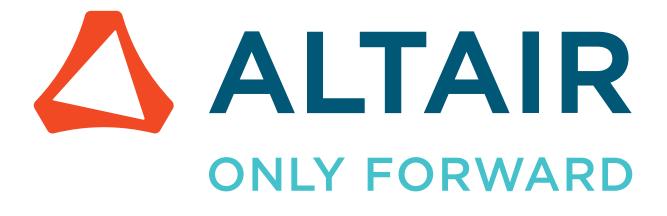

# Altair Accelerator Software 2024.1.0

**Release Notes** 

altair.com

# Contents

| 2024.1.0 Supported Platforms |  |
|------------------------------|--|
| Supported Operating Systems  |  |
| Supported Browsers           |  |
| 2024.1.0 Release Notes       |  |

| Previous Releases                 |  |
|-----------------------------------|--|
| 2023.1.2 Release Notes            |  |
| 2023.1.2-p1 Release Notes         |  |
| 2023.1.2-p2 Release Notes         |  |
| 2023.1.1 Release Notes            |  |
| 2023.1.0 Release Notes            |  |
| 2022.1.1 Release Notes            |  |
| 2023.1.0 Release Notes            |  |
| 2022.1.0 Release Notes            |  |
| 2022.1.0-p1 Release Notes         |  |
| 2021.2.0 Release Notes            |  |
| 2021.2.0-p5 Release Notes         |  |
| 2021.2.0-p4 Release Notes         |  |
| 2021.2.0-p3 Release Notes         |  |
| 2021.2.0-p2 Release Notes         |  |
| 2021.2.0-p1 Release Notes         |  |
| 2021.2.1 Release Notes            |  |
| 2021.2.1-p3 Release Notes         |  |
| 2021.2.1-p2 Release Notes         |  |
| 2021.2.1-p1 Release Notes         |  |
| 2021.1.0 Release Notes            |  |
| 2021.1.1 Release Notes            |  |
| 2021.1.1-p1 Release Notes         |  |
| 2021.1.0-rs1 Patch Release Notes  |  |
| 2021.1.0-p1 Patch 1 Release Notes |  |
| 2020.1.0 Release                  |  |
| 2019.01 Release                   |  |
| 2019.01 Update 7 Release Notes    |  |
| 2019.01 Update 6 Release          |  |
| 2019.01 Update 5 Release          |  |
| 2019.01 Update 4 Release          |  |
| 2019.01 Update 3 Release          |  |

| 2019.01 Update 2 Release            |  |
|-------------------------------------|--|
| 2019.01 Update 1 Release            |  |
| 2016.09 Release Notes               |  |
| 2016.09 Update 20                   |  |
| 2016.09 Update 19                   |  |
| 2016.09 Update 18                   |  |
| 2016.09 Update 17                   |  |
| 2016.09 Update 16                   |  |
| 2016.09 Update 15                   |  |
| 2016.09 Update 14                   |  |
| 2016.09 Update 13                   |  |
| 2016.09 Update 12                   |  |
| 2016.09 Update 11                   |  |
| 2016.09 Update 10                   |  |
| 2016.09 Update 9                    |  |
| 2016.09 Update 8                    |  |
| 2016.09 Update 7                    |  |
| 2016.09 Update 6                    |  |
| 2016.09 Update 5                    |  |
| 2016.09 Update 4                    |  |
| 2016.09 Update 3                    |  |
| 2016.09 Update 2                    |  |
| 2016.09 Update 1                    |  |
| Legal Notices                       |  |
| Intellectual Property Rights Notice |  |
| Technical Support                   |  |

This chapter covers the following:

- Supported Operating Systems (p. 5)
- Supported Browsers (p. 6)

## **Supported Operating Systems**

#### x86\_64 Architecture

| Operating System     | Version                        | Altair Package |
|----------------------|--------------------------------|----------------|
| RHEL and equivalents | 7.x, 8.x, 9.x                  | linux64.tar    |
| SLES                 | 15.x                           | linux64.tar    |
| Ubuntu               | 18.04, 20.04, 22.04            | linux64.tar    |
| Amazon Linux         | 2                              | linux64.tar    |
| Windows              | 8, 10                          | win64.tar      |
| Windows Server       | 2012, 2012R2, 2016, 2019, 2022 | win64.tar      |

Note: On Windows, only the following are supported: FlowTracer, Monitor, and Accelerator (taskers only).

#### **ARM64** Architecture

=

=

| Operating System     | Version       | Altair Package |
|----------------------|---------------|----------------|
| RHEL and equivalents | 7.x, 8.x, 9.x | armv8.tar      |
| Amazon Linux         | 2             | armv8.tar      |

Note: On ARM64, only Accelerator execution hosts and submit hosts are supported.

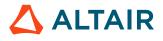

## **Supported Browsers**

Table 1:

| Browser | Supported |
|---------|-----------|
| Safari  | Yes       |
| Chrome  | Yes       |
| Edge    | Yes       |

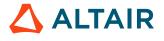

| Internal<br>Number | Products                            | Case Number             | Description                                                                                                    |
|--------------------|-------------------------------------|-------------------------|----------------------------------------------------------------------------------------------------|
| VOV-14441          | Accelerator                         | None                    | All config.tcl, and *.tcl related source files using syntax such as FOO(slave,bar) have now been updated to use FOO(tasker,bar).                                                                                                    |
| VOV-14812          | Accelerator                         | None                    | <ul> <li>Added functionality to nc info for displaying I/O profiling performance statistics.</li> <li>1. Run an NC job with the nc run -ioprofile option for job I/O profiling.</li> <li>2. Execute nc info -ioprofile JOB to view performance stats.</li> <li>Image: Note: The above command displays stats after the job completes. It will display a message if the job is still running.</li> </ul>                                                                                                    |
| VOV-15409          | Accelerator                         | None                    | The Accelerator User Guide has been updated to reflect the new Job I/O Profiling feature.                                                                                                    |
| VOV-15610          | All                                 | CS0384959               | Administrators can configure \$VOVDIR/local/equivalences to set<br>symbolic name to physical path pairs. This file should not be removed. The<br>template file \$VOVDIR/etc/equivalences has been given comment<br>lines that describe how to use this configuration file. A note in the file is<br>added to inform admins that the \$VOVDIR/local/equivalences file<br>should not be removed, or unpredictable results could occur.                                                                              |
| VOV-15803          | Accelerator,<br>Accelerator<br>Plus | None                    | Accelerator Plus now supports multiple instances of the vovwxd daemon to<br>be configured for dynamically requesting taskers from other job scheduler(s)<br>or base queue(s). Daemons can be started and configured and managed<br>via SWD/autostart/start_wx_daemon.tcl, vovdaemonmgr<br>utility, and vovwxconnect.tcl same as for a single vovwxd daemon.<br>For example, vovdaemonmgr start -v -v -v -v vovwxd<br>vovwx2d would start vovwxd daemons configured in SWD/vovwxd and<br>SWD/vovwx2d respectively. |
| VOV-15825          | All                                 | CS0411539,<br>CS0433472 | Added config(tasker.minWaitToReconnect) parameter in policy.tcl that specifies how long should a tasker wait and try to reconnect to the server before initiating the failover election process.                                                                                                    |

| Internal<br>Number | Products                | Case Number | Description                                                                                                    |
|--------------------|-------------------------|-------------|----------------------------------------------------------------------------------------------------|
| VOV-15956          | Accelerator,<br>Monitor | None        | Improved logging messages for registry permission errors and RDS startup with an invalid Altair Monitor name configured.                                                                                                    |
| VOV-16009          | Accelerator             | None        | Added the ability to create reservations for user groups.                                                                                                    |
| VOV-16041          | Accelerator             | None        | The capability for REST authentication via VOV security keys has<br>been added. The new authorizeWithKey() function added to the<br>vov_rest_v3.py Python module issues a REST JWT Access Token, and<br>takes as input a private user VOV key and the public vovserver VOV key.<br>See vovsecurity -h for more details.                                                                                                    |
| VOV-16140          | Accelerator             | CS0448878   | A systemd script altair-vovtasker.service was added to<br>\$VOVDIR/etc/boot. It starts a tasker named mytaskername in the vnc<br>project as user vovadmin at startup. Previously, Accelerator shipped only an<br>initd version of this script with no Systemd support.                                                                                                    |
| VOV-16169          | Allocator,<br>Monitor   | None        | SSL/TLS is now enabled by default for VOV products LM, and LA. These products will open webports by default, and the web UI will have URLs beginning with "https:".                                                                                                    |
| VOV-16190          | All                     | None        | A new trace parameter has been added, named<br>trustUserReportedByClient, which is set to 0 by default. Actual<br>client uid and gid values are sent by vov clients and are checked server side<br>on protocol startup if the flag is set to zero. If the values do not match, an<br>error is issued to prevent rootless container mode usage under vovserver.                                                                                      |
| VOV-16222          | All                     | None        | Added a new scheduler policy parameter, taskerBusyUponDispatch, to control whether the scheduler sets the tasker state to "BUSY" upon dispatching a job to it. Short job scheduling performance may be improved by setting this parameter to 0. Additionally, system taskers are no longer added to the "recent taskers" list. This is done to avoid an unwanted delay in job dispatching for queues that do not have many taskers connected to it. |
| VOV-16259          | Accelerator,<br>Monitor | None        | A secure communication mode is implemented for communication<br>between Accelerator's RDS service and Monitor's event port. The secure<br>communication is enabled by setting the rds.secure configuration<br>parameter to 1 and following the documented steps for proper configuration.                                                                                                    |
| VOV-16264          | Accelerator<br>Plus     | CS0464266   | Implemented the -forcedequeue option on nc run. Like the -force<br>option, it will place prior jobs that use the same -l output log file into<br>sleeping state. If the prior job is currently running, the -force option will<br>have no effect, but the new -forcedequeue option will stop the prior<br>running job and put it into sleeping state. See nc run -h for details. The<br>use of this new option is not recommended.                  |

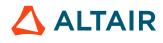

| Internal<br>Number | Products                            | Case Number | Description                                                                                                    |
|--------------------|-------------------------------------|-------------|----------------------------------------------------------------------------------------------------|
| VOV-16266          | All                                 | None        | Added FSRANK, which is the FairShare rank of the FairShare group to which a job belongs, to SDS metrics for buckets.                                                                                                    |
| VOV-16303          | Accelerator                         | None        | The vovsecurity command is added to manage VOV security keys. See the vovsecurity -h help screen for details.                                                                                                    |
| VOV-16338          | Accelerator                         | CS0474595   | A pty port range for the run -I commands can be specified in ${VOVDIR}/local/vncConfig/${VOV_PROJECT_NAME}.tcl.$<br>For example, setenv VOV_PTY_PORT_RANGE 13300:14299 would specify the default range. If a run -I job is submitted and a PTY port in this range is not available then the submission will fail to add a job. |
| VOV-16341          | All                                 | None        | Added a new SDS topic, jobstats, containing cpu, ram, and io usage stats for jobs.                                                                                                    |
| VOV-16343          | Accelerator                         | None        | Enhanced scheduler to skip jobs conflicting with the future<br>tasker or resource reservation so that subsequent non-conflicting<br>jobs can run. It can be controlled by server config and policy<br>parameters skipConflictingJobsInDispatchLoop and<br>unsetSkipFlagOnConfictingJobs.                                       |
| VOV-16355          | All                                 | None        | Support for RHEL 9 and equivalent Linus distributions Rocky, Alma, and OEL has been added to the Altair Accelerator products.                                                                                                    |
| VOV-16364          | Accelerator,<br>Monitor             | None        | Recent feature improvements caused issue with LM DB config failing upon restart after early server failure. This has been fixed.                                                                                                    |
| VOV-16367          | Accelerator,<br>FlowTracer          | None        | When RDS is active, matching of jobs to license checkouts is now able to<br>utilize PID information for software licensing systems that track and report<br>the PIDs of the processes that make checkouts.                                                                                                    |
| VOV-16409          | Accelerator                         | None        | The maximum allowed value of the schedMaxEffort policy parameter has been increased to 90.                                                                                                    |
| VOV-16472          | Monitor                             | None        | The ldap.cfg LDAP configuration file in SWD/config supports a new option to require that an LDAP service that Monitor binds to uses CA-signed SSL/TLS certificates. This mode is off by default, but to activate it set the following in ldap.cfg: set LDAP(validCertificate) 1                                                |
| VOV-16485          | Accelerator,<br>Accelerator<br>Plus | None        | The VOV Reference Guide has been updated to include information regarding the new VOV Security Keys feature.                                                                                                    |
| VOV-16490          | Monitor                             | CS0499980   | The procedures for upgrading a database in Monitor using Windows have<br>been added to the Installation Guide online help.                                                                                                    |

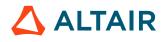

| Internal<br>Number | Products    | Case Number | Description                                                                                                    |
|--------------------|-------------|-------------|----------------------------------------------------------------------------------------------------|
| VOV-16577          | FlowTracer  | None        | The FlowTracer web UI has a new flow graph viewing and control page.<br>This web page is a modernized alternative to using the vovconsole thick<br>client for interaction with FlowTracer flowgraphs. |
| VOV-16583          | Accelerator | None        | Separated read and write results. Added Effective BW and Latency/Op to the output of nc info -ioprofile.                                                                                              |
| VOV-16636          | Monitor     | None        | Fixed issue with the download icons missing in the HTML format of the resulting batch report. The HTML format of the batch report is now in line with the style in the browser.                       |

#### **Resolved Issues**

| Internal<br>Number | Products                            | Case Number             | Description                                                                                                    |
|--------------------|-------------------------------------|-------------------------|----------------------------------------------------------------------------------------------------|
| VOV-14506          | Accelerator                         | None                    | Removed the non-functional "Authorize" button from the REST API interactive documentation page, aka the "Swagger" page.                                                                                                    |
| VOV-14788          | FlowTracer                          | None                    | Fix a problem in FlowTracer whereby an attempt to kill a job would result in multiple bkill requests to the LSF base queue.                                                                                                    |
| VOV-15649          | Accelerator                         | None                    | Fix the diagnostic error messages reported by Accelerator products when an Altair standalone license file is being used and this standalone license file is valid on a different hostid. The error being reported now correctly says "HostID does not match license". |
| VOV-15756          | All                                 | None                    | Improved the documentation about properly configuring and running the Altair License Manager server with Accelerator products.                                                                                                    |
| VOV-15817          | All,<br>Accelerator                 | CS0332038,<br>CS0475775 | Fix an issue that prevented secure LDAP connections from Monitor vovserver. The secure, ssl/tls-enabled connections are attempted if LDAP(ssl) is set to 1 in the ldap.cfg configuration file.                                                                        |
| VOV-15818          | Accelerator                         | CS0413116               | Fixed a bug in Windows installer that caused an incomplete installation with missing tcl/vtcl/ package.                                                                                                    |
| VOV-15968          | Accelerator,<br>Accelerator<br>Plus | CS0435337               | Added support for controlling the minhw server parameter in policy.tcl. When calling the vovservermgr config enableWaitReasons command, old waitreasons will now be deleted when disabling, and waitreason counts will be updated when enabling.                      |

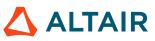

| Internal<br>Number | Products                            | Case Number | Description                                                                                                    |
|--------------------|-------------------------------------|-------------|----------------------------------------------------------------------------------------------------|
| VOV-16006          | Accelerator                         | CS0418446   | Running and rerunning a job with nc run and nc rerun no longer causes vovserver to perform a stat call. Similarly for vovconsole & the node editor.                                                                                                    |
| VOV-16027          | Accelerator<br>Plus                 | CS0424970   | Wx taskers will now update fields such as memory, ram free, swap free, tmp space, load averages, and idle time after taskers maxlife has been reached.                                                                                                    |
| VOV-16139          | Monitor                             | CS0449822   | Fixed issue that caused the name of a monitor agent to be ignored, resulting<br>in the default name (the host name) being used.                                                                                                    |
| VOV-16184          | FlowTracer                          | CS0449650   | Suppressed the bash function parsing messages that were appearing when using the ves command.                                                                                                    |
| VOV-16191          | Hero                                | CS0457702   | Significantly reduced the run time taken by the vovemulmgr config<br>command on large configurations. Added the emul.cfg Zebu<br>emulator specific option CONNECTIVITY = "extended". Updated<br>vovemulmgr config to allow scheduling to continue during the config<br>operation. |
| VOV-16199          | Monitor                             | CS0421670   | Allow Monitor customer group names longer than 80 characters in reports.                                                                                                    |
| VOV-16206          | Accelerator,<br>Accelerator<br>Plus | CS0461223   | Fixed a vovserver crash that happened when multiple parallel REST job run requests (with different resources) were submitted.                                                                                                    |
| VOV-16215          | Allocator                           | CS0461778   | In Allocator config file, if a site is present and the user edits the site<br>nickname, now can see the result in Allocator Resource plot page without<br>stopping and starting the project again.                                                                                |
| VOV-16221          | Accelerator,<br>Accelerator<br>Plus | CS0463085   | Fixed incorrect vovselect tool value when using vwi & hero_adapter.                                                                                                    |
| VOV-16224          | All                                 | None        | The TCL/TK language interpreter package that is packaged with and used<br>by Accelerator products has been upgraded from version 8.6.5 to 8.6.13.                                                                                                    |
| VOV-16230          | Monitor                             | CS0462741   | In Monitor, when adding a new monitor via UI (Admin > Monitors),<br>if any of the available fields is written wrapped into double quotes, the<br>confil_aux.tcl file where they are stored will not be broken.                                                                    |
| VOV-16236          | Accelerator,<br>Accelerator<br>Plus | CS0464846   | Fixed a potential log error when bogus vov protocol packets are sent to vovserver via a security scanning tool.                                                                                                    |

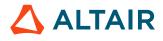

| Internal<br>Number | Products                                  | Case Number             | Description                                                                                                    |
|--------------------|-------------------------------------------|-------------------------|----------------------------------------------------------------------------------------------------|
| VOV-16239          | Accelerator,<br>Accelerator<br>Plus       | CS0464909,<br>CS0464910 | Fixed issue that prevented DNS lookups from succeeding when using the portable architecture on CentOS 6.                                                                                                    |
| VOV-16254          | Monitor                                   | None                    | Fixed issue that prevented tasker load graphs from being rendered on the Machine Load page that is located under the Network tab.                                                                                               |
| VOV-16263          | FlowTracer                                | None                    | Fixed issue that prevented jobs from being dispatched when a base-queue-<br>only taskerlist was requested.                                                                                                    |
| VOV-16273          | Accelerator                               | None                    | To address a potential SSL vulnerability, SSL/TLS renegotiation was disabled in the internal webserver when support for older TLS/SSL versions than TLS1.3 is enabled.                                                          |
| VOV-16274          | Accelerator                               | None                    | Made guards against malicious HTTP GET file requests more strict.                                                                                                    |
| VOV-16289          | Monitor                                   | CS0467401               | Fixed issue with the Checkout Statistics report with cost reporting enabled where report numbers were elevated.                                                                                                    |
| VOV-16290          | Accelerator                               | None                    | When a user browsed the NC dashboard page URL before having logged in,<br>a blank dashboard page was displayed instead of sending the browser to the<br>login page. This has been fixed.                                        |
| VOV-16315          | Accelerator                               | None                    | Enhanced scheduler to skip the jobs conflicting with the future tasker reservation so that subsequent non-conflicting jobs get dispatched. This can be controlled using the policy parameter skipConflictingJobsInDispatchLoop. |
| VOV-16328          | Accelerator<br>Plus                       | None                    | When a WX queue was connected to a base NC queue that has SSL enabled (default in recent releases), some spurious "Connection failed" error messages were printed in SWD/vovwxd/*.log. This was fixed.                          |
| VOV-16340          | All                                       | None                    | ROLLOVERTS field has been added to property events in the vov-jobdata topic                                                                                                    |
| VOV-16371          | Accelerator,<br>Accelerator<br>Plus, Hero | None                    | Single-slot taskers will now report their status as "full" instead of "working" when a task is running on them.                                                                                                    |
| VOV-16381          | Accelerator                               | None                    | Fixes an issue where specifying incorrect values for a PERCENT resource<br>in an nc run command, for example, nc run -r PERCENT/abc<br>sleep 1 would give an inconsistent error message.                                        |
| VOV-16387          | Monitor                                   | None                    | When webserver=internal and webport enabled, files such as batch reports that are placed in SWD/html would fail to be served, resulting in a NOT FOUND error when requested. This has been fixed.                               |

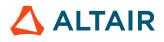

| Internal<br>Number | Products                            | Case Number | Description                                                                                                    |
|--------------------|-------------------------------------|-------------|----------------------------------------------------------------------------------------------------|
| VOV-16413          | All                                 | None        | The version of the TCL TCLLIB library included in the Accelerator products package has been updated to version 1.21.                                                                                                    |
| VOV-16432          | FlowTracer                          | None        | Fixed issue that prevented splines from being rendered in vovconsole on ARM hosts.                                                                                                    |
| VOV-16439          | Accelerator,<br>Accelerator<br>Plus | CS0473552   | EINTR on system primitives will now retry and should not disconnect from server for Linux                                                                                                    |
| VOV-16440          | Accelerator                         | None        | Added support for relative paths in the installation utility install.sh.                                                                                                    |
| VOV-16441          | Accelerator                         | None        | Fixed an issue in the installer script install.sh that caused the – platforms option to honor only 1 of multiple values passed in.                                                                                                    |
| VOV-16446          | Monitor                             | CS0483193   | Fixing an issue with the ftlm_batch_report utility that would produce<br>two different representations of the tree map for the same feature. There<br>was a difference in the produced tree map graph when comparing the plot<br>of a single feature and comparing the plot of this feature when plotting all<br>features of the tag.                                                             |
| VOV-16448          | Accelerator                         | None        | The robustness of complex Distributed Parallel jobs with many components was improved. The nc rerun command now supports the -after <time> option. Jobs that exit with the special exit status values between 201-215 to be automatically rescheduled now have their logs appended to rather than overwritten. Added vtk_prop_decr_and_get to provide symmetry with vtk_prop_incr_and_get.</time> |
| VOV-16470          | Accelerator                         | None        | The "http" or "https" part of the URL displayed on the REST documentation page was wrong in some circumstances. This was fixed.                                                                                                    |
| VOV-16479          | Allocator                           | None        | Removed the requirement that the LA project be enabled before using the lamgr reset command with the -name PROJECT option.                                                                                                    |
| VOV-16484          | Monitor                             | CS0419423   | In LM product, all text-edit boxes display has changed. Now the text-edit boxes are displayed in the maximum width possible (full screen width) and text lines are not wrapped (if lines are longer that space available, a horizontal scroll bar appears to show all the content).                                                                                                    |
| VOV-16494          | Accelerator                         | None        | On systems where the hostname command is configured to print the long fully qualified host name, the nc info -ioprofile JOB command could not successfully find the I/O profiling results that had been generated by a job launched with the -ioprofile option. This has been fixed.                                                                                                    |

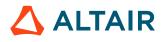

| Internal<br>Number | Products                                     | Case Number | Description                                                                                                    |
|--------------------|----------------------------------------------|-------------|----------------------------------------------------------------------------------------------------|
| VOV-16497          | Accelerator                                  | CS0500300   | If the default vovtriggerd trigger callback is used (triggerCallBack), the TRIGGER property must be set to a Tcl proc defined in vovtriggerd/ config.tcl. This is to improve security.                                                                                                    |
| VOV-16501          | Accelerator                                  | None        | <ol> <li>The following improvements were made to the nc gui -ioprofile JOB display:</li> <li>Last column will show the last valid value and will be zero only when there is no data present for the graph.</li> <li>We are now showing the per second values on the graph. The units are also changed to kB/s and #/s.</li> <li>Help button is moved to the top right corner.</li> </ol>        |
| VOV-16502          | Accelerator                                  | None        | <ol> <li>The following improvements were made to the nc gui -ioprofile JOB display:</li> <li>If the job is running, the graph will begin at the job's start time, and will end at the current time.</li> <li>If the job is completed, the graph will begin at the job's start time, and will end at the job's end time.</li> <li>Removed the interval button from nc gui -ioprofile.</li> </ol> |
| VOV-16506          | All                                          | None        | Fixed an issue with the new ROLLOVER_TS implementation where existing jobs might get a new ROLLOVER_TS in the Kafka event.                                                                                                    |
| VOV-16541          | All                                          | None        | Fixed issue that caused the scheduler to ignore tasker HW resources that have both letters and numbers in their name.                                                                                                    |
| VOV-16550          | Accelerator,<br>Accelerator<br>Plus, Monitor | None        | Fixed issue that prevented Monitor non-admin users from generating and viewing historical license usage reports.                                                                                                    |
| VOV-16573          | Accelerator                                  | None        | Changed -ioprofile data labels using more appropriate terminology                                                                                                    |
| VOV-16591          | Allocator                                    | None        | The lamgr reset command is supposed to reset the LA project enabled<br>in the current shell, but instead it tried to reset LA project "la". This has been<br>fixed.                                                                                                    |
| VOV-16599          | Accelerator                                  | None        | Added -l compatibility to nc run -ioprofile. A logfile name can be specified using the -l option when submitting a job with I/O profiling option.                                                                                                    |
| VOV-16606          | Accelerator                                  | None        | Fixed a crash that occurred when resources for REST job create requests were longer than 1024 characters.                                                                                                    |

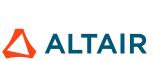

| Internal<br>Number | Products    | Case Number | Description                                                                                |
|--------------------|-------------|-------------|--------------------------------------------------------------------------------------------|
| VOV-16628          | Accelerator | None        | Fixed an issue where RDS could cause a server crash when removing/<br>restarting old jobs. |

This chapter covers the following:

- 2023.1.2 Release Notes (p. 17)
- 2023.1.1 Release Notes (p. 27)
- 2023.1.0 Release Notes (p. 34)
- 2022.1.1 Release Notes (p. 42)
- 2023.1.0 Release Notes (p. 49)
- 2022.1.0 Release Notes (p. 57)
- 2021.2.0 Release Notes (p. 78)
- 2021.2.1 Release Notes (p. 89)
- 2021.1.0 Release Notes (p. 94)
- 2020.1.0 Release (p. 112)
- 2019.01 Release (p. 117)
- 2016.09 Release Notes (p. 210)

### 2023.1.2 Release Notes

#### **New Features**

| Internal<br>Number | Products            | Case Number             | Description                                                                                                    |
|--------------------|---------------------|-------------------------|----------------------------------------------------------------------------------------------------|
| VOV-14464          | Accelerator         | None                    | Removed PERCENT/1 from the minimum resource requirements for a job.<br>From this release onward, the PERCENT resource will need to be used<br>explicitly to limit the number of jobs running on a Tasker. Jobs will no<br>longer request the PERCENT resource by default. This change allows more<br>than 100 jobs to be run concurrently on a single Tasker. |
| VOV-14728          | Accelerator         | None                    | Fixed issue which could result in RDS missing some checkin/checkouts that occur during startup and changes in configuration in SWD/ resources.cfg.                                                                                                    |
| VOV-14810          | Accelerator         | None                    | Preview feature: Added functionality to deliver Mistral results to<br>Accelerator. We can run a job with the -ioprofile option that generates<br>log file. Visualization is added in the NC GUI for a few of the measured<br>labels from the log file. Below are the steps:                                                                                   |
|                    |                     |                         | <ol> <li>Acquire the Mistral license and place it in \$VOVDIR/local as<br/>mistral.dat.</li> </ol>                                                                                                    |
|                    |                     |                         | 2. Run the command nc run in CLI with the -ioprofile option.<br>For example, nc run -ioprofile <job>. To test this you can<br/>run a script that reads/writes to a file.</job>                                                                                                    |
|                    |                     |                         | 3. In your working directory, the Mistral log file should be generated inside the vnc_logs/ <current date=""> folder</current>                                                                                                    |
|                    |                     |                         | 4. Run the command nc gui -ioprofile <jobid> in CLI to get graphical view of the log data. You can also achieve this by running nc gui, right clicking on your job and clicking on View Mistral Profile.</jobid>                                                                                                    |
| VOV-15253          | Accelerator<br>Plus | CS0351320               | Multiple "Deleting failed tasker" alerts now increases the alert count rather than generating distinct alerts.                                                                                                    |
| VOV-15508          | Accelerator         | CS0390432,<br>CS0438406 | Adds support for VOV user groups in reservations. The vtk_reservation_create Tcl procedure now accepts a – usergroup option for specifying the name of a VOV user group.                                                                                                    |
| VOV-15770          | All                 | None                    | When RDS is active, Monitor now uses a new port, the "event port". The lmmgr start command has a new option -eventport. The option - upport is no longer available.                                                                                                    |

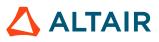

| Internal<br>Number | Products                            | Case Number | Description                                                                                                    |
|--------------------|-------------------------------------|-------------|----------------------------------------------------------------------------------------------------|
| VOV-15889          | Accelerator                         | None        | Improved error diagnostic messages for syntax errors in RDS configuration file resources.cfg by including the line number where the error is detected.                                                                                                    |
| VOV-15909          | FlowTracer                          | None        | Implemented callback to customize functionality for vovconsole status<br>'Force Validate', 'Skip' and 'Waive Exit Code'.                                                                                                    |
| VOV-15919          | Hero                                | None        | The FREE_RESOURCES preemption rule type for Hero has been added to the online help.                                                                                                    |
| VOV-15946          | Accelerator,<br>Accelerator<br>Plus | None        | The live_keepfor_jobs.tcl file is deleted and the implementation<br>to cleanup the keepfor jobs is moved to vovserver, which can be controlled<br>by following policy parameters: keptJobsCleanupChunkSize and<br>keptJobsCleanupInterval                                                                       |
| VOV-15982          | Accelerator,<br>Monitor             | None        | RDS no longer uses the init port, lmmgr -initport and INIT_PORT parameter in resources.cfg are deprecated.                                                                                                    |
| VOV-16007          | Accelerator,<br>Accelerator<br>Plus | CS0439498   | A new callback has been added that can be used in vnc_policy.tcl.<br>The procedure VncPolicyValidateOptions has been added which<br>takes a sub-command name and a list of options to verify. This procedure is<br>expected to return a modified list of options.                                               |
| VOV-16022          | All                                 | None        | Added a field 'ROLLOVERTS' in the trace object which can be used in the query to address the jobid uniqueness issue.                                                                                                    |
| VOV-16031          | FlowTracer                          | None        | Implemented callback to customize functionality for vovconsole status 'Invalidate'.                                                                                                    |
| VOV-16036          | Accelerator<br>Plus                 | None        | The online help has been updated to include Azure output parameters for Streaming Data Services.                                                                                                    |
| VOV-16046          | Accelerator                         | None        | With a Tasker set to autokillmethod=direct, autokill will honor signal specifications in NC_STOP_SIGNALS and NC_STP_SIG_DELAY as well as VOV_STOP_SIGNALS.                                                                                                    |
|                    |                                     |             | Multiple signals are comma separated. Each "signal" can be a signal<br>name such as "USR1", or an EXT-like signal specification using<br>EXT:SIGNAL:includerx:excluderx:skiptop format. The EXT-like signal<br>specification can also omit the leading "EXT" so long as it begins with a<br>colon. For example, |
|                    |                                     |             | nc run -D -autokill 10s -P<br>NC_STOP_SIGNALS=EXT:USR1:::1,CONT,:USR1:::1,CONT,K<br>-P NC_STOP_SIG_DELAY=1 -v 1 mylongjob                                                                                                    |
|                    |                                     |             | The default signal list for autokillmethod=direct is TERM,HUP,INT,KILL, but the default can also be controlled                                                                                                    |

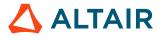

| Internal<br>Number | Products                            | Case Number | Description                                                                                                    |
|--------------------|-------------------------------------|-------------|----------------------------------------------------------------------------------------------------|
|                    |                                     |             | by defaultStopSignalCascade in Policy.tcl.<br>defaultStopSignalCascade does NOT support the EXT signal<br>format. It only supports a comma separated list of signal names and it has<br>been this way for quite some time.                                                                                                    |
| VOV-16134          | All                                 | None        | <ul> <li>The batch_install.csh installation script for Linux is no longer provided with Accelerator product installation media. The new CLI-based installation method on Linux is to use the install.sh script with its - batch option. The new install.sh -batch method is compatible with batch_install.csh with the following 2 exceptions:</li> <li>If you prefer no confirmation prompt when invoking install.sh to do the CLI installation, specify the -noconfirm option.</li> <li>The behavior with -local link is different with install.sh vs. batch_install.csh. Use the -local linkext with install.sh to get the equivalent of -local link with batch_install.csh. Read the usage syntax information via install.sh -h for full details.</li> </ul> |
| VOV-16140          | Accelerator                         | CS0448878   | A SystemD script altair-vovtasker.service was added to common/etc/boot that starts a Tasker named mytaskername in the vnc project as user vovadmin at startup.                                                                                                    |
| VOV-16141          | All                                 | None        | Implemented an event to Kafka on project stop.                                                                                                    |
| VOV-16143          | Accelerator,<br>Accelerator<br>Plus | CS0448778   | Procedure for enabling client side logging using RabbitMQ has been added to the online help.                                                                                                    |
| VOV-16147          | Monitor                             | None        | Display a success indicator when assigning a feature alias or cost in the web UI.                                                                                                    |
| VOV-16150          | Accelerator,<br>Monitor             | None        | The online help has been updated to include the removal of the requirement<br>of the init and update ports for RDS. The event service port is now being<br>used.                                                                                                    |
| VOV-16176          | All                                 | None        | Updated the Altair License Server that is included with Accelerator Products packages to version 15.2.0. In addition, the Accelerator software has been built with version 15.2.0, and requires License Servers to be version 15.2.0 or higher. If you are using Altair floating licenses with Accelerator products, then this new version of Accelerator will require that the Altair license server be stopped, upgraded to the version 15.2.0 software included with Accelerator, and restarted.                                                                                                    |

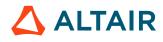

#### **Resolved Issues**

| Internal<br>Number | Products                            | Case Number | Description                                                                                                    |
|--------------------|-------------------------------------|-------------|----------------------------------------------------------------------------------------------------|
| VOV-12474          | Accelerator                         | None        | Fixed issue causing incorrect start time and duration of resource reservation.                                                                                                    |
| VOV-13992          | Accelerator                         | None        | An issue was found when using the webserver with SSL enabled and when<br>using host-specific certs, where self signed cert files were also generated<br>even though they were not needed. vovserver would still use the correct cert<br>files but creating the self-signed files added some confusion. This has been<br>fixed.                                                                                                    |
| VOV-14462          | Accelerator,<br>Accelerator<br>Plus | CS0413928   | PostgreSQL and SMTP notification passwords are returned in obfuscated form by vtk_prop_get if user is not a project owner.                                                                                                    |
| VOV-15733          | Accelerator                         | None        | Fixed some cases where the incorrect HTTP status code was returned for codes other than success (200). Specifically, with "webprovider=internal", some incorrect HTTP requests would return code 500 rather than 400, or other appropriate codes.                                                                                                    |
| VOV-15740          | Accelerator                         | None        | In recent releases Accelerator jobs launched with an explicit "-r percent/0" resource specification for "percent" were flagged as errors. Starting in this release, 0 of the "percent" resource will be the default. The "-r percent/0" specification on job launch will continue to be flagged as an command syntax error. Users should simply remove "-r percent/0" from the job launch if 0 percent resources are desired.                                                                              |
| VOV-15757          | FlowTracer                          | CS0404497   | Added the buckettime and maxswap job fields to the list of fields that are persistent across restarts.                                                                                                    |
| VOV-15806          | Accelerator<br>Plus                 | CS0410831   | The fields REQSWAP, REQSLOTS and REQRAM now report a sum<br>of all requested resources rather than the amount of the first request, e.g.<br>"SWAP/10 SWAP/20" will report a REQSWAP field of 30, where it<br>previously would have reported 10.                                                                                                    |
| VOV-15822          | Accelerator                         | CS0414459   | Calls to vovprop set and vovprop del will now check object ACL's for proper authorization before modifying object properties.                                                                                                    |
| VOV-15828          | FlowTracer                          | CS0416354   | <ul> <li>Fixed issues related to the automatic zipping and unzipping of FILE, FILEX, and PHANTOM databases.</li> <li><b>1.</b> Automatic zipping and unzipping feature is implemented for FILEX and PHANTOM databases. Currently FILEX and PHANTOM end up with new FILE versions of the output file, with the old one disconnected. This issue cannot be fixed because it is not feasible to add the database option to the capsule which can avoid creating same file with different database.</li> </ul> |

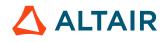

| Internal<br>Number | Products                            | Case Number | Description                                                                                                    |
|--------------------|-------------------------------------|-------------|----------------------------------------------------------------------------------------------------|
|                    |                                     |             | <ol> <li>FDL proc I and O are updated with the -zippable argument.</li> <li>Fixed issue with automatic zipping. It will be triggered in a routine task every 1 minute.</li> <li>Fixed issue with new "zip" jobs getting created over and over.</li> </ol>                                                   |
| VOV-15836          | Monitor                             | None        | Fixed an issue where the expiration of served licenses was not being displayed by Monitor in the <b>Current</b> > <b>Features</b> > <b>All</b> window of the web UI.                                                                                                    |
| VOV-15851          | All                                 | CS0187053   | For this release vovdaemonmgr has been modified to configure some<br>environment variables internally to speed up interactions with vovps utility<br>in situations where a UID may exist on the system without a user entry in<br>the database being associated with the same UID on Linux based platforms. |
| VOV-15856          | Monitor                             | CS0419423   | In Monitor, when you click any config file to edit at Admin/System/<br>Configuration Information, it opens a text box that now is again resizable in<br>both dimensions (vertically and horizontally).                                                                                                    |
| VOV-15877          | Accelerator                         | None        | Fix a Monitor life-support issue when RDS is active. The issue symptom was the zeroing out of out-of-queue (OOQ) usage numbers for license resources when Monitor went offline or went down. The problem only occurred for Altair License Manager (aka LMX) license servers being monitored by Monitor.     |
| VOV-15885          | Accelerator,<br>Accelerator<br>Plus | CS0418925   | A DEQUEUE capability, similar to the STOP capability, has been added to<br>the ACL system. The DEQUEUE capability is needed for permission to use<br>nc stop to change a queued job into idle state.                                                                                                    |
| VOV-15886          | Accelerator<br>Plus                 | CS0453249   | It was possible for two vovwxd daemons to be started for an Accelerator<br>Plus queue, with unpredictable results. This is now fixed, and enforcement is<br>now in place to prevent a second vovwxd daemon from being started.                                                                              |
| VOV-15893          | Monitor                             | None        | Fixed issue in Monitor in which the "View Widget Alone" button and the "Help" button where overlapping with the text placed above the graphs.                                                                                                    |
| VOV-15913          | Monitor                             | CS0428850   | Updated FTLM parser to parse the server version in all formats.                                                                                                    |
| VOV-15926          | All                                 | None        | Fixed error message that was displayed in license violation messages.                                                                                                    |
| VOV-15947          | Accelerator                         | None        | Fixed a bug that was causing a Tasker remain in BUSY state when it's reconnected after a network failure.                                                                                                    |
| VOV-15962          | Monitor                             | None        | Fix a memory leak in Altair licensing libraries that had caused the vovserver process associated with Monitor projects to grow by as much as 750 MB per month when licensed with Altair License floating licenses. This fix was                                                                             |

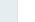

| Internal<br>Number | Products                            | Case Number | Description                                                                                                    |
|--------------------|-------------------------------------|-------------|----------------------------------------------------------------------------------------------------|
|                    |                                     |             | accomplished by updating the Altair License management software SDK used to build Accelerator products software to version 15.2.0.                                                                                                    |
| VOV-15968          | Accelerator,<br>Accelerator<br>Plus | CS0435337   | Added support for controlling the minhw server parameter in policy.tcl.                                                                                                    |
| VOV-15978          | Allocator                           | CS0440853   | In Allocator Overview page: Added ordinal number to each row in the first column. When the text is longer that the space available, each table cell can be scrolled to see the whole content. By default, the Resource column is ordered as per the order in config file.                                                                                                    |
|                    |                                     |             | In Allocator Resources Summary page: Added ordinal number to each row<br>in the first column. The Unassigned row has been fixed to be always the last<br>one. Added ascending and descending sorting. By default, the Nickname<br>column is ordered as per the order in config file.                                                                                                    |
| VOV-15999          | FlowTracer                          | CS0432304   | Fixed issue in .gz file reading which is resulting in an empty file in the node editor.                                                                                                    |
| VOV-16001          | Accelerator<br>Plus                 | CS0439073   | Added VOVDIR parameter in vovnc.tcl, which allows you to specify the installation location for wxagent. This can be used in multi-platform setup.                                                                                                    |
| VOV-16005          | Allocator                           | None        | Resolved a Tcl stack trace in lamgr reset due to earlier restructuring of the Monitor data stream.                                                                                                    |
| VOV-16010          | Accelerator                         | None        | The command vovtaskermgr reserveshow and related commands,<br>for example vovshow -reservations now support user group<br>reservations and will display the code S= <groupname> in the "For"<br/>column of their output.</groupname>                                                                                                    |
| VOV-16013          | Monitor                             | None        | Fixed issue when changing the path location of the database in Monitor, in which the new changed path was not being saved.                                                                                                    |
| VOV-16015          | All                                 | None        | Added a post-installation script to automate the creation of a "portable"<br>architecture directory for linux64, named linux64p. This portable<br>architecture contains required system libraries and modified binaries that<br>point to them instead of relying on those on the host. The intent of this is<br>to provide an architecture that will run on Red Hat 6 or equivalent. The<br>script, \$VOVDIR//scripts/install-portable-arch.sh,<br>requires the patchelf utility to be installed on the host running it. The<br>reference configuration is based upon RHEL 7.9 or equivalent, and thus,<br>the script will generate and utilize a configuration file (portable-<br>arch.cfg) in the CWD that contains paths to required system libraries<br>specific to that distribution. The configuration file can be adjusted to |

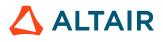

| Internal<br>Number | Products            | Case Number | Description                                                                                                    |
|--------------------|---------------------|-------------|----------------------------------------------------------------------------------------------------|
|                    |                     |             | reflect differences in library locations and/or versions, but note that<br>significant differences in versions may result in the portable architecture<br>being unusable. The configuration file contains a full library path and an<br>optional symlink name on each line. The optional symlink name is unused<br>for the first entry and follows Linux library naming conventions for the<br>remaining entries. To utilize the new linux64p architecture, you must set the<br>VOV_PORTABLE_ARCH environment variable to 1 prior to sourcing the<br>vovrc script that sets up your shell to work with a VOV installation. To<br>summarize the process: |
|                    |                     |             | <ol> <li>Login to a RHEL 7.9 host or equivalent that has the patchelf utility<br/>installed and run the post-installation script: \$VOVDIR//<br/>scripts/install-portable-arch.sh.</li> </ol>                                                                                                    |
|                    |                     |             | <ol> <li>Login to a RHEL 6.10 host or equivalent, set the<br/>VOV_PORTABLE_ARCH environment variable to 1, then source<br/>the vovrc script for your shell.</li> </ol>                                                                                                    |
|                    |                     |             | 3. If using with WX, be sure to add the following line to vovwxd's config.tcl: set CONFIG(exeleaf) "wxagent"                                                                                                    |
| VOV-16016          | Accelerator         | None        | A job now needs ATTACH permission on its fsgroup ACL in order to run.<br>If the run command -G parameter command results in an fsgroup being<br>created, the current user will be the owner of the fsgroup.                                                                                                    |
| VOV-16025          | FlowTracer          | None        | Fixed vovproject destroy error "can't read "vncConfigRegistry": no such variable".                                                                                                    |
| VOV-16033          | Accelerator         | None        | When an existing NC queue is upgraded from a 2020.x or prior version<br>to a newer version, the doTestHealthCheckDownSlaves<br>and doTestHealthCheckSlaveset vovnotifyd health<br>checks will not be automatically replaced with the corresponding<br>health checks in the "Tasker" lexicon. To enable these health checks<br>with new names doTestHealthCheckDownTaskers and<br>doTestHealthCheckTaskerst", navigate to the web UI under<br>Admin > Daemons > vovnotifyd and disable each health check. Then wait<br>a few seconds and reenable the health check.                                                                                      |
| VOV-16055          | All                 | None        | Fixed handling of the "create" provisioning method for the "local" directory when installing in batch mode.                                                                                                    |
| VOV-16059          | All                 | None        | Fixes a potential crash when running a vovselect, vtk_select_loop or related query that selects from a named set that is subsequently deleted before the query finishes processing, that is, "vovselect id,status from temporarySet".                                                                                                    |
| VOV-16144          | Accelerator<br>Plus | CS0435310   | Accelerator Plus now ensures that the Accelerator Plus' version of the vov<br>utilities are used in the job pipeline when dispatching to a different version                                                                                                    |

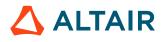

| Internal<br>Number | Products                            | Case Number      | Description                                                                                                    |
|--------------------|-------------------------------------|------------------|----------------------------------------------------------------------------------------------------|
|                    |                                     |                  | Accelerator queue. This prevents errors such as features being used that are<br>not present in an older version base queue.                                                                                                    |
| VOV-16146          | Monitor                             | None             | Fix an issue in the Monitor web UI <b>History</b> > <b>Checkout Statistics</b> page, whereby the Cost column was being incorrectly calculated in some cases. The correct value of Cost is the "Total" column value multiplied by the hourly cost per token.               |
| VOV-16154          | All                                 | None             | Fixed an issue where the login link on the NC guest page did not honor the SSL setting and always used HTTP.                                                                                                    |
| VOV-16160          | Accelerator<br>Plus                 | CS0453463        | Taskers will no longer consider themselves "idle" for the purposes of max<br>idle calculations when they only have suspended jobs.                                                                                                    |
| VOV-16172          | Accelerator                         | None             | Fixed an issue that caused vovresourced to exit when configured to interface with a non-existent instance of Monitor.                                                                                                    |
| VOV-16195          | Monitor                             | None             | The URL shown in batch reports has been fixed to point to the correct host<br>and port per the web server configuration.                                                                                                    |
| VOV-16211          | FlowTracer                          | None             | Keeping FT web UI login page as it is, linking the old UI with the new one with a button in the header (similar to NC dashboard is linked).                                                                                                    |
| VOV-16220          | Accelerator                         | Accelerator None | Renamed -mistral to -ioprofile. To run a job with Mistral or use the GUI to see Mistral results, we need to add -ioprofile tag. Example:                                                                                                    |
|                    |                                     |                  | nc run -ioprofile <job> , nc gui -ioprofile<br/><jobid></jobid></job>                                                                                                    |
| VOV-16254          | Monitor                             | None             | Fixed an issue that prevented Tasker load graphs from being rendered on the Machine Load page that is located under the Network tab.                                                                                                    |
| VOV-16261          | FlowTracer                          | None             | Fixed an issue that prevented arrows from being rendered in vovconsole node graphs.                                                                                                    |
| VOV-16281          | Accelerator,<br>Accelerator<br>Plus | CS0468254        | Fixed a bug that's causing fatal errors in vovserver when servicing older<br>version of vovwxd clients configured for DirectDrive. This happens when<br>FlowTracer projects or Accelerator Plus queues are configured with Direct<br>Drive and an Accelerator base queue. |

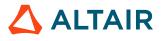

### 2023.1.2-p1 Release Notes

#### **New Features**

| Internal<br>Number | Products            | Case Number | Description                                                                                                    |
|--------------------|---------------------|-------------|----------------------------------------------------------------------------------------------------|
| VOV-16264          | Accelerator<br>Plus | CS0464266   | Implemented dequeue/stop of jobs contributing to the same file. This feature can be enabled using nc run -forcedequeue option. |

#### **Resolved Issues**

| Internal<br>Number | Products                            | Case Number | Description                                                                                                    |
|--------------------|-------------------------------------|-------------|----------------------------------------------------------------------------------------------------|
| VOV-16191          | Hero                                | CS0457702   | Significantly reduced the run time taken by the vovemulmgr config<br>command on large configurations. Added the emul.cfg Zebu<br>emulator specific option CONNECTIVITY = "extended". Updated<br>vovemulmgr config to allow scheduling to continue during the config<br>operation.   |
| VOV-16206          | Accelerator,<br>Accelerator<br>Plus | CS0461223   | Fixed a crash that happened when multiple parallel REST job run requests (with different resources) were submitted.                                                                                                    |
| VOV-16236          | Accelerator,<br>Accelerator<br>Plus | CS0464846   | Fixed a potential log error when bogus vov protocol packets are sent to<br>vovserver via a security scanning tool.                                                                                                    |
| VOV-16340          | All                                 | None        | ROLLOVERTS field has been added to property events in the vov-jobdata topic                                                                                                    |
| VOV-16419          | Allocator                           | CS0485605   | Fixed issue that caused raw checkout data to be printed in the server log.                                                                                                    |
| VOV-16433          | Accelerator,<br>Accelerator<br>Plus | CS0487100   | The vovforget -allemptysets option restored for admins of projects.                                                                                                    |
| VOV-16439          | Accelerator,<br>Accelerator<br>Plus | CS0473552   | EINTR on system primitives will now retry and should not disconnect from server for Linux                                                                                                    |
| VOV-16493          | Accelerator<br>Plus                 | None        | Fixed a bug when displaying a job's wait reason in WX connected to a base queue for Classic and DirectDrive modes. The vovsh binary, vtcl directory, as well as vovnc.tcl or vovaccel.tcl used by vovwxd must be updated in swd in order to apply the fix. Fixed a bug of a missing |

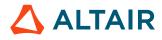

| Internal<br>Number | Products                                     | Case Number | Description                                                                                           |
|--------------------|----------------------------------------------|-------------|----------------------------------------------------------------------------------------------------|
|                    |                                              |             | autoforget flag in DD agent jobs. The base queue server must be updated for<br>the fix to take place. |
| VOV-16550          | Accelerator,<br>Accelerator<br>Plus, Monitor | None        | Fixed issue that prevented non-admin users from generating and viewing historical reports.            |

### 2023.1.2-p2 Release Notes

#### **Resolved Issues**

| Internal<br>Number | Products | Case Number | Description                                                                                                    |
|--------------------|----------|-------------|----------------------------------------------------------------------------------------------------|
| VOV-16191          | Hero     | CS0457702   | Significantly reduced the run time taken by the vovemulmgr config<br>command on large configurations. Added the emul.cfg Zebu<br>emulator specific option CONNECTIVITY = "extended". Updated<br>vovemulmgr config to allow scheduling to continue during the config<br>operation. |

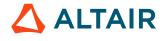

### 2023.1.1 Release Notes

#### **New Features**

| Internal<br>Number | Products                | Case Number | Description                                                                                                    |
|--------------------|-------------------------|-------------|----------------------------------------------------------------------------------------------------|
| VOV-14464          | Accelerator             |             | Removed PERCENT/1 from the minimum resource requirements for a job.<br>From this release onward, the PERCENT resource will need to be used<br>explicitly to limit the number of jobs running on a tasker. Jobs will no longer<br>request the PERCENT resource by default. This change allows more than<br>100 jobs to be run concurrently on a single tasker. |
| VOV-14703          | All                     | None        | SSL/TLS is enabled by default for VOV products Accelerator, Accelerator Plus, Hero, and FlowTracer. These products will open webports by default.                                                                                                    |
| VOV-14705          | Allocator               | None        | Added the ability for Allocator product instances to enable SSL, and<br>enhanced lamgr start to support the -webport and -webprovider<br>options.                                                                                                    |
| VOV-15052          | Monitor                 | None        | Reworked the utilization plot tooltip to display the date/time and value at the mouse cursor's location.                                                                                                    |
| VOV-15200          | Accelerator             | None        | Implemented functionality to handle multiple active reservations, ordered by dominance.                                                                                                    |
| VOV-15289          | Accelerator             | None        | Modified SDS to handle the azure schema id (mix of numbers and alphabets).                                                                                                    |
| VOV-15346          | Accelerator             | None        | Added RDS match events to <b>SDS</b> > <b>Kafka</b> stream.                                                                                                    |
| VOV-15545          | FlowTracer              | CS0377941   | The vovconsole welcome splashscreen has been eliminated.                                                                                                    |
| VOV-15558          | Accelerator             | None        | Improved help message for the vovacl command to reflect all available agents and actions, and clarify some commands.                                                                                                    |
| VOV-15595          | Accelerator,<br>Monitor | None        | AVS formatted config files, such as resources.cfg, now accept C-style multi-line comments delimited by /* and */ .                                                                                                    |
| VOV-15601          | All                     | None        | Streaming Data Service now includes bucket metrics in the event data is published to Kafka.                                                                                                    |
| VOV-15613          | Accelerator             | None        | The use of Access Control Lists (ACLs) for resource maps are expanded to allow VOV user groups (USERGROUP) agents. See the vovacl -h help screen for details.                                                                                                    |

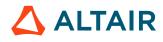

| Internal<br>Number | Products                            | Case Number | Description                                                                                                    |
|--------------------|-------------------------------------|-------------|----------------------------------------------------------------------------------------------------|
| VOV-15648          | Accelerator,<br>Accelerator<br>Plus | None        | Fixed issue in the create/edit job class form in Accelerator web based UI.<br>Names entered in the form are stripped of leading and trailing white space.                                                                                                    |
| VOV-15657          | Accelerator                         | None        | The following CLI commands with "slave" lexicon are removed. Use the corresponding commands in the "tasker" lexicon instead. For example, instead of vovslavelaunch, use vovtaskeraunch.<br>vovslavelaunch<br>vovslavelaunchd<br>vovslavelist<br>vovslaveloadutil<br>vovslavemgr<br>vovslaveowner<br>vovslavestartup                                                                                                   |
| VOV-15691          | Accelerator                         | None        | Implemented partial tasker reservations and partial lookahead reservations.                                                                                                    |
| VOV-15761          | Accelerator                         | None        | Handled resource updated using tasker definition and vovtaskermgr configure.                                                                                                    |
| VOV-15765          | All                                 | None        | For some types of licenses, FlowTracer and Accelerator projects will want<br>to communicate their license usage to an LM instance over the LM secure<br>HTTPS web port. If the project cannot communicate with LM, a "Warning"<br>alert will be posted and can only be cleared when LM communication has<br>been established.                                                                                          |
| VOV-15777          | Monitor                             | CS0404521   | Added in Monitor Web UI Detailed Plots page a new checkbox option at<br>treemap level. This new option is called 'Hide Legend' and is checked by<br>default. It results in hiding by default the treemap legend, giving you the<br>option to display it again by uncheking it. The purpose of this option is to<br>reduce the treemap height, in order to have the Detailed Plot section visible<br>without scrolling. |
| VOV-15783          | Accelerator                         | None        | Implemented partial tasker reservation creation based on multiple<br>parameters like RAM, CORES, SWAP, and SLOTS. The<br>vtk_reservation_create API has been updated with an option –<br>resources to reserve a given number of resources on a tasker.                                                                                                    |
| VOV-15801          | Monitor                             | None        | Added the ability to assign each named license feature an hourly, per-<br>token cost value that will be shown in the Checkout Statistics report if the<br><b>Show Cost</b> option is selected. The cost can be specified via the <b>Admin</b> ><br><b>Features</b> > <b>Database</b> page, or via a new ftlm_feature_admin utility,<br>which also provides the ability to delete and rename features.                  |

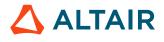

| Internal<br>Number | Products | Case Number | Description                                                                                                    |
|--------------------|----------|-------------|----------------------------------------------------------------------------------------------------|
| VOV-15815          | Monitor  | None        | The lmmgr loaddb command can now take an option to supply a time that is used as the start date for loading database. The default is is equivalent to lmmgr loaddb -start ly, which will load data for the past year until now.               |
| VOV-15925          | All      | None        | Release 2023.1.1 of Accelerator products has dropped support for CentOS 6, SLES 12, Ubuntu 16.04, and Windows 7; and added support for Ubuntu 22.04. See the OS support matrix in the Release Notes for an up-to-date list of supported OSes. |
| VOV-15939          | All      | None        | <pre>vtk_preemptrule_create_or_modify has been split into two commands: vtk_preemptrule_create and vtk_preemptrule_modify. The online help has been updated to reflect this change.</pre>                                                     |

#### **Resolved Issues**

| Internal<br>Number | Products                   | Case Number | Description                                                                                                    |
|--------------------|----------------------------|-------------|----------------------------------------------------------------------------------------------------|
| VOV-8797           | Accelerator,<br>FlowTracer | None        | Previous versions of the software may have given conflicting information<br>about full and overloaded taskers when requesting Why related information.<br>This has been resolved in this release.                                 |
| VOV-13284          | Monitor                    | None        | A syntax error was causing previous versions of the product to throw an error when reporting by feature/User in "usage trends." This has been resolved in this release.                                                           |
| VOV-13801          | Accelerator                | CS0204915   | The RDS syntax for controlling License resources and SUM resources will<br>not lead to SUM resources being generated with maps to nonexistent feature<br>resources. This issue is fixed in the new RDS-based resource management. |
| VOV-14682          | Monitor                    | CS0295704   | When running in "Altair Monitor Basic" mode, no longer check out "user_licmon" features.                                                                                                    |
| VOV-15063          | FlowTracer                 | None        | Fixed a FlowTracer issue on Windows, whereby the vovconsole tool was occasionally freezing when displaying a FlowTracer project.                                                                                                  |
| VOV-15185          | FlowTracer                 | None        | Fixed some problems in vovconsole that were exposed by the use of site customizations to the vovconsole status bar. Added more comments so that ::VovGUI::configJobStatusBar is used appropriately.                               |
| VOV-15470          | Monitor                    | CS0358260   | Improved performance of => Inserting data into Database from CHK and DEN files. => Trimming Database.                                                                                                    |

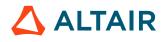

| Internal<br>Number | Products            | Case Number             | Description                                                                                                    |
|--------------------|---------------------|-------------------------|----------------------------------------------------------------------------------------------------|
| VOV-15508          | Accelerator         | CS0438406               | Adds support for VOV user groups in reservations. The vtk_reservation_create Tcl procedure now accepts a – usergroup option for specifying the name of a VOV user group.                                                                                                    |
| VOV-15536          | Monitor             | None                    | Fixed an issue where version numbers were not parsed correctly by the LMX parser, and the License Version column for Altair License Manager checkouts were not properly displayed in the Monitor web UI under <b>Current</b> > <b>Checkouts</b> > <b>Complete View</b> .                                                                                                    |
| VOV-15553          | Accelerator         | CS0376234,<br>CS0404054 | Previous releases did not properly incorporate ACLs when applying<br>transition modifications, with the effect that only the owner could modify<br>most properties regardless of which ACLs were set for a given object.<br>Now with proper ACLs set, all the properties with the exception of USER,<br>OSGROUP, NAME or command line, ENV, DIR, and SUBMITHOST are<br>available for modification with appropriate ACL permission levels.                          |
| VOV-15562          | FlowTracer          | CS0380536               | Modify vovproject create so that default project setup.tcl is sourced before the vovserver is started.                                                                                                    |
| VOV-15605          | All                 | None                    | Windows now supports a command-line interface (CLI) installer for<br>Accelerator products via the new -batch option on install.bat. The<br>corresponding Linux install.sh command has also been enhanced<br>on Linux to accept the -batch option. Invoking install.sh<br>-batch is now equivalent to invoking the CLI installer script<br>batch_install.csh. The install.batch and install.sh<br>utilities now have an -h option to display complete usage syntax. |
| VOV-15617          | Accelerator<br>Plus | CS0322667               | Fixed an issue where invalid launcher jobs (with an ID of 000000000) would get added to the user and jobclass sets, and cause the WX console to crash.                                                                                                    |
| VOV-15619          | Monitor             | CS0388358               | A syntax error was causing previous versions of the product to throw an error when reporting by feature/User in "usage trends." This has been resolved in this release.                                                                                                    |
| VOV-15643          | Monitor             | None                    | Fixed issue in Heatmap view in Monitor, where the <b>show numbers</b> option was not taken under consideration. If the box is unchecked, numbers are not displayed inside the rectangles.                                                                                                    |
| VOV-15664          | Monitor             | None                    | Fixed a critical error that caused vovdb_util upgrade to malfunction on Windows. The root cause was related to locale.                                                                                                    |
| VOV-15667          | Monitor             | None                    | Monitor help now opens in a new tab.                                                                                                    |
| VOV-15669          | All                 | None                    | RLM is no longer supported as a license management system for the Altair Accelerator product line.                                                                                                    |

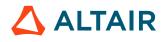

| Internal<br>Number | Products                            | Case Number | Description                                                                                                    |
|--------------------|-------------------------------------|-------------|----------------------------------------------------------------------------------------------------|
| VOV-15670          | All                                 | None        | The XYNTService wrapper is no longer supported as a means of running<br>Accelerator products as a Windows service. The only supported method<br>for running as a Windows service is via the Single File Distributable (SFD)<br>model.                                                                                                    |
| VOV-15677          | Accelerator<br>Plus                 | CS0392770   | Added a new config taskerDisconnResvCleanupTimeout to<br>postpone the cleanup of the reservations on the disconnected tasker due to<br>connection error so that reservation can be restored if the tasker connects<br>back within the timeout.                                                                                                    |
| VOV-15720          | Accelerator<br>Plus                 | None        | vovwxd notifies you when the driver script or config.tcl is deleted.                                                                                                    |
| VOV-15721          | Hero                                | None        | The list of Zebu placements generated now includes all combinations of units as opposed to just contiguous placements as was the case previously. The previous behavior can be restored by updating the relevant section of the emul.cfg with the line CONNECTIVITY = "sequential".                                                                                                    |
| VOV-15725          | All                                 | None        | Fixed an issue that prevented burst licensing from working with ALM.                                                                                                    |
| VOV-15732          | Monitor                             | None        | Fix server response error when editing the content of the file in cvs.cgi page.                                                                                                    |
| VOV-15736          | Accelerator                         | None        | In the past, Accelerator jobs launched via nc run r cresource#N for<br>consumable resource "cresources" were allowed to use the "#" character<br>even though the use of "#" is inappropriate for consumable resources like<br>"cores" or "cpus". The "/" character should be used for specification of<br>consumable resources, for example "r cpus/2". In this release the job submit<br>commands enforce the use of the "/" character in job submissions with<br>consumable resources. |
| VOV-15775          | Accelerator                         | None        | Developer related environment variable was removed from product documentation.                                                                                                    |
| VOV-15781          | Accelerator,<br>Accelerator<br>Plus | CS0403873   | Fixed an issue that caused vovreconciled to incorrectly grab extra license resources in response to "also" matches, increasing over time.                                                                                                    |
| VOV-15790          | Allocator                           | CS0406786   | Fixed issue that prevented subsequent addSites configuration lines from<br>being processed if an invalid site was specified in a previous line.                                                                                                    |
| VOV-15799          | Accelerator                         | None        | RDS Feature rules now accepts a TOTAL attribute that overrides the total<br>available for the corresponding feature resource map rather than using<br>the total available from Monitor. This value will also be used in the sum<br>resource map total calculation unless that is also overridden.                                                                                                    |

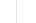

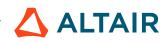

| Internal<br>Number | Products            | Case Number | Description                                                                                                    |
|--------------------|---------------------|-------------|----------------------------------------------------------------------------------------------------|
| VOV-15807          | Accelerator         | None        | Fixed issue with server-side tasker startup requests, prompted by the – server option to vovtaskermgr start.                                                                                                    |
| VOV-15811          | All                 | None        | Call vovwait4server as part of the startup process for FlowTracer projects to ensure the vovserver is up and running before returning to the shell.                                                                                                    |
| VOV-15819          | Monitor             | CS0392344   | Fixed issues with lmmgr loaddb that would skip some subdirectories when loading denial data.                                                                                                    |
| VOV-15827          | All                 | CS0412949   | Added robustness to code dealing with REST and web session key management.                                                                                                    |
| VOV-15837          | Accelerator         | None        | The source files information is removed from the binaries.                                                                                                    |
| VOV-15838          | Monitor             | None        | <pre>lmmgr loaddb will now pass a starting timestamp value to its internal<br/>call to ftlm_capacity, instead of defaulting to "1 year ago", but the<br/>default time frame is still equivalent to "1 year ago", unless -start is<br/>explicitly passed by the user to lmmgr loaddb.</pre>                                                                                                    |
| VOV-15852          | Accelerator         | None        | Fixed issue causing vovserver to hang with multiple partial tasker reservations.                                                                                                    |
| VOV-15871          | FlowTracer          | None        | Fix an issue whereby some complex REST object queries were crashing vovserver.                                                                                                    |
| VOV-15886          | Accelerator<br>Plus | None        | Only one instance of vovwxd daemon can be launched for an AAP queue.<br>Other attempts to start a vovwxd process will fail with an error.                                                                                                    |
| VOV-15916          | Accelerator         | None        | Fixed an issue with NC removal of license based resources when the originating license server (eg. FlexNet) goes down. The NC licensed based resources should disappear automatically after the license server goes down, but they live on. The fix is in the new Resource Data Service (RDS) resource management service, which ensures automatic deletion of these resources. With classic resource management, a workaround for the issue is to restart the vovresourced daemon to effect the deletion of these resources.                                                                                                    |
| VOV-15921          | Monitor             | CS0429534   | The treemap plots now include an Export button that allows you to export<br>the plot in a png, csv, or svg format. Aligned the functionality with the<br>available plots in the Feature Detailed Plots. In contrast with other plots<br>the Export buttons are located on the top of the plot instead on the right<br>of the plot. This is done due to the fact that only treemaps are placed in<br>a row next to each other. All the other plots are placed on top of another.<br>As such, for the Export buttons to not interfere with the siblings plot the<br>placement is migrated to the top. The resulting csv file will contain the |

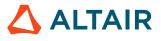

| Internal<br>Number | Products            | Case Number | Description                                                                                                    |
|--------------------|---------------------|-------------|----------------------------------------------------------------------------------------------------|
|                    |                     |             | following two columns: - 'group': the name of the group according to the option under 'Usage treemap report by' and 'Denial treemap report by'. There is a possibility that this value will be truncated since the maximum length is set to 300 characters 'value': the value of the group. |
| VOV-15979          | Accelerator<br>Plus | None        | Fixed issue that prevented autoreschedule from automatically activating for jobs that fail because they were dispatched to a tasker that was in the process of being shut down.                                                                                                    |
| VOV-15991          | All                 | None        | Fixed issue that caused vovresourced to run with an elevated verbosity level, resulting in larger-than-normal log files.                                                                                                    |

#### **Version-Specific Patch Releases**

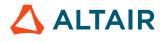

### 2023.1.0 Release Notes

#### **New Features**

| Internal<br>Number | Products                            | Case Number | Description                                                                                                    |
|--------------------|-------------------------------------|-------------|----------------------------------------------------------------------------------------------------|
| VOV-3411           | Accelerator                         | None        | vovselect TURBOBOOST from taskers is now available. Set to 1 if Intel<br>Turbo Boost is enabled on this tasker host, or 0 if disabled (Linux only),<br>otherwise set to NA.                                                                            |
| VOV-7894           | Accelerator                         | AAP21491    | Added Jobclass and Autokill columns to the Running Jobs table in the web UI.                                                                                                    |
| VOV-8024           | Accelerator                         | AAP21343    | Added the ability to specify a stop reason when stopping all running jobs for all users via the Running Jobs page.                                                                                                    |
| VOV-8642           | Monitor                             | None        | The ftlm_tag_admin command line utility for Monitor is now described in the documentation.                                                                                                    |
| VOV-9900           | None                                | AAP24167    | An enhancement has been made for the NC family of managers (ncmgr, vncmgr, wxmgr and hemgr) to show the queue name and command action in the log file name if logging to the \$VOVDIR/local/logs/* location.                                           |
| VOV-12011          | Accelerator                         | CS0120886   | A new ncmgr rehost" subcommand is added to migrate an Accelerator vovserver from one host to another. See ncmgr rehost for details.                                                                                                    |
| VOV-14032          | All                                 | CS0223251   | vncmgr/ncmgr stop action now supports a -freeze_nocpr option<br>to save the PR file without compression for a freeze to potentially save time<br>when working with very large PR files.                                                                |
| VOV-14383          | Accelerator<br>Plus                 | None        | The Direct Drive documentation topic has been clarified with more<br>information regarding formatting of the driver script.                                                                                                    |
| VOV-14395          | Accelerator                         | None        | The vtk_server_config Tcl command has a new <i>rds.reinitialize</i> parameter to allow reinitialization of the RDS system from the command line. This parameter requires no additional arguments.                                                      |
| VOV-14488          | Accelerator<br>Plus                 | CS0260943   | Added new configuration parameters for fine-grained control of vovwxd.                                                                                                    |
| VOV-14514          | Accelerator,<br>Accelerator<br>Plus | CS0268091   | Clients that interact with VOV subsystems are "immediately" terminated<br>if they do not have sufficient security privileges (as defined in<br>security.tcl). The ANYBODY / READONLY security level is<br>documented for users with minimum privilege. |

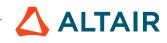

| Internal<br>Number | Products                     | Case Number | Description                                                                                                    |
|--------------------|------------------------------|-------------|----------------------------------------------------------------------------------------------------|
| VOV-14577          | All                          | None        | The default HTTP server, or webprovider, used by vovserver is changing to<br>the internal webprovider in place of "nginx". This applies to the URL used<br>to access the vovserver "web port". The -webprovider nginx option is<br>available on ncmgr and other vovserver start commands to select the nginx<br>webprovider if that is preferred. |
| VOV-14701          | Accelerator                  | CS0292715   | You can now use vovselect to list tasker lists created with vovtaskerlist, and get information about tasker lists via the v3 REST API with the URL http::hostname/api/v3/taskerlists.                                                                                                    |
| VOV-14718          | Accelerator                  | None        | Implemented backfilling resource reservation to handle conflicting jobs.<br>This can be controlled by server config <i>backfillResReservation</i> , disabled by default.                                                                                                    |
| VOV-14774          | Accelerator,<br>Monitor      | None        | Four new subcommands are added to the vovdb_util command<br>for managing the Monitor or Accelerator PostgreSQL database:<br>exportconfig, exportpasswords, importconfig, and<br>importpasswords. See vovdb_util for details.                                                                                                    |
| VOV-14789          | Accelerator                  | AAP22106    | The use of access control lists (ACLs) for resource maps are expanded to<br>allow specified users or user groups to edit, reserve, and forget (delete) the<br>resource map object. An example of an ACL-setting command that would be<br>used for this objective is:                                                                              |
|                    |                              |             | nc cmd vovacl -agent "USER user0001" -set -<br>actions ALL \$id"                                                                                                    |
|                    |                              |             | where \$id is the VOV id number for a resourcemap object. Supported only if the resourcemap is created with rank=0.                                                                                                    |
| VOV-14806          | Accelerator                  | None        | Rapid Scaling 3.0 implemented in vovwxd and the Altair NavOps cloud connector. Supports in-cloud deployments of a cluster scheduled by the Accelerator workload manager with adaptive compute node allocation to adjust to job load.                                                                                                    |
| VOV-14863          | Accelerator<br>Plus, Monitor | CS0312583   | Enabled the <i>doTestHealthFailoverServerCandidates</i> health check for Accelerator Plus and Monitor.                                                                                                    |
| VOV-15120          | Accelerator                  | None        | Implemented backfilling resource reservation with non-conflicting jobs.<br>This can be controlled by server config <i>backfillResReservation</i> , disabled by default.                                                                                                    |
| VOV-15352          | Accelerator                  | None        | Implemented dispatch of deadline jobs on lookahead reservation activation.<br>Supported argument -deadline in nc run to submit the job with an<br>expected duration of completion.                                                                                                    |

| Products    | Case Number                                                                                                    | Description                                                                                                    |
|-------------|----------------------------------------------------------------------------------------------------|----------------------------------------------------------------------------------------------------|
| Monitor     | None                                                                                                    | Migrate replacing images from Monitor batch reports to node, only D3 based plots are now supported which are part of the new look and feel of Monitor.                                                                                                    |
| All         | None                                                                                                    | The default license manager for Accelerator products is changed to<br>Altair License Manager in the 2023.1.0 release. To revert to RLM, set<br>alm.enable to 0 in policy.tcl. This change does not affect licensing<br>by the RTDA legacy keyfile license files, which are still supported.                                                             |
| Accelerator | None                                                                                                    | Implemented tasker property hardbound and softbound to restrict the scheduler to dispatch only autokill jobs on hardbound tasker, while autokill & xdur jobs may run on softbound tasker.                                                                                                    |
|             |                                                                                                    | Implemented reservation property hardfill and softfill to restrict the scheduler to backfill hardfill reservation with only autokill jobs, while softfill reservation may be backfilled with autokill and xdur jobs.                                                                                                    |
|             |                                                                                                    | Modified vovtaskermgr utility to support all 4 options.                                                                                                    |
| Allocator   | None                                                                                                    | Implemented Allocator Resource Summary page column 'Allocated' to show<br>the "Number Of Resource Tokens Allocated Including OOQ Tokens To<br>Each Site".                                                                                                    |
| Accelerator | None                                                                                                    | An online help topic to describe AVS syntax has been added.                                                                                                    |
| Accelerator | None                                                                                                    | DP component jobs now inherit the expected duration (-xdur) setting of the main job.                                                                                                    |
| Monitor     | None                                                                                                    | The PostgreSQL software included with Monitor and Accelerator products<br>is upgraded to version 14.4. A database conversion to the new version is<br>needed for projects that are upgrading and retaining an existing database.<br>See Monitor and software installation documentation for database upgrade<br>instructions.                           |
| Accelerator | None                                                                                                    | The "tasker" lexicon versions of Accelerator CLI commands were added in<br>a recent software release to replace the "slave" lexicon versions. The "slave"<br>lecicon commands have been available, but be advised of their deprecation.<br>The following CLI commands are deprecated and will be removed in an<br>upcoming release:<br>• vovslavelaunch |
|             |                                                                                                    | <ul><li>vovslavelaunchd</li></ul>                                                                                                    |
|             |                                                                                                    | • vovslavelist                                                                                                    |
|             |                                                                                                    | • vovslaveloadutil                                                                                                    |
|             |                                                                                                    | <ul><li>vovslavemgr</li><li>vovslaveowner</li></ul>                                                                                                    |
|             | Monitor         Monitor         All         Accelerator         Allocator         Accelerator         Accelerator         Monitor | Image: NoneMonitorNoneAllNoneAcceleratorNoneAllocatorNoneAcceleratorNoneAcceleratorNoneAcceleratorNoneMonitorNone                                                                                                    |

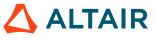

| Internal<br>Number | Products    | Case Number | Description                                                                                                    |
|--------------------|-------------|-------------|----------------------------------------------------------------------------------------------------|
|                    |             |             | • vovslavestartup                                                                                                    |
| VOV-15661          | Accelerator | None        | <ul> <li>The following new server configuration parameters are added to control<br/>the new lookahead and backfill scheduling policies. See policy.tcl for<br/>descriptions: <ul> <li>enableBackfillResReservation</li> <li>enableLookAheadReservation</li> <li>lookAheadSchedInterval</li> <li>lookAheadTimeResolution</li> <li>maxLookAheadReservationCount</li> <li>maxLookAheadSchedulingDuration</li> </ul> </li> </ul> |
| VOV-15694          | Accelerator | None        | Resource Data Service (RDS) is a replacement for vovresourced. RDS is provided as an opt-in preview feature. When the optional RDS operation mode is selected, Accelerator and Monitor communicate on new pub/sub channels. Resource management and license matching is performed by a new RDS thread of the vovserver process.                                                                                              |

| Internal<br>Number | Products            | Case Number | Description                                                                                                    |
|--------------------|---------------------|-------------|----------------------------------------------------------------------------------------------------|
| VOV-11585          | Accelerator<br>Plus | AAP25265    | Fixed a bug in vovwxd that caused incorrect "taskers max reached" alert.                                                                                                    |
| VOV-12137          | Accelerator         | CS0120974   | nc modify now accepts the syntax to change the FairShare group of a queued job, and will allow the user to be different than the job's original FairShare user so long as the client has the correct ATTACH ACL on the new fsgroup.                                                                                                    |
| VOV-12766          | FlowTracer          | None        | <ul> <li>Changes in functionality of vovforget.</li> <li>In Accelerator, Accelerator Plus, Hero: <ul> <li>-allsets: not supported</li> <li>-allemptysets: not supported</li> <li>-emptysets: removes empty sets that are older than 60s</li> <li>-emptysets -hier: not supported</li> </ul> </li> <li>In all other products: <ul> <li>-allsets: deletes all non-system sets</li> </ul> </li> </ul> |

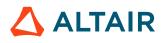

| Internal<br>Number | Products                            | Case Number | Description                                                                                                    |
|--------------------|-------------------------------------|-------------|----------------------------------------------------------------------------------------------------|
|                    |                                     |             | <ul> <li>-allemptysets: deletes all non-empty non-system sets</li> <li>-emptysets: removes empty sets that are older than 0s</li> <li>-emptysets -hier: removes empty sets and subsets that are older than 0s</li> <li>See vovforget documentation for further details.</li> </ul>                                                                                                   |
| VOV-13525          | Accelerator,<br>Accelerator<br>Plus | CS0288823   | Fixed an inconsistency in tasker status returned by nc hosts and vovselect.                                                                                                    |
| VOV-13784          | Monitor                             | CS0191792   | The client systems may have a clock skew. Therefore timestamp reported by client should not be used for calculations. For consistency, from now on, we avoid client reported timestamps for job checkouts, checkins, matching, etc. With this fix, server-side timestamp are now prioritized.                                                                                        |
| VOV-14321          | Accelerator                         | CS0246573   | Resource requests attempted with #0 or /0 will now throw an error through out the CLI,API, and UI, with the exception of CORES/0, or CPUS/0.                                                                                                    |
| VOV-14356          | Monitor                             | CS0247184   | The display of incorrect status of LM Control Center Agents in Web UI has been fixed.                                                                                                    |
| VOV-14501          | All                                 | CS0262252   | vovserver config parameter autoLogout now allows admins to configure the maximum duration for which a given Web/REST session stays valid.                                                                                                    |
| VOV-14505          | Accelerator,<br>Accelerator<br>Plus | CS0263183   | The bjobs implementation has been improved to significantly reduce the number of vovserver inquiries.                                                                                                    |
| VOV-14628          | Allocator                           | CS0270617   | A tuning parameter was added to the LA distribution algorithm. It can be<br>modifed using the command LA::SetUnhappyReserveFraction<br><fraction> in <swd a="" be="" config.tcl.="" fraction="" must="" number<br="" the="" vovlad="">between zero and one and defaults to zero. A value of zero corresponds to<br/>the behavior before this change as implemented.</swd></fraction> |
| VOV-14824          | All                                 | None        | Fix a denial-of-service (DOS) vulnerability in vovserver's base webserver from nefarious large HTTP requests.                                                                                                    |
| VOV-14886          | Accelerator<br>Plus                 | CS0266302   | Added support for a new server configuration param called <i>wx.setQueueEnv</i> to control how NC_QUEUE may be set in the job environment.<br>If not set, NC_QUEUE will be set on the job environment only if it's explicitly set in the job submission environment and the user is using SNAPPROP or SNAPSHOT.                                                                      |

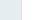

| Internal<br>Number | Products            | Case Number | Description                                                                                                    |
|--------------------|---------------------|-------------|----------------------------------------------------------------------------------------------------|
|                    |                     |             | If wx.setQueueEnv is set to 1 and NC_QUEUE is not set in the submission environment, NC_QUEUE in the job environment will be the WX project name.                                                                                                    |
|                    |                     |             | If NC_QUEUE is set in the submission environment and SNAPPROP or<br>SNAPSHOT is used, NC_QUEUE will be propagated from the submission<br>environment to the job environment.                                                                                                    |
| VOV-14959          | Accelerator<br>Plus | CS0267206   | Fixed a bug in vovwxd that caused an infinite loop due to a deleted "top job" of a bucket.                                                                                                    |
| VOV-14985          | FlowTracer          | CS0324179   | Introduced vtk_set_operation MOVECONTENT to transfer content from one set to another.                                                                                                    |
| VOV-14990          | Accelerator<br>Plus | CS0336870   | Fixed a bug causing a vovDeprecated TCL error in vovwxd.                                                                                                    |
| VOV-15105          | FlowTracer          | 00000       | The output files of autoflow jobs are no longer marked missing by<br>vovcheckfiles. Moreover, direct descendents of autoflow jobs are always<br>considered valid provided the parent node is valid.                                                                                                    |
| VOV-15112          | All                 | None        | Updated Kafka Job events with additional data.                                                                                                    |
| VOV-15188          | Monitor             | None        | The code management system used to manage license files has changed<br>from CVS to fossil. New installations will use the fossil based system by<br>default, existing installations will continue to use the CVS based system by<br>default. If the user wishes to switch from the CVS based system to the CVS<br>based system, some manual steps will be required. The user can choose start<br>afresh and delete the existing CVS history, or choose from two recipes to<br>migrate the CVS history to the fossil based system. |
| VOV-15195          | FlowTracer          | None        | Fixed job name issue with IFDEF FDL procedure that prevented it from running successfully.                                                                                                    |
| VOV-15257          | All                 | None        | OpenSSL version on Windows and Linux platforms is upgraded to 1.1.1p                                                                                                    |
| VOV-15351          | FlowTracer          | CS0352183   | vovwxd added support for the <i>CONFIG(slave,env)</i> parameter in DirectDrive mode.                                                                                                    |
| VOV-15387          | FlowTracer          | CS0360469   | The default values for VOV_SEND_TIMEOUT_MS and<br>VOV_RECV_TIMEOUT_MS on Linux will now be set higher to 2 minutes<br>connection timeout and 5 minutes for send/receive timeouts. This should<br>mitigate protocolErrorInBuf type errors, with the default values under<br>most conditions. If higher or lower values are desired the user can still<br>override the default behaviors by setting VOV_SEND_TIMEOUT_MS and<br>VOV_RECV_TIMEOUT_MS as desired for any particular scenario.                                          |

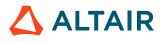

| Internal<br>Number | Products            | Case Number | Description                                                                                                    |
|--------------------|---------------------|-------------|----------------------------------------------------------------------------------------------------|
| VOV-15416          | FlowTracer          | CS0362761   | The vovproject archive command no longer truncates the hostname.                                                                                                    |
| VOV-15417          | Monitor             | None        | Fixed issue that prevented the lmmgr reset operation from completing without error.                                                                                                    |
| VOV-15482          | Monitor             | CS0332038   | Monitor's batch reports are using the same version charts like the ones<br>found in the browser setting by default. The use of the command line utility<br>remains the same. However, in order to extract the charts and convert them<br>to static images new requirements have been set in place. Node v14 or<br>greater is required to have been installed on the machine and be available<br>in the path environment variable. In addition, manually reverting the LM<br>configuration parameter "lookAndFeel" to its previous value will result to<br>image extraction failure.                                                                                                    |
| VOV-15498          | Monitor             | None        | Remove the "usage plot" and "plot queued results" checkboxes. The<br>functionality of these checkboxes is replaced by: "plot usage details<br>checkbox" and "plot usage capacity" checkbox for the usage plot and "plot<br>queued request details" for the queued plot. The default behavior of the<br>form remains the same. Visiting the page and submitting the form without<br>editing any of the options will result to the exact same plots. New checkbox<br>with the label of "plot average queued" that will enable the plotting of the<br>average queued requests, thus decoupling the "show average" checkbox<br>from controlling both plots. Any component/element of the two plots can be<br>plotted irrespectively of the selection made in the checkboxes. For example<br>for the usage plot, the average can be set to on without the need to have the<br>details or the capacity on the plot. The checkboxes have been re-ordered and<br>groupped to accordingly to the plot they have control over. |
| VOV-15515          | Accelerator         | CS0373997   | Fixed a bug in tracking of resource usage by taskers that are in "DONE" state.                                                                                                    |
| VOV-15541          | Accelerator<br>Plus | CS0376655   | Using containers could cause some potential naming conflicts in scripts<br>when based upon timestamp and pid alone, which unfortunately is not<br>guaranteed to be a unique identifier with current configuration options for<br>containers. There a true uuid has been added in utility scripts for commonly<br>used scripts where such ambiguity might normally cause issues when used<br>frequently inside multiple containers at the same time.                                                                                                    |
| VOV-15560          | Allocator           | None        | Fixed issue in Allocator resource summary page which is resulting in zero size csv file.                                                                                                    |
| VOV-15620          | Accelerator<br>Plus | None        | A -dd option was added to vovwxconnect that uses Direct Drive when connecting to NC queues. The -dd option can also be passed to wxmgr start to connect to existing queues, for example, wxmgr start -basequeue vnc -dd.                                                                                                    |

| Internal<br>Number | Products                            | Case Number | Description                                                                                                    |
|--------------------|-------------------------------------|-------------|----------------------------------------------------------------------------------------------------|
| VOV-15724          | Accelerator,<br>Accelerator<br>Plus | CS0398311   | Fixed a bug causing a slowness in processing foreign buckets in WX DirectDrive mode.                                                                                                    |
| VOV-15735          | Accelerator,<br>Accelerator<br>Plus | None        | Fixed issue that resulted in permanently-used resource maps when the top job of a foreign bucket can not be created. The issue commonly showed up in NC base queues with a WX meta-scheduler using direct drive. |
| VOV-15741          | Accelerator                         | None        | Reject Accelerator jobs that consume no slots. The fix detects this case: nc run -r slots/0 and rejects the attempted job submission.                                                                            |

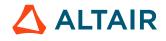

# 2022.1.1 Release Notes

#### **New Features**

| Internal<br>Number | Products            | Case Number | Description                                                                                                    |
|--------------------|---------------------|-------------|----------------------------------------------------------------------------------------------------|
| VOV-7819           | Accelerator         | 21323       | Add to vovselect the capability to specify more FIELD.X items. Added<br>RESOURCES. <resname> to estimate the requested resource value of<br/>RESNAME. Added GRABBEDRESOURCES. <resname> which returns<br/>the current value of RESNAME in a job's grabbed resources. Similarly,<br/>SOLUTION. <resname> returns the value of RESNAME in a job's solution.</resname></resname></resname> |
| VOV-9389           | Accelerator         | AAP23445    | The doTestHealthTooManyOutOfQueueJobs health check was enhanced to allow @USER@ as a valid recipient.                                                                                                    |
| VOV-11252          | Accelerator<br>Plus | AAP25064    | vovwxd was modified to use the CONFIG(slave,setName) parameter instead of a constant "WXTaskers: <wxqueue>" set name.</wxqueue>                                                                                                    |
| VOV-13421          | All                 | All None    | In an upcoming major release of Accelerator Products, the vovselect * wildcard select feature will be dropped. To prepare for this change, users should update scripts and REST requests to issue vovselect requests using a specified list of field names.<br>For example:                                                                                                    |
|                    |                     |             | nc cmd vovselect statusnc,id,command from jobs                                                                                                    |
|                    |                     |             | An easy way to find out what fields are in an object type is by using vovselect fieldname. For example:                                                                                                    |
|                    |                     |             | nc cmd vovselect fieldname from jobs                                                                                                    |
| VOV-13912          | All                 | CS0202834   | Fixed an issue with daily log rotation of auto-started daemons.                                                                                                    |
| VOV-14232          | All                 | CS0238414   | Clarified log messaging when the saving of trace database and/or metrics data is taking longer than expected.                                                                                                    |
| VOV-14449          | Accelerator<br>Plus | CS0222621   | Added CONFIG(failedAgentsCooldownPeriod) parameter for<br>vovwxd that allows you to continue to request agents after the specified<br>period for a bucket that had failed agent jobs. Format is a time specification,<br>a value of 0 disables this feature.                                                                                                    |
| VOV-14451          | Allocator           | CS0255747   | <ol> <li>Resources - Plot: legend will not overlap the following plot. To solve<br/>this, will be displayed in more than one column if needed.</li> </ol>                                                                                                    |

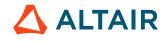

| Internal<br>Number | Products                            | Case Number | Description                                                                                                    |
|--------------------|-------------------------------------|-------------|----------------------------------------------------------------------------------------------------|
|                    |                                     |             | <ol> <li>Overview: resource name and all sites columns are fixed in case there are horizontal scroll because the entries in the table are bigger than the visible screen</li> <li>Overview: table sorting in descending order</li> </ol>                                                                                                    |
|                    |                                     |             | 4. Resources - Summary: Table sorting in descending order                                                                                                    |
| VOV-14978          | Hero                                | None        | The Licensing section of the online help has been updated and improved<br>with recent Altair License Manager (ALM) licensing changes.                                                                                                    |
| VOV-15010          | Hero                                | None        | The Altair Hero online documentation has been updated to reflect the changes in functionality and features.                                                                                                    |
| VOV-15085          | Monitor                             | None        | Sorting the File Systems & Process Summary table in Monitor by clicking<br>the header of each column, will sort the table in place in the current working<br>tab, instead of creating a new browser tab with the table sorted.                                                                                                    |
| VOV-15104          | Accelerator,<br>Accelerator<br>Plus | None        | The SDS Configuration documentation has been updated to reflect the newly added "enable_jobdata" feature.                                                                                                    |
| VOV-15149          | Hero                                | None        | The following targets were added to the Palladium emulators: BRD144,<br>BRD72, BRD48, BRD36, BRD24, BRD18, BRD16, BRD12, BRD9, BRD8,<br>BRD6, BRD5, BRD4, BRD3, BRD2 and BRD1. Thes targets correspond to<br>placements with the corresponding number of boards. For example, if the<br>emulator is configured with a group named PZ1, then a job for a Palladium<br>with 8 racks would use the resource HERO:PZ1_BRD144. The placement<br>rules are restrictive and will evolve with experience. |
| VOV-15150          | Accelerator,<br>Accelerator<br>Plus | None        | The Accelerator and Accelerator Plus subserver feature has been retired.<br>This feature provided one way of optimizing load on vovserver. Other<br>modern optimization methods will be used for vovserver performance and<br>scalability going forward.                                                                                                    |
| VOV-15206          | All                                 | None        | Added description of Security Level = ANYBODY in the online documentation.                                                                                                    |
| VOV-15254          | All                                 | None        | Implemented a new event to Kafka on job delete based on topic 'vov-<br>jobdata' allowing these events to be correctly ordered with others for the<br>same job.                                                                                                    |
| VOV-15326          | All                                 | None        | Bundled the Altair License Manager server components with the Accelerator Products installation media.                                                                                                    |

| Internal<br>Number | Products    | Case Number | Description                                                                                                    |
|--------------------|-------------|-------------|----------------------------------------------------------------------------------------------------|
| VOV-15408          | Accelerator | None        | FAIRSHARE_WEIGHTS within job class definitions are no longer supported. Use vovfsgroup modify FSGROUP.user weight W instead. |

| Internal<br>Number | Products                            | Case Number             | Description                                                                                                    |
|--------------------|-------------------------------------|-------------------------|----------------------------------------------------------------------------------------------------|
| VOV-13165          | Accelerator                         | CS0127745,<br>CS0172968 | With vovreconciled active, there were cases when license usage counts that were growing during a job's execution, but the correct license grab counts were not being set for the job.                                                                                                    |
| VOV-14407          | Accelerator,<br>Accelerator<br>Plus | None                    | Fixed issue that prevented the preemption of wxagent jobs when using Direct Drive.                                                                                                    |
| VOV-14533          | Accelerator                         | None                    | Add more documentation about multiphase jobs and their dependency on autoRescheduleCount.                                                                                                    |
| VOV-14557          | Monitor                             | CS0282491               | Fixed issue with removing a license checkout from within the web UI.                                                                                                    |
| VOV-14586          | Accelerator                         | CS0285073               | The default values of the FairShare group "/" weight & window values were restored to the 2019.01 values.                                                                                                    |
| VOV-14663          | Accelerator,<br>Accelerator<br>Plus | None                    | Add documentation for the TLS 1.2 and 1.3 configuration parameters that affect the protocols supported by the internal webserver for REST and HTTP requests.                                                                                                    |
| VOV-14822          | Accelerator,<br>Accelerator<br>Plus | CS0309335,<br>CS0314259 | Fixed issue causing nc wait -dir to wait for jobs in other directories.                                                                                                    |
| VOV-14824          | All                                 | None                    | Fix a DOS vulnerability in vovserver's base webserver from nefarious large HTTP requests.                                                                                                    |
| VOV-14874          | FlowTracer                          | None                    | <ul> <li>Fixed issue that affected the ability to stop jobs running on an indirect tasker:</li> <li>1. Jobs may appear stopped, but will actually continue to run.</li> <li>2. A second stop request may cause the tasker to go into a BUSY state for several seconds while the tasker reconciles the fact that the job is still running.</li> </ul> |

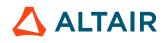

| Internal<br>Number | Products                                           | Case Number | Description                                                                                                    |
|--------------------|----------------------------------------------------|-------------|----------------------------------------------------------------------------------------------------|
| VOV-14959          | Accelerator<br>Plus                                | CS0267206   | Fixed a bug in vovwxd that caused an infinite loop due to a deleted "top job" of a bucket.                                                                                                    |
| VOV-14969          | All                                                | None        | Change description of fields in Admin licensing page when ALM is used.                                                                                                    |
| VOV-14976          | Accelerator                                        | None        | Fixed issue that caused the primary license feature to be blank on the licensing web UI page for the first hour after starting up a vovserver that is using node-locked ALM licensing.                                                                                                    |
| VOV-15056          | Accelerator,<br>Accelerator<br>Plus,<br>FlowTracer | None        | Fixed issue that prevented the -m option from being used to request a specific host in the bsub emulation command.                                                                                                    |
| VOV-15064          | All                                                | None        | Improved structure and clarity is added to the documentation about vovserver configuration parameters.                                                                                                    |
| VOV-15088          | Accelerator                                        | CS0330199   | Taskers that lose connection with their vovserver will no longer treat a hostname lookup error as critical and exit, but will continue trying to reconnect to the vovserver on a periodic basis. This adds resilience in networks where vovserver is hosted on a VM or a container that has been restarted, and where dynamic DNS removes hostname entries when the VM or container are down.                                                                                                    |
| VOV-15092          | Accelerator                                        | None        | All phases of multiphase jobs now correctly run at the same priority.                                                                                                    |
| VOV-15093          | Accelerator                                        | None        | A problem parsing -mpres1 XXX -mpres2 YYY -mpresN ZZZ was fixed when running multiphase jobs.                                                                                                    |
| VOV-15099          | Monitor                                            | None        | New feature introduced in Monitor Administrator page. In the actions column of the "Edit Monitors" table, a new action has been introduced. This action is only available for monitor definitions prescribed in the config.tcl file. Clicking the button with the icon file will bring up the config.tcl file in a browser environment. Any modifications made to this file through the browser will be persisted to the actual file as well. Monitors that were originally prescribed in the config.tcl through a text editor, or by using the "Edit config.tcl" action in the actions column of the table. |
| VOV-15100          | Monitor                                            | None        | The new Monitor web UI front page is enhanced to display the Altair Monitor product name.                                                                                                    |
| VOV-15106          | Accelerator<br>Plus                                | CS0325511   | Fixed issue causing nc wait to exit with error "Failed subcommand wait: Illegal object id".                                                                                                    |

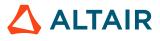

| Internal<br>Number | Products                            | Case Number         | Description                                                                                                    |
|--------------------|-------------------------------------|---------------------|----------------------------------------------------------------------------------------------------|
| VOV-15112          | All                                 | None                | Updated Kafka Job events with additional data.                                                                                                    |
| VOV-15122          | Monitor                             | None                | Fix a problem in the Monitor web UI in the <b>Network</b> > <b>Process</b> > <b>Details</b> page whereby sorting by some of the columns in the table would display an error.                                                                                                  |
| VOV-15140          | Monitor                             | None                | Able to sort by the time related column in the processes table in LM web UI.                                                                                                    |
| VOV-15144          | Monitor                             | None                | Change the look and feel of the Host details page in LM web UI to match the recent re-skin.                                                                                                    |
| VOV-15148          | Accelerator,<br>Accelerator<br>Plus | None                | <pre>Fixed issue causing nc wait to exit with error can't read "jInfo(exit)": no such element in array.</pre>                                                                                                    |
| VOV-15151          | Accelerator,<br>Allocator           | None                | Fixed issue with SetMinQuantity causing jobs to run despite no allocated licenses on NC site.                                                                                                    |
| VOV-15152          | FlowTracer                          | None                | In some extraordinary circumstances, if a dialog box was closed by pressing "x" button, the entire vovconsole would crash. This has been fixed.                                                                                                    |
| VOV-15172          | Monitor                             | None                | The number of columns in the grid view in Current Utilization Overview page will always be compliant with the preferred number of columns that the user has selected.                                                                                                    |
| VOV-15174          | Accelerator                         | None                | Documentation is added in the REST Tutorial to explain when TLS 1.2 support must be enabled for REST python client programs running on CentOS 7.                                                                                                    |
| VOV-15190          | Allocator                           | Allocator CS0334264 | Fixed issue server config 'maxResMap' update is not reflected in the resource map which is resulting following error messages:                                                                                                    |
|                    |                                     |                     | <pre>vovserver(54840) ERROR Jun 15 16:22:58 Resource<br/>map id not found for resource License:111.<br/>[mqlib/mqres:596]<br/>vovserver(54840) ERROR Jun 15 16:22:58<br/>LA:countJobs:Resource License:111 020193489<br/>without a resmap<br/>[trace/tracelicense:1114]</pre> |
| VOV-15194          | Accelerator<br>Plus                 | CS0341461           | Job limits can now have periods in them. For example, if a user has a username of "test.user", a command such as this is now allowed:                                                                                                    |
|                    |                                     |                     | wx -q \$WXQ run -r Limit:@USER@_foo_1 sleep 0                                                                                                    |
| VOV-15219          | All                                 | None                | Auto-trimming of PostgreSQL database is disabled by default.                                                                                                    |

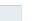

| Internal<br>Number | Products                            | Case Number | Description                                                                                                    |
|--------------------|-------------------------------------|-------------|----------------------------------------------------------------------------------------------------|
| VOV-15222          | All                                 | None        | Fixed the vovshow -licenses output when ALM is enabled.                                                                                                    |
| VOV-15245          | Accelerator,<br>Accelerator<br>Plus | CS0325511   | Updated nc wait to filter event by jobid when waiting on 10 or less jobs.                                                                                                    |
| VOV-15283          | Accelerator                         | CS0351032   | Support was added for FIPS enabled hosts on CentOS and other RHEL based hosts.                                                                                                    |
| VOV-15292          | All                                 | None        | Some issues dealing with HTTP requests with headers larger than 4K have been addressed. The internal HTTP server now accepts HTTP requests with a total header size up to 16K.                                                                                                    |
| VOV-15305          | Accelerator                         | CS0349956   | HTTP x-www-form-urlencoded POST data that's passed to CGI pages via temp files is now encrypted with a random key that changes for each request.                                                                                                    |
| VOV-15310          | Accelerator<br>Plus                 | CS0355127   | Fixed a crash where an ambigious "vovquery select id from 9" results in an object lookup that vovquery doesn't support.                                                                                                    |
| VOV-15315          | Monitor                             | None        | Fix wrongful description of action in alerts page of LM.                                                                                                    |
| VOV-15332          | Accelerator                         | CS0318230   | Raw power calculations for taskers has been increased from 2.1 million to 2147483647. If the calculated raw power is greater than this number, it will be clipped to 2147483647 rather than being allowed to become negative due to an integer overflow. A warning will appear in the tasker's log indicating that the rawpower exceeded this value and was "clipped" to the max allowable value.                                                                                                    |
| VOV-15334          | All                                 | None        | Updated Kafka Job events with additional data.                                                                                                    |
| VOV-15398          | Monitor                             | None        | <ul> <li>In LM Detailed Plots fixed:</li> <li>1. In the treemap now all rectangles are visible, nothing is cut off.</li> <li>2. In the treemap legend nothing is cut off, everything is aligned and the records are ordered in decreasing order.</li> </ul>                                                                                                    |
| VOV-15482          | Monitor                             | CS0332038   | Monitor's batch reports are using the same version charts like the ones<br>found in the browser setting by default. The use of the command line utility<br>remains the same. However, in order to extract the charts and convert them<br>to static images new requirements have been set in place. Node v14 or<br>greater is required to have been installed on the machine and be available<br>in the path environment variable. In addition, manually reverting the LM<br>configuration parameter "lookAndFeel" to its previous value will result to<br>image extraction failure. |

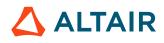

| Internal<br>Number | Products | Case Number | Description                                    |
|--------------------|----------|-------------|------------------------------------------------|
| VOV-15497          | All      | None        | Fixed issue in single-mode license accounting. |

# 2023.1.0 Release Notes

#### **New Features**

| Internal<br>Number | Products                            | Case Number | Description                                                                                                    |
|--------------------|-------------------------------------|-------------|----------------------------------------------------------------------------------------------------|
| VOV-3411           | Accelerator                         | None        | vovselect TURBOBOOST from taskers is now available. Set to 1 if Intel<br>Turbo Boost is enabled on this tasker host, or 0 if disabled (Linux only),<br>otherwise set to NA.                                                                            |
| VOV-7894           | Accelerator                         | AAP21491    | Added Jobclass and Autokill columns to the Running Jobs table in the web UI.                                                                                                    |
| VOV-8024           | Accelerator                         | AAP21343    | Added the ability to specify a stop reason when stopping all running jobs for all users via the Running Jobs page.                                                                                                    |
| VOV-8642           | Monitor                             | None        | The ftlm_tag_admin command line utility for Monitor is now described in the documentation.                                                                                                    |
| VOV-9900           | None                                | AAP24167    | An enhancement has been made for the NC family of managers (ncmgr, vncmgr, wxmgr and hemgr) to show the queue name and command action in the log file name if logging to the \$VOVDIR/local/logs/* location.                                           |
| VOV-12011          | Accelerator                         | CS0120886   | A new ncmgr rehost" subcommand is added to migrate an Accelerator vovserver from one host to another. See ncmgr rehost for details.                                                                                                    |
| VOV-14032          | All                                 | CS0223251   | vncmgr/ncmgr stop action now supports a -freeze_nocpr option<br>to save the PR file without compression for a freeze to potentially save time<br>when working with very large PR files.                                                                |
| VOV-14383          | Accelerator<br>Plus                 | None        | The Direct Drive documentation topic has been clarified with more<br>information regarding formatting of the driver script.                                                                                                    |
| VOV-14395          | Accelerator                         | None        | The vtk_server_config Tcl command has a new <i>rds.reinitialize</i> parameter to allow reinitialization of the RDS system from the command line. This parameter requires no additional arguments.                                                      |
| VOV-14488          | Accelerator<br>Plus                 | CS0260943   | Added new configuration parameters for fine-grained control of vovwxd.                                                                                                    |
| VOV-14514          | Accelerator,<br>Accelerator<br>Plus | CS0268091   | Clients that interact with VOV subsystems are "immediately" terminated<br>if they do not have sufficient security privileges (as defined in<br>security.tcl). The ANYBODY / READONLY security level is<br>documented for users with minimum privilege. |

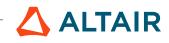

| Internal<br>Number | Products                     | Case Number          | Description                                                                                                    |
|--------------------|------------------------------|----------------------|----------------------------------------------------------------------------------------------------|
| VOV-14577          | All                          | None                 | The default HTTP server, or webprovider, used by vovserver is changing to<br>the internal webprovider in place of "nginx". This applies to the URL used<br>to access the vovserver "web port". The -webprovider nginx option is<br>available on ncmgr and other vovserver start commands to select the nginx<br>webprovider if that is preferred. |
| VOV-14701          | Accelerator                  | CS0292715            | You can now use vovselect to list tasker lists created with vovtaskerlist, and get information about tasker lists via the v3 REST API with the URL http::hostname/api/v3/taskerlists.                                                                                                    |
| VOV-14718          | Accelerator                  | None                 | Implemented backfilling resource reservation to handle conflicting jobs.<br>This can be controlled by server config <i>backfillResReservation</i> , disabled by default.                                                                                                    |
| VOV-14774          | Accelerator,<br>Monitor      | None                 | Four new subcommands are added to the vovdb_util command<br>for managing the Monitor or Accelerator PostgreSQL database:<br>exportconfig, exportpasswords, importconfig, and<br>importpasswords. See vovdb_util for details.                                                                                                    |
| VOV-14789          | Accelerator                  | Accelerator AAP22106 | The use of access control lists (ACLs) for resource maps are expanded to<br>allow specified users or user groups to edit, reserve, and forget (delete) the<br>resource map object. An example of an ACL-setting command that would be<br>used for this objective is:                                                                              |
|                    |                              |                      | nc cmd vovacl -agent "USER user0001" -set -<br>actions ALL \$id"                                                                                                    |
|                    |                              |                      | where \$id is the VOV id number for a resourcemap object. Supported only if the resourcemap is created with rank=0.                                                                                                    |
| VOV-14806          | Accelerator                  | None                 | Rapid Scaling 3.0 implemented in vovwxd and the Altair NavOps cloud connector. Supports in-cloud deployments of a cluster scheduled by the Accelerator workload manager with adaptive compute node allocation to adjust to job load.                                                                                                    |
| VOV-14863          | Accelerator<br>Plus, Monitor | CS0312583            | Enabled the <i>doTestHealthFailoverServerCandidates</i> health check for Accelerator Plus and Monitor.                                                                                                    |
| VOV-15120          | Accelerator                  | None                 | Implemented backfilling resource reservation with non-conflicting jobs.<br>This can be controlled by server config <i>backfillResReservation</i> , disabled by default.                                                                                                    |
| VOV-15352          | Accelerator                  | None                 | Implemented dispatch of deadline jobs on lookahead reservation activation.<br>Supported argument -deadline in nc run to submit the job with an<br>expected duration of completion.                                                                                                    |

| Internal<br>Number | Products    | Case Number | Description                                                                                                    |
|--------------------|-------------|-------------|----------------------------------------------------------------------------------------------------|
| VOV-15404          | Monitor     | None        | Migrate replacing images from Monitor batch reports to node, only D3 based plots are now supported which are part of the new look and feel of Monitor.                                                                                                    |
| VOV-15429          | All         | None        | The default license manager for Accelerator products is changed to<br>Altair License Manager in the 2023.1.0 release. To revert to RLM, set<br>alm.enable to 0 in policy.tcl. This change does not affect licensing<br>by the RTDA legacy keyfile license files, which are still supported.                                                                                                    |
| VOV-15439          | Accelerator | None        | Implemented tasker property hardbound and softbound to restrict the scheduler to dispatch only autokill jobs on hardbound tasker, while autokill & xdur jobs may run on softbound tasker.<br>Implemented reservation property hardfill and softfill to restrict the scheduler to backfill hardfill reservation with only autokill jobs, while softfill reservation may be backfilled with autokill and xdur jobs.<br>Modified vovtaskermgr utility to support all 4 options.   |
| VOV-15548          | Allocator   | None        | Implemented Allocator Resource Summary page column 'Allocated' to show<br>the "Number Of Resource Tokens Allocated Including OOQ Tokens To<br>Each Site".                                                                                                    |
| VOV-15588          | Accelerator | None        | An online help topic to describe AVS syntax has been added.                                                                                                    |
| VOV-15618          | Accelerator | None        | DP component jobs now inherit the expected duration (-xdur) setting of the main job.                                                                                                    |
| VOV-15653          | Monitor     | None        | The PostgreSQL software included with Monitor and Accelerator products<br>is upgraded to version 14.4. A database conversion to the new version is<br>needed for projects that are upgrading and retaining an existing database.<br>See Monitor and software installation documentation for database upgrade<br>instructions.                                                                                                    |
| VOV-15656          | Accelerator | None        | The "tasker" lexicon versions of Accelerator CLI commands were added in<br>a recent software release to replace the "slave" lexicon versions. The "slave"<br>lecicon commands have been available, but be advised of their deprecation.<br>The following CLI commands are deprecated and will be removed in an<br>upcoming release:<br>• vovslavelaunch<br>• vovslavelaunchd<br>• vovslavelist<br>• vovslaveloadutil<br>• vovslaveloadutil<br>• vovslavengr<br>• vovslaveowner |

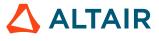

| Internal<br>Number | Products    | Case Number | Description                                                                                                    |
|--------------------|-------------|-------------|----------------------------------------------------------------------------------------------------|
|                    |             |             | • vovslavestartup                                                                                                    |
| VOV-15661          | Accelerator | None        | <ul> <li>The following new server configuration parameters are added to control<br/>the new lookahead and backfill scheduling policies. See policy.tcl for<br/>descriptions: <ul> <li>enableBackfillResReservation</li> <li>enableLookAheadReservation</li> <li>lookAheadSchedInterval</li> <li>lookAheadTimeResolution</li> <li>maxLookAheadReservationCount</li> <li>maxLookAheadSchedulingDuration</li> </ul> </li> </ul> |
| VOV-15694          | Accelerator | None        | Resource Data Service (RDS) is a replacement for vovresourced. RDS is provided as an opt-in preview feature. When the optional RDS operation mode is selected, Accelerator and Monitor communicate on new pub/sub channels. Resource management and license matching is performed by a new RDS thread of the vovserver process.                                                                                              |

| Internal<br>Number | Products            | Case Number | Description                                                                                                    |
|--------------------|---------------------|-------------|----------------------------------------------------------------------------------------------------|
| VOV-11585          | Accelerator<br>Plus | AAP25265    | Fixed a bug in vovwxd that caused incorrect "taskers max reached" alert.                                                                                                    |
| VOV-12137          | Accelerator         | CS0120974   | nc modify now accepts the syntax to change the FairShare group of a queued job, and will allow the user to be different than the job's original FairShare user so long as the client has the correct ATTACH ACL on the new fsgroup.                                                                                                    |
| VOV-12766          | FlowTracer          | None        | <ul> <li>Changes in functionality of vovforget.</li> <li>In Accelerator, Accelerator Plus, Hero: <ul> <li>-allsets: not supported</li> <li>-allemptysets: not supported</li> <li>-emptysets: removes empty sets that are older than 60s</li> <li>-emptysets -hier: not supported</li> </ul> </li> <li>In all other products: <ul> <li>-allsets: deletes all non-system sets</li> </ul> </li> </ul> |

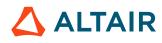

| Internal<br>Number | Products                            | Case Number | Description                                                                                                    |
|--------------------|-------------------------------------|-------------|----------------------------------------------------------------------------------------------------|
|                    |                                     |             | <ul> <li>-allemptysets: deletes all non-empty non-system sets</li> <li>-emptysets: removes empty sets that are older than 0s</li> <li>-emptysets -hier: removes empty sets and subsets that are older than 0s</li> <li>See vovforget documentation for further details.</li> </ul>                                                                                                   |
| VOV-13525          | Accelerator,<br>Accelerator<br>Plus | CS0288823   | Fixed an inconsistency in tasker status returned by nc hosts and vovselect.                                                                                                    |
| VOV-13784          | Monitor                             | CS0191792   | The client systems may have a clock skew. Therefore timestamp reported by client should not be used for calculations. For consistency, from now on, we avoid client reported timestamps for job checkouts, checkins, matching, etc. With this fix, server-side timestamp are now prioritized.                                                                                        |
| VOV-14321          | Accelerator                         | CS0246573   | Resource requests attempted with #0 or /0 will now throw an error through out the CLI,API, and UI, with the exception of CORES/0, or CPUS/0.                                                                                                    |
| VOV-14356          | Monitor                             | CS0247184   | The display of incorrect status of LM Control Center Agents in Web UI has been fixed.                                                                                                    |
| VOV-14501          | All                                 | CS0262252   | vovserver config parameter autoLogout now allows admins to configure the maximum duration for which a given Web/REST session stays valid.                                                                                                    |
| VOV-14505          | Accelerator,<br>Accelerator<br>Plus | CS0263183   | The bjobs implementation has been improved to significantly reduce the number of vovserver inquiries.                                                                                                    |
| VOV-14628          | Allocator                           | CS0270617   | A tuning parameter was added to the LA distribution algorithm. It can be<br>modifed using the command LA::SetUnhappyReserveFraction<br><fraction> in <swd a="" be="" config.tcl.="" fraction="" must="" number<br="" the="" vovlad="">between zero and one and defaults to zero. A value of zero corresponds to<br/>the behavior before this change as implemented.</swd></fraction> |
| VOV-14824          | All                                 | None        | Fix a denial-of-service (DOS) vulnerability in vovserver's base webserver from nefarious large HTTP requests.                                                                                                    |
| VOV-14886          | Accelerator<br>Plus                 | CS0266302   | Added support for a new server configuration param called <i>wx.setQueueEnv</i> to control how NC_QUEUE may be set in the job environment.<br>If not set, NC_QUEUE will be set on the job environment only if it's explicitly set in the job submission environment and the user is using SNAPPROP or SNAPSHOT.                                                                      |

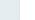

| Internal<br>Number | Products            | Case Number | Description                                                                                                    |
|--------------------|---------------------|-------------|----------------------------------------------------------------------------------------------------|
|                    |                     |             | If wx.setQueueEnv is set to 1 and NC_QUEUE is not set in the submission environment, NC_QUEUE in the job environment will be the WX project name.                                                                                                    |
|                    |                     |             | If NC_QUEUE is set in the submission environment and SNAPPROP or SNAPSHOT is used, NC_QUEUE will be propagated from the submission environment to the job environment.                                                                                                    |
| VOV-14959          | Accelerator<br>Plus | CS0267206   | Fixed a bug in vovwxd that caused an infinite loop due to a deleted "top job" of a bucket.                                                                                                    |
| VOV-14985          | FlowTracer          | CS0324179   | Introduced vtk_set_operation MOVECONTENT to transfer content from one set to another.                                                                                                    |
| VOV-14990          | Accelerator<br>Plus | CS0336870   | Fixed a bug causing a vovDeprecated TCL error in vovwxd.                                                                                                    |
| VOV-15105          | FlowTracer          | 00000       | The output files of autoflow jobs are no longer marked missing by<br>vovcheckfiles. Moreover, direct descendents of autoflow jobs are always<br>considered valid provided the parent node is valid.                                                                                                    |
| VOV-15112          | All                 | None        | Updated Kafka Job events with additional data.                                                                                                    |
| VOV-15188          | Monitor             | None        | The code management system used to manage license files has changed<br>from CVS to fossil. New installations will use the fossil based system by<br>default, existing installations will continue to use the CVS based system by<br>default. If the user wishes to switch from the CVS based system to the CVS<br>based system, some manual steps will be required. The user can choose start<br>afresh and delete the existing CVS history, or choose from two recipes to<br>migrate the CVS history to the fossil based system. |
| VOV-15195          | FlowTracer          | None        | Fixed job name issue with IFDEF FDL procedure that prevented it from running successfully.                                                                                                    |
| VOV-15257          | All                 | None        | OpenSSL version on Windows and Linux platforms is upgraded to 1.1.1p                                                                                                    |
| VOV-15351          | FlowTracer          | CS0352183   | vovwxd added support for the <i>CONFIG(slave,env)</i> parameter in DirectDrive mode.                                                                                                    |
| VOV-15387          | FlowTracer          | CS0360469   | The default values for VOV_SEND_TIMEOUT_MS and<br>VOV_RECV_TIMEOUT_MS on Linux will now be set higher to 2 minutes<br>connection timeout and 5 minutes for send/receive timeouts. This should<br>mitigate protocolErrorInBuf type errors, with the default values under<br>most conditions. If higher or lower values are desired the user can still<br>override the default behaviors by setting VOV_SEND_TIMEOUT_MS and<br>VOV_RECV_TIMEOUT_MS as desired for any particular scenario.                                          |

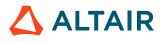

| Internal<br>Number | Products            | Case Number | Description                                                                                                    |
|--------------------|---------------------|-------------|----------------------------------------------------------------------------------------------------|
| VOV-15416          | FlowTracer          | CS0362761   | The vovproject archive command no longer truncates the hostname.                                                                                                    |
| VOV-15417          | Monitor             | None        | Fixed issue that prevented the lmmgr reset operation from completing without error.                                                                                                    |
| VOV-15482          | Monitor             | CS0332038   | Monitor's batch reports are using the same version charts like the ones<br>found in the browser setting by default. The use of the command line utility<br>remains the same. However, in order to extract the charts and convert them<br>to static images new requirements have been set in place. Node v14 or<br>greater is required to have been installed on the machine and be available<br>in the path environment variable. In addition, manually reverting the LM<br>configuration parameter "lookAndFeel" to its previous value will result to<br>image extraction failure.                                                                                                    |
| VOV-15498          | Monitor             | None        | Remove the "usage plot" and "plot queued results" checkboxes. The<br>functionality of these checkboxes is replaced by: "plot usage details<br>checkbox" and "plot usage capacity" checkbox for the usage plot and "plot<br>queued request details" for the queued plot. The default behavior of the<br>form remains the same. Visiting the page and submitting the form without<br>editing any of the options will result to the exact same plots. New checkbox<br>with the label of "plot average queued" that will enable the plotting of the<br>average queued requests, thus decoupling the "show average" checkbox<br>from controlling both plots. Any component/element of the two plots can be<br>plotted irrespectively of the selection made in the checkboxes. For example<br>for the usage plot, the average can be set to on without the need to have the<br>details or the capacity on the plot. The checkboxes have been re-ordered and<br>groupped to accordingly to the plot they have control over. |
| VOV-15515          | Accelerator         | CS0373997   | Fixed a bug in tracking of resource usage by taskers that are in "DONE" state.                                                                                                    |
| VOV-15541          | Accelerator<br>Plus | CS0376655   | Using containers could cause some potential naming conflicts in scripts<br>when based upon timestamp and pid alone, which unfortunately is not<br>guaranteed to be a unique identifier with current configuration options for<br>containers. There a true uuid has been added in utility scripts for commonly<br>used scripts where such ambiguity might normally cause issues when used<br>frequently inside multiple containers at the same time.                                                                                                    |
| VOV-15560          | Allocator           | None        | Fixed issue in Allocator resource summary page which is resulting in zero size csv file.                                                                                                    |
| VOV-15620          | Accelerator<br>Plus | None        | A -dd option was added to vovwxconnect that uses Direct Drive when connecting to NC queues. The -dd option can also be passed to wxmgr start to connect to existing queues, for example, wxmgr start -basequeue vnc -dd.                                                                                                    |

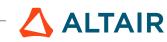

| Internal<br>Number | Products                            | Case Number | Description                                                                                                    |
|--------------------|-------------------------------------|-------------|----------------------------------------------------------------------------------------------------|
| VOV-15724          | Accelerator,<br>Accelerator<br>Plus | CS0398311   | Fixed a bug causing a slowness in processing foreign buckets in WX DirectDrive mode.                                                                                                    |
| VOV-15735          | Accelerator,<br>Accelerator<br>Plus | None        | Fixed issue that resulted in permanently-used resource maps when the top<br>job of a foreign bucket can not be created. The issue commonly showed up<br>in NC base queues with a WX meta-scheduler using direct drive. |
| VOV-15741          | Accelerator                         | None        | Reject Accelerator jobs that consume no slots. The fix detects this case: nc run -r slots/0 and rejects the attempted job submission.                                                                                  |

# 2022.1.0 Release Notes

#### **New Features**

| Internal<br>Number | Products    | Case Number | Description                                                                                                    |
|--------------------|-------------|-------------|----------------------------------------------------------------------------------------------------|
| VOV-7252           | Accelerator | AAP20379    | Added an email icon to the Job/Node Information page in the Accelerator<br>web UI so the user can email the job description and execution information<br>details to the owner of the job. The email action is by a "mailto:" link, so<br>your browser needs to have "mailto:" link handling enabled.                              |
| VOV-9004           | All         | 23042       | The system health and notification daemon, vovnotifyd, now has the ability to control the timing at which license expiration and other emails are sent. In vovhealthlib.tcl, you can define a TIMEVAR such as:                                                                                                    |
|                    |             |             | <pre>source \$env(VOVDIR)/tcl/vtcl/vovflexlmdlib.tcl package require vovurlutils</pre>                                                                                                    |
|                    |             |             | global HEALTHLIB_PRODUCT_MAP HEALTH_PROCS env                                                                                                    |
|                    |             |             | <pre>set HEALTHLIB_PRODUCT_MAP(doTestHealthMyFeature)     "nc"</pre>                                                                                                    |
|                    |             |             | <pre># registerHealthCheck doTestHealthMyFeature<br/>-checkfreq 10 -forceCheckfreq -mailfreq 10 -<br/>forceMailfreq<br/>lappend HEALTH_PROCS(list) doTestHealthMyFeature</pre>                                                                                                    |
|                    |             |             | <pre>proc doTestHealthMyFeature { args } {   global HEALTH_PROCS   set homeUrl \$HEALTH_PROCS(homeURL)   # VovMessage "now running   doTestHealthMyFeature"    set subject "TestMyHealthFeature"    set body "\nHi,\n\nWe ran   TestMyHealthFeature.\n"    doMailNotify doTestHealthMyFeature "@ADMIN"   \$subject \$body }</pre> |
|                    |             |             | <pre>TIMEVAR doTestHealthMyFeature {    Tue {       suppressMail doTestHealthMyFeature 1    }    06:00-08:00 {       suppressMail ALL 0       suppressMail doTestHealthMyFeature 0    }    default {       suppressMail ALL 1       suppressMail doTestHealthMyFeature 1    } }</pre>                                             |

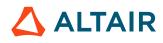

| Internal<br>Number | Products                            | Case Number | Description                                                                                                    |
|--------------------|-------------------------------------|-------------|----------------------------------------------------------------------------------------------------|
|                    |                                     |             | Where calling suppressMail with a "1" for the specified health check<br>will suppress the mailings for that TIMEVAR. suppressMail accepts<br>either the name of a specific health check, or "ALL" to control all defined<br>health check routines.                                                                                                    |
| VOV-9417           | Allocator                           | 23693       | Added Totals row to Allocator Resource Summary Report page.                                                                                                    |
| VOV-10250          | All                                 | AAP24412    | If nc wait cannot find related job info the related message now more accurately describes the job as forgotten instead of vanished.                                                                                                    |
| VOV-10545          | All                                 | 24546       | An additional option -verify has been added to the existing vovversion<br>CLI which checks current client and server versions for mismatches. If a<br>discrepancy is discovered, an error message is displayed and a non-zero exit<br>value is returned, otherwise a verification message is displayed indicating<br>the current version number and a zero exit value is returned.  |
| VOV-11001          | All                                 | 24808       | The cron.csh scripts used by vovcrontab now log through vovdailylog.                                                                                                    |
| VOV-11202          | All                                 | 24995       | Enhanced ? tip help message on filter inputs and added clarification on filter inputs for 'Taskers' and 'Resource Statistics' UI.                                                                                                    |
| VOV-11536          | Accelerator                         | None        | The Container Configuration help page has been updated for clarity and now provides newer, better examples.                                                                                                    |
| VOV-11975          | Accelerator                         | CS0120839   | There is a new entry in cleanup.config.tcl to control when<br>tasker startup logfiles get removed when running vovcleanup. set<br>config(cleanup,taskerStartup) 180d. This controls clean-<br>up of the tasker startup logs separate from the tasker logs. Users can use<br>vovcleanup to prune tasker logs without accidentally removing the<br>startup log if they wish to do so. |
| VOV-12006          | Accelerator                         | CS0120876   | Added auto-trim database option to Database Configuration web page.                                                                                                    |
| VOV-12242          | Accelerator                         | None        | Added a new "shrink-to-fit" job submission option -reconcilemem to nc<br>run. In shrink-to-fit mode, a job's memory resource usage will be reduced<br>after a time if actual memory usage is less than requested RAM usage that<br>was specified with "-r ram/NN".                                                                                                    |
| VOV-12400          | Monitor                             | None        | Updated HASP monitors to support the Sentinel LDK Admin version 8 API.                                                                                                    |
| VOV-12858          | Accelerator                         | CS0142679   | Added ability to pass the -cmp_remotefile option when using Calibre.                                                                                                    |
| VOV-13227          | Accelerator,<br>Accelerator<br>Plus | AAP25139    | Distributed Parallel support now allows -dpres+ to append resources<br>to either -r or -dpres resource specifiers on the command line or in<br>jobclasses via VOV_JOB_DESC().                                                                                                    |

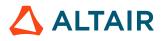

| Internal<br>Number | Products                            | Case Number             | Description                                                                                                    |
|--------------------|-------------------------------------|-------------------------|----------------------------------------------------------------------------------------------------|
| VOV-13505          | FlowTracer                          | CS0182760               | <ul> <li>Enhanced LSF driver script to allow jobs submission on execution host(s)/cluster(s) based on the following configurations in LSF config.tcl.</li> <li>1. CONFIG(target) - specify the space separated list of cluster(s)/execution host(s), jobs will be submitted using bsub -m option. CONFIG(targetName,env) - specify a different named environment per cluster/execution host.</li> <li>LSFtarget/LSFTarget - specify cluster/execution host per job in the resource string regardless of the CONFIG(target).</li> <li>2. CONFIG(cluster) - specify the space-separated list of the cluster(s), jobs will be submitted using bsub -clusters option CONFIG(clusterName,env) - specify a different named environment per cluster.</li> <li>LSFcluster/LSFCluster - specify cluster per job in the resource string regardless of the CONFIG a different named environment per cluster.</li> </ul> |
| VOV-13788          | Accelerator,<br>Accelerator<br>Plus | AAP24926                | Added cleanup of /data/jobs for Accelerator and Accelerator Plus. The default cleanup interval is 10 years.                                                                                                    |
| VOV-13795          | Accelerator,<br>Monitor             | CS0186684               | Eliminated unnecessary HTTP-requests made by ftlm_lmproject utility to Monitor since the non-FQDN-version of the hostname is always included in the FQDN request.                                                                                                    |
| VOV-13851          | Accelerator,<br>Accelerator<br>Plus | CS0208070               | Added RabbitMQ logs for nc wait and vovselect command. Added config 'VOV_CLIENT_LOG_TLS' in ncConfig/ <queue name="">.tcl to enable TLS for RabbitMQ connection.</queue>                                                                                                    |
| VOV-13900          | Accelerator                         | None                    | A change was made to the upper right pane within the Accelerator<br>dashboard page, whereby the server daemons status squares are removed.<br>This pane will henceforth display only alerts.                                                                                                    |
| VOV-13911          | All                                 | None                    | When stopping a job with nc stop, you can now specify $-skiptop$ [1 0] to indicate whether or not to send the signal to the top process.<br>The top process is usually a wrapper such as vw, unless the job was started without a wrapper.                                                                                                    |
| VOV-13983          | Accelerator                         | CS0121174,<br>CS0209718 | Changed the pre and post job environments to include the following variables: VOV_JOBID, VOV_JOBPROJ, VOV_JOBSLOT, VOV_GRABBED_RESOURCES, and for Accelerator specifically, NC_JOBID.                                                                                                    |

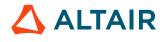

| Internal<br>Number | Products            | Case Number | Description                                                                                                    |
|--------------------|---------------------|-------------|----------------------------------------------------------------------------------------------------|
| VOV-14017          | Accelerator<br>Plus | CS0212504   | Improved procedure of dequeuing Accelerator Plus jobs in case of a repeated agent failures. vovnc.tcl script will find the jobs of the current bucket more efficiently.                                                                                                    |
| VOV-14026          | All                 | None        | Introduced a feature called VovScope, which provides insights into network activities (read/writes) of vovserver and clients.                                                                                                    |
| VOV-14033          | Monitor             | None        | Implemented a more modern look-and-feel for the Monitor web UI.                                                                                                    |
| VOV-14098          | Monitor             | None        | Added ability to generate Checkout Statistics report by user and host.                                                                                                    |
| VOV-14139          | Accelerator         | None        | Preemption Plans can now take the form:                                                                                                    |
|                    |                     |             | <pre>TIME:STATE:SIGNAL,includerx,excluderx,skiptop<br/>VovPreemptMethod can now take the form:<br/>VovPreemptMethod resource SIGNAL -signal SIGNAME<br/>-include patternList -exclude patternList<br/>nc preempt can now take the form:<br/>nc preempt -method<br/>TIME:STATE:SIGNAL,includerx,excluderx,skiptop</pre>                                                                                                    |
| VOV-14177          | Accelerator         | None        | <pre>nc stop now supports setting either NC_STOP_SIGNALS or<br/>VOV_STOP_SIGNALS with an EXT like format that doesn't involve<br/>invoking vovjobctrl for its implementation.<br/>If you reference NC_STOP_SIGNALS, the EXT format is :<br/>EXT:SIGNAL:INCLUDERX:EXCLUDERX:SKIPTOP<br/>You can now use :SIGNAL:INCLUDERX:EXCLUDERX:SKIPTOP<br/>to do the same thing but without vovjobctrl getting invoked. Job<br/>control will be handled directly by the tasker. This also works with<br/>VOV_STOP_SIGNALS.</pre>                                                                                                    |
| VOV-14178          | Accelerator         | None        | When starting a job via the REST API, an additional field named<br>nowrapper has been added. This is equivalent to the -n option on the CLI<br>command nc run. The default value is False. If nowrapper is False<br>and the wrapper field is blank or unset, it gets set by the API to vw.<br>You must set nowrapper=True for a job to be run with no wrapper.<br>When stopping a job via the REST API via a "PUT" request with<br>action='stop', the API now accepts an additional field named "skiptop". If<br>False, the specified stop signal may also be sent to the top job. Normally the<br>top job the is vw wrapper.<br>When preempting a job via the REST API with a "PUT" request with<br>action='preempt', the API now accepts a syntax for the method field of:<br>TIME:STATE:SIGNAL, includerx, excluderx, skiptop. |

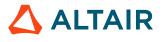

| Internal<br>Number | Products                   | Case Number | Description                                                                                                    |
|--------------------|----------------------------|-------------|----------------------------------------------------------------------------------------------------|
|                    |                            |             | This is similar to the updated preemption plan format.                                                                                                    |
| VOV-14274          | Accelerator,<br>FlowTracer | CS0241168   | Default value of -singleuser tasker option can be set with vtk_tasker_set_defaults.                                                                                                    |
| VOV-14289          | Monitor                    | CS0243425   | Enhanced ftlm_parse_flexlm parser to handle additional data on checkout in the form [user_data= <value>], and display the same under the project in Monitor reports.</value>                                                                                          |
| VOV-14311          | All                        | None        | The new -alm option is added to the batch_install.csh script to<br>allow the host and port of Altair License Manager to be specified at install<br>time. This is useful when the Accelerator products are to be licensed via<br>Altair License Manager licenses.      |
| VOV-14315          | Monitor                    | None        | Increased performance of matching license checkouts to jobs for NRU cases.                                                                                                    |
| VOV-14419          | All                        | None        | Multiphase support is provided by two additional command arguments to no run:<br>-multiphase [1 0] -mpres "resource string" -multiphase 1 enables multiphase                                                                                                    |
|                    |                            |             | jobs.                                                                                                    |
|                    |                            |             | <ul><li>-mpres sets the resources that will be used for each phase.</li><li>The '%' is used as a delimeter for the resources of each phase. e.gmpres</li><li>"linux64 foo%linux64 bar:linux64 baz" By specifying the resources of each</li></ul>                      |
|                    |                            |             | phase and designating that certain resources are only allocated to certain taskers, one can run different phases of a job on different taskers.                                                                                                    |
|                    |                            |             | For example: I have two taskers named tasker1 and tasker2. I want to run phase 1 and 3 on tasker1, and phase 2 on tasker2. My resources may look like:                                                                                                    |
|                    |                            |             | <pre>vtk_resourcemap_set License:blue UNLIMITED<br/>License:blue_tasker1<br/>vtk_resourcemap_set License:red UNLIMITED<br/>License:red_tasker2<br/>vtk_resourcemap_set License:blue_tasker1 1<br/>tasker1<br/>vtk_resourcemap_set License:red_tasker2 1 tasker2</pre> |
|                    |                            |             | I could then run a multiphase job as:                                                                                                    |
|                    |                            |             | nc run -multiphase 1 -mpres "linux64<br>License:blue%linux64 License:red%linux64<br>License:blue"e BASE -D /home/jjmcwill/<br>testDir/testMultistage.sh                                                                                                    |
|                    |                            |             | A multiphase job will have two new Job Properties set:                                                                                                    |

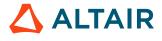

| Internal<br>Number | Products                                    | Case Number | Description                                                                                                    |
|--------------------|---------------------------------------------|-------------|----------------------------------------------------------------------------------------------------|
|                    |                                             |             | MPRESOURCES: Contains the same resources passed in -mpres, and is used to reset the job resources for each phase.                                                                                                    |
|                    |                                             |             | MPCURRENTPHASE: Contains an integer indicating the current job phase.<br>It starts at one, and has a max value of 9.                                                                                                    |
|                    |                                             |             | What the job script sees: The running job script will see an environment variable named VOV_JOB_PHASE which is set to the current phase. The script writer will need to use that to decide what work to do for that phase. If the script exits with an exit code of 216, Accelerator will increment the job phase, change the job resources, and reschedule the job to run again. If the script exits with an exit code of 0, the job is considered "Done", and MPCURRENTPHASE is reset to 1.                                                                                                    |
|                    |                                             |             | Failed jobs: If a job fails during a phase with a code other than 0 or 216, it is considered FAILED and MPCURRENTPHASE will not increment. If the job is invalided and re-run (e.g. nc rerun -f JOBID), the job will re-run starting at MPCURRENTPHASE and further phases will run if the job exits with code 216, as described above.                                                                                                    |
|                    |                                             |             | Logging: After the first phase is run, subsequent phases of the job will have<br>the command rewritten so that the wrappers are passed "-a -A", telling<br>the wrappers to append to the job log. This is so that all phases of the job<br>get their stdout and stderr logged to the same file. If this was not done, each<br>phase of the job would overwrite the log, and the user would only see the<br>output from the last phase that was run. If Accelerator does not detect one<br>of the standard vov wrappers at the beginning of the command line, it will<br>assume the command is not using a wrapper. In this case, it will look for the<br>standard ">;" redirect symbol in the command and replace it with ">>;". |
|                    |                                             |             | REST Support: In the payload for submitting a job via rest, two new fields<br>are allowed: multiphase and mpres. Setting multiphase = True enables<br>multiphase job support. Setting the mpres field behaves the same as<br>described for the command line argument described above. Re-running a<br>multiphase job that has failed via the REST re-run API will behave similarly<br>to rerunning a failed multiphase job from the command line as described<br>above.                                                                                                    |
| VOV-14420          | Accelerator,<br>Accelerator<br>Plus         | None        | Updated tclrmq library to (1.4.5) currently (1.3.8) to support TLS connection for RabbitMQ.                                                                                                    |
| VOV-14477          | All,<br>Accelerator,<br>Accelerator<br>Plus | CS0257852   | Taskers running as non-root will no longer get sent jobs unless the job's user matches the non-root tasker's userid. This is to address a situation where a job running on a non-root tasker gets access to the user's data on the filesystem. This policy can be disabled by setting the <i>allowForeignJobsOnUserTaskers</i> configuration parameter to 1.                                                                                                    |

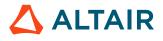

| Internal<br>Number | Products            | Case Number | Description                                                                                                    |
|--------------------|---------------------|-------------|----------------------------------------------------------------------------------------------------|
| VOV-14488          | Accelerator<br>Plus | CS0260943   | Added new configuration parameters for fine-grained control of vovwxd.                                                                                                    |
| VOV-14490          | All                 | None        | The newly added VovScope feature has been added to the online help documentation.                                                                                                    |
| VOV-14511          | All                 | AAP25265    | Increased maximum number of normal clients per user limit to 250K from the existing 100K.                                                                                                    |
| VOV-14536          | Accelerator<br>Plus | None        | When using wx, the EXTLINKS property on the project will contain<br>information about each base queue. Previously, the format of EXTLINKS<br>was "queueName1 URL1 queueName2 URL2"                                                                                                    |
|                    |                     |             | This has been changed so that the queueName also contains a status of<br>whether or not vovwxd sees the status of the basequeue as ONLINE or<br>DOWN.                                                                                                    |
|                    |                     |             | The new format of EXTLINKS is: "queueName1:status=STAT1 URL1<br>queueName2:status=STAT2 URL2"                                                                                                    |
|                    |                     |             | When visiting the web UI for the wx project, the link for a base queue that is down will be shown in red instead of the customary gray.                                                                                                    |
| VOV-14561          | Accelerator         | CS0267219   | Reduced process tree log frequency from every ~30 secs to once in 10 minutes.                                                                                                    |
| VOV-14571          | Accelerator         | CS0266023   | In order to provide more control over the creation of FairShare subgroups,<br>a new acl type named CREATE was added as well as a new server<br>config param called <i>fairshare.strictNodeCreationChecks</i> .<br>The default for <i>fairshare.strictNodeCreationChecks</i><br>is 0, which means a user only needs the ATTACH acl to<br>create sub-groups or to run a job on an existing group. <i>If</i><br><i>fairshare.strictNodeCreationChecks</i> is set to 1, however, a<br>user will need the CREATE acl in order to create sub-groups. They still need<br>the ATTACH acl to run jobs under an existing group. If you set the debug<br>flags FairShareGroups and acl, server.log will contain messaging about the<br>acl checks being made to allow or deny creating a FairShare sub-group. |
| VOV-14587          | Accelerator<br>Plus | None        | In WX DirectDrive setup, the onBucketProcess Tcl procedure is enhanced to<br>support parameters for the agent job in the base queue. The BUCKETINFO<br>array will be initialized with the following fields.<br>BUCKETINFO(AUXRESOURCES)<br>BUCKETINFO(BUCKETID)                                                                                                    |
|                    |                     |             | BUCKETINFO(COUNT)                                                                                                    |
|                    |                     |             | BUCKETINFO(FSGROUP)                                                                                                    |

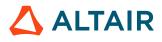

| Internal<br>Number | Products    | Case Number | Description                                                                                                    |
|--------------------|-------------|-------------|----------------------------------------------------------------------------------------------------|
|                    |             |             | BUCKETINFO(JOBCLASS)                                                                                                    |
|                    |             |             | BUCKETINFO(JOBPROJ)                                                                                                    |
|                    |             |             | BUCKETINFO(OSGROUP)                                                                                                    |
|                    |             |             | BUCKETINFO(PRIORITY)                                                                                                    |
|                    |             |             | BUCKETINFO(RESOURCES)                                                                                                    |
|                    |             |             | BUCKETINFO(USER)                                                                                                    |
|                    |             |             | BUCKETINFO(XDUR)                                                                                                    |
|                    |             |             | BUCKETINFO(maxidle)                                                                                                    |
|                    |             |             | BUCKETINFO(maxlife)                                                                                                    |
|                    |             |             | BUCKETINFO(taskerAutokill)                                                                                                    |
|                    |             |             | BUCKETINFO(taskerCmd)                                                                                                    |
|                    |             |             | BUCKETINFO(taskerReservation)                                                                                                    |
|                    |             |             | BUCKETINFO(taskerResources)                                                                                                    |
|                    |             |             | The user can set values in vovaccel.tcl.                                                                                                    |
| VOV-14589          | All         | None        | For products other than Hero 2.0, parameters to the resource expression<br>comma operator are required to be Monitor features. The resource<br>expression processing no longer allows resource loops in resource maps.                                                                                                    |
| VOV-14616          | Accelerator | None        | The output of nc hosts is changed slightly to make the information about running jobs per tasker clearer. The "JOBS" column has been replaced with 2 columns: "RUN/SWP" and "SLOTS".                                                                                                    |
| VOV-14629          | Hero        | None        | The command passed to hero_adapter is wrapped by vtool -f<br>Emul: <emul-name> <leaf-count> so that the corresponding feature<br/>checkouts and checkins can be tracked using Monitor.</leaf-count></emul-name>                                                                                                    |
| VOV-14704          | Monitor     | None        | Improved the ability for vovresourced to auto-discover Monitor metadata, such as the SSL and web port settings.                                                                                                    |
| VOV-14853          | All         | None        | Implemented new events to Kafka on job status updates, property changes, and delete jobs. This functionality is controlled using config 'enable_jobdata' in sds.cfg and this is not supported for array jobs.                                                                                                    |
| VOV-14871          | Monitor     | None        | If there are alerts present on the system, the favicon of the tab will cycle<br>between a red dot and the default icon. Additionally, presence of alerts are<br>notifiesd to the user by a "triangle alert" icon that gets prepended to the label<br>of the Home tab in the main navigation bar. The color of this matches the<br>alert level, the icon demonstrates a pulsation effect. |

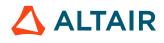

| Internal<br>Number | Products                   | Case Number | Description                                                                                                    |
|--------------------|----------------------------|-------------|----------------------------------------------------------------------------------------------------|
| VOV-14888          | All                        | None        | The Supported Platforms online help page has been updated to reflect the changes implemented for 2022.1.0.                                                                                                    |
| VOV-14992          | Accelerator                | None        | In the 2021.2.0 release and later, the processing of jobclass initialization has been taken over by the new autostart script start_init_jobclasses.tcl in SWD/autostart, and the new liveness script live_init_jobclasses.tcl in SWD/tasks. |
| VOV-15000          | Accelerator                | None        | The -reconcilemem option of the nc run command was updated in the CLI help.                                                                                                    |
| VOV-15002          | Accelerator,<br>FlowTracer | None        | The parameter <i>allowForeignJobsOnUserTaskers</i> has been added to the online help.                                                                                                    |

| Internal<br>Number | Products    | Case Number | Description                                                                                                    |
|--------------------|-------------|-------------|----------------------------------------------------------------------------------------------------|
| VOV-8079           | All         | 21734       | Fixed issue with using Environment Modules from within a sh/bash shell.<br>The "module unload" operation was failing.                                                                                                    |
| VOV-8648           | FlowTracer  | 22241       | Added -running option to vovstop to provide the ability to stop running jobs without dequeueing queued jobs.                                                                                                    |
| VOV-8752           | Monitor     | 22547       | Fixed use of LDAP Email addresses in Monitor reports when VOVLM(ldapEmail) is set to 1 in <swd>/config/web.cfg.</swd>                                                                                                    |
| VOV-8871           | Monitor     | AAP22766    | Fixed legend spillover on Monitor usage comparison plot with many items.                                                                                                    |
| VOV-9166           | All         | 23318       | Fixed issue where an invalid slave resource expression would result in a permanent error message on the Slaves web page.                                                                                                    |
| VOV-9638           | All         | CS0288154   | Added a -nolog option to the vovgetnetinfo utility that will prevent the creation of a log file in the SWD.                                                                                                    |
| VOV-9776           | Accelerator | 24061       | The form for submitting a slave reservation now checks that the data is valid<br>before actually submitting the reservation.                                                                                                    |
| VOV-9897           | All         | AAP24162    | Initialize VOV_JOB_DESC variable to avoid errors when listing job classes.                                                                                                    |
| VOV-10568          | All         | CS0120645   | HyperThreading fieldname 'HT' on taskers previously reported incorrectly if<br>HT was available. The field now properly reports if SMT threading (either<br>Intel HyperThreading or AMD SMT) is currently available and enabled<br>by checking value(s) of either the /sys/devices/system/cpu/smt/control, / |

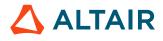

| Internal<br>Number | Products              | Case Number             | Description                                                                                                    |
|--------------------|-----------------------|-------------------------|----------------------------------------------------------------------------------------------------|
|                    |                       |                         | sys/devices/system/cpu/smt/active pair or /sys/devices/system/cpu/cpu0/<br>topology/thread_siblings_list (or equivalent). directly. For /sys/devices/<br>system/cpu/smt/control based files the values must now be both "on" and<br>"1" or HT field will be reported as disabled. If you are having problems with<br>tasker HT field values on a particular system please contact Altair support<br>with details on your system information such as distribution name, release<br>version, kernel version, method of HT/SMT configuration and expected<br>values. |
| VOV-10904          | Monitor               | None                    | Fixed issue that prevented the <b>Network</b> > <b>Processes</b> > <b>Details</b> report from displaying the processes for the specified host(s) and/or user(s). Also fixed issue on this report that caused the UI to jump the batch reporting page if table sorting/filtering was used.                                                                                                    |
| VOV-11292          | Accelerator<br>Plus   | AAP25068                | When submitting Accelerator Plus jobs where you are specifying the name<br>of the base queue, vovwxd would incorrectly schedule the correct number<br>of base queue jobs based on minQueuedPerBucketPerNCQueue and<br>maxQueuedPerBucketPerNC, often scheduling more than allowed.<br>This has been addressed.                                                                                                    |
| VOV-11971          | Allocator             | None                    | New Altair Allocator procedures LA::MarkVqAsOoq and LA:MarkResourceVqAsOoq have been added to the online help.                                                                                                    |
| VOV-12137          | Accelerator           | CS0120974               | nc modify now accepts the syntax -G /group.user to change the FairShare group of a queued job, and will allow the user to be different than the job's original FairShare user so long as the client has the correct ATTACH ACL on the new fsgroup.                                                                                                    |
| VOV-12253          | Monitor               | CS0120851,<br>CS0203350 | Enhanced MathLM parser to handle space in feature name.                                                                                                    |
| VOV-12510          | Monitor               | CS0265568               | Initialization of the crypto signing key for web auth tokens was moved<br>earlier in the vovserver initialization to address possible issues with trying to<br>log into web pages while vovserver was still starting.                                                                                                    |
| VOV-12852          | Monitor               | CS0132965               | Fixed parser error "can't read "feature": no such variable" and incorrect capacity value due to usage info not available.                                                                                                    |
| VOV-13088          | Allocator,<br>Monitor | CS0155322               | Added an alert on server buffer overflow for all the products. Alert message will contain the client name if defined else unnamed client with fd would come.                                                                                                    |
| VOV-13094          | Monitor               | CS0193004               | Adjusted the Sentinel parser to handle features with unlimited capacity.                                                                                                    |
| VOV-13142          | Allocator             | CS0160431               | If a daemon is already running, starting a daemon from web UI is a no-op (in previous releases daemon was stopped and started).                                                                                                    |

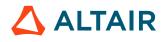

| Internal<br>Number | Products                            | Case Number             | Description                                                                                                    |
|--------------------|-------------------------------------|-------------------------|----------------------------------------------------------------------------------------------------|
| VOV-13150          | Accelerator,<br>Accelerator<br>Plus | CS0160883               | When visiting a URL in the web UI (such as for a newly created job), a user who has not been authenticated would sometimes not get properly redirected to their original URL after logging in. This has been fixed.                                                                                    |
| VOV-13165          | Accelerator                         | CS0127745,<br>CS0172968 | vovreconciled kept on repeatedly adding "NRU resources with same handles" back to the job. This has been fixed.                                                                                                    |
| VOV-13219          | Monitor                             | CS0165626               | Updated embedded LM widgets URL in lm_widgets.php.                                                                                                    |
| VOV-13294          | All                                 | CS0170164               | Updated support email address.                                                                                                    |
| VOV-13348          | FlowTracer                          | CS0172882               | Fixed issue with vovconsole -fontsize option for not changing the node label font.                                                                                                    |
| VOV-13389          | All                                 | None                    | Fixed an error when clicking the <b>Cleanup All Cached Files Used for</b><br><b>Tasker Load</b> button on the web page for a tasker.                                                                                                    |
| VOV-13418          | Monitor                             | CS0175623               | Fixed custom time range issue in Monitor Batch Reporting which is resulting in zero size report.                                                                                                    |
| VOV-13422          | All                                 | CS0175205               | The vovdaemonmgr command must be run on the vovserver host, and if not, will result in an error message.                                                                                                    |
| VOV-13548          | Accelerator                         | CS0185445               | Fixed issue that caused the equal sign to be lost when copying negated resource requests from a preempted job to its resumer job.                                                                                                    |
| VOV-13579          | Accelerator                         | CS0187071,<br>CS0213289 | Fixed a web UI bug when viewing multiqueue preemption rules with watched resources.                                                                                                    |
| VOV-13595          | Allocator                           | CS0188280               | Suppressed the log "Changing site ID of host" which can be controlled by using the flag MicroCode.                                                                                                    |
| VOV-13669          | Monitor                             | CS0192634               | Added support for renaming custom groups and custom group types that contain SQL-sensitive characters. Also added the ability to create and rename custom groups and custom group types via the ftlm_accounts CLI utility.                                                                             |
| VOV-13671          | Monitor                             | CS0193959,<br>CS0244917 | The ftlm_deobfuscate utility now resets the obfuscation count in the database for specific files that have been requested to be processed.                                                                                                    |
| VOV-13698          | Accelerator<br>Plus                 | None                    | Fixed tasker premature idleness exit.                                                                                                    |
| VOV-13704          | Monitor                             | CS0190737,<br>CS0237022 | TLS 1.3 support is added in connections to the vovserver webport when the "internal" webprovider is active in this release, and TLS 1.2 is diabled by default. The enablement of TLS 1.2 and specific cipher suites is possible with the addition of new configuration parameters. 4 new configuration |

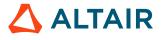

| Internal<br>Number | Products    | Case Number | Description                                                                                                    |
|--------------------|-------------|-------------|----------------------------------------------------------------------------------------------------|
|                    |             |             | parameters have been added to allowing tuning of what SSL/TLS versions<br>the internal webserver supports. You can view and modify these via<br>vovservermgr config and make them permanent inside policy.tcl:                                                                                                    |
|                    |             |             | http.minSSLVersion - set the minimum TLS version supported. Defaults to "TLSv1.3". Valid values are TLSv1, TLSv1.1, TLSv1.2, and TLSv1.3                                                                                                    |
|                    |             |             | http.maxSSLVersion - set the maximum TLS version supported. Defaults to "TLSv1.3". Valid values are TLSv1, TLSv1.1, TLSv1.2, and TLSv1.3                                                                                                    |
|                    |             |             | http.tls12Ciphers - this is a list of ciphers that TLS 1.2 and earlier will be<br>restricted to. The default is an empty string, but it can be set to a string<br>such as "ECDH+AESGCM:ECDH+AES256:ECDH+AES128:DH+3DES:!<br>ADH:!AECDH:!MD5"                                                                                                    |
|                    |             |             | For an explanation of the string format, see "Cipher List Format" at https://<br>www.openssl.org/docs/manmaster/man1/openssl-ciphers.html for details on<br>what's acceptable.                                                                                                    |
|                    |             |             | http.tls13Ciphers - This is a list of cipher SUITES that is used by TLS 1.3<br>(and presumably above if newer TLS versions are introduced in the future)<br>See the description of SSL_set_ciphersuites() at https://www.openssl.org/<br>docs/manmaster/man3/SSL_CTX_set_cipher_list.html for an explanation.                                                                                                    |
|                    |             |             | By default the value is an empty string, which tells OpenSSL<br>to use the default, which according to the documentation is<br>TLS_AES_256_GCM_SHA384:TLS_CHACHA20_POLY1305_SHA256:TLS_AES                                                                                                    |
|                    |             |             | Changing any four of these values via vovservermgr config while the server is running will cause the internal webserver to stop and restart with the new configuration. We recommend using a tool such as sslscan that is part of RHEL 8 to verify your changes.                                                                                                    |
| VOV-13708          | Accelerator | None        | The Queued jobs numbers format has been modified to integer format.                                                                                                    |
| VOV-13709          | Accelerator | None        | A fix has been added to address the browser refresh issue of the Set Details page.                                                                                                    |
| VOV-13728          | Accelerator | None        | <ol> <li>In the web UI, the following changes have been made:         <ol> <li>The filter is most useful to sort out the jobs/Files. So, it has been moved to down to just above the Jobs/Files table and cause it to search only within the Jobs/Files list.</li> <li>The "Jobs" list has been renamed to "Jobs and Files" because sets contain jobs and files.</li> <li>Added the count of items (both the Jobs and Files) in the "Jobs and Files" list. eg: "Jobs and Files (237)".</li> </ol> </li> </ol> |

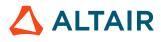

| Internal<br>Number | Products                            | Case Number | Description                                                                                                    |
|--------------------|-------------------------------------|-------------|----------------------------------------------------------------------------------------------------|
|                    |                                     |             | 4. For files in the Jobs and Files table, omit the Status column has been omitted (leave it blank) and fix has been added to the "Type" column to say "File" instead of the incorrect "Job."                                                                                                    |
| VOV-13729          | Accelerator                         | None        | The Sets names listed in the Recently Visited and Favorites lists in the Set<br>Browser at the left side were made into hot links so that it would be easy to<br>see the corresponding Set Detail page. Added fix to the Jobs Running and<br>Jobs Queued numbers, for the Sets names listed in the Recently Visited and<br>Favorites lists in the Set browser at the left side.                                                                                                    |
| VOV-13733          | Accelerator,<br>Accelerator<br>Plus | CS0196065   | Fixed Running jobs CGI error when taskers are missing.                                                                                                    |
| VOV-13734          | Accelerator                         | CS0189976   | Fixed issue that prevented the VncPolicyValidateEnvironment procedure's results from being applied to the job environment when using the the -f option to process a command file.                                                                                                    |
| VOV-13738          | Accelerator<br>Plus                 | None        | Fixed a bug that caused a vovwxd error, when adding non existing base queues.                                                                                                    |
| VOV-13783          | Accelerator,<br>Monitor             | None        | When selecting ports for the web port, vov port, and read-only port, vovserver now does additional checking to ensure the same port number isn't inadvertently used for multiple services. Also, vov client connections now have a default send and receive timeout of 30s, but this can be controlled by the environment variables VOV_SEND_TIMEOUT and VOV_RECV_TIMEOUT. These environment variables were supported on Windows in an earlier release but are also honored on Linux. This should prevent commands like vovwait4server from hanging indefinitely if it accidentally tries to connecting to an listening port that is NOT the vov port. |
| VOV-13790          | Accelerator                         | CS0203368   | PTY_ERROR property is set to YES for interactive job when its terminal of has been killed.                                                                                                    |
| VOV-13798          | Accelerator                         | CS0204909   | Fixed the error "USER ERROR: Failed subcommand info:<br>can't read "compatInfo(685614164,info)": no such<br>element in array" for 'nc info -c <jobid associated<br="">with taskerlist&gt;'.</jobid>                                                                                                    |
| VOV-13843          | Monitor                             | CS0208377   | Added a new option (-removelockfile) to lmmgr start. This instructs the script to remove the server lock file if it already exists.                                                                                                    |
| VOV-13846          | Accelerator                         | CS0202837   | Added new -confirmafter option to the vovtaskermgr start<br>operation that waits for a specified amount of time, then confirms whether<br>each tasker that was requested to start did, in fact, start.                                                                                                    |

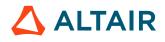

| Internal<br>Number | Products                            | Case Number             | Description                                                                                                    |
|--------------------|-------------------------------------|-------------------------|----------------------------------------------------------------------------------------------------|
| VOV-13848          | Accelerator<br>Plus                 | None                    | The bottom line of the <b>Project Home</b> > <b>Taskers</b> table was updated to indicate the actual number of taskers displayed and the total in the current selection.                                                                                            |
| VOV-13855          | Accelerator                         | None                    | The <i>http.workerthreads</i> parameter has been marked as Obsolete in the online documentation.                                                                                                    |
| VOV-13868          | Accelerator                         | CS0209055               | Fixed usage of VOV_MAX_WAIT_TO_RECONNECT and VOV_MAX_WAIT_AFTER_CRASH environment variables so that one does not override/affect the other.                                                                                                    |
| VOV-13869          | All                                 | None                    | vovtaskermgr/vovslavemgr configure now supports - maxwaittoreconnect.                                                                                                    |
| VOV-13874          | Accelerator                         | None                    | The cycle length bullet has been modified from showing 'scheduler time' value to the inverse of 'cycle frequency' value.                                                                                                    |
| VOV-13877          | Accelerator,<br>Accelerator<br>Plus | None                    | nc hosts -ALL no longer shows duplicate consumables and extras. We added -rl option to show the legacy resource output. Note that -rl only shows the partial list of resources. nc hosts -r now shows a complete list of resources, including their status.         |
| VOV-13910          | Accelerator<br>Plus                 | CS0213212,<br>CS0303516 | If a job is dispatched to a tasker that is in the process of exiting, the job will be refused by the tasker and automatically rescheduled for execution up to the maximum number of times allowed by the <i>autoRescheduleCount</i> server configuration parameter. |
| VOV-13914          | Accelerator<br>Plus                 | None                    | Added documentation of the <i>startWXLauncher</i> configuration parameter to all vovwxd configuration file examples.                                                                                                    |
| VOV-13925          | Allocator                           | None                    | Corrected the resource map UI title to have only the resource name without extra parameters (like quantity).                                                                                                    |
| VOV-13930          | Allocator                           | None                    | Fixed error "no such element in array" on Allocator Resource Overview page.                                                                                                    |
| VOV-13945          | Accelerator,<br>Accelerator<br>Plus | CS0212259,<br>CS0222585 | Interactive jobs using the vwi script no longer change the SHELL environment variable.                                                                                                    |
| VOV-13954          | Accelerator                         | None                    | The footer of nc -h previously contained unsubstituted Tcl expressions.<br>This has been fixed.                                                                                                    |
| VOV-13961          | Accelerator                         | CS0204211               | nc run -e " <option>" now supports arbitrary length option, constrained only by the value of the <i>maxEnvLength</i> policy variable.</option>                                                                                                    |
| VOV-14005          | Monitor                             | CS0219301               | Fixed Expire column content for feature with version pools. Will show:                                                                                                    |

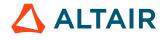

| Internal<br>Number | Products                            | Case Number             | Description                                                                                                    |
|--------------------|-------------------------------------|-------------------------|----------------------------------------------------------------------------------------------------|
|                    |                                     |                         | <ul> <li>"never" when times are:</li> <li># specially formatted patterns</li> <li># over 12/31/2099 in the future</li> <li># causing errors when processing</li> <li>"expired" - all times are in the past</li> <li><actual date=""> - earliest expiration time in the future</actual></li> <li>Will NOT show: "some expired" - deprecated</li> </ul>                                                                                                    |
| VOV-14007          | Accelerator,<br>Accelerator<br>Plus | CS0213217               | The SNAPPROP environment now prepends relevant VOVDIR paths to PATH in a manner similar to the SNAPSHOT environment.                                                                                                    |
| VOV-14011          | FlowTracer                          | None                    | <ol> <li>Indirect tasker improvements:         <ol> <li>When using the tasker configuration path (vtk_tasker_define), ensure that the correct tasker-based procedures are defined and called.</li> <li>Define NC_QUEUE in the indirect tasker's execution environment using the queue name that is specified in the vtk_tasker_nc call, which removes the requirement to create a taskerVNC.tcl in \$VOVDIR/local that defines it.</li> <li>Fix major efficiency issue that prevented the indirect tasker from notifying the server that it is ready to accept another job once one has finished.</li> <li>Improve messaging to display the queue name that is being interfaced with for debuggability purposes.</li> </ol> </li> </ol> |
| VOV-14012          | Accelerator<br>Plus                 | CS0221575               | Accelerator Plus in direct drive mode will now detect wait reason changes from the base queues for buckets without incoming jobs.                                                                                                    |
| VOV-14052          | All                                 | None                    | The URL shown in the lmmgr, ncmgr, and vsi outputs now reflect the value of VOV_HOST_HTTP_NAME, if set.                                                                                                    |
| VOV-14073          | Accelerator                         | None                    | Fixed issues with bjobs -o option that prevented the specified output format from being generated.                                                                                                    |
| VOV-14077          | Accelerator                         | None                    | The "Use Altair Accelerator's REST API to Submit and List Jobs" tutorial has been updated and improved.                                                                                                    |
| VOV-14091          | Accelerator                         | CS0227548,<br>CS0296810 | Queued Job is properly dispatched when one of the running jobs was suspended with -manualresume flag                                                                                                    |

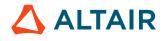

| Internal<br>Number | Products                                           | Case Number | Description                                                                                                    |
|--------------------|----------------------------------------------------|-------------|----------------------------------------------------------------------------------------------------|
| VOV-14095          | Hero                                               | None        | New implementation of Hero leveraging the Accelerator job submission<br>engine. Native support for calendar based reservations and a connector for<br>metrics reporting via Monitor.                                                                                                    |
| VOV-14112          | Accelerator                                        | CS0229221   | Fixed logic to properly preempt Jobs with no requested License resouces.                                                                                                    |
| VOV-14128          | All                                                | None        | Some minor typos were fixed in product help.                                                                                                    |
| VOV-14153          | Accelerator,<br>Accelerator<br>Plus                | None        | Fixed issue that prevented vovtaskermgr stop -sick from stopping sick taskers that still have a client attached to the server.                                                                                                    |
| VOV-14156          | All                                                | CS0233956   | The vovcleanup utility now removes empty directories which are not<br>expected to be persistent. This includes job profile and wave directories<br>under SWD/data. Additionally, a new configuration item has been added<br>to independently control the cleanup of resource-based wave data files: set<br>config(cleanup,waves,resources) 90d                                                                                                    |
| VOV-14158          | Accelerator                                        | None        | Fix truncated output from vovversion -clients.                                                                                                    |
| VOV-14182          | Monitor                                            | None        | LM checkout usage, denial statistics, usage comparison, and usage trends<br>along with ftlm_batch_report with same options can be done now<br>"by user/host" in addition to other available options.                                                                                                    |
| VOV-14217          | Accelerator<br>Plus                                | CS0237217   | An issue that prevented dp jobs from successfully being run via Accelerator<br>Plus has been resolved.                                                                                                    |
| VOV-14228          | Accelerator                                        | None        | The documentation for logging interactive jobs has been improved to clarify which options are best suited for specific scenarios.                                                                                                    |
| VOV-14290          | All                                                | None        | The output format of of the nc hosts command has changed. Instead of showing suspended jobs as part of the count of running jobs, we now show suspended jobs as a separate category. For example, if a host has 8 running jobs and 1 suspended job with 8 total slots, the "JOBS" section of the output for that host would previously read "9/8". It will now read "1/8/8", formatted as <suspended count="">/<running count="">/<total slots="">. This change also pertains to relevant sections of the HTML UI.</total></running></suspended> |
| VOV-14307          | Accelerator                                        | CS0245432   | Fixed bug where various web pages were sending lists of items with wrong delineator and also added delayed auto refresh to certain job and project based pages when starting/stopping/removing listed items.                                                                                                    |
| VOV-14359          | Accelerator,<br>Accelerator<br>Plus,<br>FlowTracer | CS0160432   | Fixed issue that could cause jobs that are dispatched to an indirect tasker to be spawned with $/ tmp$ as their working directory following a restart of the base queue to which the indirect tasker is connected. Note that this fix                                                                                                    |

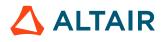

| Internal<br>Number | Products                                     | Case Number | Description                                                                                                    |
|--------------------|----------------------------------------------|-------------|----------------------------------------------------------------------------------------------------|
|                    |                                              |             | applies to indirect taskers defined by vtk_tasker_nc only, with taskers defined by the legacy vtk_slave_nc call remaining the same.                                                                                                    |
| VOV-14362          | Accelerator,<br>Accelerator<br>Plus, Monitor | CS0248090   | Fixes a bug where versions of LM prior to 2021.1.0 could not communicate properly with 2021.1.0 and later versions of NC, and versions of NC prior to 2021.1.0 could not communicate properly with 2021.1.0 and later versions of LM.                                                                                                    |
| VOV-14369          | Monitor                                      | None        | Fixed issue that caused ftlm_batch_report to hang when generating reports with static images or when extracting static images from a previously generated report that contains dynamic images.                                                                                                    |
| VOV-14372          | Accelerator                                  | None        | Fixed issue on Windows that prevented the specified job environment from being applied for execution.                                                                                                    |
| VOV-14430          | Accelerator,<br>Accelerator<br>Plus          | CS0254035   | VOV_JOB_DESC(jobclass) global variable is set for every job class when sourcing its TCL config file.                                                                                                    |
| VOV-14435          | FlowTracer                                   | None        | Fixed skip jobs timestamp issue due to which its valid outputs turned invalid.                                                                                                    |
| VOV-14454          | Accelerator                                  | None        | Fixed an issue where an SSL cert that contains a CA chain was not handled<br>properly by the internal webserver, causing some SSL clients and libraries<br>(curl, Python) to issue an error about the validity of the SSL certificate being<br>offered by the webserver.                                                                                                    |
| VOV-14455          | FlowTracer                                   | CS0257984   | Fixed local resource accounting error when using array submission with FlowTracer and vovwxd with an LSF base queue that resulted in lingering tasker definitions that consumed local limits.                                                                                                    |
| VOV-14459          | All                                          | None        | Fixed issue where specifying an instance name was not being handled correctly by the vovreadlic utility, resulting in the instance not being found in the VOV registry. Also added support for ALM licensing.                                                                                                    |
| VOV-14463          | Accelerator<br>Plus                          | CS0259047   | Fixed error when tasker cannot reconnect to Accelerator Plus after server was frozen and restarted on different port                                                                                                    |
| VOV-14468          | Accelerator,<br>Accelerator<br>Plus          | None        | A defect was fixed where stopping and starting a daemon through the web<br>UI could cause the web page to show an error rather than correctly reload<br>the daemons status page. This only occurs when webserver is set to internal.<br>The error was cosmetic in that the user could reload the daemons page or<br>any other page, and vovserver also continued to operate normally. |

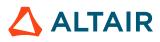

| Internal<br>Number                    | Products                                                   | Case Number | Description                                                                                                    |
|---------------------------------------|------------------------------------------------------------|-------------|----------------------------------------------------------------------------------------------------|
| VOV-14470;<br>VOV-14581;<br>VOV-14639 | Accelerator                                                | None        | Fixed a crash in the internal webserver when certain URI requests were received.                                                                                                    |
| VOV-14487                             | FlowTracer                                                 | None        | Fix a problem with FlowTraccer when used with the vovwxd daemon. In certain cases, an insufficient number of demand jobs were launched to the base queue for a bucket.                                   |
| VOV-14492                             | Allocator                                                  | CS0284342   | Fixed issue causing double counting of NRU matched tokens, which is resulting in underutilization of licenses.                                                                                           |
| VOV-14494                             | Accelerator,<br>Accelerator<br>Plus, Allocator,<br>Monitor | CS0259047   | Set VOV_SO_REUSEADDR environment variable to set VOV server port<br>option to be reused when VOV server is restarted.                                                                                    |
| VOV-14495                             | Accelerator                                                | None        | Restored an alert that is generated by vovresourced when there is no match to a license feature in LM that has been requested specifically by vtk_flexlm_monitor.                                        |
| VOV-14497                             | Accelerator,<br>Accelerator<br>Plus                        | CS0262302   | Fixed issue which is causing array SNAPPROP property error 'SNAPPROP environment: continue sentinel missing'.                                                                                            |
| VOV-14498                             | Accelerator                                                | CS0261544   | Handled temporary directory write permission error by creating a temporary script in the current directory when /tmp, /var/tmp, /usr/tmp don't have write permission.                                    |
| VOV-14503                             | Accelerator,<br>Accelerator<br>Plus                        | CS0261567   | Enhanced job modification through the web UI or NC GUI to append the NC_MODIFY_LOG property and log the modification details.                                                                            |
| VOV-14535                             | Accelerator<br>Plus                                        | None        | Fixed a bug in vovwxd that was causing it not to process new buckets in case when a base queue was inaccessible.                                                                                         |
| VOV-14563                             | All                                                        | CS0278895   | Fixes an issue where large queries made using vovselect,<br>vtk_select_loop or related commands may attempt to refresh their<br>data infinitely, causing a slowdown in the responsiveness of the server. |
| VOV-14564                             | All                                                        | CS0276473   | Removed an unwanted message from the server log that is printed when a license key file is processed.                                                                                                    |
| VOV-14566                             | Monitor                                                    | None        | Fixed an issue with the fatal error handler in ftlm_parse_flexlm that caused the parser to exit uncleanly instead of printing the error and generating an alert.                                         |

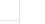

| Internal<br>Number | Products                            | Case Number             | Description                                                                                                    |
|--------------------|-------------------------------------|-------------------------|----------------------------------------------------------------------------------------------------|
| VOV-14572          | Accelerator                         | CS0265596               | A bug was fixed that was responsible for errors being generated when running vovnotifyd.                                                                                                    |
| VOV-14599          | Accelerator                         | None                    | A bug was fixed that prevented job classes from being created via the web interface.                                                                                                    |
| VOV-14611          | Accelerator                         |                         | In prior releases users were able to specify the "-r slots/N" resource spec on nc run with values of N that were not equal to 1. This behavior was not recommended in the past, and is no longer supported in this release. The SLOTS resource spec in -r will be ignored (set to SLOTS/1) going forward. If a job will use more than one processor, use the CPUS or CORES resource instead of SLOTS. |
| VOV-14614          | FlowTracer                          | CS0277985               | Added null pointer safety within the "vrt" job wrapper's instrumentation library.                                                                                                    |
| VOV-14640          | FlowTracer                          | CS0294142,<br>CS0323287 | Fixed a bug in vovwxd that was causing improper deletion of sick tasker objects                                                                                                    |
| VOV-14683          | All                                 | None                    | Fixed issues with the vsi, vovbrowser, and nc run commands that prevented them from showing the correct URL to the web UI under certain configurations.                                                                                                    |
| VOV-14693          | All                                 | None                    | Some web security vulnerabilities were fixed.                                                                                                    |
| VOV-14712          | All                                 | None                    | The nginx webserver, which is used when the "webserver=nginx" configuration parameter is set, has been updated to the latest version 1.21.0.                                                                                                    |
| VOV-14722          | Accelerator                         | 123                     | An issue with partialTool for DP jobs was identified, where it could<br>incorrectly bind to just the IPV4 or the IPV6 port. It has been fixed to bind<br>to both IPV4 and IPV6 ports simultaneously if the kernel has them enabled.                                                                                                    |
| VOV-14724          | FlowTracer                          | CS0301482               | Update handling of state reported by bjobs to include PSUSP, SSUSP, USUSP & UNKWN.                                                                                                    |
| VOV-14725          | Hero                                | None                    | Hero 2.0 configuration updated to deal with Palladium Z2.                                                                                                    |
| VOV-14735          | Accelerator,<br>Accelerator<br>Plus | CS0220480               | Changed the output of the nc hosts command to improve clarity. Fixed a bug where a tasker with more than (max capacity - capacity) suspended jobs would cause the server to erroneously mark queued jobs as running.                                                                                                    |
| VOV-14737          | Accelerator                         | None                    | Corrected some documentation about a distributed parallel job query command example.                                                                                                    |
| VOV-14745          | Monitor                             | None                    | Fixed issue that caused permanent server licenses to be reported as expired.                                                                                                    |

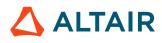

| Internal<br>Number | Products                            | Case Number             | Description                                                                                                    |
|--------------------|-------------------------------------|-------------------------|----------------------------------------------------------------------------------------------------|
| VOV-14790          | All                                 | None                    | The openssl library used by various parts of Accelerator was upgraded to the latest version to incorporate the latest security patches.                                                                                                    |
| VOV-14822          | Accelerator,<br>Accelerator<br>Plus | CS0309335,<br>CS0314259 | Fixed issue causing nc wait -dir to wait for jobs in other directories.                                                                                                    |
| VOV-14824          | All                                 | None                    | Fix a DOS vulnerability in vovserver's base webserver from nefarious large HTTP requests.                                                                                                    |
| VOV-14830          | FlowTracer                          | CS0310567               | Removed the environment variable listing at the beginning of the tasker log file for WX taskers.                                                                                                    |
| VOV-14840          | Accelerator                         | None                    | The "group" array field for VOV_JOB_DESC erroneously listed both "-<br>g" and "-G" as options. Only "-g" is appropriate. The "-G" option has been<br>updated to reflect the appropriate field, "group,final."                                                                                                    |
| VOV-14870          | Monitor                             | CS0312659               | If the output of batch reporting is set to multiple files, the tag filter should be taken under consideration.                                                                                                    |
| VOV-14906          | All                                 | None                    | Fixed Altair License Manager license checkout failure due to version mismatch.                                                                                                    |
| VOV-14907          | Accelerator<br>Plus, Hero           | None                    | A crash was fixed where vovserver may refer to a bucket ID that's not a valid bucket.                                                                                                    |
| VOV-14911          | Accelerator                         | CS0304721               | Changed the use of the disable file access parameter in Tcl to be in line with the cpp implementation. When file access is set to 1, no one has access to the contents of a file, including the owner of the queue. If the file access is set to 2, then only the owner of the queue has access to contents of files. |
| VOV-14960          | Accelerator                         | None                    | The environment variable LD_LIBRARY_PATH is no longer set by the BASE environment.                                                                                                    |
| VOV-14997          | Monitor                             | None                    | Add a rule in LM CSS that hides any img child element. If the LM CSS is<br>not loaded, that's the case for all other products the wrapping element has<br>no effect as a result the img .gif will get displayed. Basically fallback to old<br>icons if bootstrap is not loaded.                                       |

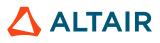

# 2022.1.0-p1 Release Notes

| Internal<br>Number | Products                            | Case Number             | Description                                                                                                    |
|--------------------|-------------------------------------|-------------------------|----------------------------------------------------------------------------------------------------|
| VOV-14822          | Accelerator,<br>Accelerator<br>Plus | CS0309335,<br>CS0314259 | Fixed issue causing nc wait -dir to wait for jobs in other directories.                                                                                                    |
| VOV-15106          | Accelerator<br>Plus                 | CS0325511               | Fixed issue causing nc wait to exit with error "Failed subcommand wait: Illegal object id".                                                                                                    |
| VOV-15148          | Accelerator,<br>Accelerator<br>Plus |                         | Fixed issue causing nc wait to exit with error "can't read "jInfo(exit)": no such element in array"                                                                                                    |
| VOV-15149          | Hero                                |                         | The following targets were added to the Palladium emulators: BRD144,<br>BRD72, BRD48, BRD36, BRD24, BRD18, BRD16, BRD12, BRD9, BRD8,<br>BRD6, BRD5, BRD4, BRD3, BRD2 & BRD1. These targets correspond to<br>placements with the corresponding number of boards. For example, if the<br>emulator is configured with a group named PZ1, then a job for a Palladium<br>with 8 racks would use the resource HERO:PZ1_BRD144.<br>The placement rules are restrictive and will evolve with experience. |
| VOV-15245          | Accelerator,<br>Accelerator<br>Plus | CS0325511               | Updated nc wait to filter event by jobid when waiting on 10 or less jobs.                                                                                                    |

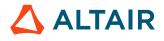

# 2021.2.0 Release Notes

### **New Features**

| Products                  | Internal<br>Number | Case Number | Description                                                                                                    |
|---------------------------|--------------------|-------------|----------------------------------------------------------------------------------------------------|
| Accelerator               | VOV-12728          | CS0133915   | Added new usage options to nc modify to allow an Admin to increase/<br>decrease grabbed resourcemaps for running jobs and to allow selection of<br>jobs for all nc modify use cases by specifying a selection rule.                                                                                                    |
| Accelerator               | VOV-12822          | None        | The web UI dashboard page has a Counters section that shows the number<br>of active Users for an NC queue. This counter had been 0 in past releases.<br>This has been fixed to show the correct value.                                                                                                    |
| Monitor                   | VOV-12955          | None        | Jobclass initialization has been moved into the liveness script live_init_jobclasses.tcl instead of vovresourced.                                                                                                    |
| Accelerator               | VOV-12956          | None        | Timevar definitions are now processed in two configuration files. Timevar devinitions may be place now in new configuration file SWD/config/timevars.tcl, where they are processed by the new VOV liveness script. This new config file is the preferred place for Timevar definitions going forward. Timevar definitions in SWD/resources.tcl will also continue to be processed by vovresourced for compatibility with prior releases. |
| Accelerator               | VOV-13090          | CS0141521   | Support has been added to allow custom values to<br>be used for PIPELOG related ports and range via<br>VOV_PIPELOG_FIRST and VOV_PIPELOG_RANGE. Also<br>VOV_CONTAINER_NETWORK_PROXY environment variable has been<br>added to better support nested container resources, see example container<br>config file containers/c3-enter.sh for more details.                                                                                   |
| Accelerator<br>Plus, Hero | VOV-13136          | None        | Integrated Accelerator Plus and Hero with Altair License Manager for both node-locked and floating licenses.                                                                                                    |
| Allocator,<br>Accelerator | VOV-13137          | None        | Integrated Allocator and Accelerator with Altair License Manager for both node-locked and floating licenses.                                                                                                    |
| Accelerator               | VOV-13625          | None        | Added new NUMUSERS field to the SERVER object. The new field contains the count of users who are currently connected to vovserver with a web or CLI client or a running job. Vovserver updates this field every 10s.                                                                                                    |
| Accelerator               | VOV-13654          | None        | In Dashboard UI, the server vital signs widget will have the donut under the bullet graph bars.                                                                                                    |

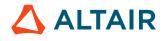

| Products    | Internal<br>Number | Case Number | Description                                                                                                    |
|-------------|--------------------|-------------|----------------------------------------------------------------------------------------------------|
| Accelerator | VOV-13774          | None        | By setting the new server configuration option, vovservermgr<br>config slave.childProcessCleanupExclusions<br>someChildDaemon in conjunction with setting vovservermgr<br>config slave.childProcessCleanup 1, users can now specify<br>by name named process exclusions to the child cleanup process. If set in<br>conjunction with slave.childProcessCleanup, then slaves should<br>kill all of a job's child processes when that job exits, except for those named<br>here for slave.childProcessCleanupExclusions in a comma<br>separated list. The default value if not set is empty string, "".                                            |
| All         | VOV-13806          | None        | The web server used to provide Accelerator products' web UI interface and<br>HTTP interface to the main server is changed from the internal web server to<br>nginx in this release. If the internal web server is preferred, it can be selected<br>via the -webprovider option on the ncmgr start command. The<br>impact to users will be that with the new default nginx web server, the REST<br>v3 interface and the Accelerator administrator web UI dashboard page will<br>not be available for use. If either of these capabilities are needed, you should<br>select the internal web server option when the Accelerator queue is started. |
| Accelerator | VOV-13839          | None        | With the webport enabled and the webprovider set to "internal" to use the REST service, worker threads dedicated to servicing REST requests have a label of either "RESTService" or "RESTRequestHandler" This can be seen by calling ps -T -p PID with PID being the process id of vovserver.                                                                                                    |
| All         | VOV-13841          | None        | Added new liverecorder.mode configuration parameter for taskers that can<br>be used to specify whether the main tasker process, the subtasker process,<br>or both processes should generate a LiveRecorder recording file. Note<br>that recording files will be generated per job that is executed if subtasker<br>recording is enabled. The default mode is for the main tasker process to be<br>the only one to generate a recording.                                                                                                    |
| All         | VOV-13947          | None        | The Installation Guide has been updated to include the information for the Altair License Manager.                                                                                                    |
| FlowTracer  | VOV-13372          | CS0182759   | Enhanced Job status bar to show the colors for the valid and failed<br>jobs based on their exit status. This functionality can be controlled by<br>::VovGUI::configJobStatusBar in the gui.tcl file. All valid<br>jobs with assigned color will appear before default valid (green color), same<br>for failed jobs.                                                                                                    |
| FlowTracer  | VOV-13135          | None        | Integrated Altair License Manager with FlowTracer for both node-locked and floating licenses.                                                                                                    |
| Hero        | VOV-13138          | None        | Integrated Hero with Altair License Manager for both node-locked and floating licenses.                                                                                                    |

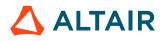

| Products                              | Internal<br>Number | Case Number | Description                                                                                                    |
|---------------------------------------|--------------------|-------------|----------------------------------------------------------------------------------------------------|
| Monitor                               | VOV-13133          | None        | Integrated Altair License Manager with Monitor for both node-locked<br>and floating licenses. Added a config key config(alm.enable) in<br>policy.tcl to enable the ALM licensing. The default license manager<br>for Monitor remains the Reprise License Manager (RLM). |
| Monitor                               | VOV-13776          | None        | Implemented Grace Period for Altair License Manager.                                                                                                    |
| Accelerator,<br>Accelerator<br>Plus   | VOV-13778          | None        | Implemented licensing modes 'Full' and 'N' for Altair License Manager<br>for Accelerator and Accelerator Plus. This can be set using config key<br>config(enterpriselicense) in policy.tcl.                                                                             |
| Monitor                               | VOV-13777          | None        | Enhanced license UI to show Altair License Manager status and make<br>changes to the current license environment.                                                                                                    |
| Allocator,<br>Monitor,<br>Accelerator | VOV-13134          | None        | Updated Allocator, Monitor, and Accelerator with the actual (new) features names for Altair License Manager.                                                                                                    |
| All                                   | VOV-13617          | None        | The SSL implementation has been upgraded using the latest third party libraries, OpenSSL version 1.1.1.                                                                                                    |

| Products    | Internal<br>Number | Case Number | Description                                                                                                    |
|-------------|--------------------|-------------|----------------------------------------------------------------------------------------------------|
| All         | VOV-12564          | None        | Changed default LiveRecorder log directory from . to /tmp. This mainly affects the default behavior for vovserver, whose working directory is the parent of the SWD, which is often stored in an NFS-based location. |
| Accelerator | VOV-12822          | None        | The web UI dashboard page has a Counters section that shows the number<br>of active Users for an NC queue. This counter had been 0 in past releases.<br>This has been fixed to show the correct value.               |
| All         | VOV-13180          | None        | Robustness changes to mitigate vovsh backtraces linked to query memory management.                                                                                                    |
| All         | VOV-12963          | CS0143849   | Fixed issue that could cause object IDs to improperly recycle after multiple rollovers.                                                                                                    |
| All         | VOV-13950          | None        | test.check_TIMEVAR.sh was primarily failing due to clock skew.<br>This fixes that.                                                                                                    |
| All         | VOV-14075          | None        | Fix the internal web provider's HTTP responses to include security headers.<br>Previously, the internal web provider did not correctly return the security                                                           |

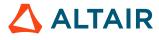

| Products    | Internal<br>Number | Case Number | Description                                                                                                    |
|-------------|--------------------|-------------|----------------------------------------------------------------------------------------------------|
|             |                    |             | headers in the following case: when HTTP requests were made to the vovserver web port, responses did not include the standard HTTP security headers for URLs beginning with "/doc".                                                                                                    |
| All         | VOV-7887           | 21377       | Clarified documentation of VOV_LIMIT_vmemoryuse.                                                                                                    |
| All         | VOV-14143          | None        | Added missing vovservermgr.bat and vovclientmgr.bat scripts to the Windows package.                                                                                                    |
| All         | VOV-13183          | None        | Fixed a potential memory leak when a client running a long-running query is<br>unexpectedly terminated, causing vovserver to permanently mark a query as<br>"in-use".                                                                                                    |
| All         | VOV-14061          | None        | Fixed HTTP security header setting which prevented some icons to not appear in the Altair online documentation.                                                                                                    |
| Accelerator | VOV-13921          | None        | In the past, when you changed an initJobClass procedure, you had to restart vovresourced to put the change into effect. Restarting vovresourced is no longer necessary. The online help has been reflected to show this.                                                                                                    |
| Accelerator | VOV-13764          | None        | Changing http.proxytimeout requires the REST service be restarted if it is already running. This can be done by setting the webport to 0, waiting 30 seconds, and then setting it back to the desired webport number.                                                                                                    |
| Accelerator | VOV-13380          | None        | If the vovserver web interface is enabled by setting the web port, then under<br>some high load conditions the web port interface would hang up. In the<br>2021.2.0 release, the default web server reverts to nginx, which is immune<br>to this issue. As a result, the default vovserver configuration will not<br>support REST v3 or the Accelerator dashboard UI page. To enable REST<br>v3 and the dashborad UI page, a new web server option may be specified<br>by the -webprovider internal option on the ncmgr start or<br>vovproject start commands.    |
| Accelerator | VOV-13167          | None        | Memory reporting within the tools has changed on Linux to reflect what's reported by the Linux kernel in VmRSS rather than VmSize. The vovserver memory usage information from commands such as vsi, vovselect memorystats from server as well as the memory web page at "http://host:port/server?page=memory" will also report consistent memory use totals based on VmRSS. Also, vovselect memorystats from server and the memory statistics webpage have been enhanced to account for more of the "chunk" based memory pool allocations used within vovserver. |
| Accelerator | VOV-13531          | None        | A minor appearance improvement to the web dashboard UI page was made within the Capacity sub-window.                                                                                                    |

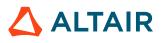

| Products    | Internal<br>Number | Case Number | Description                                                                                                    |
|-------------|--------------------|-------------|----------------------------------------------------------------------------------------------------|
| Accelerator | VOV-13326          | None        | Changed the VOV_DISABLE_SHARED_MEMORY_LOOKUP behavior to return the RSS.                                                                                                    |
| Accelerator | VOV-13769          | None        | When using the internal REST server (as opposed to the nginx server),<br>the vendor library used to implement it was changed from cpprestsdk to<br>Oat++. The back end no longer allocates a static pool of worker threads<br>to service requests, controlled by the variable http.workerthreads.<br>That parameter is now ignored. The Oat++ backend creates a new thread to<br>service each request and terminates the thread after sending the response to<br>the HTTP/REST client. |
| Accelerator | VOV-13638          | CS0191754   | The RESD(typeList) parameter in the vovreconciled/<br>config.tcl file can be used to modify the license types handled by<br>vovreconciled. The parameter value is a list of names, by default<br>the value is {License}. The following types are not supported and will be<br>ignored if present: Limit, Policy, User, Group and Priority. The type of<br>License will be added if not specified.                                                                                      |
| Accelerator | VOV-13549          | None        | Fixed script execution issue with message.cgi where user did not have<br>proper permissions to modify the underlying file, UI will now display<br>message indicating the issue and properly disable the submit button.                                                                                                    |
| Accelerator | VOV-13561          | None        | Internal bug which may have caused some set statistics to not be reported accurately has been addressed in this release.                                                                                                    |
| Accelerator | VOV-11780          | AAP24453    | This release contains OpenSSL 1.1.1j which does not exhibit the warning message of the previous packaged version OpenSSI 1.0.2q.                                                                                                    |
| Accelerator | VOV-13720          | None        | The header section stays sticky at the top and always be visible to the user.                                                                                                    |
| Accelerator | VOV-13672          | None        | In the Scheduler Vital Signs widget, the values under the horizontal bars are<br>now in sync with the values shown in tooltips, respectively (tooltips appear<br>on hover over the horizontal bars).                                                                                                    |
| Accelerator | VOV-13791          | None        | The REST HTTP server has a new threading model that no longer uses a pool of worker threads to service client connections. It now creates a new thread for each connection and that thread terminates after transmitting a response to the client. The vov variable http.workerthreads is deprecated. It is visible but not changeable.                                                                                                    |
| Accelerator | VOV-13739          | None        | The Set Browser link has been modified to point to the classic UI's Set Browser page.                                                                                                    |
| Accelerator | VOV-13816          | CS0205113   | Address issue where license resources sometimes became unavailable when on life support.                                                                                                    |

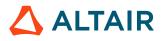

| Products    | Internal<br>Number | Case Number             | Description                                                                                                    |
|-------------|--------------------|-------------------------|----------------------------------------------------------------------------------------------------|
| Accelerator | VOV-14110          | AAP24923                | Fixed bug where TaskerClass.table based resources did not display properly<br>in web UIs extra resources column.                                                                                                    |
| Accelerator | VOV-10345          | 24403, 24469,<br>24648  | The following system taskers no longer consume a license: vovdbd, WXLauncher & maintainer.                                                                                                    |
| Accelerator | VOV-12107          | CS0120865               | Added cleanup of unknown process IDs which also fixes the flooding of tasker logs with the following error messages: "Must kill late child Pid", "rakeChildren: Child process", "does not exist anymore: assuming it is done"                                                                                                    |
| Accelerator | VOV-13510          | CS0182762               | Fixed issue causing license checkout with empty shared (ISV) string which is resulting in duplicate license checkout.                                                                                                    |
| Accelerator | VOV-13880          | None                    | In the Schedular vital signs widget, the values shown in the tooltip of the buckets bullet graph will be in-sync with the number jobs submitted.                                                                                                    |
| Accelerator | VOV-13860          | CS0208413,<br>CS0208823 | Fixed issue that caused the tasker to overload vovserver with messages when<br>a job execution attempt failed due to not being able to successfully fork out<br>the subtasker process that is used to shepherd the job.                                                                                                    |
| Accelerator | VOV-9031           | 23103                   | A description on how to set up a tasker in Windows has been added to the online help.                                                                                                    |
| Accelerator | VOV-13861          | CS0210064               | Fixed issue in which SIGALRM interrupted communications on interactive jobs using VOV_INTERACTIVE_PING keep alive method                                                                                                    |
| Accelerator | VOV-13771          | None                    | When making job related REST API calls, helpful error information is included in the REST response. If using the vov_rest_v3 Python API wrapper, the content of the error will be thrown inside VovRestException.                                                                                                    |
| Accelerator | VOV-13849          | CS0208895,<br>CS0218919 | Fixed bug where interactive (-I/-Ir) root privileged container jobs potentially resulted in a process group SIGINT being captured and accidentally being sent to systemd, following which bad things may happen, such as a system reboot on subtasker host.                                                                                                    |
| Accelerator | VOV-14116          | None                    | Fix a problem with changing the vovserver's webserver from "nginx" to "internal" using the vovservermgr config webprovider internal command. It was not possible to make this change without restarting vovserver, but with this fix, the transition from nginx to internal web server can be accomplished by a 3 step process: 1) shut down nginx with this command: vovdaemonmgr stop vovnginxd; 2) delay 5 seconds with sleep 5; 3) start the internal web server with vovservermgr config webprovider internal. |

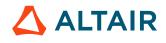

| Products            | Internal<br>Number | Case Number | Description                                                                                                    |
|---------------------|--------------------|-------------|----------------------------------------------------------------------------------------------------|
| Accelerator<br>Plus | VOV-13956          | None        | Fixed race condition with Accelerator Plus that caused jobs to fail due to placement on taskers reserved for different buckets.                                                                                                    |
| Accelerator<br>Plus | VOV-13785          | CS0142115   | Fixed issue that prevented jobs using a jobclass with VOV_JOB_DESC(interactive,useXdisplay) from succuessfully launching agents when run via Altair Accelerator.                                                                                                    |
| Accelerator<br>Plus | VOV-13872          | CS0211355   | Fixed issue where SICK status Accelerator taskers were not removed after<br>an appropriate amount of time. The underlying cause was that there were<br>still related jobs running in the base queue, and was repaired by passing the<br>-forcerunning option to the NC base queue forget command for taskers<br>with a SICK status.                                    |
| Accelerator<br>Plus | VOV-14020          | None        | Fixed issue with Accelerator Plus in DirectDrive mode that prevented jobs from running when added to a bucket that was empty during a vovwxd daemon restart.                                                                                                    |
| Accelerator<br>Plus | VOV-13731          | None        | Fixed issue which prevented Accelerator Plus in Direct Drive mode from<br>launching taskers for preexisting jobs when a base queue is restarted and no<br>further jobs are incoming in the Accelerator Plus queue.                                                                                                    |
| Accelerator<br>Plus | VOV-13917          | None        | Improved logging to identify when Altair Accelerator Direct Drive feature<br>is in use. On vovwxd startup, the vovwxd.log will contain: Initializing<br>vovwxd with Direct Drive vovwxd with Direct Drive initialization<br>successful. During operation, the vovwxd.log will also contain the thread<br>identifier "APPluginAccel" when running in Direct Drive mode. |
| Accelerator<br>Plus | VOV-13890          | None        | Fixed issue which prevented WX taskers from reconnecting after server freeze/failover with fastexit enabled.                                                                                                    |
| Accelerator<br>Plus | VOV-13650          | None        | vovserver has a new config parameter<br>tasker.authorization.delay that specifies the time in seconds that<br>the server wait before authorizing new taskers.This parameter can be useful<br>for WX, where it can reduce the latency of dispatching a job to a newly<br>requested tasker.                                                                              |
| FlowTracer          | VOV-13749          | None        | Fixed issue in vov_lsf_agent that prevented it from launching a tasker.                                                                                                    |
| Monitor             | VOV-8715           | 22305       | Send warning about nonexistent user to stderr instead of stdout when ftlm_batch_report with user filter is requested                                                                                                    |
| Monitor             | VOV-13464          | CS0174914   | Added ADJUST_CAPACITY periodic maintenance task (Admin > System > Configuration Information).                                                                                                    |
| Monitor             | VOV-13633          | CS0188846   | Logs containing, "Queued Programs" were not being recorded as queued requests properly for ftlm_parse_lstc.                                                                                                    |

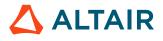

| Products    | Internal<br>Number | Case Number  | Description                                                                                                    |
|-------------|--------------------|--------------|----------------------------------------------------------------------------------------------------|
| Monitor     | VOV-13712          | CS0195003    | A denial plot showed incorrect data when the data binning size was 30s and the time span was several months.                                                                                                    |
| Monitor     | VOV-13927          | None         | Fixed issue that prevented ControlCenter jobs from executing on hosts that have an upper/mixed-case name.                                                                                                    |
| Monitor     | VOV-13929          | None         | Fixed issue that prevented the process monitoring facility from recording incoming running processes as checkouts.                                                                                                    |
| Monitor     | VOV-7800           | 21302, 23839 | Fixed issue that caused the default bin interval for the denial plot to default to 30s instead of a dynamically calculated optimum value for the report time range. This caused the denials to be binned incorrectly for reports with time ranges that would result in more than 100k bins unless an explicit interval was specified in the report options. Protections were also added to prevent the acceptance of a bin interval that is too short for the report time range (any value that would result in more than 100k bins). |
| Monitor     | VOV-9665           | 23904        | Fixed issue that prevented the ftlm_capacity load operation from finding<br>the data files necessary for loading feature capacity information into the<br>database.                                                                                                    |
| None        | VOV-10568          | CS0120645    | HyperThreading fieldname 'HT' on taskers previously reported incorrectly if<br>HT was available. The field now properly reports if SMT threading (either<br>Intel HyperThreading or AMD SMT) is currently available and enabled<br>by checking value of either /sys/devices/system/cpu/smt/<br>control or /sys/devices/system/cpu/cpu0/topology/<br>thread_siblings_list (or equivalent). directly.                                                                                                    |
| All         | VOV-13611          | CS0120932    | Resolved issue with parsing and filtering via selection rules values that may contain uint64 fields compared with hardcoded integer values. Additionally, users may now explicitly declare uint64 hardcoded values such as vovselect name,totalspace,freespace -from filesystems -where 'totalspace>1U AND freespace>1U'                                                                                                    |
| Accelerator | VOV-13689          | None         | The Running-jobs axis scale numbers have been placed with an even space.                                                                                                    |
| Accelerator | VOV-14209          | CS0236878    | Fixed an issue with temporary loss of key file license registration by vovserver when the enterpriselicense configuration parameter was not explicitly set in policy.tcl. In these cases a vovproject sanity resulted in a temporary switch to RLM licensing. Some specific low level changes made were as follows:                                                                                                    |
|             |                    |              | 1. Check for the presence of a license key file at server startup so that the default enterprise license mode will be "Off" if a key file is found and the policy.tcl file does not have an explicit setting for the mode.                                                                                                    |

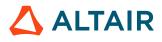

| Products                | Internal<br>Number | Case Number             | Description                                                                                                    |
|-------------------------|--------------------|-------------------------|----------------------------------------------------------------------------------------------------|
|                         |                    |                         | <ol> <li>Prevent the above check upon every request to check licensing so that the mode doesn't switch unless manually requested.</li> <li>Allow for switching the mode out of "Off".</li> <li>Restore the mode control and license request sections in license.cgi when the mode is "Off".</li> <li>Rename the mode selection in the license.cgi drop-down menu to "Off (use license key file)" so that the actual value is represented along with the intent.</li> </ol> |
| Accelerator,<br>Monitor | VOV-14180          |                         | Fixed a bug that arose when SSL certificate files were added by the admin<br>with file names correctly derived from the fully qualified host name from<br>VOV_HOST_HTTP_NAME. The Accelerator products would not initialize<br>the webport and the web UI URL properly when the "internal" webprovider<br>was activated.                                                                                                    |
| Accelerator             | VOV-14220          | None                    | Fixed issue that could result in a leak of a file descriptor in the tasker for an interactive job that has ended.                                                                                                    |
| Accelerator             | VOV-14221          | CS0221756,<br>CS0238663 | Fixed issue that could result in a leak of a file descriptor in the tasker for an interactive job that has ended. The resulting build up of old file descriptors was making the tasker (vovtaskerroot process) go into a "sick" state.                                                                                                    |

# 2021.2.0-p5 Release Notes

| Internal<br>Number | Products            | Case Number | Description                                                                                                    |
|--------------------|---------------------|-------------|----------------------------------------------------------------------------------------------------|
| VOV-15827          | All                 | CS0412949   | Added robustness to code dealing with REST and web session key management.                                                                               |
| VOV-15886          | Accelerator<br>Plus | None        | Only one instance of vovwxd daemon can be launched for an AAP queue.<br>Other attempts to start a vovwxd process will fail with an error.                |
| VOV-15617          | Accelerator<br>Plus | CS0322667   | Fixed an issue where invalid launcher jobs ( with an ID of 000000000 ) would get added to the user and jobclass sets, and cause the WX console to crash. |

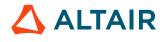

# 2021.2.0-p4 Release Notes

## **Resolved Issues**

| Internal<br>Number | Products            | Case Number | Description                                                                                                    |
|--------------------|---------------------|-------------|----------------------------------------------------------------------------------------------------|
| VOV-15310          | Accelerator<br>Plus | CSO355127   | Fixed a crash where an ambiguous "vovquery select id from 9" results in an object lookup that vovquery doesn't support. |

# 2021.2.0-p3 Release Notes

#### **Resolved Issues**

| Internal<br>Number | Products                            | Case Number | Description                                                               |
|--------------------|-------------------------------------|-------------|---------------------------------------------------------------------------|
| VOV-15245          | Accelerator,<br>Accelerator<br>Plus | CS0325511   | Updated nc wait to filter event by jobid when waiting on 10 or less jobs. |

# 2021.2.0-p2 Release Notes

| Internal<br>Number | Products                                     | Case Number | Description                                                                                                    |
|--------------------|----------------------------------------------|-------------|----------------------------------------------------------------------------------------------------|
| VOV-14362          | Accelerator,<br>Accelerator<br>Plus, Monitor | CS0248090   | Fixes a bug where versions of LM prior to 2021.1.0 could not communicate properly with 2021.1.0 and later versions of NC, and versions of NC prior to 2021.1.0 could not communicate properly with 2021.1.0 and later versions of LM. |

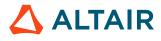

# 2021.2.0-p1 Release Notes

| Internal<br>Number | Products            | Case Number             | Description                                                                                                    |
|--------------------|---------------------|-------------------------|----------------------------------------------------------------------------------------------------|
| VOV-13910          | Accelerator<br>Plus | CS0213212,<br>CS0303516 | If a job is dispatched to a tasker that is in the process of exiting, the job will<br>be refused by the tasker and automatically rescheduled for execution up to<br>the maximum number of times allowed by the autoRescheduleCount server<br>configuration parameter. |

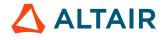

# 2021.2.1 Release Notes

### **New Features**

| Internal<br>Number | Products            | Case Number | Description                                                                                                    |
|--------------------|---------------------|-------------|----------------------------------------------------------------------------------------------------|
| VOV-13249          | All                 | CS0120865   | A configuration parameter "logs,tasker,compress" (a boolean that defaults to 0) was added that, if set, will cause the daily logs to be compressed at the end of the day. This is similar to the existing "logs,server,compress" parameter. This parameter should be set in the policy.tcl configuration file. |
| VOV-14345          | Accelerator<br>Plus | None        | Direct drive now supports vovwxd/config.tcl parameters slave,max and client,derate by pausing base queues when limits are reached. Note that due to the asynchronous nature of Direct Drive, these are soft limits and some overrun is expected.                                                               |
| VOV-14171          | Accelerator<br>Plus | None        | vovwxd in direct drive mode can now use a driver script for bucket<br>filtering. vovaccel.tcl is an example script and it can be specified in<br>CONFIG(drive_script).                                                                                                    |

## **Resolved Issues**

| Internal<br>Number | Products                            | Case Number             | Description                                                                                                    |
|--------------------|-------------------------------------|-------------------------|----------------------------------------------------------------------------------------------------|
| VOV-14253          | All                                 | CS0145466,<br>CS0240541 | Fixes an issue where in some circumstances, vtk_select_loop would cause a crash in vovsh when requesting large result sets. |
| VOV-14279          | Accelerator,<br>Accelerator<br>Plus | CS0241809               | Fixed issue causing error 'child process exited abnormally' for forgotten jobs.                                             |
| VOV-14287          | Accelerator                         | None                    | Corrected the script name that is called by the vovclientmgr.bat wrapper script.                                            |
| VOV-14286          | Accelerator                         | None                    | Fixed vovlicensemgr errors with ALM licensing.                                                                              |
| VOV-14218          | Accelerator                         | None                    | Fixed a crash that occurred when the Internal webprovider's SSL configuration and/or webport was changed.                   |
| VOV-13510          | Accelerator                         | CS0182762               | Fixed issue causing license checkout with empty shared (ISV) string which is resulting in duplicate license checkout.       |

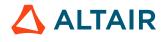

| Internal<br>Number | Products    | Case Number | Description                                                                                                    |
|--------------------|-------------|-------------|----------------------------------------------------------------------------------------------------|
| VOV-13732          | Accelerator | CS0134814   | Fixed an issue with vovclientmgr closedeadinteractive where an error was<br>thrown if jobs were forgotten while the command was running. Also added a<br>-dry-run option to the above command.                                                                     |
| VOV-14118          | Accelerator | CS0230408   | An issue was fixed where vovgetgroups would fail if<br>VOV_USE_VOVGETGROUPS was set to 1, and the user in question<br>belonged to more than 128 groups.                                                                                                    |
| VOV-14262          | Accelerator | None        | Some compatibility issues were found between the openssl library we<br>use and the one provided on CentOS 8 that negatively affects our ability<br>to validate user information on CentOS 8 when NIS is configured. The<br>compatibility issue has been addressed. |
| VOV-14302          | FlowTracer  | None        | Fixed a bug causing a TCL error in vovlsfd daemon when, for any reason, it cannot parse the output of bsub command.                                                                                                    |
| VOV-14068          | Monitor     | CS0219474   | Fixed incorrect summary calculation in Monitor tables.                                                                                                    |
| VOV-13693          | Monitor     | CS0183043   | Fixed license parser issue causing the error - Illegal number of args:<br>vtk_feature_get_or_create daemon name total version isv                                                                                                    |

# 2021.2.1-p3 Release Notes

| Internal<br>Number | Products                            | Case Number             | Description                                                                                         |
|--------------------|-------------------------------------|-------------------------|----------------------------------------------------------------------------------------------------|
| VOV-14822          | Accelerator,<br>Accelerator<br>Plus | CS0309335,<br>CS0314259 | Fixed issue causing nc wait -dir to wait for jobs in other directories.                             |
| VOV-15106          | Accelerator<br>Plus                 | CS0325511               | Fixed issue causing nc wait to exit with error "Failed subcommand wait: Illegal object id".         |
| VOV-15148          | Accelerator,<br>Accelerator<br>Plus |                         | Fixed issue causing nc wait to exit with error "can't read "jInfo(exit)": no such element in array" |
| VOV-15245          | Accelerator,<br>Accelerator<br>Plus | CS0325511               | Updated nc wait to filter event by jobid when waiting on 10 or less jobs.                           |

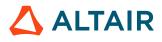

| Internal<br>Number | Products            | Case Number | Description                                                                                                    |
|--------------------|---------------------|-------------|----------------------------------------------------------------------------------------------------|
| VOV-15310          | Accelerator<br>Plus | CS0355127   | Fixed a crash where an ambigious vovquery select id from 9 results in an object lookup that vovquery doesn't support. |

# 2021.2.1-p2 Release Notes

### **Resolved Issues**

| Internal<br>Number | Products                                     | Case Number | Description                                                                                                    |
|--------------------|----------------------------------------------|-------------|----------------------------------------------------------------------------------------------------|
| VOV-14362          | Accelerator,<br>Accelerator<br>Plus, Monitor | CS0248090   | Fixes a bug where versions of LM prior to 2021.1.0 could not communicate properly with 2021.1.0 and later versions of NC, and versions of NC prior to 2021.1.0 could not communicate properly with 2021.1.0 and later versions of LM. |

# 2021.2.1-p1 Release Notes

### **New Features**

| Internal<br>Number | Products | Case Number | Description                                                                                                    |
|--------------------|----------|-------------|----------------------------------------------------------------------------------------------------|
| VOV-14477          | All      | CS0257852   | Taskers running as non-root will no longer get sent jobs unless the job's user matches the non-root tasker's userid. This is to address a situation where a job running on a non-root tasker gets access to the user's data on the filesystem. This policy can be disabled by setting allowForeignJobsOnUserTaskers to 1.                                                |
| VOV-14419          | All      | None        | Multiphase support is provided by two additional command arguments to nc<br>run: -multiphase [1 0] and -mpres "resource string"<br>-multiphase 1 enables multiphase jobs.<br>-mpres sets the resources that will be used for each phase. The '%' is<br>used as a delimeter for the resources of each phase, for example, -mpres<br>"linux64 foo%linux64 bar:linux64 baz. |

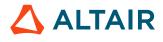

| Internal<br>Number | Products | Case Number | Description                                                                                                    |
|--------------------|----------|-------------|----------------------------------------------------------------------------------------------------|
|                    |          |             | <ul><li>By specifying the resources of each phase and designating that certain resources are only allocated to certain taskers, you can run different phases of a job on different taskers.</li><li>For example, I have two taskers named tasker1 and tasker2. I want to run phase 1 and 3 on tasker1, and phase 2 on tasker2. My resources may look like:</li></ul> |
|                    |          |             | <pre>vtk_resourcemap_set License:blue UNLIMITED<br/>License:blue_tasker1<br/>vtk_resourcemap_set License:red UNLIMITED<br/>License:red_tasker2<br/>vtk_resourcemap_set License:blue_tasker1 1<br/>tasker1<br/>vtk_resourcemap_set License:red_tasker2 1<br/>tasker2</pre>                                                                                            |
|                    |          |             | I could then run a multiphase job as:                                                                                                    |
|                    |          |             | nc run -multiphase 1 -mpres "linux64 License:blue<br>%linux64 License:red%linux64 License:blue"e<br>BASE -D /home/jjmcwill/testDir/testMultistage.sh                                                                                                    |
|                    |          |             | <ul> <li>A multiphase job will have two new Job Properties set:</li> <li>MPRESOURCES: Contains the same resources passed in -mpres, and is used to reset the job resources for each phase.</li> <li>MPCURRENTPHASE: Contains an integer indicating the current job phase. It starts at one, and has a max value of 9.</li> </ul>                                     |
|                    |          |             | The running job script will see an environment variable named VOV_JOB_PHASE which is set to the current phase. The script writer will need to use that to decide what work to do for that phase.                                                                                                    |
|                    |          |             | If the script exits with an exit code of 216, nc will increment the job phase, change the job resources, and reschedule the job to run again. If the script exits with an exit code of 0, the job is considered "Done", and MPCURRENTPHASE is reset to 1.                                                                                                    |
|                    |          |             | Failed jobs:                                                                                                    |
|                    |          |             | If a job fails during a phase with a code other than 0 or 216, it is considered FAILED and MPCURRENTPHASE will not increment. If the job is invalided and re-run (for example, nc rerun -f JOBID), the job will re-run starting at MPCURRENTPHASE and further phases will run if the job exits with code 216, as described above.                                    |
|                    |          |             | Logging:                                                                                                    |
|                    |          |             | After the first phase is run, subsequent phases of the job will have the command rewritten so that the wrappers are passed "-a -A", telling the wrappers to append to the job log. This is so that all phases of the job get                                                                                                    |

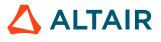

| Internal<br>Number | Products | Case Number | Description                                                                                                    |
|--------------------|----------|-------------|----------------------------------------------------------------------------------------------------|
|                    |          |             | their stdout and stderr logged to the same file. If this was not done, each<br>phase of the job would overwrite the log, and the user would only see<br>the output from the last phase that was run. If nc does not detect one of<br>the standard vov wrappers at the beginning of the command line, it will<br>assume the command is not using a wrapper. In this case, it will look for the<br>standard ">" redirect symbol in the command and replace it with ">>".     |
|                    |          |             | REST Support:<br>In the payload for submitting a job via rest, two new fields are allowed:<br>multiphase and mpres. Setting multiphase = True enables<br>multiphase job support. Setting the mpres field behaves the same as<br>described for the command line argument described above. Re-running a<br>multiphase job that has failed via the REST re-run API will behave similarly<br>to rerunning a failed multiphase job from the command line as described<br>above. |

| Internal<br>Number | Products            | Case Number             | Description                                                                                                    |
|--------------------|---------------------|-------------------------|----------------------------------------------------------------------------------------------------|
| VOV-14465          | All                 | CS0257852               | Taskers running as non-root will no longer get sent jobs unless the job's user matches the non-root tasker's userid. This is to address a situation where a job running on a non-root tasker gets access to the user's data on the filesystem. This can be disabled by setting allowForeignJobsOnUserTaskers to 1. |
| VOV-14217          | Accelerator<br>Plus | CS0237217               | An issue that prevented DP jobs from successfully being run via Accelerator<br>Plus has been resolved.                                                                                                    |
| VOV-13910          | Accelerator<br>Plus | CSO213212,<br>CSO303516 | If a job is dispatched to a tasker that is in the process of exiting, the job will<br>be refused by the tasker and automatically rescheduled for execution up to<br>the maximum number of times allowed by the autoRescheduleCount<br>server configuration parameter.                                              |

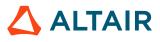

# 2021.1.0 Release Notes

#### **New Features and Enhancements**

The following new features and enhancements were introduced this software release:

#### Table 2:

| Product     | Issue Number | Case Number | Description                                                                                                    |
|-------------|--------------|-------------|----------------------------------------------------------------------------------------------------|
| All         | VOV-9454     | 23741       | Most of the VOV Tcl files from the installation package now contain the proper Altair copyright statement and version number.                                                                                                    |
| All         | VOV-12801    |             | Introduce the new "tasker" lexicon for Accelerator product environment<br>variables. Environment variable names containing old term "SLAVE" will<br>get new names containing "TASKER" in the place of "SLAVE". The old<br>environment variable name will be honored unless the new name is being<br>used. This compatibility measure will ease the transition for administrators.                                                                                                    |
| All         | VOV-12797    |             | New Tcl VTK function names are added to move to the new "tasker"<br>lexicon. Old VTK function names containing the string "slave" are<br>deprecated, and new VTK function names containing the string "tasker" are<br>added and should be transitioned to from this release forward.                                                                                                    |
| All         | VOV-9297     |             | Support for SuSE Linux Enterprise Server (SLES) 15 has been added to the Altair Accelerator products.                                                                                                    |
| All         | VOV-12111    |             | Support for CentOS and RHEL 8 has been added to the Altair Accelerator products.                                                                                                    |
| All         | VOV-13321    |             | Support for Ubuntu 14.04 has been dropped.                                                                                                    |
| All         | VOV-13306    |             | This release discontinues support for the SLES 11 operating system.                                                                                                    |
| All         | VOV-13127    |             | All references to the term "slave" have been replaced with the new term "tasker" throughout the online help documentation.                                                                                                    |
| Accelerator | VOV-12708    |             | A REST API guide and tutorial document is added to the Accelerator documentation bookshelf reader.                                                                                                    |
| Accelerator | VOV-12537    |             | <ul> <li>SlaveLists are deprecated and replaced with TaskerLists with the following additional functionality:</li> <li>The Taskerlists now contain the tasker names instead of only NC-internal IDs. As a result, the taskerlist does not have te be recreated when a tasker is stopped and then restarted, as had been the case with slavelists in previous releases.</li> <li>The TaskerLists definition will be stored in the PR so they will survive vovserver stop-and-restart sequences.</li> </ul> |

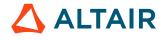

| Product                             | Issue Number | Case Number                   | Description                                                                                                    |
|-------------------------------------|--------------|-------------------------------|----------------------------------------------------------------------------------------------------|
|                                     |              |                               | Added support for resource 'TaskerList:XXX' in nc run                                                                                                    |
|                                     |              |                               | • SlaveList:XXX' resources will be automatically replaced by<br>'TaskerList:XXX' resources.                                                                                                    |
| Accelerator                         | VOV-12458    |                               | Implemented "Dialpad" or "Waffle" menu for mobile screens and at high zoom levels on the dashboard UI page.                                                                                                    |
| Accelerator                         | VOV-12743    |                               | Implemented Subsets table in Set Detailed View page.                                                                                                    |
| Accelerator                         | VOV-12747    |                               | An actions dropdown menu has been added, enabling the actions (delete, run with priority) to be performed on selected jobs. Added a search bar, allowing the user to filter the jobs by entering search strings.                                                                                                    |
| Accelerator,<br>Accelerator<br>Plus | VOV-12150    |                               | The documentation shown by "ncmgr start -h" is expanded to explain some additional features that require an Accelerator queue to have the webport enabled. In the 2020.1.0 release, the following new features require the webport: 1) REST v3 API and 2) the new administrator dashboard UI page.                                                                                                    |
| Accelerator                         | VOV-12964    |                               | Fixed CSS issues in bulk actions drop down.                                                                                                    |
| Accelerator                         | VOV-12812    |                               | Enabled client activity logging for nc cmd commands.                                                                                                    |
| Accelerator                         | VOV-12744    |                               | Added a Details section for the selected set in the Set Detailed View page.                                                                                                    |
| Accelerator                         | VOV-12739    |                               | Added UI functionality in the <b>Dashboard</b> > <b>Set Browser</b> screen. Users can now perform actions like retrace, and delete on sets, and also filter the displayed list of sets by text string.                                                                                                    |
| Accelerator                         | VOV-12460    |                               | Added NC queue color to the dashboard user interface.                                                                                                    |
| Accelerator                         | VOV-12762    |                               | Implemented storybooks for the Table component user interface.                                                                                                    |
| Accelerator                         | VOV-9778     | 23068, 23767,<br>23914, 24923 | Irrelevant alerts are no longer generated. Addressed some<br>implementation issues with vtk_flexlm_exclude_tags.<br>Note that calls to vtk_flexlm_exclude_tags are cumulative<br>and override any tags added with vtk_flexlm_monitor<br>and vtk_flexlm_monitor_all. The -noooq parameter<br>for vtk_flexlm_monitor has no impact at present, please<br>use vovresSetFlags instead. The -order parameter to<br>vtk_flexlm_monitor and vtk_flexlm_monitor_all only orders<br>any specified tags, it no longer adds tags (use -tags to add tags). The optional<br>parameters vovResource, vovMap to vtk_flexlm_monitor are<br>now handled correctly. |
| Accelerator                         | VOV-12277    |                               | A new command option for nc run has been added called –<br>dpinitialport N which allows the user to specify the starting port<br>that partialTool will use to find an open port to communicate among the                                                                                                    |

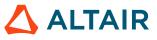

| Product                                | Issue Number | Case Number | Description                                                                                                    |
|----------------------------------------|--------------|-------------|----------------------------------------------------------------------------------------------------|
|                                        |              |             | subtasks in the cohort. This will be reflected in a new job property named DP_INITIAL_PORT that can be observed being set on the job.                                                                                                    |
| Accelerator                            | VOV-12736    |             | The React dashboard has now implemented a Sets List view.                                                                                                    |
| Accelerator                            | VOV-12742    |             | Implemented Jobs table in Set Detailed View page.                                                                                                    |
| Accelerator                            | VOV-13292    |             | Two new server configuration parameters have been added:<br>http.workerthreads and http.proxytimeout.<br>http.workerthreads specifies the number of worker threads that<br>the new REST HTTP server will start when vovserver starts with a valid<br>webport. http.proxytimeout enables you to specify the timeout in<br>seconds, used when the main webserver forwards some requests, like CGI<br>pages, to the older http server listening on the VOV port.     |
| Accelerator                            | VOV-11930    | CS0120821   | A new command line parameter was added for nc run for dp jobs called -nocohortwait. This instructs partialTool for each cohort task to finish when its subtask process has finished rather than wait for the primary job to complete (which is the default behavior). Passing -nochortwait to nc run sets a new property named DP_COHORTWAIT to 0. By default, this is set to 1 when -nocohortwait is not passed, and partialTool will behave like it always has. |
| Accelerator,<br>FlowTracer,<br>Monitor | VOV-10198    |             | Add support for Windows Server 2019.                                                                                                    |
| Accelerator                            | VOV-12947    |             | Added breadcrumb navigation to the Sets page, through which the user can navigate to the hierarchical sets.                                                                                                    |
| Accelerator                            | VOV-12452    |             | Add a sub-window for scheduler health monitoring and vital signs in the Accelerator admin dashboard web UI.                                                                                                    |
| Accelerator                            | VOV-12733    |             | Support is added for Accelerator on ARM64 systems running Centos 7,<br>Centos 8, or Amazon Linux 2. This support is for execution hosts and<br>submit hosts only. The "armv8" hardware resource name is added for this<br>architecture.                                                                                                    |
| Accelerator<br>Plus                    | VOV-12295    | CS0121114   | <ol> <li>Fixed an issue where the NUMA_AFFINITY property on jobs<br/>always showed it as being bound to specific CPUs, even though it<br/>was bound to the entire NUMA node.</li> <li>Fixed an issue where WX vovtaskers were overriding the affinity set<br/>by the NC vovtasker, causing WX jobs to be bound to only a subset<br/>of the available CPUs.</li> </ol>                                                                                             |
| FlowTracer                             | VOV-12556    |             | Add support for FlowTracer on Windows.                                                                                                    |

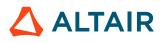

| Product     | Issue Number | Case Number | Description                                                                                                    |
|-------------|--------------|-------------|----------------------------------------------------------------------------------------------------|
| Hero        | VOV-12891    |             | Added a -P <name=value> parameter to the hero submit command (similar to the NC -P parameter).</name=value>                                                                                                    |
| Hero        | VOV-12932    |             | Added the -modules, -stagein, -stageout parameters to the<br>hero -zebu submit command. The DeclareEmulator specification<br>now includes the following parameters: -type (for future use),<br>-environment, z-ebu_system_dir, -zebu_root. The<br>commands specified in the -stagein, -stageout parameters<br>depend on the resources Limit:zebu_stagein_load,<br>Limit:zebu_stageout_load. |
| Monitor     | VOV-5671     |             | The vtk_feature_add_or_create API now expects an additional<br>parameter for the associated ISV string. See the documentation for the new<br>syntax. The vtk_featureuser_* APIs have had their names changed<br>to vtk_checkout_*. The old vtk_featureuser_* names are still<br>supported but vtk_checkout_* will be the official documented names.                                         |
| Accelerator | VOV-6572     |             | This should be fixed as a side effect of implementing the mutator API. See release notes for VOV-8899.                                                                                                    |
| All         | VOV-9298     |             | Support for Ubuntu 18.04 and 20.04 is added.                                                                                                    |
| All         | VOV-13364    |             | Starting with the 2021.1.0 release, the Accelerator Products images come with digitally signed certificates that can be used to reliably confirm authenticity of the installation media images.                                                                                                    |

The following issues were resolved in this release.

#### Table 3:

| Product | Issue Number | Case Number | Description                                                            |
|---------|--------------|-------------|------------------------------------------------------------------------|
| All     | VOV-13252    |             | Web server improvements (when the web port is configured as non-zero): |
|         |              |             | <b>1.</b> Added the following headers to all HTTP responses:           |
|         |              |             | Strict-Transport-Security                                              |
|         |              |             | X-Frame-Options                                                        |
|         |              |             | X-Xss-Protection                                                       |
|         |              |             | X-Content-Type-Options                                                 |
|         |              |             | X-Content-Security-Policy                                              |
|         |              |             | Content-Security-Policy                                                |
|         |              |             | 2. Added support for web ports higher than 32000.                      |

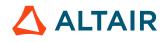

| Product                                      | Issue Number | Case Number | Description                                                                                                    |
|----------------------------------------------|--------------|-------------|----------------------------------------------------------------------------------------------------|
| All                                          | VOV-13181    |             | Some stability improvements were made in the Webserver code to avoid potential crashes of vovserver.                                                                                                    |
| All                                          | VOV-12989    | CS0145649   | Fixed an issue where stopping more than 1 vovtasker by name (vovtaskermgr stop <tasker1> <tasker2>) was renaming only the last named tasker to <taskername>_stopped_<timestamp>.</timestamp></taskername></tasker2></tasker1>                                                                     |
| All                                          | VOV-9560     | 23740       | Fixed an issue with vovnotifyd using only the first RAM value for jobs with multiple RAM requests (e.g.: -r+ RAM/100 -r+ RAM/200) to determine if the job is exceeding requested RAM usage (health check of requested RAM).                                                                       |
| Accelerator                                  | VOV-11388    | 25153       | Fixed an issue with the vovserver failing to start when epoll is enabled (set config(useepoll) 1) in policy.tcl.                                                                                                    |
| All                                          | VOV-12582    |             | The vovtaskermgr start command will now only utilize the<br>configured rshcmd (one of: inetd/rsh/ssh/vovtsd) for starting remote taskers.<br>Prior to this change, the inetd method was always attempted, and the vovtsd<br>method would be attempted if the configured vovtsd port was non-zero. |
| All                                          | VOV-12512    |             | All references to PBS Works support have been updated to direct the user to the new Altair One website.                                                                                                    |
| All                                          | VOV-6287     | 20738       | Fixed the issue in the error message "too many elements in array" where the max array was not getting updated as per the config(maxJobArray).                                                                                                    |
| All                                          | VOV-13247    |             | Network security testing port scans had in certain cases caused vovserver to hang up in an infinite loop.                                                                                                    |
| Accelerator,<br>Accelerator<br>Plus, Monitor | VOV-13009    | CS0133888   | In the help information displayed by nc cmd vovdaemonmgr $-h$ , a note was added indicating that the $-f$ (force) option applies only to the start subcommand, and only when a daemon list is specified.                                                                                          |
| Accelerator                                  | VOV-12418    | CS0121215   | By default, interactive jobs will also write to a logfile just like normal jobs do. You can also specify the log file with the -l parameter to nc run like normal jobs. If you do not want an interactive job to write to the log file, use -nolog as a parameter to nc run                       |
| Accelerator                                  | VOV-12135    |             | The axis labels in the jobs histogram in the dashboard UI page showed repeated "1" labels with a small number of running or queueed jobs.                                                                                                    |
| Accelerator                                  | VOV-13000    | CS0128274   | Fixed an issue where incrementing grabbed resources was not incrementing the count of used resources in some cases.                                                                                                    |
| Accelerator                                  | VOV-13039    | CS0146315   | The network data sent as a result of nc info was made more compact, which will make running the command more efficient.                                                                                                    |
| Accelerator                                  | VOV-13113    |             | Fixed CSS issues in Set Browser page.                                                                                                    |

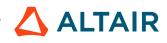

| Product                    | Issue Number | Case Number  | Description                                                                                                    |
|----------------------------|--------------|--------------|----------------------------------------------------------------------------------------------------|
| Accelerator                | VOV-13026    | CS0149221    | Handle window/weight inheritance for new FairShare groups that are being created during job submission. The window will be inherited from the parent. Both the window and weight will be inherited from a sibling group named "default".                                                                                                    |
| Accelerator                | VOV-12714    |              | <ul> <li>Fixed the following issues with job container support:</li> <li>1. The VOV_CONTAINER_<resource> (where <resource> is CORES, RAM, or TMP) environment variable was not being set in the hook environments for containers that were configured to use the job's resource specification as container limits.</resource></resource></li> <li>2. The VOV_CONTAINER_JOB_RUNDIR environment variable was not being set in the hook environments if the job's run directory had been configured as an equivalence, as would be the case for jobs submitted from within the user's home directory.</li> </ul>                                                                                                    |
| Accelerator                | VOV-13108    |              | As per the new API response, changes made to the footer version text.                                                                                                    |
| Accelerator                | VOV-13272    |              | Increased virtual memory limit for nc run.                                                                                                    |
| Accelerator,<br>FlowTracer | VOV-12908    |              | The Accelerator new dashboard UI for administrators, when accessed,<br>will increase the vovserver memory "Size" metric printed by the vsi<br>command. The large reported memory size is virtual memory address space<br>size, with only modest associated increase in actual memory usage. The<br>number of worker threads used by the web server can be controlled with<br>config(http.workerthreads) N in policy.tcl. Changing<br>this value will require a vovserver restart, because it can only be set once<br>before the multithreaded webserver is initialized. Also, a timeout value for<br>when the multi-threaded webserver has to delegate some requests, such as<br>CGI pages, to the old vovserver web server, can be configured by setting<br>config(http.proxytimeout). This value can be changed at any<br>time. |
| Accelerator                | VOV-12977    | CS0143428    | Fixed an issue with interactive jobs (nc run -I) failing with the error message "Job has problems with PTY. Bad pipes".                                                                                                    |
| Accelerator                | VOV-12811    | CS0129987    | vtk_resourcemap_set now requires that the user either own the resource, or the user have ADMIN security rights for it to take effect.                                                                                                    |
| Accelerator                | VOV-10921    | 24781, 24803 | To better clarify jobs that have been queued due to reserved taskers,<br>additional information has been added to the output of the nc why<br>command. Under the "Per-slave/per-tasker analysis" section, a count of<br>taskers that would have been compatible but are reserved will be shown as:<br>'n is currently reserved by others'                                                                                                    |

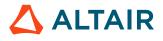

| Product     | Issue Number | Case Number  | Description                                                                                                    |
|-------------|--------------|--------------|----------------------------------------------------------------------------------------------------|
| Accelerator | VOV-5980     | 21105        | The nc modify command has been modified to exit with a status of 1 if any part of the modification request fails.                                                                                                    |
| Accelerator | VOV-12892    |              | With certain types of product install methods, the Accelerator<br>documentation bookshelf link in the Web UI had not been functional. This<br>only impacted customers who download and un-tar both common.tar<br>and win64.tar with the intent of installing both linux64 and win64<br>into the same master installation directory. The workaround was to un-<br>tar and install win64 first, then go back and un-tar common.tar and<br>linux64.tar, and then install linux64 only. If you had an existing<br>installation the workaround was to un-tar common.tar and reinstall<br>linux64 only.                                                  |
| Accelerator | VOV-12547    |              | Fixed an issue with the -Il option for interactive jobs that prevented the user from typing in the terminal window and interacting with the job.                                                                                                    |
| Accelerator | VOV-11452    |              | Added -orphanreservations option to the vovforget command<br>for forgetting the reservations not attached to any tasker. Behaviour is<br>modified to allow overlapping reservation in the system, but it will never<br>be in effect unless the dominant reservation is deleted. Fixed an issue where<br>the tasker reservation gets duplicated after server restart. Also, changed<br>the tasker instance reservation (created using vtk_tasker_define (-<br>reserve option) or by passing the -e option to vovtasker) to be non-<br>persistent by default. No change in behavior for tasker reservations created<br>using vtk_reservation_create. |
| Accelerator | VOV-11662    | 29869        | Fixed "no such variable 'killTimePP'" alerts when health checks are enabled for stuck jobs with -stuckKillTime.                                                                                                    |
| Accelerator | VOV-9254     | 23430        | Fixed issue that prevented child FairShare groups from being displayed when viewing the top-level group via vovfsgroup show.                                                                                                    |
| Accelerator | VOV-11261    |              | Addressed issue where delays were encountered due to vovserver not being immediately notified of an update.                                                                                                    |
| Accelerator | VOV-7490     | 20070, 24363 | Fixed an issue leading to "URGENT vovnotifyd Cannot send mail. can't<br>read "code": no such variable" alerts. Reduced the severity to WARN, in<br>case of failures to send mail. Also, added an alert if the list of recipients for<br>notification emails is empty.                                                                                                    |
| Accelerator | VOV-12464    | CS0122942    | Requests for CGROUP:RAM with more than 1 RAM specification<br>will now limit RAM usage to the total amount requested by all RAM<br>specifications rather than the last one. For example the command: nc run<br>-r CGROUP:RAM RAM/60 RAM/40 sleep 0 will limit ram<br>usage to 100 megabytes rather than 40.                                                                                                    |

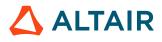

| Product                                            | Issue Number | Case Number | Description                                                                                                    |
|----------------------------------------------------|--------------|-------------|----------------------------------------------------------------------------------------------------|
| Accelerator,<br>Accelerator<br>Plus                | VOV-13030    | CS0149277   | Fixed an issue with Ctrl-C not working as expected with interactive jobs (nc run -I/-Il/-Ir).                                                                                                    |
| Accelerator,<br>Accelerator<br>Plus,<br>FlowTracer | VOV-4998     | CS0143832   | For all products, strict job name checking has been enabled and invalid job<br>name characters will cause an error. For Accelerator and Accelerator Plus,<br>this can be overridden by putting the following in \$VOVDIR/local/<br>vncrun.config.tcl                                                                                                    |
|                                                    |              |             | set ::jobname_lexicon legacy                                                                                                    |
|                                                    |              |             | or                                                                                                    |
|                                                    |              |             | set ::jobname_lexicon replace                                                                                                    |
|                                                    |              |             | Legacy will use the more lax job naming rules from earlier releases. Replace will identify invalid characters in the job name, replace them with "_", and issue a warning to the console An issue with vsm being enabled to handle some invalid job name characters was addressed.                                                                                                    |
| Accelerator,<br>Accelerator<br>Plus                | VOV-13051    | CS0121039   | Fixed an issue with interactive jobs (nc run -I) failing with error messages similar to "Error=98: Address already in use [vovttyserver2:244]" and "FATAL ERROR: Cannot open PTY port (with remote signal handling): Cannot open pty server sockets [vncrun.tcl:2257]". This is accompanied by job errors similar to "Cannot connect to PTY server on submission host lava1 13316 Z@:x=XGa56cT_Hd6 from lava5". |
| Accelerator                                        | VOV-12519    |             | For consistency across CLI and web UI, the default values for the following VovPremptRule options have changed in some cases from previous versions.                                                                                                    |
|                                                    |              |             | • The option -resumedelay default is now 5 seconds previously the CLI default was 10 seconds.                                                                                                    |
|                                                    |              |             | • The default pool name is now mainpool, previously the web UI default was MainPool.                                                                                                    |
|                                                    |              |             | • The default for -mqthresh is now 0.1=10%, before the web UI default was 0.01.                                                                                                    |
|                                                    |              |             | • The -killage option default is now 60, previous version of the web UI had a default of 0.                                                                                                    |
|                                                    |              |             | • For -skipresumedjob option default is 120, previous versions of the web UI had a default of 0.                                                                                                    |
|                                                    |              |             | • For -preemptslavenum new default will always be 1, some variants of CLI had a default value of 2 previously.                                                                                                    |
| Accelerator                                        | VOV-10558    | 23924       | Empty job class sets are not deleted, thereby preserving all properties for future submissions.                                                                                                    |

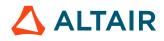

| Product     | Issue Number | Case Number | Description                                                                                                    |
|-------------|--------------|-------------|----------------------------------------------------------------------------------------------------|
| Accelerator | VOV-12807    |             | When you hover the mouse over the job graph line in the dashboard UI window, a small pop-up displays the Y unit, the Y number, and a time. The Y number is actually an average over a surrounding time window, and not an instantaneous value as implied by the information shown.                                                                                                    |
| Accelerator | VOV-13169    |             | When vovserver was configured with webport and failover was configured,<br>it was found that vovserver could lose access to the webport and get<br>restarted with the webport disabled. This has been fixed. Also, if Accelerator<br>was configured to use License Monitor, it was observed that failover<br>could leave an extra copy of the voveventmon process launched by<br>vovresourced running every time vovserver crashes and restarted.<br>vovresourced has been modified to properly shut down voveventmon<br>in the case where vovserver has crashed. |
| Accelerator | VOV-13036    |             | Fixed a server crash caused by memory corruption when running queries from a 2016.09 client.                                                                                                    |
| Allocator   | VOV-10997    | CS0156459   | Suppressed the log, "Could not add FTResJob", as it is not impacting the functionality.                                                                                                    |
| Allocator   | VOV-12724    | CS0130000   | Fixed issues with the allocation of resource groups in Allocator. Prior<br>implementations based the allocation on demand for the component<br>resources only. The new implementation bases the allocation on demand for<br>the resource group and all of its component resources.                                                                                                    |
| Allocator   | VOV-11883    | CS0120726   | Fixed issue when the same feature serviced by different daemons with different tags which makes -ExcludeTagRx ignored.                                                                                                    |
| Allocator   | VOV-11894    | CS0120781   | Fixed CSV export of the <b>Home</b> > <b>Overview</b> and <b>Home</b> > <b>Resources</b> > <b>Matches</b> tabular reports.                                                                                                    |
| Allocator   | VOV-11224    | 24981       | Fixed an issue with Allocator showing incorrect "Distributable" values when 'SetReserverForUser' is used with * (all users).                                                                                                    |
| Allocator   | VOV-13025    | CS0145466   | Added a config key MQ(pjProbeKillTimeout) for the maximum time that the vovlad daemon should wait for existing probes to be killed at startup.                                                                                                    |
| FlowTracer  | VOV-7956     | 21595       | Addressed issue that prevented alert text from being displayed in the vovconsole alerts window.                                                                                                    |
| FlowTracer  | VOV-12960    | CS0143848   | Fixed issue with keyword substitution for array job submissions that caused<br>arbitrary matches to the array reference job's ID and IDINT values to<br>be substituted with the ID and IDINT values from the individual array<br>jobs in the job metadata. For example, an array job submission of "echo<br>000001070" where the reference job was coincidentally job 1070 would<br>result in the command being changed in each individual array job to reflect                                                                                                   |

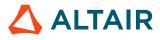

| Product    | Issue Number | Case Number         | Description                                                                                                    |
|------------|--------------|---------------------|----------------------------------------------------------------------------------------------------|
|            |              |                     | its own ID, such as "echo 000001072" for job 1, "echo 000001074" for job 2, and so on.                                                                                                    |
| FlowTracer | VOV-12815    | CS0137268           | Evaluation of resources when used with an indirect tasker (taskerVNC) now applies the jobclass followed by the resource list which is the opposite of what was done previously.                                                                                                    |
| FlowTracer | VOV-12203    | CS0120999           | Re-evaluation of a job class to compute the union of resources when used<br>with an indirect tasker(taskerVNC) is no longer done. This is typically<br>relevant for FlowTracer integration with either Accelerator (NC) or<br>Accelerator Plus (WX). To restore the old behavior, please contact Altair<br>support.    |
| FlowTracer | VOV-12901    |                     | Fixed an issue where the user may see PIPELOG related errors in the console on Windows, when running a FlowTracer job directly from the command line, such as : vov cmd.exe /c echo "Hello"                                                                                                    |
| FlowTracer | VOV-12918    | CS0142609           | Improved the behavior of the <b>Taskers</b> > <b>NC Interface</b> : vovwxd vovconsole<br>menu option, which configures and starts the vovwxd daemon. The<br>daemon will be configured to use the default queue name (vnc) unless the<br>NC_QUEUE environment variable is present.                                      |
| FlowTracer | VOV-10189    |                     | Schedule priority and execution priority are now saved in the persistent representation.                                                                                                    |
| FlowTracer | VOV-12813    | CS0137660           | systemjob state is now saved in the representation so that it's persistent across FlowTracer restarts.                                                                                                    |
| Hero       | VOV-12931    |                     | Wrapper daemon now runs on the emulator vovtasker associated with the emulator. Previously it ran from wherever the autostart command was executed. Fixed an issue that prevented the command hero -zebu stop_all_wrappers from working correctly in some instances.                                                   |
| Monitor    | VOV-9774     | 24058,<br>CS0121121 | Fixed problem parsing MathLM licenses when one of HH MM SS time values starts with 08 and 09.                                                                                                    |
| Monitor    | VOV-12253    | CS0120851           | Fixed MathLM parser for features with "Sub" and space prefix.                                                                                                    |
| Monitor    | VOV-12634    | CS0126701           | Fixed Altair Monitor GUI to correctly show expiration date if one of the licenses expired.                                                                                                    |
| Monitor    | VOV-12324    | CS0121132,<br>21139 | The output format for more recent versions of Sentinel RMS has changed.<br>The new format caused ftlm_parse_sentinel to incorrectly calculate<br>capacity. It now recognizes the new format and only counts instances of<br>capacity appearing inside a feature block. Support for older formats has been<br>retained. |

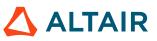

| Product | Issue Number | Case Number | Description                                                  |
|---------|--------------|-------------|--------------------------------------------------------------|
| Monitor | VOV-9100     | 23225       | Fixed LM report plotting with "Breakdown By Feature" option. |

# 2021.1.1 Release Notes

## **New Features**

| Products                           | Internal<br>Number | Case Number | Description                                                                                                    |
|------------------------------------|--------------------|-------------|----------------------------------------------------------------------------------------------------|
| Accelerator                        | VOV-13210          | None        | Added functionality to perform actions on sets in the Set Browser page.                                                                                                    |
| Accelerator                        | VOV-12810          | None        | The dashboard UI job graph shows actual Y values when user hover the mouse over the graphed lines, and at the intersection points of the graph lines in job plot graph, the tooltip will show the Y-axis values which are intersected.                                                                                                    |
| Accelerator                        | VOV-12780          | 24397       | The commands nc run, vovset resources, and nc modify – res support binary unit conversion for all memory based resources as a convenience from Petabytes (PB), Terabyte (TB), or Gigabyte (GB) to Megabytes (MB), which is still used internally and reported by all commands. The input conversion will accept either decimal or integer form and are all case-insensitive, so for example both nc run -r SWAP/1GB sleep 0, and nc run -r RAM/0.1Tb sleep 0 are supported. The currently supported parameter names for which this conversion is supported are RAM/, RAM#, RAMFREE#, RAMFREE/, RAMTOTAL#, RAMFREE/, SWAP/, SWAP#, SWAPFREE#, SWAPFREE/, SWAPTOTAL#, SWAPTOTAL/ and TMP# or TMP/. By default the unit is MB (Megabytes), where 1MB is 1<<20 bytes. |
| Accelerator<br>Plus,<br>FlowTracer | VOV-12409          | None        | Elastic taskers launched via vovwxd will detect and exit mote quickly<br>when their designated bucket is empty or deleted. Accelerator Plus queues<br>using Direct Drive will detect empty queues and stop launching taskers for<br>those buckets more quickly. This functionality can be disabled by setting<br>vovwxd.fastexit server parameter to 0. This is on by default.                                                                                                    |

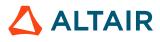

| Products | Internal<br>Number | Case Number             | Description                                                                                                    |
|----------|--------------------|-------------------------|----------------------------------------------------------------------------------------------------|
| All      | VOV-13517          | None                    | Fixed issue that prevented the Property Editor GUI utility in vovconsole from launching successfully.                                                                                                    |
| All      | VOV-13183          | None                    | Fixed a potential memory leak when a client running a long-running query is<br>unexpectedly terminated, causing vovserver to permanently mark a query as<br>"in-use".                                                                                                    |
| All      | VOV-7887           | 21377                   | Clarified documentation of VOV_LIMIT_vmemoryuse.                                                                                                    |
| All      | VOV-13523          | None                    | Fixed an issue that caused vovshow -queries to fail when trying to access a non-existent array element.                                                                                                    |
| All      | VOV-13568          | None                    | Fixed an issue where comma list resource maps were not selectable in the Web UI.                                                                                                    |
| All      | VOV-13743          | None                    | Corrected format of output for vtk_time_psp that was returning hh:mm format when the given date/time was on a different day/year. Now returns hh:mm only for current day, otherwise month abbreviation and day (Apr 14) for the same year, else Year month abbreviation (Dec 2020). |
| All      | VOV-13706          | None                    | The vovtasker binary was missing from 2021.1.0. As a workaround, in previous product versions where it may be missing in the installation, copy vovslave to vovtasker.                                                                                                    |
| All      | VOV-13610          | None                    | Fixed issue with displaying working taskers in Altair Accelerator 2021.1.0                                                                                                    |
| All      | VOV-13351          | CS0173855               | Fixed some cases where the Server Working Directory (SWD) contained slaveClass.table or taskerClass.table, and these configuration files were ignored by taskers/slaves. Scenarios that had been broken were:                                                                       |
|          |                    |                         | • slaves.tcl and slaveClass.table present in SWD                                                                                                    |
|          |                    |                         | • slaves.tcl and taskers.tcl and taskerClass.table present in SWD                                                                                                    |
|          |                    |                         | • taskers.tcl and taskerClass.table present in SWD                                                                                                    |
| All      | VOV-13439          | CS0175205,<br>CS0187053 | Code related to vovps has been modified to be more robust in handling<br>of non-fatal errors emanating from vovps command and to be more inline<br>with typical ps command output.                                                                                                  |
| All      | VOV-12897          | CS0140687,<br>CS170776  | On some network configurations, a warning about IPV6 could be issued<br>when running an INTERACTIVE job that could not be filtered out by<br>turning down the verbosity. This has been fixed. The -v switch to nc run<br>on an interactive job will turn off the warning.           |

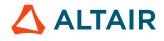

| Products    | Internal<br>Number | Case Number         | Description                                                                                                    |
|-------------|--------------------|---------------------|----------------------------------------------------------------------------------------------------|
| All         | VOV-13014          | None                | With multi-platform product installs, the Accelerator documentation<br>bookshelf link in the Web UI was nonfunctional. This only impacted<br>customers who download and un-tar both common.tar and win64.tar<br>with the intent of installing both linux64 and win64 into the same master<br>installation directory.                                                                                                    |
| All         | VOV-13171          | CS0164654           | The timeout duration for PR saves can now be controlled via a server configuration parameter.                                                                                                    |
| All         | VOV-13837          | None                | Fixed issue that caused some vtx-wrapper links to point to an incorrect absolute path.                                                                                                    |
| All         | VOV-13502          | None                | This fix provides for mitigation of a hang in the http(s) service. It reinstates<br>the nginx service found in earlier releases. The use of the patch is required<br>for production systems using the https service - typically Accelerator.<br>The patch prevents the use of the REST v3 API and the new web based<br>Dashboard, which is dependent on the REST v3 API. A subsequent release<br>will address this shortcoming. The use of nginx should be seen as temporary<br>and a subsequent release is expected to provide integrated https within<br>vovserver. To start nginx, pass -webprovider nginx to ncmgr<br>start, lmmgr start, etc. You should see vovnginxd start as one<br>of the vov daemons. vovservermgr config will also show the<br>webprovider setting as being either 'internal' or 'nginx' depending on how<br>you have configured the system. |
| All         | VOV-13416          | None                | Added configuration section to the sds.cfg file to allow inclusion kafka producer configuration properties such as those needed to enable ssl communication.                                                                                                    |
| Accelerator | VOV-13162          | None                | The "Match Jobs to Handles" HTML topic now reflects the code colors that coincide with the software.                                                                                                    |
| Accelerator | VOV-9353           | 23568               | In the past, a stopped tasker and a newly started tasker were not aware<br>of each other's NUMA usage, and so could assign CPU or Node affinity<br>that overlaps. Taskers using NUMA on the same machine, with the same<br>vovhost and queue name, will now share NUMA usage to avoid over<br>allocating NUMA resources on the same machine.                                                                                                    |
| Accelerator | VOV-7487           | 20455,<br>CS0120837 | <ul> <li>Passing bash functions through snapprop is a fragile operation that only works when the following conditions hold:</li> <li>1. The function must have been explicitly exported, for example export -f f.</li> <li>2. The bash and sh shells must be the same on the submission and execution sides (this holds on CentOS 6-8 but not on Ubuntu).</li> </ul>                                                                                                    |

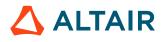

| Products                            | Internal<br>Number | Case Number                                                       | Description                                                                                                    |
|-------------------------------------|--------------------|-------------------------------------------------------------------|----------------------------------------------------------------------------------------------------|
|                                     |                    |                                                                   | 3. The bash function encoding must be the same on the submission and execution sides (this depends on the bash version, CentOS 6,7 have the same encoding, but CentOS 8 has different encoding).                                                                                                    |
|                                     |                    |                                                                   | <b>Note:</b> Bash encodes functions in two ways (subsequent to the 2014 shellshock vunerability):                                                                                                    |
|                                     |                    |                                                                   | 1. BASH_FUNC_ <function-name>()=() (CentOS 6,7)</function-name>                                                                                                    |
|                                     |                    |                                                                   | <ol> <li>BASH_FUNC_<function-name>%%=() (CentOS 8,<br/>MacOS, Ubuntu, albeit the latter does not satisfy 2.<br/>above)</function-name></li> </ol>                                                                                                    |
| Accelerator                         | VOV-7736           | 21176                                                             | Fixed building of resource maps from resources with OR and AND words in resource names.                                                                                                    |
| Accelerator                         | VOV-13629          | CS0178114,<br>CS0186671,<br>CS0192772,<br>CS0194045,<br>CS0196466 | Fixed an issue where a failed PTY connection for a job would cause<br>subsequent jobs on the tasker to fail as long as the original job was still<br>running, and in some cases, the tasker could become unresponsive.                                                                                                    |
| Accelerator,<br>Accelerator<br>Plus | VOV-13651          | None                                                              | Fixed issue in node.cgi which resulted in the CPU Time displayed for job being multiplied by 1000.                                                                                                    |
| Accelerator,<br>Accelerator<br>Plus | VOV-13152          | CS0159375                                                         | Fixed spurious error message when receiving (RESMAP,CHANGE) events in some clients.                                                                                                    |
| Accelerator,<br>Accelerator<br>Plus | VOV-13293          | CS0169911                                                         | Added check for ADMIN privilege which blocks the regular user from stopping the job using NC command nc stop -allusers if the requesting user is not ADMIN.                                                                                                    |
| Accelerator                         | VOV-13161          | CS0163181                                                         | Fixed issue where setting a project or site message in /cgi/<br>messages.cgi would not result in a message being registered.                                                                                                    |
| Accelerator                         | VOV-13324          | None                                                              | Tasker based support has been added for the following vovselect fieldnames:<br>CHOSENTASKERID, LASTTASKERID, LASTTASKERNAME,<br>TASKERGROUP, TASKERID, TASKERLIST, TASKERNAME,<br>TASKERSLOTSSUSPENDABLE, TASKERSLOTSSUSPENDED,<br>TASKERSLOTSUSED, TASKERSTATUS for jobs, TASKERID<br>for clients, TASKERGROUP, TASKERHOST, TASKERNAME,<br>TASKERSLOTSSUSPENDABLE, TASKERSLOTSSUSPENDED,<br>TASKERSLOTSSUSPENDABLE, TASKERSLOTSSUSPENDED,<br>TASKERSLOTSUSED, TASKERTYPE for slaves or taskers. |

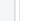

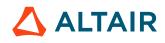

| Products                            | Internal<br>Number | Case Number                           | Description                                                                                                    |
|-------------------------------------|--------------------|---------------------------------------|----------------------------------------------------------------------------------------------------|
|                                     |                    |                                       | The same are available for use as symbolics such as @LASTTASKERID@ or @TASKERNAME@, etc.                                                                                                    |
| Accelerator                         | VOV-13398          | None                                  | An error in the online help regarding vtk_server_config suddenshutdown <server-pid> has been addressed.</server-pid>                                                                                                    |
| Accelerator                         | VOV-13388          | None                                  | Fixed issue that can cause vovserver to crash upon receipt<br>of a REST request when thread.service.max and<br>thread.service.enable.query are both greater than zero in the<br>vovserver policy.                                                                                                    |
| Accelerator                         | VOV-13363          | None                                  | Fixed ncupgrade abort by changing the vovserver stdout message to Vovmessage ( stderr )                                                                                                    |
| Accelerator                         | VOV-13346          | CS0120637,<br>CS0164333,<br>CS0186238 | Fixed an issue where a redirect in the nginx configuration would cause vovresourced to crash                                                                                                    |
| Accelerator                         | VOV-13413          | CS0175672                             | Fixed issue where vwn incorrectly attempted to contact the server after the VOV_VW_PING interval.                                                                                                    |
| Accelerator                         | VOV-13438          | None                                  | Removed vovproject enable command from ncupgrade so that it can read from stdin and can be used for testing automation.                                                                                                    |
| Accelerator,<br>Accelerator<br>Plus | VOV-13424          | CS0176272                             | The handling of the resource parameter to vtk_flexlm_monitor<br>has been improved. If the a resource name is specified then this name<br>is the actual resource name used (in a previous release it was always<br>prepended by License:). If a resource name is not specified, it defaults to<br>License: <feature>. This is consistent with vtk_flexlm_monitor_all<br/>behavior.</feature> |
| Accelerator,<br>Accelerator<br>Plus | VOV-13465          | CS0180449                             | Resolved issue when using vtk_tasker_define with -tsdport.                                                                                                    |
| Accelerator                         | VOV-13458          | CS0180796                             | During jobclass initialization the VovUserError proc does not exit or generate any output.                                                                                                    |
| Accelerator<br>Plus                 | VOV-13563          | CS0186685                             | Fixed an issue which resulted in stalled WX buckets reporting a waitreason of License:xyz when really just waiting on HW in the base queue. Fixed an issue which prevented the setting of resmap.sw.types in the policy.tcl file.                                                                                                    |
| Accelerator<br>Plus                 | VOV-13560          | None                                  | The custom vnc_policy.tcl file for PBS integration is no longer required and should be removed upon upgrading to 2021.1.1. This file is located in \$SWD/vnc_policy.tcl and was originally                                                                                                    |

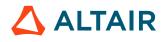

| Products            | Internal<br>Number | Case Number | Description                                                                                                    |
|---------------------|--------------------|-------------|----------------------------------------------------------------------------------------------------|
|                     |                    |             | <pre>copied from \$VOVDIR//common/etc/config/vovwxd/ vnc_policy_pbs.tcl.</pre>                                                                                                    |
| Accelerator<br>Plus | VOV-13484          | None        | Fixed an issue which could result in some slaves not being recognized as vovwxd slaves resulting in them not being counted toward max, slaves. Optimized scheduling for WX/PBS jobs by enabling the bucket shortcut and removing per slave resources. |
| Accelerator<br>Plus | VOV-13772          | None        | The Accelerator Plus online help has been updated to reflect the addition of the Direct Drive functionality.                                                                                                    |
| Allocator           | VOV-13562          | CS0187051   | Fixed a race-condition in Allocator that resulted in random crashes in complex configurations.                                                                                                    |
| FlowTracer          | VOV-10426          | 24499       | NodeEditor has renamed 'In Queue' to 'Queue' and times shown are now<br>based upon buckettime to give more accurate breakdown of the job's<br>timeline.                                                                                               |
| FlowTracer          | VOV-12348          | None        | A threshold of 4 is now applied before issuing warnings about WXLauncher is not running.                                                                                                    |
| FlowTracer          | VOV-13419          | CS0172898   | Fixed vovconsole performance degradation for drawing the sets and switching between horizontal and vertical view.                                                                                                    |
| Monitor             | VOV-13323          | None        | Fixed issue that caused remote LM parser to fail and return no data.                                                                                                    |
| Monitor             | VOV-13066          | CS0151123   | The registering of multiple hosts defined through env variable<br>VOV_LICMON is now handled correctly. However its use should be<br>minimized due to the additional overhead involved and consequential impact<br>on job start up time.               |
| Monitor             | VOV-13390          | None        | Fixed an issue that prevented licenses provided by Altair license key files from being monitored.                                                                                                    |
| Monitor             | VOV-13446          | None        | Fixed rare issue that caused an "Unexpected return -90" message in the vovserver log when the top job of a bucket cannot be dispatched to a tasker at the time the dispatch function is called.                                                       |
| Monitor             | VOV-13440          | None        | Fixed issue that prevented licensing detail tables from being displayed on<br>the licensing administration web UI page on Windows.                                                                                                    |
| Monitor             | VOV-13426          | CS0154262   | Some valid Accelerator and Monitor license key files with vovversion set<br>for the early part of year 2021 were not working because of a bug in license<br>keyfile validation code.                                                                  |

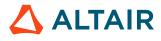

| Products | Internal<br>Number | Case Number | Description                                                                                    |
|----------|--------------------|-------------|------------------------------------------------------------------------------------------------|
| Monitor  | VOV-12980          | CS0144723   | Fixed ftlm_batch_report for checkouts that have not been moved yet to Altair Monitor database. |

# 2021.1.1-p1 Release Notes

#### **Resolved Issues**

| Products            | Internal<br>Number | Case Number             | Description                                                                                                    |
|---------------------|--------------------|-------------------------|----------------------------------------------------------------------------------------------------|
| Accelerator         | VOV-13861          | CS0210064               | Fixed issue in which SIGALRM interrupted communications on interactive jobs using VOV_INTERACTIVE_PING keep alive method.                                                                                                    |
| Accelerator         | VOV-13860          | CS0208413,<br>CS0208823 | Fixed issue that caused the tasker to overload vovserver with messages when<br>a job execution attempt failed due to not being able to successfully fork out<br>the subtasker process that is used to shepherd the job.                                                                                                    |
| Accelerator         | VOV-13816          | CS0205113               | Addressed an issue where license resources sometimes became unavailable when on life support.                                                                                                    |
| Accelerator         | VOV-13849          | CS0208895,<br>CS0218919 | Fixed bug where interactive (-I/-Ir) root privileged container jobs potentially resulted in a process group SIGINT being captured and accidentally being sent to systemd, following which bad things may happen, such as a system reboot on subtasker host.                                                                          |
| Accelerator<br>Plus | VOV-13890          | None                    | Fixed issue which prevented wx taskers from reconnecting after server freeze/failover with fastexit enabled.                                                                                                    |
| Accelerator<br>Plus | VOV-13872          | CS0211355               | Fixed issue where SICK status Accelerator taskers were not removed after<br>an appropriate amount of time. The underlying cause was that there were<br>still related jobs running in the base queue, and was repaired by passing the -<br>forcerunning option to the NC base queue forget command for taskers with a<br>SICK status. |

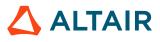

### 2021.1.0-rs1 Patch Release Notes

The following new features and resolved issues were introduced this software release:

| Product     | Issue Number | Case Number | Description                                                                                                |
|-------------|--------------|-------------|----------------------------------------------------------------------------------------------------|
| Accelerator | VOV-13399    |             | Added Rapid Scaling - a feature that provides high-throughput, cost-<br>conscious scheduling in the cloud. |
| Accelerator | VOV-13470    |             | The Rapid Scaling PDF has been updated to reflect the changes relative to the 2021.1.0-rs1 patch.          |

### 2021.1.0-p1 Patch 1 Release Notes

#### **New Features**

| Products | Internal<br>Number | Case Number | Description                                                                                                    |
|----------|--------------------|-------------|----------------------------------------------------------------------------------------------------|
| All      | VOV-13502          | None        | This fix provides for mitigation of a hang in the http(s) service. It reinstates<br>the nginx service found in earlier releases. The use of the patch is required<br>for production systems using the https service - typically Accelerator.<br>The patch prevents the use of the REST v3 API, a subsequent release will<br>address this shortcoming. The use of nginx should be seen as temporary<br>and a subsequent release is expected to provide integrated https within<br>vovserver. To start nginx, pass -webprovider nginx to ncmgr<br>start, lmmgr start, etc. You should see vovnginxd start as one<br>of the vov daemons. vovservermgr config will also show the<br>webprovider setting as being either 'internal' or 'nginx' depending on how<br>you have configured the system. |

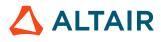

## 2020.1.0 Release

#### **New Features and Enhancements**

The following new features and enhancements were introduced this software release:

| Product(s)                          | Internal<br>Number | Case Number                   | Description                                                                                                    |
|-------------------------------------|--------------------|-------------------------------|----------------------------------------------------------------------------------------------------|
| All                                 | VOV-11377          |                               | A new document viewer for the Accelerator product family is provided in<br>the web UI. This document viewer provides a modernized interface with<br>new client-side search capability.                                                                                                    |
| All                                 | VOV-11059          |                               | Field descriptions have been populated for all supported fields. These can be<br>queried via the "fieldesc" metadata field, available for each object.                                                                                                    |
| Accelerator,<br>Accelerator<br>Plus | VOV-12279          | CS0121103                     | The output of nc info and wx info now includes the project/queue name.                                                                                                    |
| Accelerator                         | VOV-11378          |                               | A modernized web UI dashboard page has been added to the Accelerator<br>web UI. To access the page, browse to the URL generated by this command:<br>nc cmd vovbrowser -url /dashboard. ADMIN privileged users<br>may access this dashboard.                                                                                                    |
| Accelerator                         | VOV-10124          | 24397                         | The following commands nc run, vovset resources, nc<br>modify -res, now support binary unit conversion for all memory<br>based resources as a convenience from Petabytes (PB), Terabyte (TB),<br>or Gigabyte (GB) to Megabytes (MB), which is still used internally<br>and reported by all commands. The input conversion will accept either<br>decimal or integer form and are all case-insensitive, so for example<br>both nc run -r RAM/0.1Tb - sleep 0 and nc run -r<br>SWAP/1GB - sleep 0 are supported. The currently supported<br>parameter names for which this conversion is supported are RAM/, RAM#,<br>RAMFREE#, RAMFREE/, RAMTOTAL#, RAMFREE/, SWAP/, SWAP#,<br>SWAPFREE#, SWAPFREE/, SWAPTOTAL#, SWAPTOTAL/ and TMP#<br>or TMP/. By default the unit is MB (Megabytes), where 1MB is 1<<20<br>bytes. |
| Accelerator                         | VOV-9830           | 24092, 24093                  | Added confirmation WebUI dialogs for MakeDefault and ClearDefault job class - Writing MakeDefault and ClearDefault job class events to server log                                                                                                    |
| Accelerator                         | VOV-9778           | 23068, 23767,<br>23914, 24923 | Irrelevant alerts are no longer generated. Addressed some<br>implementation issues with vtk_flexlm_exclude_tags.<br>Note that calls to vtk_flexlm_exclude_tags are cumulative<br>and override any tags added with vtk_flexlm_monitor<br>and vtk_flexlm_monitor_all. The -noooq parameter                                                                                                    |

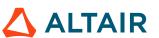

| Product(s)  | Internal<br>Number | Case Number | Description                                                                                                    |
|-------------|--------------------|-------------|----------------------------------------------------------------------------------------------------|
|             |                    |             | for vtk_flexlm_monitor has no impact at present, please<br>use vovresSetFlags instead. The -order parameter to<br>vtk_flexlm_monitor and vtk_flexlm_monitor_all only orders<br>any specified tags, it no longer adds tags (use -tags to add tags). The optional<br>parameters vovResource, vovMap to vtk_flexlm_monitor are<br>now handled correctly.                                                                                                    |
| Accelerator | VOV-8055           | 21777       | Added a new capability to limit the number of interactive jobs that can<br>run concurrently, both at the global and user levels. This is accomplished<br>by creating a limit resource and setting is as the interactive job limit<br>in the vncrun.config.tcl configuration file. For example: set<br>VOV_JOB_DESC(interactive,limit) Limit:interactive or for per-user a limit:<br>set VOV_JOB_DESC(interactive,limit) Limit:interactive_@USER@ The<br>resource must exist prior to adding these lines to the file. |
| Accelerator | VOV-9017           | 23067       | MAXCPUPROGRESS now provides the maximum sampled percentage of<br>CPU time as an integer used by a job, including all its children, which can<br>be greater than 100 if the job is utilizing multiple cores.                                                                                                    |
| Accelerator | VOV-9130           | 23265       | Added the -sickslave parameter to the vovinvalidate command, to invalidate running/retracing jobs that are no longer attached to a slave.                                                                                                    |
| Accelerator | VOV-7811           | 21342       | Added ability to provide a stop reason when stopping jobs via the web UI.                                                                                                    |
| Accelerator | VOV-12458          |             | Implemented Dialpad menu for mobile screens.                                                                                                    |
| FlowTracer  | VOV-10618          |             | Added the NODEGRAPH, JOBGRAPH, NODEGRAPHHIER and JOBGRAPHHIER fields for vovselect or REST to return node dependency information for Set objects. The information can be used to construct a FlowTracer flow graph of nodes.                                                                                                    |
| All         | VOV-11323          |             | vovdoc CLI utility is retired                                                                                                    |
| All         | VOV-11454          |             | vov_rest_v3.py is the new Python module used to make v3 REST API requests against vovserver.                                                                                                    |
| All         | VOV-11251          |             | Accelerated processing of Crash Recovery file.                                                                                                    |
| All         | VOV-10844          |             | Provide a REST API addition to allow job control. The following operations can be performed via the v3 REST API: 1. Dispatch 2. Forget 3. Preempt 4. Rerun 5. Resume 6. Suspend                                                                                                    |
| All         | VOV-10964          |             | Job attributes can now be modified via the v3 REST API in ways that are also possible via the command line with nc modify.                                                                                                    |

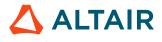

#### **Resolved Issues**

The following issues were resolved in this release.

| Product(s)  | Internal<br>Number | Case Number  | Description                                                                                                    |
|-------------|--------------------|--------------|----------------------------------------------------------------------------------------------------|
| All         | VOV-5570           |              | Fixed behavior of the ROWCOUNT field used by vovselect and related commands; vovselect will print "0" instead of an empty string when there are no rows in the query, and will print a correct count instead of 0 for "vovselect rowcount from objects".                                                                                                    |
| All         | VOV-12721          |              | Fixed an issue with the 2020.1.0 beta that caused a user to be logged out of a web session for one product when the user logged into a different product session in the same browser.                                                                                                    |
| All         | VOV-9853           | 24114        | When determining if a shell is configured for a project, the environment variables VOV_PROJECT_NAME and VOV_HOST_NAME must be set. New checks were added to ensure the values of these variables may not be empty strings and may not be set to "unknown".                                                                                                    |
| All         | VOV-12027          | CS0120819    | Add the previously missing documentation for the vovlicensemgr command.                                                                                                    |
| All         | VOV-12583          |              | Fixed an issue where querying for "maxnumacores" was returning the total<br>number of cores in the system instead of the maximum number of cores in a<br>NUMA node.                                                                                                    |
| Accelerator | VOV-11515          | 25220        | Added a new server configuration parameter,<br><i>tasker.uninterruptableSignalCascades</i> , that controls whether<br>taskers should process incoming job control requests when there is an<br>existing signal cascade being processed. If TRUE, taskers will ignore<br>incoming job control requests if an existing request is in-process and a<br>message will be printed to the slave log indicating as such. Default is<br>FALSE. |
| Accelerator | VOV-10850          |              | NUMA support has been updated to work correctly on systems configured<br>with the number of sockets unequal to the number of NUMA nodes (Click<br>here for an example). On such systems, the earlier implementation would<br>report the number of NUMA nodes and associated memory incorrectly. The<br>earlier implementation could also result in degraded memory performance if<br>a socket has more than 1 NUMA node.              |
| Accelerator | VOV-7947           | 21578, 24177 | Fix a failure to remove an Accelerator job's pre-command and post-<br>command script log files by the command nc clean.                                                                                                    |
| Accelerator | VOV-8975           | 22946, 29901 | The output of nc getfield JOB cputime with a lowercase cputime is changed to be the integer accumulated CPU time for a job                                                                                                    |

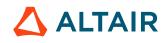

| Product(s)                          | Internal<br>Number | Case Number             | Description                                                                                                    |
|-------------------------------------|--------------------|-------------------------|----------------------------------------------------------------------------------------------------|
|                                     |                    |                         | scaled in milliseconds. This is now consistent with the output of nc getfield JOB CPUTIME with an uppercase CPUTIME field name.                                                                              |
| Accelerator                         | VOV-5439           | 21073                   | Execution information shows, "job has never run" instead of epoch dates for jobs that have not run yet.                                                                                                    |
| Accelerator                         | VOV-11041          | 24894                   | Large v2 REST queries that produced no results have been fixed in the v3 REST API.                                                                                                    |
|                                     |                    |                         | <b>Note:</b> The problem still persists with v2, the fix is in v3 only.                                                                                                    |
| Accelerator                         | VOV-11261          |                         | Addressed issue where delays were encountered due to vovserver not being immediately notified of an update.                                                                                                  |
| Accelerator                         | VOV-12337          |                         | Fixed timing issue with nc wait command when run immediately after submitting multiple jobs in background mode using nc run command                                                                          |
| Accelerator,<br>Accelerator<br>Plus | VOV-12305          | CS0120716               | Fixed issue that prevented the wxagent job in an Accelerator base queue from reflecting the job placement policy and priority of the user's job in an Accelerator Plus queue.                                |
| Accelerator                         | VOV-11657          | 25247                   | Performance of vovselect and related Tcl commands has been improved<br>in general, as well as specific enhancements for the ID field in all tables, and<br>the WHY and FairShare-related fields in JOBS.     |
| Accelerator                         | VOV-12023          | CS0120864               | Jobs that have been autokilled no longer show duplicate autokill reasons in the job status explanation.                                                                                                    |
| Accelerator                         | VOV-12032          |                         | The integrated REST HTTP server now has a separate log under SWD/logs/httpserver.log.                                                                                                    |
| Accelerator                         | VOV-12030          | CS0120906,<br>CS0121020 | Fixed issue that caused taskers to be killed with the message "Tasker instructed to exit brutally". This also fixes server messages like "Cannot find tasker rdc-cad-svr12 (illegal id 365667285) pid=32830" |
| Accelerator                         | VOV-12560          |                         | Fixed nc stop -after option, which was not waiting for the specified number of seconds before issuing the stop request.                                                                                      |
| Accelerator                         | VOV-12628          | CS0127402               | Fixed a bug where License: was prepended the resource name if the resource parameter was specified in vtk_flexlm_monitor, even if the resource name already started with License:.                           |
| Accelerator                         | VOV-12543          |                         | Fixed a crash in vovserver caused by trying to select a job graph or node graph field from a set by name, e.g. "vovselect NODEGRAPH from System:jobs".                                                       |

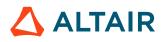

| Product(s)                                   | Internal<br>Number | Case Number | Description                                                                                                    |
|----------------------------------------------|--------------------|-------------|----------------------------------------------------------------------------------------------------|
| Accelerator,<br>Accelerator<br>Plus, Monitor | VOV-10682          | 24282       | Features names such as set via vtkle_feature_set can now include the '+' character and will be handled properly via the web UI.                                                                                                    |
| Accelerator,<br>Accelerator<br>Plus          | VOV-12403          | CS0121177   | Fixed an issue where NUMA jobs that span multiple NUMA nodes would<br>not return all cores used by the job to the free pool on job completion.                                                                                                    |
| FlowTracer                                   | VOV-10362          | 24393       | Fix to retrace all the jobs of selected sets in vovconsole hierarchically.                                                                                                    |
| FlowTracer                                   | VOV-12090          |             | The default product name is now "ft" and is no longer determined by a prefix of the project name. The product name "auto" is no longer supported.                                                                                                    |
| FlowTracer                                   | VOV-12203          | CS0120999   | When a job is submitted by FlowTracer to an indirect tasker and the job is associated with a class, the resource list could contain duplicate entries because it was constructed as a union of two resource lists. Construction of the resource list now ensures duplicates are avoided. |
| Monitor                                      | VOV-9100           | 23225       | Fixed LM report plotting with "Breakdown By Feature" option.                                                                                                    |
| Monitor                                      | VOV-12627          | CS0122686   | A defective hypertext link in the Monitor Administrator Guide labeled<br>"Advanced Control of the Product Ports" has been repaired.                                                                                                    |
| None                                         | VOV-11221          | 25011       | Monitor email notifications set in the Admin->Notifications UI page using legacy mode email delivery had failed to successfully deliver email to the recipient.                                                                                                    |
| All                                          | VOV-10844          |             | Provide a REST API addition to allow job control. The following operations can be performed via the v3 REST API: 1. Dispatch 2. Forget 3. Preempt 4. Rerun 5. Resume 6. Suspend                                                                                                    |
| All                                          | VOV-10913          |             | Fixed a bug that caused vovselect to issue an error when requesting the field "env" in all lowercase.                                                                                                    |
| All                                          | VOV-9988           |             | Made the WHY property more prominent in the Main Reasons section of the output of vsy and related commands for FAILED jobs.                                                                                                    |
| Accelerator                                  | VOV-8599           | 22097       | See VOV-11848.                                                                                                    |

## 2019.01 Release

#### Enhancements

The following new features and enhancements were introduced this software release:

| Product | Internal<br>Number | Case Number | Description                                                                                                    |
|---------|--------------------|-------------|----------------------------------------------------------------------------------------------------|
| All     | VOV-8981           | 22923       | Slave objects have a new hardware resource HT that specifies whether hyper-threading is enabled on the host where the slave is running (query example: vovselect ht from slaves).                                                                                                    |
| All     | VOV-8823           | 22590       | The -O option on nc hosts has been enhanced to support display of the @RAMUSED@ hardware resource.                                                                                                    |
| All     | VOV-8808           |             | Added the field "SLOTSAVAIL" to the SAllocatorVES table for use with vovselect and the vtk_select APIs.                                                                                                    |
| All     | VOV-8809           |             | The following queryable fields have been added to the RESOURCEMAPS<br>object: PREEMPTION, OTHERS, RESRES, NOLOG, NOOOQ,<br>NOMATCH, MATCHRECENT, LEFTOEXPIRE, UTILIZATION,<br>OOQDUMP, RESDUMP, and JOBDUMP.                                                                                                    |
| All     | VOV-8320           |             | CLI lmmgr, ncmgr/wxmgr now allows you to specify the database port<br>option when start a new project (in consistence with the web UI database<br>configuration tool and the CLI vovdb_util configure tool).                                                                                                    |
| All     | VOV-8810           |             | Several new queryable fields have been added to the JOBS and FILES objects; see the output of vovselect fieldname from JOBS and vovselect fieldname from FIELDS. In addition there is a new queryable object named "IOS". This object allows querying from the inputs and/or outputs of a specific node. For example to get the ID field from all of the inputs of node 12345, the query would be vovselect id from ios.12345 where isinput. |
| All     | VOV-7917           | 20080       | (! <b>Important:</b> The license grace period functionality has been removed due to a technical limitation.                                                                                                    |
|         |                    |             | The software issues alerts 30/14/7/1d prior to the earliest expiration detected (in case there are multiple lines of the same license feature in the same license file).                                                                                                    |
|         |                    |             | Licensing robustness and network fault-tolerance have been significantly<br>improved. The software can operate in "disconnect mode", which means<br>that it connects, gets a checkout, then disconnects from the license server.<br>Checkout is refreshed every hour. The software will not fail for until 5 full                                                                                                    |

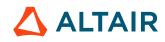

| Product             | Internal<br>Number | Case Number | Description                                                                                                    |
|---------------------|--------------------|-------------|----------------------------------------------------------------------------------------------------|
|                     |                    |             | days have passed since the last successful checkout. Alerts are issued for this as well.                                                                                                    |
|                     |                    |             | As before, license servers may be specified as a colon-separated list via the RMonitor_LICENSE environment variable                                                                                                    |
| All                 | VOV-8766           |             | When copying the <swd>/vovnginxd/conf/<br/>nginx.conf.template file to an nginx.conf file, a message is<br/>output to the server log indicating that a copy is being made, and also<br/>specifying the source and destination files.</swd>                                                                                                    |
| Accelerator<br>Plus | VOV-8838           |             | Add support for PBS as a base scheduler to Accelerator Plus.                                                                                                    |
| Allocator           | VOV-8130           | 21897       | If a license features expires in the Monitor connected to this Allocator, then Allocator will stop allocating tokens of that feature after a specific period of time, default 1 hour. This threshold can be modified using the policy variable: <i>la.feature.expirationThreshold</i>                                                                 |
| Allocator           | VOV-8726           |             | Allocator now supports PBS, that it is can allocate licenses to a mix of NC and PBS clusters.                                                                                                    |
| FlowTracer          | VOV-8678           | 3 22270     | Add support for the substitution of the @JOBID@, @ARRAYID@,<br>and @INDEX@ keywords in job resource requests. Due to the risk of<br>overloading the system with job queue buckets, these are opt-in, using the<br>following settings in policy.tcl:                                                                                                   |
|                     |                    |             | substituteArrayIdInResources<br>substituteArrayIndexInResources<br>substituteJobIdInResources                                                                                                    |
|                     |                    |             | For each, 0 is disabled (default) and 1 is enabled.                                                                                                    |
| FlowTracer          | VOV-9005           | 22742       | In FlowTracer, vovlsfd will "bsub" buckets based on priority; earlier it used to be rank followed by priority.                                                                                                    |
| FlowTracer          | VOV-3186           |             | Some pre-defined sets that are created on-demand were not getting created (if nonexistent) by the web UI. This issue is now fixed. The sets impacted by this change are Isolated nodes, Missing files, Blocking files, Failed jobs, Jobs with no inputs, Jobs with no outputs, Autoflow, Tainted. Removed the "High Level Flows" set from the web UI. |
| FlowTracer          | VOV-7968           | 21613       | vovwxd slave log deletion is done in a separate process.                                                                                                    |
| FlowTracer          | VOV-7920           | 21534       | vovwxd will not delete the log file of a running slave during the logs cleanup routine.                                                                                                    |

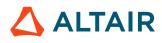

| Product    | Internal<br>Number | Case Number  | Description                                                                                                    |
|------------|--------------------|--------------|----------------------------------------------------------------------------------------------------|
| FlowTracer | VOV-8844           | 22622        | vovfileready has been re-implemented to eliminate the side-effects<br>present in the earlier implementation. Consequently, it is no longer<br>necessary to call vovfileready -clean. Also, vovfileready<br>no longer creates phantom barriers and non-executable jobs during its<br>operation.                                                                                                    |
| FlowTracer | VOV-7069           | 21501        | "STOP" action on a running job will check the ACL permissions for the user<br>attempting to stop the job. A LEADER will no longer be allowed to stop<br>other people's jobs if LEADER does not have STOP permission in ACL.                                                                                                    |
| FlowTracer | VOV-5668           | 20732        | The following new features are supporte for stopping and suspending jobs:<br>The -signals, -include and -exclude options to nc stop and vovstop -f<br>are now functional.<br>The trace parameters $defaultStopSignalCascade$ and<br>defaultSuspendSignalCascade have been added to specify default<br>behavior when requesting to stop or suspend a job, respectively.<br>The job property STOP_SIGNALS can now be used to set stop-signal<br>cascades on a per-job basis. |
| FlowTracer | VOV-5148           | 20735        | Enhanced 'Forget set & elements' menu option to forget the set and subsets hierarchically.                                                                                                    |
| FlowTracer | VOV-4898           | 20139, 20142 | Added node status change logging capability with GUI hooks in the HTML<br>and Tk interfaces to change the type of logging. Added reasons for all node<br>status changes that are queryable using the @WHYSTATUS@ field of<br>nodes.<br>Internally, all commands that change node status now pass along a reason<br>for the change, which is logged in the journal if node status logging is<br>enabled. The most recent reason is in the @WHYSTATUS@ field.                |
|            |                    |              | In vtk API commands that change status, a new "-why REASON"<br>option has been added. Any reason can be passed, and it will get added<br>to the @WHYSTATUS@ field, which sometimes gets stored as the<br>@WHYSTATUS@ property on nodes (if the text reason is not in the<br>internal list of known reasons). Client information is also included (user,<br>executable name, security level, etc).                                                                          |
|            |                    |              | Node status logging can be enabled server-wide using a global setting (see vtk_node_status_logging command), or individually on jobs or files. It can also be enabled on sets, which apply only to the nodes in the set at the time the command is called (it applies it to the nodes in the set, not to the set itself).                                                                                                    |
|            |                    |              | Node status logging can be changed (enabled/disabled) using vtk_node_status_logging, through the node editor GUI (nc gui                                                                                                    |

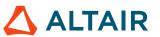

| Product     | Internal<br>Number | Case Number | Description                                                                                                    |
|-------------|--------------------|-------------|----------------------------------------------------------------------------------------------------|
|             |                    |             | or vovconsole), or through the HTML interface on the <b>Sets</b> page, the <b>Job Edit</b> page, or the journal viewer (for jobs). There are 5 settings for node status logging:                                                                                                    |
|             |                    |             | • UNSET - use the default server setting                                                                                                    |
|             |                    |             | DISABLED - logging turned off                                                                                                    |
|             |                    |             | • ALL - all changes of all types are logged                                                                                                    |
|             |                    |             | • INVALIDATIONS - changes logged only if node invalidated                                                                                                    |
|             |                    |             | • DOWAcceleratorONE INVALIDATIONS - changed logged only for downcone invalidations (when the entire downcone of a node is invalidated).                                                                                                    |
|             |                    |             | See documentation for more details.                                                                                                    |
| Accelerator | VOV-8789           |             | The ncupgrade script has been implemented at beta level. This script<br>allows customers to upgrade their Accelerator installation to a different<br>(newer) version of software without taking down the queue. The script<br>prompts users for decisions (such as queue name, location of the new<br>version, etc.) and is intended to perform the upgrade without losing any<br>jobs, and without having client job submissions fail (they just take longer to<br>register).<br>Please provide feedback on this feature during the beta period.                              |
| Accelerator | VOV-7408           | 20586       | FairShare configure page now displays actions for a group based on user's permission on that group.                                                                                                    |
| Accelerator | VOV-7239           | 20343       | When vovserver issues errors or alerts about running out of disk space and having trouble writing a file, always tell the full path of the file.                                                                                                    |
| Accelerator | VOV-8536           | 22170       | The nc why command output for a queued job now includes a count of dependent jobs, if any, that must finish before the queued job runs.                                                                                                    |
| Accelerator | VOV-7529           | 20618       | Reservation is now a VovObject, which means reservations can be<br>queried with vovselect, are saved persistently(PR), and go into crash<br>recovery as well(CR). One slave can have multiple reservations where<br>previously there could be only one reservation per slave. vovslavemgr<br>reserveshow is improved. vovshow -reservations, vovforget<br>-allreservations, vovforget reservationId could be<br>used to see and handle reservations. vtk_reservation_create,<br>vtk_reservation_delete, vtk_reservation_get,<br>vtk_reservation_update APIs are added as well. |

| Product     | Internal<br>Number | Case Number | Description                                                                                                    |
|-------------|--------------------|-------------|----------------------------------------------------------------------------------------------------|
| Accelerator | VOV-8419           | 22067       | Resourcemaps now use ACLs for access control. The default access control permissions for a resourcemap are:                                                                                                    |
|             |                    |             | OWNER: ATTACH DETACH EDIT VIEW FORGET<br>DELEGATE EXISTS<br>ADMIN: ATTACH DETACH EDIT VIEW FORGET<br>DELEGATE EXISTS<br>EVERYBODY: ATTACH DETACH VIEW EXISTS                                                                                                    |
| Accelerator | VOV-9049           |             | Accelerator can now be configured to automatically determine the timeout<br>for license usage data gathered from Monitor based on the time it takes to<br>gather the data.                                                                                                    |
| Accelerator | VOV-9494           | 23807       | EXT JobControl signals are now logged in the slave log                                                                                                    |
| Accelerator | VOV-9293           | 23475       | Added field for job called SLAVESTATUS; this field can be used for<br>example in preemption rules to avoid preempting jobs that are running on<br>suspended slaves (slaves with status SUSP).                                                                                      |
| Accelerator | VOV-8655           | 22254       | Added support for the '-noheader' option in bjobs (LSF emulation). This removes the column headings from the output.                                                                                                    |
| Accelerator | VOV-8897           |             | Added a new environment variable VOV_GROUP_PURGE_PERIOD that<br>can be used to instruct vovslave to periodically purge its internal cache of<br>UNIX group information, including gid/name maps and user group lists.<br>Specified in seconds (minimum 60). Default: 0 (disabled). |
| Accelerator | VOV-8501           |             | Slaves and resource maps can be reserved on the web page representing a corresponding object. The list of reservations for an object will be shown on the page.                                                                                                    |
| Accelerator | VOV-8331           | 22802       | Added -xdur flag to nc run for specifying the expected duration of the job.<br>This is identical to the -x flag.                                                                                                    |
| Accelerator | VOV-7888           | 21475       | The vovslave now defaults to using the vovgetgroups utility for<br>obtaining user group information from UNIX-based operating systems.<br>Previously, this was enabled by setting the VOV_USE_VOVGETGROUPS<br>environment variable to 1.                                           |
| Accelerator | VOV-7886           | 21455       | Improved readability of messages generated with vov_diagnostic_no_start.                                                                                                    |
| Accelerator | VOV-7198           | 20252       | Added new "STARTTIME" field for slaves that contains the UNIX timestamp of the slave's start time.                                                                                                    |
| Accelerator | VOV-7207           | 20224       | In Accelerator it is now possible to use nc wait -start to wait for jobs to start running.                                                                                                    |

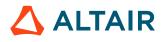

| Product     | Internal<br>Number | Case Number | Description                                                                                                    |
|-------------|--------------------|-------------|----------------------------------------------------------------------------------------------------|
| Accelerator | VOV-8784           |             | Improved RESERVE_SAllocatorVES preemption ruletype to take -<br>preemptslavespec parameters to take a slavelist and slave spec. The<br>preemption puts reservations on slaves that are compatible with preempting<br>jobs.                                                                                                    |
| Accelerator | VOV-7388           | 20587       | nc hosts and vovslavemgr reserveshow commands are upgraded according to the new reservation features.                                                                                                    |
| Accelerator | VOV-5392           | 20367       | Resource expressions now support lists of typed resources in place of OR,<br>e.g.: nc run -r User:abc,User:def sleep 10 .<br>Additionally the AND, OR and NOT keywords are now case-insensitive.                                                                                                    |
| Accelerator | VOV-5455           |             | The number of cpus(cores) is configurable through vovslavemgr configure -cpu.                                                                                                    |
| Accelerator | VOV-4823           | 20583       | Added new hog protection for users with more currently-managed jobs than<br>a configurable threshold, that when breached, will result in a configurable<br>service delay for that user. Currently-managed jobs are those younger than<br>the autoforget thresholds, as defined in the policy.tcl. All job states are<br>considered.<br>This protection can be enabled and configured via the following server<br>configuration parameters defined in the policy.tcl file:<br>hog.protection.enable (default=0, which is off)<br>hog.protection.jobcountthreshold (default=100000,<br>min=1000, max=999999)<br>hog.protection.clientdelay (default=1, min=1,<br>max=600, specified in seconds) |
| Accelerator | VOV-8973           | 22958       | Accelerator now correctly generates an alert if the Monitor instance being tracked by vovresourced is not available at first contact attempt. Previously this alert would appear only if contact was made and then lost.                                                                                                    |
| Accelerator | VOV-9763           |             | A new vovshow command option -innerlooptimers provides profiling<br>information about the vovserver innerloop. It can help identify performance<br>issues or performance effects of certain job workloads.                                                                                                    |
| Accelerator | VOV-9720           | 23696       | The severity level of vovwxd alerts can be configured. Please refer to<br>\$VOVDIR//common/etc/config/vovwxd/config.tcl for details about each alert. Look for parameters <i>CONFIG(alert,*)</i>                                                                                                    |
| Accelerator |                    | 23619       | Users can now specify the NUMA-related resources <i>MAXNUMACORES</i> and <i>MAXNUMAFREECORES</i> when running jobs. The former refers to the maximum number of NUMA cores in a single node on the slave, the latter to the maximum number of free NUMA cores on the slave. For example: nc                                                                                                    |

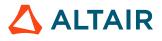

| Product     | Internal<br>Number | Case Number | Description                                                                                                    |
|-------------|--------------------|-------------|----------------------------------------------------------------------------------------------------|
|             |                    |             | run -jpp pack -r+ MAXNUMAFREECORES#4 will request a job on any slave with at least 4 free NUMA cores on the same node.                                                                                                    |
|             |                    |             | In addition, the fields <i>MAXNUMACORES</i> and <i>MAXFREENUMACORES</i> have been added to the SAllocatorVES object for the purposes of vtk_select_loop, vovselect and related commands.                                                                                                    |
| Accelerator | VOV-8703           | 23470       | Added support for Linux container integration (beta). See the Accelerator<br>Administrator Guide for information on configuring container support, and<br>the Accelerator User Guide for information on requesting container support<br>in job submissions. Example configurations and hook scripts are provided in<br>\$VOVDIR/etc/config/containers.                                                                                                    |
| Monitor     | VOV-9062           |             | A license monitor can be setup to parse the flexlm option files and create proper reservation related user/post groups.                                                                                                    |
| Monitor     | VOV-9068           | 23166       | Monitor now includes support for software using Wibu CodeMeter as a licensing mechanism.                                                                                                    |
| Monitor     | VOV-7763           | 21900       | Implemented using PostgreSQL materialized view for storing the daily checkouts/denials records so the nightly batch reports will run fast by retrieving data from much smaller set in view than from the huge checkouts/ denials table. For now it's beta as we will tested against a large data set to see how much improvement on the performance. After upgrade, user needs to enable it by set VOVDBD(lm,useDataView) 1 from \$SWD/vovdbd/ config.tcl and start Monitor project. |
| Monitor     | VOV-6970           | 20354       | Allow for failover of Monitor when used with Accelerator. The Accelerator vovresourced daemon will now locate the host and port of Monitor by using the product registry if configured to do so.                                                                                                    |
|             |                    |             | This is done by setting the LM(licmon) setting in the vovresourced configuration file to the name of the Monitor instance, and making sure that the LM(flexImd) setting that normally contains the Monitor host and port information is not set. If LM(flexImd) is set, the location specified therein will be honored as before.                                                                                                    |
|             |                    |             | Additionally, a new configuration parameter, <i>LM(enabled)</i> , has been added to provide the ability to disable communications between vovresourced and Monitor altogether. The data type of this parameter is boolean and the default value is true.                                                                                                    |
| Monitor     | VOV-5724           | 20839       | Increased the vovserver almost-full free disk space threshold from 1MB to 1GB. Added a new percentage-based check as well, which defaults to a 1% threshold. Both thresholds are configurable via the following server configuration parameters defined in the policy.tcl file:                                                                                                    |

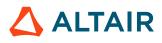

| Product | Internal<br>Number | Case Number | Description                                                                                                    |
|---------|--------------------|-------------|----------------------------------------------------------------------------------------------------|
|         |                    |             | <ul> <li>diskspacecheck.minfreemb (default=1000, min=1, max=50000)</li> <li>diskspacecheck.minfreepercent (default=1, min=1, max=50)</li> <li>Increased the vovslave almost-full free disk space threshold from 5MB to 100MB. This can be overridden via the -mindisk option to vtk_slave_set_defaults and/or vtk_slave_define. Added a new notification health check (doTestHealthServerDiskSpace) so that email notifications will be sent in addition to the alerts and log messages that are generated.</li> </ul> |
| Monitor | VOV-6037           |             | CodeMeter license support is now added to Altair Monitor: CodeMeter log parser and license monitor setup tools (thru \$SWD/vovlmd/config.tcl or Web UI) are available.                                                                                                    |

#### **Resolved Issues**

The following issues were resolved in this software release:

| Product | Internal<br>Number | Case Number | Description                                                                                                    |
|---------|--------------------|-------------|----------------------------------------------------------------------------------------------------|
| All     | VOV-9363           |             | Fixed server crash when the <b>Detach slave from server</b> " link was clicked on the Slave Details page in the web UI.                                                                                                    |
| All     | VOV-9333           |             | Fixed an issue with vovserver failover that could lead to a corrupt VOV_HOST_HTTP_NAME setting if that value did not already contain a fully-qualified domain name.                                                                                                    |
| All     | VOV-9333           | 23318       | Fixed issue where an invalid slave resource expression would result in a permanent error message on the "slaves" web page.                                                                                                    |
| All     | VOV-8578           | 21858       | The following queryable fields have been added to the<br>SAllocatorVES table for consistency with the vovslavemgr<br>configure command: RAMSENTRYFAllocatorG,<br>MINRAMFREE, EFFlowTracerOTALRAM, RETRYCHDIR,<br>RETRYCHDIRSLEEP, RETRYCHDIRSLEEPBACKOFF,<br>MAXWAITNOSTART, ALLOWCOREDUMP, DEBUGJOBCONTROL,<br>AUTOKILMonitorETHOD, MINDISKSPACE.                                |
| All     | VOV-8685           | 22253       | Fixed issues in D and U environments (which are used to Define and<br>Undefine specific env vars) when they are both used, or they are nested<br>(such as having multiple D calls in the env). Previously, it was possible to<br>define something in the environment but have that item undefined in the<br>"END" environment script. Now, it preserves the state using temporary |

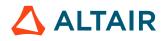

| Product             | Internal<br>Number | Case Number  | Description                                                                                                    |
|---------------------|--------------------|--------------|----------------------------------------------------------------------------------------------------|
|                     |                    |              | environment variables so that each "START" and "END" environment script has consistent environment variables defined.                                                                                                    |
| All                 | VOV-9501           | 23821        | Rebuilt binaries dependent on OpenSSL to remove a bad default OpenSSL configuration path.                                                                                                    |
| All                 | VOV-9485           | 23695        | Fix a rare crash during slave startup caused by an intermittent failure in the Linux proc filesystem.                                                                                                    |
| Accelerator<br>Plus | VOV-9216           | 23382        | Fix an error in the "Why" information for a job that occurred when the associated job bucket was no longer present.                                                                                                    |
| Accelerator<br>Plus | VOV-9579           |              | Fixed a bug that caused vovwxd to dequeue old launcher jobs which itself<br>can result in skipping some of the buckets when there is a large number of<br>slave requests and the Accelerator PlusLauncher slave is not able to process<br>them quickly                                                                                                    |
| Accelerator<br>Plus | VOV-8598           | 22485        | Pass the bucket priority to the launcher so that the priority of the resulting<br>slave job in Accelerator will match that of the originating bucket in<br>Accelerator Plus. This enables the slave jobs to be selected by the job<br>modulation preemption rule in Accelerator. When the base queue is<br>saturated, job modulation preemption will close and gracefully stop<br>Accelerator Plus slaves that are running with lower priority so that queued<br>higher priority slave jobs can run, in turn servicing the higher priority<br>buckets in Accelerator Plus. |
| Accelerator<br>Plus | VOV-8074           | 21654, 21997 | Resource expressions with   operator in job classes should be combined without spaces. e.g. set VOV_JOB_DESC(resources) "(general PD) Limit:"                                                                                                    |
| Allocator           | VOV-9412           | 23662 23891  | Improved performance of NRU matching. This reduces skipping of NRU matching due to hitting the resmap.max.nru.time limit. Consequently, it reduces misclassification of NRU jobs as OOQ.                                                                                                    |
| FlowTracer          | VOV-9253           |              | Added documentation for vovlogchecker                                                                                                    |
| FlowTracer          | VOV-9263           |              | The vovconsole Alerts dialog now wraps lines, permitting very long alerts to be read in their entirety.                                                                                                    |
| FlowTracer          | VOV-8512           |              | Readonly user is not allowed to recompute a set                                                                                                    |
| FlowTracer          | VOV-8100           | 21852        | LEADERs can also add alerts and echo logs, not just ADMINs                                                                                                    |
| FlowTracer          | VOV-7966           | 21609        | The API will detect an invalid ACTION such as START and give an error message, instead of silently returning incorrect result.                                                                                                    |

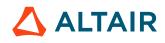

| Product    | Internal<br>Number | Case Number  | Description                                                                                                    |
|------------|--------------------|--------------|----------------------------------------------------------------------------------------------------|
| FlowTracer | VOV-7536           | 20835, 21521 | Fixed issue with too many arrows between sets when building or re-building<br>the flow while viewing the parent set. Now it recomputes the arrows<br>between sets when events that could modify those arrows occur.                                                                                                    |
| FlowTracer | VOV-7355           | 20549        | Increased the maximum number of dependency levels in a FlowTracer flow graph from 1024 to 4096.                                                                                                    |
| FlowTracer | VOV-8418           | 22102        | The effect of an md5 barrier, if present, is now taken into account in all cases that a regular barrier would have had an effect.                                                                                                    |
| FlowTracer | VOV-8143           | 21920        | vovdaemonmgr show will show the status of all instances of vovlsfd connected/configured against the current project, across all users of the project.                                                                                                    |
| FlowTracer | VOV-8033           | 21722        | When starting an xterm, we want to have the project enabled but also pick<br>up aliases and such from the users .csrhc or .profile (bash) file in<br>their home dir. We also want .Xauthority from their home dir to make sure<br>we can bring up the xterm. To do this, we fake the HOME dir temporarily.<br>For this to work with multiple users, I create a subdirectory in the \$SWD<br>for each user (\$SWD/.xterm_home/\$USER ). There, I symlink the default<br>.cshrc or .profile from the \$SWD and also the Xauthority from the<br>home dir. The default .csrhc (or .profile) sources the user's home<br>dir version, then sources the VOVDIR setup file and enables the project.<br>This leaves the user with a full login shell, complete with aliases, but<br>ensures the correct VOVDIR and VOV_PROJECT_NAME are set up and<br>enabled. Previously, the fake HOME dir was set to the SWD dir but since<br>the Xauthority is linked, that did not work for multi-user. Hence, the added<br>layer of subdirectories per user. |
| FlowTracer | VOV-8733           | 22510        | When a job finishes, any stdout or stderr given to the wrapper on the command line with the -O or -E option is removed if it is zero length. If the stdout/stderr file has contents but was not written during job execution, it is disconnected from the job unless it is the input to another job. These changes prevent a job from failing when multiple stdout files are found (from the -O option or parsing the command), but not all of those files are written during job execution.                                                                                                    |
| FlowTracer | VOV-8484           |              | Suspend vw process upon receiving SIGTSTP when VOV_VW_PAUSE_ON_TSTP is set.                                                                                                    |
| FlowTracer | VOV-7610           | 20976        | Fixed labels on jobs and files in FlowTracer and nc gui so the text does not overflow the borders of jobs or files.                                                                                                    |

| Product     | Internal<br>Number | Case Number  | Description                                                                                                    |
|-------------|--------------------|--------------|----------------------------------------------------------------------------------------------------|
| FlowTracer  | VOV-8453           |              | vovwxd now supports LSF queues. Please refer Accelerator Plus<br>documentation for configuring Accelerator PlusLauncher slave.<br>CONFIG(driver_script) should be set to vovlsf.tcl.                                                                                                    |
| FlowTracer  | VOV-7825           | 8453         | Fixed issue where some subslave warning and error messages were getting lost (not printed to any logs). Now, these issues get propagated to the WHY property of the job.                                                                                                    |
| FlowTracer  | VOV-6396           | 20729        | vtk_select_get and vtk_select_loop is improved to retrieve query results in dynamic sizes of chunks to prevent buffer overflow.                                                                                                    |
| FlowTracer  | VOV-4100           | 20840        | Added FDL flag for jobs ("FAllocatorGS distributed") that sets the new<br>"@ISDISTRIBUTED@" flag on the job. This flag automatically enables<br>NFS protection in the wrapper for that job, equivalent to using the "vw -N"<br>option or setting VOV_VW_NFS_PROTECTION=2 when running the job.<br>This can also be set or unset with vtk_transition_set. Use this flag for jobs<br>that launch processes or sub-jobs on hosts other than the submission host.                                                                                             |
| FlowTracer  | VOV-9158           | 23297        | Fixed vovlsfd issue where all occurrences of -R was getting removed from BSUB_OPTIONS.                                                                                                    |
| FlowTracer  | 8002               | 21684        | When VOV_FT_MULTIUSER environment variable is set before launching<br>a slave, the slave will only accept jobs owned by the same user who started<br>the slave. Jobs owned by other users will be refused.                                                                                                    |
| Accelerator | VOV-9423           | 23709, 24842 | Modified nc list core algorithm to cap output at 2GB. The command will return error if output string gets over limit.                                                                                                    |
| Accelerator | VOV-9498           | 23813        | Fixed behavior of vovstop and related commands with regard to EXT:KILL - include and exclude specifications should work as expected now.                                                                                                    |
| Accelerator | VOV-9246           |              | Improve vovserver memory allocation for better performance                                                                                                    |
| Accelerator | VOV-9245           |              | On Linux-based systems, there are now two client servicing modes from which to choose: poll (default) and epoll. The mode chosen specifies which POSIX mechanism the vovserver will use to determine which client file descriptors are ready for use. The mode can be specified by setting config(useepoll) to 0 (poll, default) or 1 (epoll) in the SWD/policy.tcl file. Generally, the epoll mode should result in more efficient processing of service requests. As of this version, epoll mode is a new feature and is therefore disabled by default. |
| Accelerator | VOV-9098           |              | For nested FairShare groups with same string pattern in the name for<br>example: "/somename" and "/topgroup/somename". The latter one is nested,<br>child of topgroup. When user went on fairshare.cgi web page and clicked                                                                                                    |

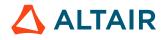

| Product     | Internal<br>Number | Case Number            | Description                                                                                                    |
|-------------|--------------------|------------------------|----------------------------------------------------------------------------------------------------|
|             |                    |                        | to show info for "/somename" group they saw list of both above groups:<br>"somename" and "topgroup". Fixed: second group does not show up when "/<br>somename" is selected                                                                                                    |
| Accelerator | VOV-5892           | 22302                  | WX jobs occasionally use global Tcl libraries for environment instead of VOVDIRs Tcl.                                                                                                    |
| Accelerator | VOV-9163           |                        | Improved FreeSlave rule type to update existing reservations if the rule still fires for a waiting bucket. ReserveSlave rule type is improved to skip slaves in bad status such as SUSPENDED.                                                                                                    |
| Accelerator | VOV-9076           | 23182                  | No longer print a file sourcing error when issuing an unknown nc subcommand.                                                                                                    |
| Accelerator | VOV-8041           | 21757                  | Eliminated the need for host-based equivalence cache files. The vovserver<br>now caches equivalence entries and sends them to clients when needed.                                                                                                    |
|             |                    |                        | For this reason, when using this new default behavior, equivalences that<br>reference an environment variable should not resolve the variable in this<br>file, in environments that will have both Unix and Windows clients. Instead,<br>they will need to be resolved by the client upon receipt. This is done by<br>enclosing the equivalence value inside curly braces and referring the<br>environment variable as \$VARNAME as opposed to the Tcl format of<br>\$env(VARNAME). |
|             |                    |                        | The previous behavior can be restored by setting<br>VOVEQUIV_CACHE_FILE to "legacy" in the \$SWD/setup.tcl file for a<br>given instance or globally for all instances via a \$VOVDIR/local/vovsetup<br>script (vovsetup.csh or vovsetup.sh).                                                                                                    |
|             |                    |                        | Older clients connecting to a new vovserver will work without any changes as long as the \$SWD/equiv.caches directory exists and has world-write permissions. Variables in the new form will resolve correctly.                                                                                                    |
|             |                    |                        | New clients connecting to an older vovserver will require legacy mode to be enabled.                                                                                                    |
| Accelerator | VOV-7407           | 20607                  | Corrected the logfile field value in the nc getfield output when a job is submitted with the -nolog option. The logfile field now displays /dev/null in this scenario.                                                                                                    |
| Accelerator | VOV-9028           | 23100, 23463,<br>23464 | Increase performance of vtk_resourcemap_set_limit, the Tcl API command that is used to set limit resources by expanding a @KEYWORD@ to find matches to the main resource being passed in.                                                                                                    |
| Accelerator | VOV-7242           | 20265                  | FairShare groups now have a "flatten" setting. When a group is flattened, all of its child groups will be treated as though they were on the same level of hierarchy; that is, all leaf-level groups will be assigned weights as                                                                                                    |

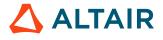

| Product     | Internal<br>Number | Case Number | Description                                                                                                    |
|-------------|--------------------|-------------|----------------------------------------------------------------------------------------------------|
|             |                    |             | though they were direct children of the top-level flattened group, ignoring<br>weights assigned to any non-leaf-level groups in between. This setting can<br>be enabled by the vovfsgroup modify command. Note that disabling<br>this setting for a group that has a flattened parent will have no effect; the<br>group will still be flattened.                                                                                             |
| Accelerator | VOV-8533           | 21902       | Allow for the preemption debug property to exceed the currently configured<br>max value length, up to the highest possible length that can be configured.<br>Also, for all properties that exceed the max value length, instead of setting<br>the value to an error message only, the value is now set to the same error<br>message as before, followed by a truncated version of the value intended,<br>ending with a truncation indicator. |
| Accelerator | VOV-9064           | 23004       | Added ability to query slave resources individually using the vovselect utility.                                                                                                    |
|             |                    |             | <pre>% vovselect resources.X from slaves<br/>% vovselect resources.X from 012345678 where<br/>'resources.X&gt;100'</pre>                                                                                                    |
|             |                    |             | This works for both standard and user-defined resources.                                                                                                    |
| Accelerator | VOV-8233           | 21983       | Messaging in vsy, nc info and related commands has been changed to clarify which resources are actually missing when the user specifies OR clauses in the resource request.                                                                                                    |
| Accelerator | VOV-7946           | 21549       | Prevent the server from checking the existence of SNAPSHOT environment<br>files for Accelerator and Accelerator Plus to prevent long file access times<br>from affecting server performance.                                                                                                    |
| Accelerator | VOV-7882           | 21473       | Fixed issue that caused hosts to lose information such as frequency, cores, and RAM after doing a sanity. Now the data is recomputed after sanity when needed. Sanity still removes hosts older than 30 minutes (sort of like a 30-minute cache on host info), but now it gets the information back properly.                                                                                                    |
| Accelerator | VOV-7630           | 21021       | <br>/> in the Accelerator jobs for user page is for a separate line for each tool info, now is made work as intended.                                                                                                    |
| Accelerator | VOV-8352           | 22090       | A case where the partialTool script could exit unexpectedly has been fixed.                                                                                                    |
| Accelerator | VOV-8198           | 21965       | Improved the "why" message for jobs that are invalid or failed due to<br>a dependency to be more meaningful. For Accelerator, it now includes<br>information about the dependent job instead of the PHANTOM file used to<br>create the dependency. For FlowTracer, it includes information about the<br>input file as well as the upcone job which has the file as an output.                                                                |

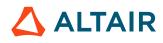

p.129

| Product     | Internal<br>Number | Case Number | Description                                                                                                    |
|-------------|--------------------|-------------|----------------------------------------------------------------------------------------------------|
| Accelerator | VOV-7509           | 20789       | The vovclientmgr utility now has a "closedeadinteractive" action, which<br>allows the user to close clients that have interactive jobs that are no longer<br>running. Measures have also been implemented to prevent such clients and<br>their matching vovsh processes from lingering in the first place. Now, when<br>an interactive job is either spawned or placed in the background, both the<br>client and vovsh process will close upon job exit. |
| Accelerator | VOV-8730           | 22315       | Fixed an error where editing a queued interactive job in the Accelerator web interface could potentially cause the job to fail.                                                                                                    |
| Accelerator | VOV-8059           | 21780       | Cancel creating new preemption rule goes back to the main preemption page.                                                                                                    |
| Accelerator | VOV-7639           | 20590       | The command line tool vovslavemgr no longer attempts to start a slave that is already running.                                                                                                    |
| Accelerator | VOV-8170           | 21929       | Added parameter <i>resmap.sw.types</i> with default value "License Limit Policy User Group Priority"                                                                                                    |
| Accelerator | VOV-6186           | 20995       | The nc getfield command now works correctly with properties that have lower-case letters in their names.                                                                                                    |
| Accelerator | VOV-3765           | 20136       | The nc run command now supports an option to control the number of times a job can be rescheduled. Thus: -maxresched $\langle N \rangle$ Maximum number of times the job can be rescheduled. Must be $\rangle$ = 1 and $\langle$ = 10 (default 10). This implemented via the MAX_RESCHEDULE property on the job.                                                                                                    |
| Monitor     | VOV-9165           | 23315       | The parser ftlm_parse_dsls now can handle more general pattern of "granted since: date time [AP]M" in the license usage output lines, and with option "-robust", user can ignore unparsable lines in license usage output.                                                                                                    |
| Monitor     | VOV-9080           |             | With -staticImages option, the ftlm_batch_report now extracts the client-side plotting to static images served by the Monitor http server, thus potentially reducing the HTML report file size (as the report file does not store data and jquery library and function code to render the images).                                                                                                    |
| Monitor     | VOV-7836           | 21400       | Action button "Stop" will now show when the report is in any of the following status: RETRACING, RUNNING, SCHEDULED, SUSPENDED.                                                                                                    |
| Monitor     | VOV-7269           | 20324       | Sanitize single quote characters found in strings obtained by license server<br>parsers. The following SQL command can be used to sanitize records<br>already in the database: vovsql_query -rw -x "update hosts<br>set name='joes-host' where name='joe''s-host'"                                                                                                    |

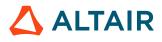

| Product | Internal<br>Number | Case Number | Description                                                                                                    |
|---------|--------------------|-------------|----------------------------------------------------------------------------------------------------|
|         |                    |             | The key to this statement is escaping each single quote with another single quote in the where clause (joe's-host becomes joe''s-host).                                                                                               |
| Monitor | VOV-7851           | 21399       | Provide control over whether the -r option is used for the DSLS parser, since<br>it appears to not work in certain versions of the DSLicSrv client. This option<br>is used to indicate that the server is running in restricted mode. |
| Monitor | VOV-8962           | 22908       | Set the VovOutputConflictHandler to Retry instead of the default Abort for vovlmd to avoid crash on output conflict.                                                                                                    |
| Monitor | VOV-8402           |             | The duration pie-chart now rendered correctly, removed extra duration out of the selected range from the live checkouts.                                                                                                    |
| Monitor | VOV-9518           | 23736       | The Tcl HTTP client library has been updated to fix a timeout and data truncation issue that occurred when downloading very large Monitor license checkout data over an SSL connection.                                               |
| Monitor | VOV-9041           | 23092       | Batch report for utilization plot - detailed plot for token used can be saved as csv                                                                                                    |

#### Errata

The following issues and defects are known to exist in this software release.

| Product | Internal Issue | Description                                                                                                    |
|---------|----------------|----------------------------------------------------------------------------------------------------|
| All     | VOV-9759       | The config subcommand of vovservermgr misprints confirmation messages                                                                                                    |
| All     | VOV-9827       | The vtk_slave_define Tcl command no longer supports automatic resources based on the vovslave name.                                                                                                    |
| All     | VOV-9419       | Setting config(useepoll) 1 in the policy.tcl config file has no effect.                                                                                                    |
| All     | VOV-9771       | The vtk_select_get command is not honoring the case of field names.                                                                                                    |
| All     | VOV-9742       | There is a new vovservermgr command that has been<br>added for system administrators. This command has several<br>subcommands that provide an easier way to set vovserver<br>configuration and environment variables, and interface to<br>memory chunking and scheduler tuning controls. |

| Product          | Internal Issue | Description                                                                                                    |
|------------------|----------------|----------------------------------------------------------------------------------------------------|
| All              | VOV-9623       | eventserver and epoll() are not starting with vovservermgr                                                             |
| All              | VOV-9748       | Elaborate the vovservermgr -h help screen with more complete usage information.                                        |
| Accelerator Plus | VOV-9784       | qdell misspelling makes the Accelerator Plus cleanup process fail.                                                     |
| Accelerator Plus | VOV-9785       | qdel path in vovpbs.tcl is not completely specified.                                                                   |
| FlowTracer       | VOV-9805       | Priority based scheduling with vovwxd: vovlsfd should take a job's priority setting into account when submitting jobs. |
| FlowTracer       | VOV-9761       | vovwxd ignores the setting of the VOV_FT_MULTIUSER environment variable.                                               |
| FlowTracer       | VOV-9581       | Take Ownership in the Node Editor is broken.                                                                           |
| Accelerator      | VOV-9792       | Containers should allow user IDs from NIS or LDAP.                                                                     |
| Accelerator      | VOV-9793       | Containers hooks can be made more portable for Centos host OS.                                                         |
| Accelerator      | VOV-9806       | A container resource shows up 2 times in vovslavemgr show -resourceonly output.                                        |
| Monitor          | VOV-9764       | The Monitor agent page no longer starts slaves.                                                                        |

### 2019.01 Update 7 Release Notes

| Product(s) | Internal Issue | Case Number | Description                                                        |
|------------|----------------|-------------|--------------------------------------------------------------------|
| All        | VOV-12584      |             | Session<br>and<br>process<br>group<br>IDs<br>0<br>and<br>1<br>will |

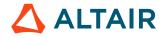

| Product(s) | Internal Issue | Case Number | Descriptio                                                                                                    |
|------------|----------------|-------------|----------------------------------------------------------------------------------------------------|
|            |                |             | not<br>cause<br>cause<br>all<br>process<br>with<br>those<br>ids<br>to<br>be<br>included<br>in<br>the<br>process<br>graph<br>used<br>for<br>job<br>statistics.                                                                                                    |
| All        | VOV-13023      |             | <ul> <li>Prevention of the void of the void of the</li></ul> |

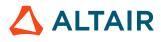

| Product(s)  | Internal Issue | Case Number | Descriptio |
|-------------|----------------|-------------|------------|
|             |                |             | а          |
|             |                |             | runn       |
|             |                |             | slave      |
|             |                |             | even       |
|             |                |             | when       |
|             |                |             | theca      |
|             |                |             | value      |
|             |                |             | is         |
|             |                |             | not        |
|             |                |             | chan       |
|             |                |             | • Supp     |
|             |                |             | the        |
|             |                |             | full       |
|             |                |             | capa       |
|             |                |             | spec       |
|             |                |             | form       |
|             |                |             | in         |
|             |                |             | wxaş       |
|             |                |             | via        |
|             |                |             | the        |
|             |                |             | CON        |
|             |                |             | para       |
|             |                |             | • Do       |
|             |                |             | not        |
|             |                |             | auto       |
|             |                |             | mark       |
|             |                |             | a          |
|             |                |             | wxag       |
|             |                |             | job        |
|             |                |             | as<br>susp |
|             |                |             | if         |
|             |                |             | one        |
|             |                |             | of         |
|             |                |             | its        |
|             |                |             | child      |
|             |                |             | proc       |
|             |                |             | beco       |
|             |                |             | susp       |
| Accelerator | VOV-12707      | CS0131356   | Curly      |
|             |                |             | braces     |
|             |                |             | can        |
|             |                |             | now        |
|             |                |             | 10 **      |

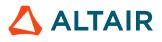

be

**Product**(s)

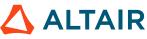

|  | iı<br>e |
|--|---------|
|  | e       |
|  | S       |
|  | a       |
|  | a       |
|  | n       |
|  | 0       |
|  | s       |
|  | c       |
|  | tl      |
|  | v       |
|  | n       |
|  | b       |
|  | s       |
|  | t       |
|  | tl      |
|  | p       |
|  | 0       |
|  | tl      |
|  | s       |
|  | F       |
|  | e       |
|  | te      |
|  | p       |
|  | a       |
|  | c       |
|  | i       |
|  | a       |
|  | e       |
|  | v       |
|  | v       |
|  |         |
|  | u<br>tl |
|  |         |

**Internal Issue** 

Descriptio

**Case Number** 

| Product(s)  | Internal Issue | Case Number | Descriptio                                                                                                    |
|-------------|----------------|-------------|----------------------------------------------------------------------------------------------------|
| Accelerator | VOV-12628      | CS0127402   | Fixed<br>a<br>bug<br>where<br>License:<br>was<br>prepended<br>the<br>resource<br>name<br>if<br>the<br>resource<br>parameter<br>was<br>specified<br>in<br>vtk_flexIm<br>even<br>if<br>the<br>resource<br>name<br>already<br>started<br>with<br>License:. |
| Accelerator | VOV-12726      | CS0133891   | The<br>vovcleanup<br>utility<br>has<br>been<br>updated<br>to<br>work<br>with<br>resource<br>data<br>files<br>using<br>the .res<br>suffix.                                                                                                    |

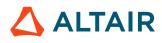

Proprietary Information of Altair Engineering

| Product(s)  | Internal Issue | Case Number | Descriptio                                                                                                    |
|-------------|----------------|-------------|----------------------------------------------------------------------------------------------------|
| Accelerator | VOV-12489      |             | Fix<br>for<br>cleaning<br>up<br>the<br>files<br>created<br>today<br>when<br>vovcleanup<br>is<br>run<br>before<br>noon<br>and<br>cleantime<br>is<br><<br>24h.<br>Previously<br>these<br>files<br>were<br>not<br>being<br>removed<br>by<br>vovcleanup |
| Accelerator | VOV-12977      | CS0143428   | Fixed<br>an<br>issue<br>with<br>interactive<br>jobs<br>(nc<br>run<br>-<br>I)<br>failing<br>with<br>the<br>error<br>message<br>"Job                                                                                                    |

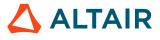

| Product(s)  | Internal Issue | Case Number         | Descripti  |
|-------------|----------------|---------------------|------------|
|             |                |                     | has        |
|             |                |                     | problems   |
|             |                |                     | with       |
|             |                |                     | PTY.       |
|             |                |                     | Bad        |
|             |                |                     | pipes".    |
| Accelerator | VOV-12030      | CS0120906,CS0121020 | Fixed      |
|             |                |                     | issue      |
|             |                |                     | that       |
|             |                |                     | caused     |
|             |                |                     | slaves     |
|             |                |                     | to         |
|             |                |                     | be         |
|             |                |                     | killed     |
|             |                |                     | with       |
|             |                |                     | the        |
|             |                |                     | message    |
|             |                |                     | "Slave     |
|             |                |                     | instructed |
|             |                |                     | to         |
|             |                |                     | exit       |
|             |                |                     |            |
|             |                |                     | brutally". |
|             |                |                     | This       |
|             |                |                     | also       |
|             |                |                     | fixes      |
|             |                |                     | server     |
|             |                |                     | messages   |
|             |                |                     | like       |
|             |                |                     | "Cannot    |
|             |                |                     | find       |
|             |                |                     | slave      |
|             |                |                     | rdc-       |
|             |                |                     | cad-       |
|             |                |                     | svr12      |
|             |                |                     | (illegal   |
|             |                |                     | id         |
|             |                |                     | 36566728   |
|             |                |                     | pid=3283   |
| Accelerator | VOV-12396      | CS0121165           | Multiple   |
|             | v O v -12370   | 050121105           | CORES,     |
|             |                |                     |            |
|             |                |                     | RAM,       |
|             |                |                     | and        |
|             |                |                     | TMP        |

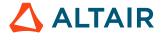

| Product(s)  | Internal Issue | Case Number | Descriptio                                                                                                    |
|-------------|----------------|-------------|----------------------------------------------------------------------------------------------------|
|             |                |             | requested<br>for<br>NC<br>job<br>are<br>properly<br>combinedr<br>when<br>passed<br>to<br>container.<br>For<br>example<br>"nc<br>run<br>-<br>r<br>r<br>+<br>RAM/100<br>-<br>r<br>r<br>+<br>RAM/200<br>will<br>result<br>in<br>setting<br>"VOV_CC<br>available<br>from<br>Container<br>Hook<br>scripts. |
| Accelerator | VOV-9776       | 24061       | The<br>form<br>for<br>submitting<br>a<br>slave<br>reservation<br>now<br>checks<br>that<br>the                                                                                                    |

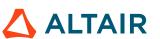

| Product(s)                    | Internal Issue | Case Number      | Descriptio                                                                                                    |
|-------------------------------|----------------|------------------|----------------------------------------------------------------------------------------------------|
|                               |                |                  | data<br>is<br>valid<br>before<br>actually<br>submitting<br>the<br>reservatio                                                                                                    |
| Accelerator                   | VOV-8012       | 21662, CS0121063 | VOV_LM<br>functional<br>will<br>now<br>be<br>available<br>for<br>interactive<br>jobs<br>and<br>will<br>support<br>multiple<br>license<br>servers<br>in<br>colon<br>or<br>semicolon<br>(windows<br>separated<br>list<br>instead<br>of<br>space<br>separated<br>list. |
| Accelerator, Accelerator Plus | VOV-13051      | CS0121039        | Fixed<br>an<br>issue<br>with<br>interactive<br>jobs<br>(nc<br>run<br>-                                                                                                    |

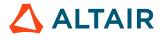

| <b>Product</b> (s) | Internal Issue | Case Number | Description         |
|--------------------|----------------|-------------|---------------------|
|                    |                |             | I)                  |
|                    |                |             | failing             |
|                    |                |             | with                |
|                    |                |             | error               |
|                    |                |             | messages            |
|                    |                |             | similar             |
|                    |                |             | to"Error=9          |
|                    |                |             | Address             |
|                    |                |             | already<br>in       |
|                    |                |             | use                 |
|                    |                |             | lise<br>[vovttyser] |
|                    |                |             | and                 |
|                    |                |             | "FATAL              |
|                    |                |             | ERROR:              |
|                    |                |             | Cannot              |
|                    |                |             | open                |
|                    |                |             | PTY                 |
|                    |                |             | port                |
|                    |                |             | (with               |
|                    |                |             | remote              |
|                    |                |             | signal              |
|                    |                |             | handling):          |
|                    |                |             | Cannot              |
|                    |                |             | open                |
|                    |                |             | pty                 |
|                    |                |             | server              |
|                    |                |             | sockets             |
|                    |                |             | [vncrun.tc          |
|                    |                |             | This                |
|                    |                |             | is                  |
|                    |                |             | accompan            |
|                    |                |             | by                  |
|                    |                |             | job                 |
|                    |                |             | errors<br>similar   |
|                    |                |             | to                  |
|                    |                |             | "Cannot             |
|                    |                |             | connect             |
|                    |                |             | to                  |
|                    |                |             | PTY                 |
|                    |                |             | server              |
|                    |                |             | on                  |
|                    |                |             | submissio           |
|                    |                |             | host                |

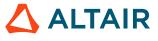

| Product(s)                    | Internal Issue | Case Number | Descripti                                                                                                    |
|-------------------------------|----------------|-------------|----------------------------------------------------------------------------------------------------|
|                               |                |             | lava1<br>13316<br>Z@:x=X0<br>from<br>lava5".                                                                                                    |
| Accelerator, Accelerator Plus | VOV-13038      | CS0145428   | <ul> <li>Fixe issu that preventions that preventions that preventions that preventions that preventions that preventions that preventions that preventions the prevention of the preventions that the preventions the preventions that the preventions the preventions the</li></ul> |

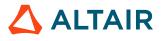

| Product(s)                  | Internal Issue | Case Number | Descr |
|-----------------------------|----------------|-------------|-------|
|                             |                |             |       |
|                             |                |             |       |
|                             |                |             |       |
|                             |                |             |       |
|                             |                |             | i     |
|                             |                |             |       |
|                             |                |             |       |
|                             |                |             |       |
|                             |                |             |       |
|                             |                |             | 1     |
|                             |                |             | i     |
|                             |                |             |       |
|                             |                |             |       |
|                             |                |             | 1     |
|                             |                |             | 1     |
|                             |                |             |       |
|                             |                |             | 1     |
|                             |                |             |       |
|                             |                |             |       |
|                             |                |             |       |
|                             |                |             | j     |
|                             |                |             | 5     |
|                             |                |             | •     |
|                             |                |             | t     |
|                             |                |             |       |
|                             |                |             |       |
|                             |                |             | 1     |
|                             |                |             | 1     |
|                             |                |             |       |
|                             |                |             | 1     |
|                             |                |             |       |
|                             |                |             | i     |
|                             |                |             | 1     |
|                             |                |             |       |
|                             |                |             |       |
|                             |                |             |       |
|                             |                |             |       |
|                             |                |             |       |
|                             |                |             | ]     |
| celerator, Accelerator Plus | VOV-13030      | CS0149277   | Fixed |
|                             |                |             | an    |
|                             |                |             | issue |
|                             |                |             | with  |

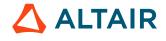

| Product(s)                    | Internal Issue | Case Number      | Descriptio  |
|-------------------------------|----------------|------------------|-------------|
|                               |                |                  | Ctrl-       |
|                               |                |                  | С           |
|                               |                |                  | not         |
|                               |                |                  | working     |
|                               |                |                  | as          |
|                               |                |                  | expected    |
|                               |                |                  | with        |
|                               |                |                  | interactive |
|                               |                |                  | jobs        |
|                               |                |                  | (nc         |
|                               |                |                  | run         |
|                               |                |                  | -           |
|                               |                |                  | I/-         |
|                               |                |                  | I1/-        |
|                               |                |                  | Ir).        |
|                               |                |                  |             |
| Accelerator                   | VOV-11226      | 24205, CS0128626 | Fixed       |
|                               |                |                  | issue       |
|                               |                |                  | that        |
|                               |                |                  | prevented   |
|                               |                |                  | pre         |
|                               |                |                  | and         |
|                               |                |                  | post        |
|                               |                |                  | command     |
|                               |                |                  | from        |
|                               |                |                  | running     |
|                               |                |                  | as          |
|                               |                |                  | the         |
|                               |                |                  | job         |
|                               |                |                  | user        |
|                               |                |                  | in          |
|                               |                |                  | containeri  |
|                               |                |                  | jobs        |
|                               |                |                  | that        |
|                               |                |                  | make        |
|                               |                |                  | use         |
|                               |                |                  | of          |
|                               |                |                  | container   |
|                               |                |                  | hooks       |
|                               |                |                  | that        |
|                               |                |                  | run         |
|                               |                |                  | as          |
|                               |                |                  | root.       |
| Accelerator, Accelerator Plus | VOV-12629      | CS0127516        | Removed     |
|                               |                |                  | duplicate   |

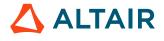

| Product(s)  | Internal Issue | Case Number | Descripti                                                                                                    |
|-------------|----------------|-------------|----------------------------------------------------------------------------------------------------|
|             |                |             | detection<br>logic<br>from<br>-<br>r<br>+<br>and<br>-<br>dpres<br>+<br>submissio<br>options.<br>As<br>a<br>result,<br>the<br>-<br>r<br>r<br>+<br>option<br>now<br>properly<br>handles<br>more<br>complex<br>resource<br>specificati |
| Accelerator | VOV-11000      | 24853       | This<br>change<br>allows<br>DP<br>jobs<br>to<br>assign<br>a<br>separate<br>jobclass<br>to<br>the<br>master<br>and<br>componen<br>jobs.<br>It                                                                                        |

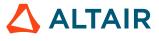

| Internal Issue | Case Number                                                                                                    | Descripti                                                                                                    |
|----------------|----------------------------------------------------------------------------------------------------|----------------------------------------------------------------------------------------------------|
|                |                                                                                                    | works                                                                                                    |
|                |                                                                                                    | by                                                                                                    |
|                |                                                                                                    | setting                                                                                                    |
|                |                                                                                                    | VOV_JO                                                                                                    |
|                |                                                                                                    | to                                                                                                    |
|                |                                                                                                    | а                                                                                                    |
|                |                                                                                                    | comma                                                                                                    |
|                |                                                                                                    | separated<br>list                                                                                                    |
|                |                                                                                                    | of                                                                                                    |
|                |                                                                                                    | jobclass                                                                                                    |
|                |                                                                                                    | names                                                                                                    |
|                |                                                                                                    | the                                                                                                    |
|                |                                                                                                    | same                                                                                                    |
|                |                                                                                                    | way                                                                                                    |
|                |                                                                                                    | that                                                                                                    |
|                |                                                                                                    | VOV_JO                                                                                                    |
|                |                                                                                                    | can                                                                                                    |
|                |                                                                                                    | be                                                                                                    |
|                |                                                                                                    | set                                                                                                    |
|                |                                                                                                    | to                                                                                                    |
|                |                                                                                                    | specify                                                                                                    |
|                |                                                                                                    | resources                                                                                                    |
|                |                                                                                                    | The                                                                                                    |
|                |                                                                                                    | jobclasses                                                                                                    |
|                |                                                                                                    | are                                                                                                    |
|                |                                                                                                    | treated                                                                                                    |
|                |                                                                                                    | as                                                                                                    |
|                |                                                                                                    | strings.                                                                                                    |
|                |                                                                                                    | They                                                                                                    |
|                |                                                                                                    | are                                                                                                    |
|                |                                                                                                    | not                                                                                                    |
|                |                                                                                                    | evaluated                                                                                                    |
|                |                                                                                                    | as                                                                                                    |
|                |                                                                                                    | you                                                                                                    |
|                |                                                                                                    | are                                                                                                    |
|                |                                                                                                    | already                                                                                                    |
|                |                                                                                                    | setting                                                                                                    |
|                |                                                                                                    | these                                                                                                    |
|                |                                                                                                    | from<br>within                                                                                                    |
|                |                                                                                                    |                                                                                                    |
|                |                                                                                                    | a<br>jobclass                                                                                                    |
|                |                                                                                                    | definition                                                                                                    |
|                |                                                                                                    | See                                                                                                    |
|                | Internal Issue           Image: Second second secon | Internal Issue       Case Number         Image: State State |

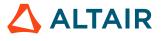

| Product(s)       | Internal Issue | Case Number | Descriptio                                                                                                    |
|------------------|----------------|-------------|----------------------------------------------------------------------------------------------------|
|                  |                |             | the<br>updated<br>Accelerato<br>documenta<br>for<br>further<br>explanatio<br>and<br>examples.                                                                              |
| Accelerator Plus | VOV-12635      | CS0128164   | Fixed<br>a<br>bug<br>causing<br>a<br>memory<br>access<br>violation<br>in<br>vovserver<br>when<br>multiple<br>slaves<br>are<br>being<br>stopped<br>with<br>running<br>jobs. |
| Accelerator Plus | VOV-12658      | CS0124441   | vovwxd<br>will<br>no<br>longer<br>print<br>warnings<br>about<br>slaves<br>being<br>in<br>"state<br>1" (pendin                                                              |
| Accelerator Plus | VOV-11836      | CS0120725   | nc<br>forget<br>using                                                                                                    |

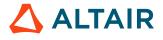

| Product(s) | Internal Issue | Case Number | Description        |
|------------|----------------|-------------|--------------------|
|            |                |             | the                |
|            |                |             | options            |
|            |                |             | -                  |
|            |                |             | mine,              |
|            |                |             | -<br>dir,          |
|            |                |             | or                 |
|            |                |             | -                  |
|            |                |             | subdir,            |
|            |                |             | will               |
|            |                |             | no                 |
|            |                |             | longer             |
|            |                |             | forget             |
|            |                |             | system             |
|            |                |             | jobs<br>bydefault. |
|            |                |             | A                  |
|            |                |             | new                |
|            |                |             | option,            |
|            |                |             | -                  |
|            |                |             | system,            |
|            |                |             | will               |
|            |                |             | include            |
|            |                |             | system             |
|            |                |             | jobs<br>to         |
|            |                |             | match              |
|            |                |             | old                |
|            |                |             | behavior.          |
|            |                |             | In<br>general,     |
|            |                |             | general,           |
|            |                |             | the                |
|            |                |             | option             |
|            |                |             | -<br>system        |
|            |                |             | should             |
|            |                |             | not                |
|            |                |             | be                 |
|            |                |             | used               |
|            |                |             | when               |
|            |                |             | forgetting         |
|            |                |             | user               |
|            |                |             | jobs               |
|            |                |             | in                 |
|            |                |             | a                  |

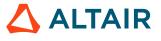

| Product(s) | Internal Issue | Case Number | Descripti  |
|------------|----------------|-------------|------------|
|            |                |             | WX         |
|            |                |             | setting    |
|            |                |             | because    |
|            |                |             | forgetting |
|            |                |             | launcher   |
|            |                |             | jobs       |
|            |                |             | for        |
|            |                |             | slave      |
|            |                |             | agents     |
|            |                |             | that       |
|            |                |             | are        |
|            |                |             | not        |
|            |                |             | runnable   |
|            |                |             | in         |
|            |                |             | the        |
|            |                |             | batch      |
|            |                |             |            |
|            |                |             | system     |
|            |                |             | before     |
|            |                |             | they       |
|            |                |             | are        |
|            |                |             | processed  |
|            |                |             | by         |
|            |                |             | vovwxd     |
|            |                |             | couild     |
|            |                |             | result     |
|            |                |             | in         |
|            |                |             | lingering  |
|            |                |             | queued     |
|            |                |             | agent      |
|            |                |             | jobs.      |
|            |                |             | Using      |
|            |                |             | nc         |
|            |                |             | forget     |
|            |                |             |            |
|            |                |             | minewith   |
|            |                |             | the        |
|            |                |             |            |
|            |                |             | -          |
|            |                |             | system     |
|            |                |             | flag       |
|            |                |             | will       |
|            |                |             | forget     |
|            |                |             | the        |
|            |                |             | user       |
|            |                |             | submitted  |
|            |                |             | jobs       |

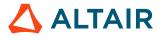

| Product(s)       | Internal Issue | Case Number | Descript                                                                                                    |
|------------------|----------------|-------------|----------------------------------------------------------------------------------------------------|
|                  |                |             | and<br>allow<br>vovwxd<br>to<br>more<br>efficiently<br>up<br>slave<br>agents.                                                                                             |
| Accelerator Plus | VOV-12316      | AAP25172    | Fixed<br>an<br>issue<br>that<br>caused<br>vovserver<br>memory<br>to<br>grow<br>over<br>time<br>as<br>"nc<br>wait"<br>and<br>"nc<br>run<br>-<br>w"comma<br>were<br>issued. |
| Accelerator Plus | VOV-13037      | CS0147601   | Previous     vov     fror     grov     bey     the     con     max     cap     whe     job                                                                                |

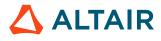

**Product**(s)

| Internal Issue | Case Number | Descriptio    |
|----------------|-------------|---------------|
|                |             | in            |
|                |             | the           |
|                |             | last<br>slot  |
|                |             | beco          |
|                |             | suspe         |
|                |             | • Allo        |
|                |             | for           |
|                |             | maxi          |
|                |             | capa          |
|                |             | to<br>be      |
|                |             | confi         |
|                |             | on            |
|                |             | а             |
|                |             | runni         |
|                |             | slave         |
|                |             | even<br>wher  |
|                |             | theca         |
|                |             | value         |
|                |             | is            |
|                |             | not           |
|                |             | chan          |
|                |             | • Supp the    |
|                |             | full          |
|                |             | capa          |
|                |             | speci         |
|                |             | form          |
|                |             | in            |
|                |             | wxag<br>via   |
|                |             | the           |
|                |             | CON           |
|                |             | parar         |
|                |             | • Do          |
|                |             | not           |
|                |             | autor<br>mark |
|                |             | a             |
|                |             | wxag          |
|                |             | job           |
|                |             | as            |
|                |             | suspe         |

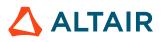

| Product(s) | Internal Issue | Case Number | Description     |
|------------|----------------|-------------|-----------------|
|            |                |             | if              |
|            |                |             | one             |
|            |                |             | of              |
|            |                |             | its             |
|            |                |             |                 |
| FlowTracer | VOV-12571      |             | vovwxd          |
|            |                |             | configurat      |
|            |                |             | parameter       |
|            |                |             | CONFIG(<br>and  |
|            |                |             | CONFIG(         |
|            |                |             | will            |
|            |                |             | now             |
|            |                |             | work            |
|            |                |             | regardless      |
|            |                |             | of              |
|            |                |             | the             |
|            |                |             | CONFIG(         |
|            |                |             | setting.<br>The |
|            |                |             | defaults        |
|            |                |             | for             |
|            |                |             | these           |
|            |                |             | settings        |
|            |                |             | has             |
|            |                |             | been            |
|            |                |             | changed         |
|            |                |             | to<br>"Os".     |
|            |                |             | Either          |
|            |                |             | of              |
|            |                |             | these           |
|            |                |             | values          |
|            |                |             | should          |
|            |                |             | only            |
|            |                |             | be              |
|            |                |             | set             |
|            |                |             | to<br>non-      |
|            |                |             | zero            |
|            |                |             | when            |
|            |                |             | debugging       |
|            |                |             | slave           |
|            |                |             | launch          |

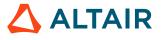

| Product(s) | Internal Issue | Case Number | Descripti                                                                                                    |
|------------|----------------|-------------|----------------------------------------------------------------------------------------------------|
|            |                |             | issues<br>to<br>avoid<br>additional<br>server<br>overhead.                                                                                                    |
| FlowTracer | VOV-12570      |             | Using<br>local<br>resources<br>in<br>FlowTrac<br>with<br>an<br>LSF<br>Base<br>queue<br>will<br>now<br>correctly<br>account<br>for<br>local<br>resources<br>when<br>using<br>array<br>launcher<br>submissio |
| FlowTracer | VOV-12569      |             | FlowTrac<br>Local<br>resources<br>will<br>now<br>be<br>properly<br>released<br>in<br>the<br>case<br>of<br>an<br>LSF                                                                                        |

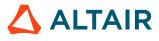

| Product(s) | Internal Issue | Case Number | Descripti |
|------------|----------------|-------------|-----------|
|            |                |             | launch    |
|            |                |             | failure.  |
| FlowTracer | VOV-12455      | CS0121195   | This      |
|            |                |             | fix       |
|            |                |             | addresses |
|            |                |             | issues    |
|            |                |             | handling  |
|            |                |             | files     |
|            |                |             | larger    |
|            |                |             | than      |
|            |                |             | 2G        |
|            |                |             | in        |
|            |                |             | size      |
|            |                |             | in        |
|            |                |             | the       |
|            |                |             | flow.     |
|            |                |             | now.      |
| FlowTracer | VOV-12620      |             | vovwxd    |
|            |                |             | now       |
|            |                |             | supports  |
|            |                |             | LSF       |
|            |                |             | array     |
|            |                |             | jobs      |
|            |                |             | when      |
|            |                |             | getting   |
|            |                |             | the       |
|            |                |             | status    |
|            |                |             | of        |
|            |                |             | launcher  |
|            |                |             | jobs      |
|            |                |             | submitted |
|            |                |             | to        |
|            |                |             | the       |
|            |                |             | queue.    |
| Elementer  | VOV 10071      |             | тi.       |
| FlowTracer | VOV-12261      |             | License:* |
|            |                |             | will      |
|            |                |             | now       |
|            |                |             | be        |
|            |                |             | properly  |
|            |                |             | passed    |
|            |                |             | to        |
|            |                |             | the       |
|            |                |             | base      |
|            |                |             | queue     |

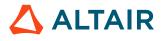

| Product(s) | Internal Issue | Case Number | Descr   |
|------------|----------------|-------------|---------|
|            |                |             | when    |
|            |                |             | using   |
|            |                |             | FlowT   |
|            |                |             | with    |
|            |                |             | vovwx   |
| FlowTracer | VOV-12203      | CS0120999   | Re-     |
|            |                |             | evalua  |
|            |                |             | of      |
|            |                |             | а       |
|            |                |             | job     |
|            |                |             | class   |
|            |                |             | to      |
|            |                |             | compu   |
|            |                |             | the     |
|            |                |             | union   |
|            |                |             | of      |
|            |                |             | resour  |
|            |                |             | when    |
|            |                |             | used    |
|            |                |             | with    |
|            |                |             | an      |
|            |                |             | indirec |
|            |                |             | slave   |
|            |                |             | (slave) |
|            |                |             | is      |
|            |                |             | no      |
|            |                |             | longer  |
|            |                |             | done.   |
|            |                |             | This    |
|            |                |             | is      |
|            |                |             | typical |
|            |                |             | releva  |
|            |                |             | for     |
|            |                |             | FlowT   |
|            |                |             | integra |
|            |                |             | with    |
|            |                |             | either  |
|            |                |             | Accele  |
|            |                |             | (NC)    |
|            |                |             | or      |
|            |                |             | Accele  |
|            |                |             | (WX).   |
|            |                |             | То      |
|            |                |             | restore |

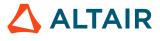

| Product(s) | Internal Issue | Case Number | Descripti        |
|------------|----------------|-------------|------------------|
|            |                |             | the              |
|            |                |             | old              |
|            |                |             | behavior,        |
|            |                |             | please           |
|            |                |             | contact          |
|            |                |             | Altair           |
|            |                |             | support.         |
| FlowTracer | VOV-11873      |             | То               |
|            |                |             | enable           |
|            |                |             | resources        |
|            |                |             | to               |
|            |                |             | be               |
|            |                |             | managed          |
|            |                |             | locally          |
|            |                |             | by               |
|            |                |             | FlowTrac         |
|            |                |             | when             |
|            |                |             | using            |
|            |                |             | an               |
|            |                |             | LSF              |
|            |                |             | backend          |
|            |                |             | via              |
|            |                |             | vovwxd           |
|            |                |             | enable           |
|            |                |             | the              |
|            |                |             | vovwxd.le        |
|            |                |             | parameter        |
|            |                |             | in               |
|            |                |             | the              |
|            |                |             | policy           |
|            |                |             | file             |
|            |                |             | and              |
|            |                |             |                  |
|            |                |             | create           |
|            |                |             | the              |
|            |                |             | resources        |
|            |                |             | in<br>Flor Trees |
|            |                |             | FlowTrac         |
|            |                |             | using            |
|            |                |             | the              |
|            |                |             | vtk_resou        |
|            |                |             | local            |
|            |                |             | parameter        |

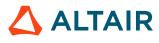

| Product(s) | Internal Issue | Case Number | Descriptio       |
|------------|----------------|-------------|------------------|
| Monitor    | VOV-12575      |             | Fixed            |
|            |                |             | handling         |
|            |                |             | of               |
|            |                |             | mixed-           |
|            |                |             | case             |
|            |                |             | user             |
|            |                |             | names<br>on      |
|            |                |             | Windows          |
|            |                |             | to               |
|            |                |             | always           |
|            |                |             | honor            |
|            |                |             | the              |
|            |                |             | case             |
|            |                |             | reportedby       |
|            |                |             | the              |
|            |                |             | OS.              |
|            |                |             | On               |
|            |                |             | Windows,         |
|            |                |             | the              |
|            |                |             | case             |
|            |                |             | used             |
|            |                |             | at               |
|            |                |             | login<br>time    |
|            |                |             | will             |
|            |                |             | be               |
|            |                |             | the              |
|            |                |             | case             |
|            |                |             | used             |
|            |                |             | when             |
|            |                |             | obtaining        |
|            |                |             | the              |
|            |                |             | active           |
|            |                |             | user             |
|            |                |             | from             |
|            |                |             | the              |
|            |                |             | OS               |
|            |                |             | and              |
|            |                |             | when<br>applying |
|            |                |             | security.        |
|            |                |             | It               |
|            |                |             | is               |
|            |                |             | therefore        |

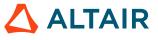

| Product(s) | Internal Issue | Case Number | Description   |
|------------|----------------|-------------|---------------|
|            |                |             | recommer      |
|            |                |             | for           |
|            |                |             | users         |
|            |                |             | to<br>always  |
|            |                |             | use           |
|            |                |             | the           |
|            |                |             | same          |
|            |                |             | case          |
|            |                |             | when          |
|            |                |             | logging       |
|            |                |             | into          |
|            |                |             | Windows.      |
|            |                |             | Otherwise     |
|            |                |             | а             |
|            |                |             | separate      |
|            |                |             | vtk_securi    |
|            |                |             | entry<br>will |
|            |                |             | be            |
|            |                |             | required      |
|            |                |             | for           |
|            |                |             | each          |
|            |                |             | case          |
|            |                |             | used          |
|            |                |             | (such         |
|            |                |             | as            |
|            |                |             | for           |
|            |                |             | joe,          |
|            |                |             | Joe,          |
|            |                |             | and           |
|            |                |             | JOE),<br>and  |
|            |                |             | those         |
|            |                |             | user          |
|            |                |             | names         |
|            |                |             | will          |
|            |                |             | be            |
|            |                |             | considered    |
|            |                |             | as            |
|            |                |             | different     |
|            |                |             | users.        |
|            |                |             | Prior         |
|            |                |             | to            |
|            |                |             | this          |

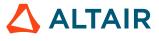

| Product(s) | Internal Issue | Case Number | Descript         |
|------------|----------------|-------------|------------------|
|            |                |             | change,          |
|            |                |             | for              |
|            |                |             | a                |
|            |                |             | mixed-           |
|            |                |             | case<br>username |
|            |                |             | the              |
|            |                |             | default          |
|            |                |             | security         |
|            |                |             | entry            |
|            |                |             | was              |
|            |                |             | for              |
|            |                |             | the              |
|            |                |             | user             |
|            |                |             | name             |
|            |                |             | in               |
|            |                |             | lower-           |
|            |                |             | case only,       |
|            |                |             | resulting        |
|            |                |             | in               |
|            |                |             | a                |
|            |                |             | security         |
|            |                |             | mismatch         |
|            |                |             | if               |
|            |                |             | the              |
|            |                |             | user             |
|            |                |             | logged           |
|            |                |             | into             |
|            |                |             | the<br>web       |
|            |                |             | UI               |
|            |                |             | with             |
|            |                |             | the              |
|            |                |             | same             |
|            |                |             | case             |
|            |                |             | used             |
|            |                |             | to               |
|            |                |             | login            |
|            |                |             | to               |
|            |                |             | Windows          |
|            |                |             | itself.          |
| Monitor    | VOV-12294      | CS0121092   | Suppress         |
|            |                |             | below            |

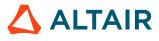

| Product(s) | Internal Issue | Case Number | Descriptio |
|------------|----------------|-------------|------------|
|            |                |             | server     |
|            |                |             | log        |
|            |                |             | for        |
|            |                |             | loopback   |
|            |                |             | IP         |
|            |                |             | addresses. |
|            |                |             | vovserver( |
|            |                |             | ERROR      |
|            |                |             | Jun        |
|            |                |             | 1200:04:2  |
|            |                |             | Found      |
|            |                |             | host       |
|            |                |             | with       |
|            |                |             | different  |
|            |                |             | ip:        |
|            |                |             | 127.0.0.1  |
|            |                |             | instead    |
|            |                |             | of         |
|            |                |             | 10.10.1.34 |
|            |                |             | [host:903] |
|            |                |             | [1050.905] |

| Product(s) | Internal Issue | Case Number | Descriptio  |
|------------|----------------|-------------|-------------|
| All        | VOV-14220      |             | FIFO        |
|            |                |             | read        |
|            |                |             | pipes       |
|            |                |             | accumulat   |
|            |                |             | in          |
|            |                |             | vovtasker   |
|            |                |             | root        |
|            |                |             | when        |
|            |                |             | interactive |
|            |                |             | jobs        |
|            |                |             | terminate.  |

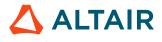

| Product(s) | Internal Issue | Case Number | Descriptio |
|------------|----------------|-------------|------------|
| All        | VOV-13872      | CS0211355   | Fixed      |
|            |                |             | issue      |
|            |                |             | where      |
|            |                |             | SICK       |
|            |                |             | status     |
|            |                |             | Accelerato |
|            |                |             | slaves     |
|            |                |             | were       |
|            |                |             | not        |
|            |                |             | removed    |
|            |                |             | after      |
|            |                |             | an         |
|            |                |             | appropriat |
|            |                |             | amount     |
|            |                |             | of         |
|            |                |             | time.      |
|            |                |             | The        |
|            |                |             | underlying |
|            |                |             | cause      |
|            |                |             | was        |
|            |                |             | that       |
|            |                |             | there      |
|            |                |             | were       |
|            |                |             | still      |
|            |                |             | related    |
|            |                |             | jobs       |
|            |                |             | running    |
|            |                |             | in         |
|            |                |             | the        |
|            |                |             | base       |
|            |                |             | queue,     |
|            |                |             | and        |
|            |                |             | was        |
|            |                |             | repaired   |
|            |                |             | by         |
|            |                |             | passing    |
|            |                |             | the        |
|            |                |             | -          |
|            |                |             | forcerunni |
|            |                |             | option     |
|            |                |             | to         |

| Product(s) | Internal Issue | Case Number          | Description                                                                                                    |
|------------|----------------|----------------------|----------------------------------------------------------------------------------------------------|
|            |                |                      | the<br>NC<br>base<br>queue<br>forget<br>command<br>for<br>slaves<br>with<br>a<br>SICK<br>status.                                                 |
| All        | VOV-13861      | CS0210064            | Fixed<br>issue<br>in<br>which<br>SIGALRM<br>interrupted<br>communic<br>on<br>interactive<br>jobs<br>using<br>VOV_INT<br>keep<br>alive<br>method. |
| All        | VOV-13816      | CS0205113            | Address<br>issue<br>where<br>license<br>resources<br>sometimes<br>became<br>unavailabl<br>when<br>on<br>life<br>support.                         |
| All        | VOV-13860      | CS0208413, CS0208823 | Fixed<br>issue<br>that<br>caused                                                                                                    |

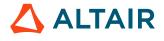

| Product(s) | Internal Issue | Case Number | Description       |
|------------|----------------|-------------|-------------------|
|            |                |             | the               |
|            |                |             | slave             |
|            |                |             | to<br>overload    |
|            |                |             | vovserver         |
|            |                |             | with              |
|            |                |             | messages          |
|            |                |             | when              |
|            |                |             | a                 |
|            |                |             | job               |
|            |                |             | execution         |
|            |                |             | attempt<br>failed |
|            |                |             | due               |
|            |                |             | to                |
|            |                |             | not               |
|            |                |             | being             |
|            |                |             | able              |
|            |                |             | to<br>successful  |
|            |                |             | fork              |
|            |                |             | out               |
|            |                |             | the               |
|            |                |             | subslave          |
|            |                |             | process           |
|            |                |             | that<br>is        |
|            |                |             | used              |
|            |                |             | to                |
|            |                |             | shepherd          |
|            |                |             | the               |
|            |                |             | job.              |
| All        | VOV-12989      | CS0145649   | Fixed             |
|            |                |             | an                |
|            |                |             | issue             |
|            |                |             | where             |
|            |                |             | stopping          |
|            |                |             | more              |
|            |                |             | than              |
|            |                |             | 1<br>vovslave     |
|            |                |             | by                |
|            |                |             | name              |
|            |                |             | (vovslave         |

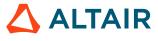

| Product(s) | Internal Issue | Case Number | Descriptio                    |
|------------|----------------|-------------|-------------------------------|
|            |                |             | stop                          |
|            |                |             | <slave1></slave1>             |
|            |                |             | <slave2></slave2>             |
|            |                |             | was                           |
|            |                |             | renaming                      |
|            |                |             | only                          |
|            |                |             | the                           |
|            |                |             | last                          |
|            |                |             | named                         |
|            |                |             | tasker                        |
|            |                |             | to                            |
|            |                |             | <slavenam< td=""></slavenam<> |
| All        | VOV-12812      |             | Enabled                       |
|            |                |             | client                        |
|            |                |             | activity                      |
|            |                |             | logging                       |
|            |                |             | for                           |
|            |                |             | nc                            |
|            |                |             | cmd                           |
|            |                |             | commands                      |

| Product(s) | Internal Issue | Case Number                     | Descriptio |
|------------|----------------|---------------------------------|------------|
| All        | VOV-13629      | CS0186671, CS0192772, CS0194045 | Fixed      |
|            |                |                                 | an         |
|            |                |                                 | issue      |
|            |                |                                 | where      |
|            |                |                                 | a          |
|            |                |                                 | failed     |
|            |                |                                 | PTY        |
|            |                |                                 | connection |
|            |                |                                 | for        |
|            |                |                                 | a          |
|            |                |                                 | job        |
|            |                |                                 | would      |
|            |                |                                 | cause      |
|            |                |                                 | subsequen  |
|            |                |                                 | jobs       |

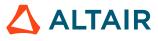

p.164

| Product(s) | Internal Issue | Case Number          | Descriptio                                                                                                    |
|------------|----------------|----------------------|----------------------------------------------------------------------------------------------------|
|            |                |                      | on<br>the<br>slave<br>to<br>fail<br>as<br>long<br>as<br>the<br>original<br>job<br>was<br>still<br>running,<br>and<br>in<br>some<br>cases,<br>the<br>slave<br>could<br>become<br>unresponsi |
| All        | VOV-13346      | CS0164333, CS0186238 | Fixed<br>an<br>issue<br>where<br>a<br>redirect<br>in<br>the<br>nginx<br>configurati<br>would<br>cause<br>vovresourd<br>to<br>crash.                                                        |
| All        | VOV-13553      | CS0185082, CS0191010 | Remove<br>the<br>need<br>to<br>call<br>vtk_flexIm                                                                                                    |

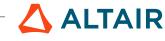

| Product(s) | Internal Issue | Case Number | Descriptio  |
|------------|----------------|-------------|-------------|
|            |                |             | -           |
|            |                |             | reset).     |
|            |                |             | No          |
|            |                |             | longer      |
|            |                |             | make        |
|            |                |             | redundant   |
|            |                |             | calls       |
|            |                |             | to          |
|            |                |             | process     |
|            |                |             | license     |
|            |                |             | data.       |
|            |                |             | No          |
|            |                |             | longer      |
|            |                |             | start       |
|            |                |             | voveventm   |
|            |                |             | when        |
|            |                |             | vovresourc  |
|            |                |             | is          |
|            |                |             | called      |
|            |                |             | with        |
|            |                |             | the         |
|            |                |             | -           |
|            |                |             | initjobclas |
|            |                |             | parameter.  |
|            |                |             |             |

| Product(s) | Internal Issue | Case Number | Descriptio |
|------------|----------------|-------------|------------|
| All        | VOV-12714      |             | Fixed      |
|            |                |             | the        |
|            |                |             | following  |
|            |                |             | issues     |
|            |                |             | with       |
|            |                |             | job        |
|            |                |             | container  |
|            |                |             | support:   |
|            |                |             | 1. Th      |
|            |                |             | VC         |

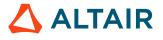

| Product(s) | Internal Issue | Case Number | Descript  |
|------------|----------------|-------------|-----------|
|            |                |             | (1        |
|            |                |             | <         |
|            |                |             | is        |
|            |                |             | C<br>R    |
|            |                |             |           |
|            |                |             | T         |
|            |                |             | ei        |
|            |                |             | Va        |
|            |                |             | W         |
|            |                |             | n         |
|            |                |             | b         |
|            |                |             | se        |
|            |                |             | th        |
|            |                |             | h         |
|            |                |             | ei        |
|            |                |             | fc        |
|            |                |             | co        |
|            |                |             | th        |
|            |                |             | W         |
|            |                |             | C         |
|            |                |             | to        |
|            |                |             | th        |
|            |                |             | jo        |
|            |                |             | re        |
|            |                |             | sı        |
|            |                |             | as        |
|            |                |             | CO        |
|            |                |             | li        |
|            |                |             | 2. T<br>V |
|            |                |             | ei        |
|            |                |             | v         |
|            |                |             | w         |
|            |                |             | n         |
|            |                |             | b         |
|            |                |             | Se        |
|            |                |             | ir        |
|            |                |             | th        |
|            |                |             | h         |
|            |                |             | ei        |
|            |                |             | th        |

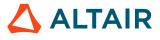

| Product(s) | Internal Issue | Case Number | Descriptio   |
|------------|----------------|-------------|--------------|
|            |                |             | job          |
|            |                |             | run          |
|            |                |             | dire<br>had  |
|            |                |             | bee          |
|            |                |             | con          |
|            |                |             | as           |
|            |                |             | an           |
|            |                |             | equ          |
|            |                |             | as           |
|            |                |             | woi          |
|            |                |             | be           |
|            |                |             | the          |
|            |                |             | for          |
|            |                |             | job          |
|            |                |             | sub          |
|            |                |             | froi         |
|            |                |             | witl         |
|            |                |             | the          |
|            |                |             | use          |
|            |                |             | hon          |
|            |                |             | dire         |
| All        | VOV-13025      | CS0145466   | Added        |
|            |                |             | a            |
|            |                |             | config       |
|            |                |             | key          |
|            |                |             | "MQ(pjPro    |
|            |                |             | for<br>the   |
|            |                |             | maximum      |
|            |                |             | time         |
|            |                |             | that         |
|            |                |             | the          |
|            |                |             | vovlad       |
|            |                |             | daemon       |
|            |                |             | should       |
|            |                |             | wait         |
|            |                |             | for          |
|            |                |             | existing     |
|            |                |             | probes       |
|            |                |             | to<br>ba     |
|            |                |             | be<br>killed |
|            |                |             | KIIIEU       |

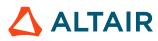

| Product(s) | Internal Issue | Case Number | Descriptio |
|------------|----------------|-------------|------------|
|            |                |             | at         |
|            |                |             | startup.   |

# 2019.01 Update 6 Release

#### **New Features and Enhancements**

The following new features and enhancements were introduced this software release:

| Product               | Internal<br>Number | Case Number                                                                                                    | Description                                                                                                    |
|-----------------------|--------------------|----------------------------------------------------------------------------------------------------|----------------------------------------------------------------------------------------------------|
| All                   | VOV-9777           | 24039                                                                                                    | Added "Last Dispatch" into the page jobqueue?page=buckets&. Prior to fix, it was showing "age", which is confusing as it gets updated on submission and job dispatch.                                                                                                    |
| Accelerator           | VOV-11617          |                                                                                                    | Added support for SIGTSTP to vtool.<br>When vtool receives SIGTSTP, it releases its license tokens and suspends<br>itself. Upon receiving SIGCONT, vtool resumes and eventually checks<br>out the tokens again.                                                                              |
| Accelerator           | VOV-10801          | 24711                                                                                                    | Added support for keeping an interactive job's (nc run -I, -Ir, etc.) network connection with the remote job alive by periodically "pinging" the remote job. This option is enabled by setting the VOV_INTERACTIVE_PING environment variable to the desired ping interval (timespec format). |
| Accelerator VOV-11740 | 740 25241          | Duplicate quantitative resource requests are no longer rejected when using<br>the -r+ submission option. For consumable resource requests, the sum<br>duplicate values is used. For all others, the maximum value is used.<br>Examples: |                                                                                                    |
|                       |                    |                                                                                                    | "-r+ RAMFREE#100 -r+ RAMFREE#200" = RAMFREE#200<br>"-r+ RAM/100 -r+ RAM/200" = RAM/300                                                                                                    |
|                       |                    |                                                                                                    | Note that nc info shows the resource string that was specified in the submission. The solution field and property of the job will contain the final result.                                                                                                    |
| Accelerator           | VOV-11025          | 23337, 24800                                                                                                    | Enhance Accelorator's tracking of the user processes that are part of a job by using UNIX session IDs and also by examining the process environment for the VOV_JOBID variable to associate it with the right NC job.                                                                        |

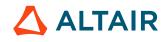

| Product     | Internal<br>Number | Case Number | Description                                                                                                    |
|-------------|--------------------|-------------|----------------------------------------------------------------------------------------------------|
| Accelerator | VOV-11640          | 24715       | Fixed issue where more than 10 rows of running jobs cannot be exported as CSV.                                                                                                    |
| Accelerator | VOV-11694          |             | Fixed issue with parsing of -dpresN option in nc run                                                                                                    |
| Accelerator | VOV-5418           | 21072       | In the output of the nc info command, if the slave for the job being inspected has a current status of SICK, the status will be indicated in parentheses after the name of the slave.                                                                                                    |
| Accelerator | VOV-11351          | 25139       | The -dpres+ option is now supported in DP jobs.                                                                                                    |
| Accelerator | VOV-11155          |             | The ALLPIDS property has been added to the online help.                                                                                                    |
| Allocator   | VOV-9994           | 24210       | Added an option to retain resource criticality up to a given number of cycles, which is configurable in vovlad/config.tcl using the variable <i>MQ(criticalResCycle)</i> . By default this feature is disabled and will be enabled only for positive numbers.                                                                                                    |
| Allocator   | VOV-10657          | 24264       | Modified the behavior when only one queue (or a subset of queues) requires<br>a shared license, such that leftover licenses are allocated to all queues based<br>on weights. The earlier behavior was to allocate all available licenses to only<br>the queue(s) that requires the shared license.                                                                                              |
| Allocator   | VOV-11540          | 25227       | There is a change in how Allocator allocates tokens when a resource is<br>critical on some queues, but not on others. Allocator will now try to allocate<br>tokens to a queue where the resource is critical, in preference to a queue<br>where it is not critical even if this leads to the allocation on the non-critical<br>queue falling below the level needed to run all the queued jobs. |
| FlowTracer  | VOV-11793          | 25217       | A new server parameter <i>seatlic_max</i> has been added that places an upper limit on the number of seat license features that can be used by a project.                                                                                                    |
|             |                    |             | The parameter can be set either in policy.tcl:                                                                                                    |
|             |                    |             | <pre>set config(seatlic) <max-seat-features></max-seat-features></pre>                                                                                                    |
|             |                    |             | or as a server configuration:                                                                                                    |
|             |                    |             | vtk_server_config seatlic_max <max-seat-features></max-seat-features>                                                                                                    |
|             |                    |             | By default the value is unlimited.                                                                                                    |
| FlowTracer  | VOV-12004          | CS0120860   | Set the provided shell variable value to zero, (export VOV_LICENSE_SHOW_VIOLATION=0), to suppress the license violation preamble when invoking vovsh commands.                                                                                                    |

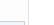

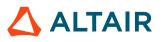

| Product    | Internal<br>Number | Case Number | Description                                                                                                    |
|------------|--------------------|-------------|----------------------------------------------------------------------------------------------------|
| FlowTracer | VOV-12356          |             | FlowTracer local resources may be created/updated using the vovresourcemgr command.                                                                                                    |
|            |                    |             | vovresourcemgr create foo -max 10 -local,<br>vovresourcemgr set foo -max 10 -nolocal                                                                                                    |
| Monitor    | VOV-11750          | 120618      | Fixed an issue in Monitor where the <b>Admin</b> > <b>System</b> > <b>Security</b> page would display an error (can't read "policyInfo(readonlyPort)": no such element in array) in some cases. |

### **Resolved Issues**

The following issues were resolved in this release.

| Product                 | Internal<br>Number | Case Number | Description                                                                                                    |
|-------------------------|--------------------|-------------|----------------------------------------------------------------------------------------------------|
| All                     | VOV-12236          |             | Fixed an issue leading to the following server logs:                                                                                                    |
|                         |                    |             | "vovserver(3260) ERROR May 24 00:00:53<br>Found host with different ip: 10.102.50.114<br>instead of 10.102.50.114 [host:903]"                                                                                                    |
| All                     | VOV-11253          | 25045       | Improved the error messaging for the vtk_resourcemap_forget API command.                                                                                                    |
| Accelerator,<br>Monitor | VOV-11487          |             | A bug fix in 2019.01u5 could result in issues when starting a server with the same requested port id specified in rapid succession, or when requesting a range of ports such as -port 500:501:502.                                                                                                    |
| Accelerator             | VOV-11223          |             | A typo in the example of the vovreconciled/config.tcl in the Altair Accelerator Administrator's Guide has been fixed.                                                                                                    |
| Accelerator             | VOV-11515          | 25220       | Added a new server configuration parameter,<br><i>tasker.uninterruptableSignalCascades</i> , that controls whether<br>slaves should process incoming job control requests when there is an<br>existing signal cascade being processed. If TRUE, slaves will ignore<br>incoming job control requests if an existing request is in-process and a<br>message will be printed to the slave log indicating as such. Default is<br>FALSE. |
| Accelerator             | VOV-11650          | 29856       | Added an alert with error message to notify user when create reservation fails due to reservation period overlap with an existing reservation.                                                                                                    |

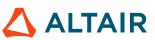

| Product                             | Internal<br>Number | Case Number             | Description                                                                                                    |
|-------------------------------------|--------------------|-------------------------|----------------------------------------------------------------------------------------------------|
| Accelerator VOV-12                  | VOV-12043          | CS0120714               | Calling vtk_slave_reserve will now cause a purge of all existing reservations for the given slave prior to new reservation creation.                                                                                                    |
|                                     |                    |                         | Any vovslave or vovslavemgr start/restart,<br>vtk_slave_define, etc invocation involving -e will also apply the<br>same purge of all existing slave reservations before creation of a new<br>reservation on the slave.<br>Users must use vtk_reservation_create to create multiple |
|                                     |                    |                         | reservations on a slave, or via the web based UI.                                                                                                    |
| Accelerator                         | VOV-7591           | 20937                   | Documentation has been updated to not use RAM# in redundant quantitative resources example.                                                                                                    |
| Accelerator                         | VOV-4514           | 20957                   | Duplicate values in resource requests for consumables do not cause the job to be rejected in nc run.                                                                                                    |
| Accelerator                         | VOV-12003          | CS0120875               | Fix for cleaning up files under data/slaveload                                                                                                    |
| Accelerator                         | VOV-12095          | AAP24206                | Fixed "passing env variable to NC job inside container" issue.<br>User can call env FOO=BAR nc run and get correct value of<br>\$FOO inside the job.                                                                                                    |
| Accelerator                         | VOV-11892          | CS0120652,<br>CS0120732 | Fixed a bug in vtk_flexlm_monitor when it would not create<br>a summary resource map for a feature with multiple tags. The -order<br>parameter to vtk_flexlm_monitor only orders tags, it no longer adds<br>tags (use the -tags to add the tags).                                  |
| Accelerator                         | VOV-11014          | 24851                   | Fixed a timing issue where NC failed to properly reconnect to LM after an LM failover.                                                                                                    |
| Accelerator                         | VOV-11469          | 25174                   | Fixed an error that affected containerized jobs where at least one of<br>the container hook scripts required root privileges. In this case, non-<br>root privileged scripts as well as the job itself could potentially elevate<br>themselves to root.                             |
| Accelerator                         | VOV-11485          | 24206                   | Fixed an issue in the OS container support that could trigger an error message in the vovslave log about it being unable to "clear environment."                                                                                                    |
| Accelerator,<br>Accelerator<br>Plus | VOV-12200          |                         | Fixed issue with job arrays that are dependent upon a job or set, where the array jobs will not run due to an invalid input.                                                                                                    |
| Accelerator                         | VOV-11543          | 25205                   | Fixed issue with plotting workload wait reasons                                                                                                    |

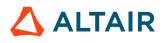

| Product             | Internal<br>Number | Case Number            | Description                                                                                                    |
|---------------------|--------------------|------------------------|----------------------------------------------------------------------------------------------------|
| Accelerator         | VOV-11699          | 29895                  | Fixed the issue where jobs are staying forever in pending state waiting for Limit:@USER@_N resource when both 'CGROUP' and 'limit' options are given in the job's input resource list.                                                                                                    |
| Accelerator         | VOV-6077           | 21235                  | Fixed vovslavemgr restart issue when slave has jobs running.                                                                                                    |
| Accelerator         | VOV-11895          | AAP24898,<br>CS0120786 | Inequality comparisons using at-delimited field names in preemption rules (e.g. "PRIORITY<@PRIORITY@") will no longer give an error message about non-numeric comparisons.                                                                                                    |
| Accelerator         | VOV-12125          | CS0120945              | Moved processing of interactive jobs (nc run -I, -Ir, etc.) to a separate thread for each job. This should improve the responsiveness of interactive jobs.                                                                                                    |
| Accelerator         | VOV-11805          | 29905                  | Reported intermittent slowness in NC queue has been addressed in an earlier release.                                                                                                    |
| Accelerator         | VOV-10356          |                        | Stderr will now be included in the output log for default windows jobs.                                                                                                    |
| Accelerator         | VOV-11923          |                        | Stopping a job while using VOV_SLAVE_SID_DISABLE should no longer result in stopping processes in the same SID that are not part of the job.                                                                                                    |
| Accelerator         | VOV-11298          |                        | The nc getfield command previously reported lowercase fields<br>"curram", "slaveid", and "retracingid" with 0 values although the<br>corresponding uppercase fields "CURRAM", "SLAVEID", and<br>"RETRACINGID" were correctly reported. This fix corrects the reporting of<br>the lowercase field values.                                                                                       |
| Accelerator         | VOV-12016          | CS0120897              | The duration of the reservation for the vovdbd vovslave is changed from 365d to 'forever', so that no regular jobs may be placed on it after expiration.                                                                                                    |
| Accelerator         | VOV-8026           | 21721                  | The issue where vovslavemgr start needs to wait until vovfoster jobs has completed was addressed in an earlier release.                                                                                                    |
| Accelerator         | VOV-6082           | 24694                  | This fix improves reliability of the -wl option to nc run by avoiding timing-sensitive collisions with other jobs on the ports used.                                                                                                    |
| Accelerator         | VOV-12046          | CS0120935              | vovserver will manage the availability of resources on a slave without<br>vovfoster jobs. When slave is requested to exit while it has a running<br>job, it changes its state to DONE and renames itself to "name_stopped_id".<br>Starting the same slave, at this moment, will result it to adjust the numbers<br>of available resources based on their consumption in the previous instance. |
| Accelerator<br>Plus | VOV-11928          | CS0120712              | Added a safeguard mechanism to prevent a base queue job status query from blocking vovwxd operation. The mechanism is configurable by setting CONFIG(jobstat,timeout) in the SWD/vovwxd/config.tcl file to a                                                                                                    |

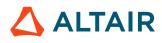

| Product             | Internal<br>Number | Case Number | Description                                                                                                    |
|---------------------|--------------------|-------------|----------------------------------------------------------------------------------------------------|
|                     |                    |             | valid timespec (eg 30s, 30m 30h) or number of seconds. The default timeout is 5m.                                                                                                    |
| Accelerator<br>Plus | VOV-12220          | CS0121046   | Fixed a bug in vovwxd that was causing it to lose track of the slaves list and print redundant "Metrics for" log messages                                                                                                    |
| Accelerator<br>Plus | VOV-11715          | AAP29909    | Fixed an issue where an interactive job's (-I, -Ir, etc.) TERM environment variable would be incorrectly set to the user's TERM environment variable when the job's output is redirected (for e.g., piped). The job's TERM environment variable will now always be set to 'network' if the interactive job's output is redirected (for e.g., piped). This issue used to manifest itself only in jobs run by vovtaskerroot (not vovslave).                                  |
| Accelerator<br>Plus | VOV-12267          | AAP29909    | Fixed an issue with interactive jobs (nc run -I/-Ir etc.) where the user is<br>unable to interact with the job (including arrow keys, control key, etc. not<br>working) when the output is piped to tee. Also, added an option (-forceterm)<br>to disable setting the interactive jobs's TERM environment variable to<br>"network" when the output is piped. This fix requires an update of vovsh<br>and vovslave and a restart of any running vovslaves after the update. |
| Accelerator<br>Plus | VOV-11910          | CS0120797   | Fixed issue with WX slaves that prevented them from starting with a max life override of unlimited. Added log messages that denote when the override is activated during startup, and also the adjustment of unlimited max life to the greater of: a) the expected duration of the first job routed to the slave or b) the default slave max life as specified per the vovwxd configuration file.                                                                          |
| Accelerator<br>Plus | VOV-11868          | CS0120760   | Improved the performance of checking the status of all pending ("requested") slaves when vovwxd is querying the status from the base queue(s).                                                                                                    |
| Accelerator<br>Plus | VOV-11236          | 24875       | Stack trace generation reworked to provide correct symbols and core generation thus providing the correct source of a fatal error.                                                                                                    |
| Allocator           | VOV-11353          | 25000       | Better handling of auxiliary save proc cleanup.                                                                                                    |
| Allocator           | VOV-11625          | AAP25280    | Made LA behaviour of marking vendor-queue tokens as out-of-queue tokens<br>configurable using the config settings 'LA::MarkVqAsOoq' and<br>'LA::MarkResourceVqAsOoq' in vovlad/config.tcl. The<br>default behaviour is same as existing behaviour.<br>'LA::MarkVqAsOoq' can be used to modify LA-wide behaviour while<br>'LA::MarkResourceVqAsOoq' can be used to modify the behaviour<br>for a specific given resource.                                                   |

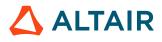

| Product    | Internal<br>Number | Case Number             | Description                                                                                                    |
|------------|--------------------|-------------------------|----------------------------------------------------------------------------------------------------|
| FlowTracer | VOV-11835          | AP29893                 | Fixed an issue where indirect slaves were consuming seat licenses under FlowTracer.                                                                                                    |
| FlowTracer | VOV-11834          | CS0120713               | Fixed an issue which resulted in an indirect slave being stopped or hung when a job running on it was stopped.                                                                                                    |
| FlowTracer | VOV-11874          |                         | Fixed an issue with FlowTracer and vovwxd on LSF where alerts of the form "Number of allowed slaves has reached limit Consider increasing maxNormalClients in WX server, or max. slaves in vovwxd config" would be continually generated.                                                                                                |
| FlowTracer | VOV-10934          | 24730                   | Fixed the issue with custom color set in gui.tcl using vtk_transition_color_control are not getting reflected in vovconsole when node status changes to Failed or Valid.                                                                                                    |
| FlowTracer | VOV-11920          |                         | Fixed the issue with custom node color not getting reflected under set view when the color is set using vtk_nodestatus_set_color in gui.tcl                                                                                                    |
| FlowTracer | VOV-11890          | CS0120807,<br>CS0120788 | If the vovserver receives a SIGTERM signal it will perform a graceful shutdown in a manner similar to autostop.                                                                                                    |
| FlowTracer | VOV-12420          |                         | In vovwxd, the user can set CONFIG(dequeueExtraSlavesEnable) 0<br>parameter in config.tcl which will stop the creation of "bkill" jobs for<br>any pending slaves.<br>The user can also undefine the GetJobKillCmd procedure from<br>vovlsf.tcl for the same purpose.                                                                     |
| FlowTracer | VOV-11873          |                         | To enable resources to be managed locally by FlowTracer when using<br>an LSF backend via vovwxd enable the vovwxd.localresources<br>parameter in the policy file and create the resources in FlowTracer using the<br>vtk_resourcemap_set -local parameter.                                                                               |
| FlowTracer | VOV-11921          |                         | vovconsole behavior has been modified for stop/invalidate menu options so<br>that all selected jobs and down-cone along with the jobs in nested sets will<br>be stopped/invalidated hierarchically.                                                                                                    |
| FlowTracer | VOV-11837          |                         | vovwxd no longer uses reservations for resources. Instead, to enable<br>resources to be managed locally by FlowTracer when using an LSF backend<br>via vovwxd enable the <i>vovwxd.localresources</i> parameter in the<br>policy file and create the resources in FlowTracer using the newly added<br>vtk_resourcemap_set -local option. |
| FlowTracer | VOV-11869          | CS0120761               | vovwxd should be used instead of vovlsfd. vovwxd no longer<br>uses reservations. Instead, to enable resources to be managed locally<br>by FlowTracer when using an LSF backend via vovwxd, enable the<br>vovwxd.localresources parameter in the policy file and create the                                                               |

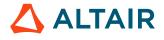

| Product | Internal<br>Number | Case Number  | Description                                                                                                    |
|---------|--------------------|--------------|----------------------------------------------------------------------------------------------------|
|         |                    |              | resources in FlowTracer using the vtk_resourcemap_set -local parameter.                                                                                                    |
| Monitor | VOV-7501           | 20772        | Duplicate of VOV-7082, VOV-9346 tracked by CSG cases 20029, 20772, 23535, 24288                                                                                                    |
| Monitor | VOV-12068          | CS0121142    | Fixed an issue on Windows-based platforms where accessing CGI-<br>based web UI pages via the read-only guest access port resulted in the<br>administrative privilege for the product instances instead of the intended<br>read-only privilege. |
| Monitor | VOV-12214          |              | loadremotedata sub-command for lmmgr had mistakenly been disabled. The sub-command has been restored.                                                                                                    |
| Monitor | VOV-11586          | 25124        | Fixed an issue where configuring Altair Monitor to monitor its own usage of<br>a keyfile license was not working correctly.                                                                                                    |
| Monitor | VOV-9346           | 23535, 24288 | SafeNet Sentinel HASP monitors now support the latest Admin API version.                                                                                                    |

| Internal<br>Number | Products   | Case Number | Description                                                                                                    |
|--------------------|------------|-------------|----------------------------------------------------------------------------------------------------|
| VOV-12261          | FlowTracer |             | License:* resources will now be properly passed to the base queue when using FlowTracer with vovwxd.                                                                                                    |
| VOV-12620          | FlowTracer |             | vovwxd now supports LSF array jobs when getting the status of launcher jobs submitted to the queue.                                                                                                    |
| VOV-12570          | FlowTracer |             | Using local resources in FlowTracer with an LSF Base queue will now correctly account for local resources when using array launcher submission.                                                                                                    |
| VOV-12569          | FlowTracer |             | FlowTracer Local resources will now be properly released in the case of an LSF launch failure.                                                                                                    |
| VOV-11873          | FlowTracer |             | To enable resources to be managed locally by FlowTracer when using an LSF backend via vovwxd enable the vovwxd.local resources parameter in the policy file and create the resources in FlowTracer using the vtk_resourcemap_set -local parameter. |

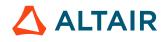

| Internal<br>Number | Products            | Case Number         | Description                                                                                                    |
|--------------------|---------------------|---------------------|----------------------------------------------------------------------------------------------------|
| VOV-12030          | Accelerator         | 0120906,<br>0121020 | Fixed issue that caused slaves to be killed with the message "Slave instructed to exit brutally". This also fixes server messages like "Cannot find slave rdc-cad-svr12 (illegal id 365667285) pid=32830".                                                                                                    |
| VOV-12628          | Accelerator         | 0127402             | Fixed a bug where License: was prepended the resource name if the resource parameter was specified in vtk_flexlm_monitor, even if the resource name already started with License:.                                                                                                    |
| VOV-12647          | Accelerator         | 0128385             | Fixed issues with interactive jobs failing with the following log message<br>"Timed out waiting forauthentication request from pty server". Also, added<br>a new environment variable, VOV_INTERACTIVE_AUTH_TIMEOUT, to<br>configure the authentication timeout on the vovslave.                                                                                                    |
| VOV-12679          | Accelerator         | 0124318,<br>0128385 | Fixed an issue with interactive jobs failing with the incorrect message<br>"Client has responded to authentication request with key '<br>'". This happens when the client has closed the connection. This is<br>also accompanied with the following vovslave log message "Timed out<br>waitingfor authentication request from pty server".                                                                                                    |
| VOV-11836          | Accelerator<br>Plus | 0120725             | nc forget using the options -mine,-dir, or -subdir, will no longer forget<br>system jobs by default. A new option, -system, will include system jobs<br>to match old behavior. In general, the option -system should not be used<br>when forgetting user jobs in a WX setting because forgetting launcher jobs<br>for slave agents that are not runnable in the batch system before they are<br>processed by vovwxd couild result in lingering queued agent jobs. Using nc<br>forget -mine without the -system flag will forget the user submitted jobs and<br>allow vovwxd to more efficiently clean up slave agents. |
| VOV-12635          | Accelerator<br>Plus | 0128164             | Fixed a bug causing a memory access violation in vovserver when multiple slaves are being stopped with running jobs.                                                                                                    |
| VOV-12316          | Accelerator<br>Plus |                     | Fixed an issue that caused vovserver memory to grow over time as "nc wait" and "nc run -w" commands were issued.                                                                                                    |
| VOV-12647          | Accelerator<br>Plus | 0128385             | Fixed issues with interactive jobs failing with the following log message "Timed out waiting for authentication request from pty server". Also, added a new environment variable, VOV_INTERACTIVE_AUTH_TIMEOUT, to configure the authentication timeout on the vovslave.                                                                                                    |
| VOV-12679          | Accelerator<br>Plus | 0124318,<br>0128385 | Fixed an issue with interactive jobs failing with the incorrect message<br>"Client has responded toauthentication request with key ' '".<br>This happens when the client has closed the connection. This is also<br>accompanied with the following vovslave log message "Timed out waiting<br>for authentication request from pty server".                                                                                                    |

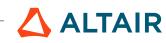

# 2019.01 Update 5 Release

### **New Features and Enhancements**

The following new features and enhancements were introduced this software release:

### Table 4:

| Product                            | Internal<br>Number | Case Number                   | Description                                                                                                    |
|------------------------------------|--------------------|-------------------------------|----------------------------------------------------------------------------------------------------|
| All                                | VOV-11299          | 25102                         | Fixed error that resulted in a "Server is operating on a non-internal object" error to be printed in the server log. This error is linked to querying for the "why" status of a job that has an input dependency.                                                                                                    |
| All                                | VOV-11350          |                               | Fixed statistics for some hierarchical sets.                                                                                                    |
| Accelerator                        | VOV-7535           | 20833                         | The proc VovGetRevokeDelay {} can now be added and customized<br>by redefining it in vovresourced/config.tcl under the SWD<br>directory to allow users to customize the revoke delay to be used in<br>vovreconciled. This allows users to have the revoke delay from their<br>job classes override the default value of <i>RESD(revokeDelay)</i> . The proc<br>definition has been added to the <i>Altair Accelerator Administrator Guide</i> . In<br>addition, the verbosity levels of various messages have been modified per<br>customer requests. |
| Accelerator                        | VOV-3765           | 20136                         | <ul> <li>The nc run command now supports an option to control the number of times a job can be rescheduled. Thus:</li> <li>maxresched <n> Maximum number of times the job can be rescheduled.</n></li> <li>Must be &gt;= 1 and &lt;= 10 (default 10).</li> <li>This is implemented via the MAX_RESCHEDULE property on the job.</li> </ul>                                                                                                    |
| Accelerator<br>Plus                | VOV-11260          | 24568, 24890,<br>25001, 25249 | Added policy parameter <i>fairshare.overshoot.damping 0/1</i> ; 1=enabled, 0=disabled, controls whether or not FairShare restricts the number of jobs scheduled for groups that are over budget.                                                                                                    |
| Accelerator<br>Plus                | VOV-11337          |                               | Added accounts option (-A) for PBS Pro resource list for Accelerator Plus.                                                                                                    |
| Accelerator<br>Plus,<br>FlowTracer | VOV-11188          |                               | A configuration value for the Accelerator Plus configuration file, SWD/<br>vovwxd/config.tcl, has been added allow the user to specify a limit<br>on how many consecutive failures of a slave job in the base queue will<br>be allowed before we no longer attempt to create slaves for a bucket. The                                                                                                    |

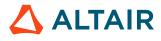

| Product    | Internal<br>Number | Case Number | Description                                                                                                    |
|------------|--------------------|-------------|----------------------------------------------------------------------------------------------------|
|            |                    |             | default value is 0 (no limit). This is to prevent a malformed job from causing churn in the system.                                                                                                    |
| Allocator  | VOV-9411           | 23688       | Added support for hierarchical Altair Allocators. Please see documentation<br>for details.<br>Resource plots in the child LA are identical to the plots in the top-most<br>parent LA. In other words, they show the data for the entire resource pool,<br>and not the sub-set of the resource corresponding to the child LA.<br>The slave definition in the child LA (in the <swd>/slaves.tcl file)</swd> |
|            |                    |             | should use the hostname of the slave, and not localhost.                                                                                                    |
|            |                    |             | For example, 'jaguar' is the hostname here:                                                                                                    |
|            |                    |             | vtk_slave_define jag -host jaguar\<br>-resources "runMq" \<br>-maxload 20.0 \<br>-mindisk 0 -disablejobstats 1                                                                                                    |
|            |                    |             | This hostname must match the hostname used when adding the child LA to the parent LA (in <swd>/vovlad/config.tcl). For example:</swd>                                                                                                    |
|            |                    |             | LA::AddSite child_la@jaguar child_la {} -host<br>jaguar<br>-port 8787 -la 1 -version SAME                                                                                                    |
| FlowTracer | VOV-11462          |             | This update brings feature parity with vovlsfd. For example,<br>LSF jobname can now be overridden on a per job basis. Bucket<br>reservations are now used to map jobs to batch submitted vovslave, rather<br>than resource strings. Code to address jobs that have an xdur greater than<br>maxlife has moved into the vovslave itself.                                                                    |

### **Resolved Issues**

The following issues were resolved in this release.

| Table : | 5: |
|---------|----|
|---------|----|

| Product | Internal<br>Number | Case Number | Description                                                                                                    |
|---------|--------------------|-------------|----------------------------------------------------------------------------------------------------|
| All     | VOV-10110          |             | vovwxd cleaner log files will be preserved for the time spec specified<br>by the <i>delCleanerLog</i> , <i>older</i> config parameter in vovwxd/<br>config.tcl. |

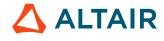

| Product                             | Internal<br>Number | Case Number | Description                                                                                                    |
|-------------------------------------|--------------------|-------------|----------------------------------------------------------------------------------------------------|
| All                                 | VOV-11326          |             | Slave slot licenses will be released when a slave exits in Auto Licensing mode.                                                                                                    |
| All                                 | VOV-11294          |             | The /local/registry/system-accelerator folder may have not always been writable because it was created with user's umask permissions. Now created with 777.                                                                                                    |
| All                                 | VOV-11350          |             | Fixed statistics for some hierarchical sets.                                                                                                    |
| Accelerator                         | VOV-8012           | 21662       | VOV_LM_VARNAMES functionality will now be available for interactive jobs.                                                                                                    |
| Accelerator                         | VOV-11347          | 25138       | Fixed an issue in vovfsgroup loadconfig where the weight and<br>window values of the FairShare group were not getting set to the values in<br>the config file.                                                                                                    |
| Accelerator                         | VOV-11242          | 25036       | Broken HTML links in the Altair Accelerator Training Guide have been fixed.                                                                                                    |
| Accelerator                         | VOV-10926          | 24819       | Fixed issue with interactive jobs $(nc -I)$ failing when run with a PRECMD that reschedules the job. This also fixes the issue of the PTY overriding the exit code from the PRECMD.                                                                                                    |
| Accelerator                         | VOV-11307          | 25103       | Fixed a race condition in the job fostering system, which is used to properly account for jobs running on a host that has had its vovslave restarted, that could cause the foster jobs to fail and the restarted vovslave to refuse any future stop requests.                                                                                                    |
| Accelerator                         | VOV-11305          | 25109       | Prevent a new autokill sequence from initiating if an existing sequence is<br>already being processed. Prior to this change, an autokill sequence that took<br>more than 5m to process would result in a new sequence starting without the<br>existing one completing. This would result in the slave entering a looping<br>condition that may never end.                                          |
| Accelerator                         | VOV-11296          | 25093       | A change to the command nc hosts that displayed all reservations a slave<br>may have was backed out due to adverse performance effects on the server.<br>The command nc hosts will now only show the "dominant" reservation",<br>i.e. the oldest unexpired reservation.                                                                                                    |
| Accelerator,<br>Accelerator<br>Plus | VOV-11338          | 25079       | Fixed issues with job resource usage reporting by including detached processes with unique gpids and session ids by matching VOV_JOBID and VOV_SLAVE_PID. The VOV_JOBID to be matched will be taken from the transaction object rather than depending on the subslave environment. Also added NC_JOBID and NC_SLAVE_PID env variables so that WX and NC slaves can both correctly track processes. |

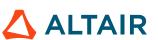

| Product                            | Internal<br>Number | Case Number             | Description                                                                                                    |
|------------------------------------|--------------------|-------------------------|----------------------------------------------------------------------------------------------------|
| Accelerator                        | VOV-11358          |                         | Fixed an issue where running Altair Accelerator in interactive mode (nc run -I) with both the input and output redirected would result in lost output.                                                                                                    |
| Accelerator                        | VOV-11336          | CS0120656,<br>CS0120663 | Fixed issue where preempted jobs may have been prematurely resumed preventing the preempting job from running.                                                                                                    |
| Accelerator                        | VOV-11180          |                         | Handled invalid values for these 3 resources: "RAM" "CORES" "SLOTS".<br>Numeric within this range [0 - 2147483647] is allowed.                                                                                                    |
| Accelerator                        | VOV-11160          |                         | The output of nc getfield JOB CPUTIME with an uppercase "CPUTIME" will now accurately show time in milliseconds instead of 0.                                                                                                    |
| Accelerator                        | VOV-11210          |                         | Changed 'cputime' type from integer to integer64 in vovshow -fields command output                                                                                                    |
| Accelerator                        | VOV-11222          |                         | Underscores have been removed from the Node Field Names help topic to reflect the updated behavior.                                                                                                    |
| Accelerator                        | VOV-11799          | CS0120663               | Fixed issue where preempted jobs may have been prematurely resumed preventing the preempting job from running.                                                                                                    |
| Accelerator                        | VOV-11828          | CS0120715               | The output of "nc getfield JOB CPUTIME" with an uppercase "CPUTIME" will now accurately show time in milliseconds instead of 0.                                                                                                    |
| Accelerator<br>Plus                | VOV-11276          | 24834, 25080            | Fixed an issue with array submission in WX that would lead to "Illegal set<br>id" errors. This also fixes an issue that resulted in log file conflicts with the<br>error messages "Error: OnLaunchError for <queue>,time: <timestamp>,<br/>err: Launcher job failed:" and "FATAL ERROR: Cannot use FILEX<br/><log_filename>"</log_filename></timestamp></queue> |
| Accelerator<br>Plus                | VOV-11234          |                         | Fixed issue with core file generation on signals SIGSEGV and SIGBUS                                                                                                    |
| Accelerator<br>Plus                | VOV-11115          |                         | Internal optimization of the WX slave creation process.                                                                                                    |
| Accelerator<br>Plus                | VOV-11191          |                         | vovwxd will no longer create extraneous slave objects and/or processes when launching slaves using the vovlsf.tcl driver.                                                                                                    |
| Accelerator<br>Plus,<br>FlowTracer | VOV-11646          |                         | vovwxd should no longer attempt to provision extra slaves when the number of pending slaves is sufficient to handle the currently queued load.                                                                                                    |
| Accelerator<br>Plus                | VOV-11677          |                         | Fixed issue which prevented vovwxd from launching more slaves when<br>the limit was increased in the SWD/vovwxd/config.tcl file without<br>requiring a vovwxd daemon restart.                                                                                                    |

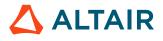

| Product             | Internal<br>Number | Case Number | Description                                                                                                    |
|---------------------|--------------------|-------------|----------------------------------------------------------------------------------------------------|
| Accelerator<br>Plus | VOV-11645          |             | Fixed issue that caused the PBS_JOBID environment variable to be modified to contain the numeric part of the job ID only.                                                                                                    |
| Accelerator<br>Plus | VOV-11630          |             | Modified PBS driver script to use the -V submission option for launcher<br>jobs to ensure that all environment variables required for slave operation<br>are set in the slave's environment. Also added a new configuration item,<br>CONFIG(pbsBin), in the vovwxd configuration file that can be used to<br>specify the location of the PBS binaries (default: /opt/pbs/bin).                                                                                                    |
| Allocator           | VOV-11306          | 25123       | Fixed a crash that was introduced in 2019.01 u4. The call stack for the crash would have entries similar to the following:                                                                                                    |
|                     |                    |             | Received signal: SIGSEGV 11 3/15<br>vovserver(_Z25vovGenFirstAttachmentFASTPK9VovObject<br>+0x21) [0x753bd1]<br>Received signal: SIGSEGV 11 4/15<br>vovserver(_ZN14VovResourceMap22matchFalseOOQJobsFor<br>TResJobSaIS2_EEPNS_19MatchFalseOOQResultE+0x312)<br>[0x79ecb2]<br>Received signal: SIGSEGV 11 5/15<br>vovserver(_ZN8VovMQRes12matchHandlesERSt6vectorIP11<br>+0x140) [0x7bd420]<br>Received signal: SIGSEGV 11 6/15<br>vovserver(_ZN12VovMQManager27matchAndDistributeReso<br>+0x3ab) [0x7b011b] |
| FlowTracer          | VOV-10095          |             | vovslaves running under WX or FT with vovwxd will have the environment<br>variable VOV_SLAVE_NAME set to the name of the FT slave spawned<br>by vovwxd. The VOVSLAVE environment variable will no longer be set.<br><i>CONFIG(slave,timeout)</i> will be passed to the vovslaves launched by<br>vovwxd as the -t option, setting the time allowed for the new vovslave to<br>connect to vovserver.                                                                                                    |
| FlowTracer          | VOV-11259          |             | Supported Force Validation of 'PHANTOM' files.                                                                                                    |
| FlowTracer          | VOV-11187          |             | Allow for a prescripts subdirectory to be placed inside the vovwxd/<br>launcher directory and be immune from periodic cleanup by the vovwxd<br>stale file cleaner. Also change the LSF:pre special resource to use this<br>directory as the base directory for a specified prescript.                                                                                                    |
|                     |                    |             | Example: LSFpre:mypre.sh results in an LSF submission option of - E ./prescripts/mypre.sh.                                                                                                    |
| FlowTracer          | VOV-1171           |             | Fixed problem which prevented vovwxd from launching additional slaves<br>as expected when more jobs are added to a bucket that has active jobs.                                                                                                    |
| Monitor             | VOV-11366          |             | Fixed an issue with the Detailed Plots report that resulted in a Tcl error<br>when generating a report for a feature with no usage for the specified time                                                                                                    |

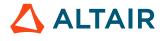

| Product | Internal<br>Number | Case Number | Description                                                                                                    |
|---------|--------------------|-------------|----------------------------------------------------------------------------------------------------|
|         |                    |             | range. Also fixed an issue with the Usage Trends report that resulted in a Tcl error when generating a report for a feature with a capacity of 1000 or more tokens.                                                        |
| Monitor | VOV-11467          |             | Fix an issue with all SFD packages for Windows where in some Windows configurations, the controls for installing and controlling a Windows Service were disabled due to administrative rights not being detected properly. |

### 2019.01 Update 5 Patch 1

#### **Resolved Issues**

The following issues were resolved in this software release:

Table 6:

| Product     | Internal<br>Number | Case Number         | Description                                                                                                    |
|-------------|--------------------|---------------------|----------------------------------------------------------------------------------------------------|
| All         | VOV-12236          |                     | Fixed an issue leading to the following server logs:                                                                                                    |
|             |                    |                     | vovserver(3260) ERROR May 24 00:00:53 Found host<br>with different ip: 10.102.50.114<br>instead of 10.102.50.114 [host:903]                                                                                                    |
| FlowTracer  | VOV-11835          | 29893               | Fixed an issue where indirect slaves were consuming seat licenses under FlowTracer.                                                                                                    |
| Accelerator | VOV-10801          | 24711               | Added support for keeping an interactive job's (nc run -I, -Ir, etc.) network connection with the remote job alive by periodically "pinging" the remote job. This option is enabled by setting the VOV_INTERACTIVE_PING environment variable to the desired ping interval (timespec format). |
| Accelerator | VOV-11895          | 0120786             | Inequality comparisons using at-delimited field names in preemption rules (e.g. "PRIORITY<@PRIORITY@") will no longer give an error message about non-numeric comparisons.                                                                                                    |
| Accelerator | VOV-12030          | 0120906,<br>0121020 | Fixed issue that caused slaves to be killed with the message "Slave instructed to exit brutally". This also fixes server messages like "Cannot find slave rdc-cad-svr12 (illegal id 365667285) pid=32830".                                                                                   |
| Accelerator | VOV-12200          |                     | Fixed issue with job arrays that are dependent upon a job or set, where the array jobs will not run due to an invalid input.                                                                                                    |

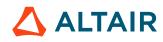

| Product             | Internal<br>Number | Case Number | Description                                                                                                    |
|---------------------|--------------------|-------------|----------------------------------------------------------------------------------------------------|
| Accelerator<br>Plus | VOV-11868          | 0120760     | Improved the performance of checking the status of all pending ("requested") slaves when vovwxd is querying the status from the base queue(s).                                                                                                    |
| Accelerator<br>Plus | VOV-11910          | 0120797     | Fixed issue with WX slaves that prevented them from starting with a max life override of unlimited. Added log messages that denote when the override is activated during startup, and also the adjustment of unlimited max life to the greater of: a) the expected duration of the first job routed to the slave or b) the default slave max life as specified per the vovwxd configuration file.                      |
| Accelerator<br>Plus | VOV-12220          | 0121046     | Fixed a bug in vovwxd, that was causing it to lose track of the slaves list and print redundant "Metrics for" log messages.                                                                                                    |
| Accelerator<br>Plus | VOV-10557          | 24557       | The Linux priority/"nice level" of jobs running via Accelerator Plus will<br>now have the same priority as jobs running directly on Accelerator for the<br>same Accelerator/Accelerator Plus designated execution priority. Example:<br>Use nc/wx run -p to set the execution priority. (u5-1) The wxagent job<br>while no longer carry the LauncherClass job class so that the user's job class<br>will be prevalent. |
| Accelerator<br>Plus | VOV-12200          |             | Fixed issue with job arrays that are dependent upon a job or set, where the array jobs will not run due to an invalid input.                                                                                                    |

## 2019.01 Update 4 Release

#### **New Features and Enhancements**

The following new features and enhancements were introduced this software release:

| Product | Internal<br>Number | Case Number | Description                                                                                                    |
|---------|--------------------|-------------|----------------------------------------------------------------------------------------------------|
| All     | VOV-10969          |             | The command vovclientmgr show no longer incorrectly labels clients<br>without "nicknames" as HTTP clients. In addition, the nc command now<br>properly sets a client nickname in all scenarios to allow it to be more easily<br>identified in the output of both vovclientmgr show and vovshow –<br>clients. |
| All     | VOV-10864          |             | Added a new trace parameter, <i>enterpriselicense.burst</i> to enable burst licensing for NC/WX in Auto mode. 1=enabled 0=disabled, defaults to disabled.                                                                                                    |

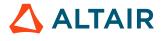

| Product             | Internal<br>Number | Case Number | Description                                                                                                    |
|---------------------|--------------------|-------------|----------------------------------------------------------------------------------------------------|
|                     |                    |             | Cleanup of various presentation errors in web UI license page when<br>switching modes and show more details on current usage/availability for all<br>modes.                                                                                                    |
|                     |                    |             | Disabled choices for Full and N for the licensing mode in the web UI for non-NC/WX servers.                                                                                                    |
| Accelerator<br>Plus | VOV-9520           | 23779       | wxmgr stop -freeze will now force shutdown of WXLauncher if<br>it does not complete a graceful shutdown within 60s to support upgrade<br>operations which require WXLauncher to restart.                                                                              |
| Accelerator<br>Plus | VOV-10444          |             | The behavior of crash recovery timing has changed. In previous updates, a single server parameter <i>crashRecoveryPeriod</i> dictated the crash recovery period. Crash recovery completed after the <i>crashRecoveryPeriod</i> and the server began normal operation. |
|                     |                    |             | Three changes were made:                                                                                                    |
|                     |                    |             | 1. A bug was fixed that prevented crash recovery ending when all jobs were recovered.                                                                                                    |
|                     |                    |             | 2. The upper limit on the <i>crashRecoveryPeriod</i> parameter was changed to 30m.                                                                                                    |
|                     |                    |             | <b>3.</b> Two new server parameters were added to enable a more flexible approach to crash recovery timing.                                                                                                    |
|                     |                    |             | At any stage, if all jobs are recovered, crash recovery will end.                                                                                                    |
|                     |                    |             | If a vovslave reconnects during a 'quiet time' before crash recovery ends, the crash recovery deadline will be extended by this 'quiet time'. The quiet time is specified by the <i>crashRecoveryQuietTime</i> server parameter.                                      |
|                     |                    |             | The <i>crashRecoveryMaxExtension</i> server parameter specifies<br>an upper limit on the amount by which the deadline is extended. The<br>parameters can be set in policy.tcl. The ranges and default values are<br>as follows:                                       |
|                     |                    |             | # min 30s, max 1800s                                                                                                    |
|                     |                    |             | VovServerConfig crashRecoveryPeriod 60                                                                                                    |
|                     |                    |             | # min 0, max 300                                                                                                    |
|                     |                    |             | VovServerConfig crashRecoveryQuietTime 30                                                                                                    |
|                     |                    |             | # min 0s, max 1800s                                                                                                    |
|                     |                    |             | VovServerConfig crashRecoveryMaxExtension 60                                                                                                    |
|                     |                    |             | If desired, the original crash recovery behavior can be restored by setting the <i>crashRecoveryMaxExtension</i> parameter to zero. Appropriate                                                                                                    |

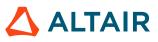

| Product     | Internal<br>Number | Case Number | Description                                                                                                    |
|-------------|--------------------|-------------|----------------------------------------------------------------------------------------------------|
|             |                    |             | settings for these parameters will depend on the particular site configuration and needs.                                                                                                    |
| Allocator   | VOV-10360          | 24466       | Improved performance of NRU matching. Also, changed the NRU bailout message to clarify the numbers in the message.                                                                                                    |
| Allocator   | VOV-9411           | 23688       | Added support for hierarchical Altair Allocators. This is an experimental feature. Please contact support for details.                                                                                                    |
| Accelerator | VOV-10520          |             | Accelerator will now support the use of burst licenses. If license file is provisioned with nc_slots_burst type licenses, Accelerator will allocate licenses first out of the base nc_slots licenses, and then allocate additional slots as required from the nc _slots_burst license pool.                                                                                                    |
| Accelerator | VOV-4900           | 21070       | TIMEVAR time slot specifications are expanded to allow the second time item in the range HH:MM-HH:MM to be a prior time, as is the case when spanning an overnight time. For example, 6 PM to 6 AM may now be specified using a 24 hour clock range as follows: 18:00-6:00.                                                                                                    |
| Accelerator | VOV-8188           | 21251       | Previously, when vovgetgroups timed out or did not return groups<br>info correctly, the job would run with the incorrect groups. Following<br>this change, under those conditions, the job will fail. Also previously, the<br>VOV_ALARM timeout for vovgetgroups was limited to not exceed 60<br>seconds. The 60 second limit has been eliminated.                                                       |
| Accelerator | VOV-10812          |             | The show/hide cgroups link on the Slave Resources web UI page is no longer required to show the CGROUP:RAM slave resource, and therefore has been removed.                                                                                                    |
| Accelerator | VOV-9555           |             | Modified vovslave log messages to be more clear and actionable.                                                                                                    |
| Accelerator | VOV-10905          | 24801       | nc why output for DP jobs will omit the confusing internal DP:SLOTS_N resource and show subjob IDs and statuses                                                                                                    |
| Accelerator | VOV-5294           |             | A new capability to improve job RAM and CPUTIME accounting for jobs<br>with detached processes is implemented on Linux systems. In addition to<br>collecting PIDs that share a PGID or are within the process tree for a job,<br>various types of detached processes are found if they are in the same Session<br>ID or if the VOV_JOBID environment variable matches the values for the<br>running job. |
| Accelerator | VOV-10795          |             | Support for hourly charging in the cloud has been implemented. If a slave<br>is started with the environment variable VOV_INSTANCE_LAUNCH_TS<br>set to the launch time of the instance on which the slave is running, then the<br>slave will be kept alive until we approach the hour-boundary to within a few<br>minutes.                                                                               |

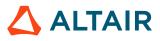

| Product   | Internal<br>Number | Case Number | Description                                                                                                 |
|-----------|--------------------|-------------|----------------------------------------------------------------------------------------------------|
|           |                    |             | This is an unsupported feature.                                                                             |
| Allocator | VOV-9737           | 24038       | The VOV_LICMON environment variable now supports a comma-separated list of hosts rather than a single host. |

The following issues were resolved in 2019.01 Update 4 software release.

| Product | Internal<br>Number | Case Number  | Description                                                                                                    |
|---------|--------------------|--------------|----------------------------------------------------------------------------------------------------|
| All     | VOV-10999          |              | Fixed issue that prevented the <b>show all rows</b> link from working on the buckets web UI page. Previously, using this link would result in an empty table as opposed to showing all available rows.                                                                                                    |
| All     | VOV-10350          |              | All installers/SFDs now reject installation paths that contain spaces.                                                                                                    |
| All     | VOV-10427          | 24510        | <ul> <li>This ticket addressed three issues that affected crash recovery.</li> <li>The first was a race condition that occurred when a vovslave connected to a restarted server. If the vovslave license authorization happened to be checked during a very small interval the result was that the vovslave was destroyed.</li> <li>The second was that 'hog protection' was inadvertently applied to vovslaves during crash recovery with the result that reconnection of vovslaves after a serve restart could be delayed until crash recovery period had ended. (This compounded the first issue during crash recovery.)</li> <li>The third issue was cosmetic and resulted an a Tcl stack trace if the vovserver took too long to respond while restarting. The database queries (vtk_select_loop) parameters were adjusted to lengthen the response period.</li> <li>Also see the release notes for VOV-10444 for pertinent crash recovery parameters.</li> </ul> |
| All     | VOV-10221          | 24265, 24417 | vovserver failover recovery has been enhanced to try for the recovery on all<br>the configured server candidates.                                                                                                    |
| All     | VOV-9902           |              | Prevent vovserver and child processes from exiting when Ctrl-C is pressed<br>in the Windows command prompt from which the server was started.                                                                                                    |
| All     | VOV-11126          | 24961        | The description of the RAMUSED slave resource was updated for better clarity on usage.                                                                                                    |

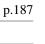

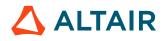

| Product             | Internal<br>Number | Case Number | Description                                                                                                    |
|---------------------|--------------------|-------------|----------------------------------------------------------------------------------------------------|
| Accelerator<br>Plus | VOV-10862          |             | Behavioral change; remaining slaves in base queues that have been removed will not be filtered from wait reasons.                                                                                                    |
| Accelerator<br>Plus | VOV-10557          | 24557       | The Linux priority/"nice level" of jobs running via Accelerator Plus will<br>now have the same priority as jobs running directly on Accelerator for<br>the same Accelerator/Accelerator Plus designated execution priority.<br>Use nc/wx run -p <scheduling priority="">.<execution<br>priority&gt; to set the execution priority.</execution<br></scheduling>                                  |
| Accelerator<br>Plus | VOV-10117          | 24291       | Fixed race condition when a job arrives while a slave is shutting down due to exceeding its maxIdle setting. The job will now be rescheduled instead of failing.                                                                                                    |
| Accelerator<br>Plus | VOV-10273          |             | If the server configuration parameter<br><i>failover.usefailoverslavegrouponly</i> is set (default 0), then<br>only failover slaves participate in server election. By default all slaves<br>participate, which may cause excessive file traffic with many slaves<br>(particularly exacerbated by Accelerator Plus).<br>The server election 'voting' period in seconds can be overridden by the |
| Accelerator         | VOV-10033          | 24060       | server configuration parameter failover.maxdelaytovote (default 120).<br>Jobs using shared memory should no longer see incorrect ram usage spikes                                                                                                    |
| Plus                |                    |             | when child processes terminate.                                                                                                    |
| Accelerator<br>Plus | VOV-10705          | 24632       | Fixed bug that masked the number of queued slave requests when<br>Accelerator Plus was calculating how many more slaves to request and<br>under some conditions resulted in more slaves requested than there were<br>jobs in the bucket. Also fixed the use of quota with slave launching via<br>arrays so that the array parameter correctly applies the quota.                                |
| Accelerator<br>Plus | VOV-11113          |             | vovwxd will now log the time for a service loop at log level 3. The time of the latest loop will be updated in the property WXLoopTime.                                                                                                    |
| Accelerator<br>Plus | VOV-11112          |             | The WX_BUCKET_SERVICE_TS property will be updated more frequently to show activity on heavily loaded Accelerator Plus queue.                                                                                                    |
| FlowTracer          | VOV-10990          |             | Fixed an issue that could cause vovlsfd to fail due to errors updating reservations.                                                                                                    |
| FlowTracer          | VOV-7913           | 21527       | Fixed issue that caused the login link to be shown even after logging into the web UI for users possessing the READONLY security level.                                                                                                    |
| FlowTracer          | VOV-10654          | 24609       | Fixed unflattening of sets ( <b>Unflatten Sets</b> in the context menu) that were flattened recursively in vovconsole.                                                                                                    |

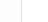

| Product     | Internal<br>Number | Case Number  | Description                                                                                                    |
|-------------|--------------------|--------------|----------------------------------------------------------------------------------------------------|
| FlowTracer  | VOV-10114          | 24290        | Job (transition) may now have "Failed to get user" error code.                                                                                                    |
| Accelerator | VOV-10833          | 24749        | Fixed an issue with vovreconciled not revoking component resource<br>as per the revocation delay set for summary resource, when the component<br>resource revocation delay is not set.                                                                                                    |
| Accelerator | VOV-9123           | 23250        | Accelerator issuing "stop" from the web interface is now sending the right exit signals.                                                                                                    |
| Accelerator | VOV-9194           | 24593, 24922 | Interactive jobs now use the fully-qualified domain name, if available, of<br>the submission host to ensure the execution host can find and connect to the<br>submission host.                                                                                                    |
| Accelerator | VOV-9557           | 23850        | Added new vovslavemgr stop -sick <timespec> function that can be used to forget slaves that are older than the specified timespec-based threshold.</timespec>                                                                                                    |
| Accelerator | VOV-10028          | 24238        | <ol> <li>In back-compat mode, increase verbosity level to 3 for message relating to using the signal list and delay obtained from the NC_STOP_* properties.</li> <li>Do not show <default> in the level 3 Job Control message when using properties.</default></li> <li>In that same message, add an indicator of the signal/delay origin when not <default>. Example: "delay=4 (from property)". The indicator will be one of: property, environment, or option.</default></li> </ol> |
| Accelerator | VOV-7862           | 21237        | Correct some edge cases in the job CPU utilization graph. Phantom CPU usage spikes were being seen.                                                                                                    |
| Accelerator | VOV-11046          | 24897        | Fixed issue where the vovslave would continuously log "Killing subslave with pid = <pid>" leading to eventual exhaustion of disk space. This fix requires a restart of all vovslaves.</pid>                                                                                                    |
| Accelerator | VOV-10393          |              | Slaves now start automatically on Windows.                                                                                                    |
| Accelerator | VOV-9794           |              | Fixed issue where the terminal appears to freeze when the output of an interactive Accelerator job (NC -Ir) is piped to tee (tee, for example, would report "tee:write error"), cat, etc.                                                                                                    |
| Accelerator | VOV-10108          | 24207        | New API containerHooksRunDir is available to specify location<br>where to run container hook scripts. The requested job running directory will<br>be passed to Enter hook script as env(VOV_CONTAINER_JOB_RUNDIR).<br>Please see sample files at /etc/config/containers                                                                                                    |

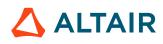

| Product     | Internal<br>Number | Case Number | Description                                                                                                    |
|-------------|--------------------|-------------|----------------------------------------------------------------------------------------------------|
| Accelerator | VOV-10341          |             | Added a description of the RESV_ <license> job property, which is a counter of how many times <license> has been revoked by the vovreconciled daemon (if configured).</license></license>                                                          |
| Monitor     | VOV-10908          | 24235       | When monitoring a remote instance of Monitor, ensure that a remote<br>dropped feature is detected and results in the deletion of the local feature.<br>This allows the local feature's capacity to be set to 0 upon the next capacity<br>snapshot. |
| Monitor     | VOV-7082           | 20029       | Parsers for MathLM, LMX HASP enhanced. Green Hills error for large IDs fixed.                                                                                                    |
| Monitor     | VOV-11062          | 24869       | Improved help for vovslavemgr config setenv to instruct windows users to quote the "name=value" parameter                                                                                                    |

### 2019.01 Update 4 Patch 2

| Product | Internal Number | Case Number          | Description                                                                                                    |
|---------|-----------------|----------------------|----------------------------------------------------------------------------------------------------|
| All     | VOV-12679       | CS0124318, CS0128385 | Fixed an issue with interactive<br>jobs failing with the incorrect<br>message "Client has responded<br>to authentication request<br>with key "". This happens<br>when the client has closed<br>the connection. This is<br>also accompanied with the<br>following vovslave log<br>message "Timed out waiting<br>for authentication request from<br>pty server". |
| All     | VOV-12647       | CS0128385            | Fixed issues with interactive<br>jobs failing with the<br>following log message<br>"Timed out waiting for<br>authentication request from<br>pty server". Also, added a<br>new environment variable,<br>VOV_INTERACTIVE_AUTH                                                                                                    |

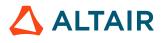

| Product | Internal Number | Case Number | Description                                                                                                    |
|---------|-----------------|-------------|----------------------------------------------------------------------------------------------------|
|         |                 |             | to configure the authentication timeout on the vovslave.                                                                     |
| All     | VOV-12316       | AAP25172    | Fixed an issue that caused<br>vovserver memory to grow<br>over time as "nc wait" and<br>"nc run -w" commands were<br>issued. |

### 2019.01 Update 4 Patch 1

#### **Resolved Issues**

| Product     | Internal Issue | Description                                                                                                    |
|-------------|----------------|----------------------------------------------------------------------------------------------------|
| Allocator   | VOV-11306      | Fixed a crash that was introduced in 2019.01u4. The call stack for the crash would have entries similar to the following:                                                                                                    |
|             |                | Received signal: SIGSEGV 11 3/15 vovserver<br>(_Z25vovGenFirstAttachmentFASTPK9VovObjectjl+0x21)<br>[0x753bd1]                                                                                                    |
|             |                | Received signal: SIGSEGV 11 4/15 vovserver<br>(_ZN14VovResourceMap22matchFalseOOQJobsForMQERSt6vector]<br>+0x312) [0x79ecb2]                                                                                                    |
|             |                | Received signal: SIGSEGV 11 5/15 vovserver<br>(_ZN8VovMQRes12matchHandlesERSt6vectorIP11VovFTResJobSaJ<br>+0x140) [0x7bd420]                                                                                                    |
|             |                | Received signal: SIGSEGV 11 6/15 vovserver<br>(_ZN12VovMQManager27matchAndDistributeResourcesER8VovTra<br>+0x3ab) [0x7b011b]                                                                                                    |
| Monitor     | VOV-11306      | Fixed an issue with the Detailed Plots report that resulted in a Tcl error when<br>generating a report for a feature with no usage for the specified time range. Also<br>fixed an issue with the Usage Trends report that resulted in a Tcl error when<br>generating a report for a feature with a capacity of 1000 or more tokens. |
| Accelerator | VOV-11347      | Fixed an issue in "vovfsgroup loadconfig" where the weight and window values of the FairShare group were not getting set to the values in the config file.                                                                                                    |
| Accelerator | VOV-11305      | Prevent a new autokill sequence from initiating if an existing sequence is<br>already being processed. Prior to this change, an autokill sequence that took<br>more than 5m to process would result in a new sequence starting without the                                                                                          |

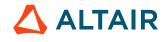

| Product     | Internal Issue | Description                                                                                                    |
|-------------|----------------|----------------------------------------------------------------------------------------------------|
|             |                | existing one completing. This would result in the slave entering a looping condition that may never end.                                                                                                    |
| Accelerator | VOV-11307      | Fixed a race condition in the job fostering system, which is used to properly account for jobs running on a host that has had its vovslave restarted, that could cause the foster jobs to fail and the restarted vovslave to refuse any future stop requests.          |
| Accelerator | VOV-11296      | A change to the command nc hosts that displayed all reservations a slave<br>may have was backed out due to adverse performance effects on the server. The<br>command nc hosts will now only show the "dominant" reservation, i.e. the<br>oldest unexpired reservation. |

### 2019.01 Update 3 Release

#### **New Features and Enhancements**

The following new features and enhancements were introduced this software release:

| Product             | Internal<br>Number    | Case Number | Description                                                                                                    |
|---------------------|-----------------------|-------------|----------------------------------------------------------------------------------------------------|
| All                 | VOV-10550             |             | Added inline documentation for the default vovcleanup config file, cleanup.config.tcl.                                                                                                    |
| All                 | VOV-6577              |             | A new configuration parameter ( <i>liverecorder.logdir</i> ) has been<br>added to allow the Live Recorder recording file directory to be specified.<br>This can be used with both the vovservermgr configure and<br>vovslavemgr configure utilities.<br>The default location for the server remains \$SWD//. The default location<br>for the slave remains /tmp. |
| All                 | VOV-9639,<br>VOV-9640 |             | Improved the functional relationship between the refresh operation and the reporting operations of the vovprocessmgr utility, improved the help text for all options that needed clarification, added warnings about timing and accuracy, and added host filter support to the refresh operation for orphans.                                                    |
| All                 | VOV-9454              | 23741       | Most of the VOV Tcl files from the installation package now contain a proper Altair copyright statement.                                                                                                    |
| Accelerator<br>Plus | VOV-9862              | 24090       | Fixed a bug that was causing waitreasons to be empty for buckets that are<br>being updated but their jobs cannot be dispatched to slaves.                                                                                                    |

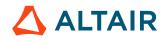

| Product             | Internal<br>Number | Case Number | Description                                                                                                    |
|---------------------|--------------------|-------------|----------------------------------------------------------------------------------------------------|
| Accelerator<br>Plus | VOV-10019          |             | Added new parameter in vovwxd /config.tcl CONFIG(limit,mode) that allows Accelerator Plus to properly handle the -limit option of wx run. Refer to config.tcl for more information.                                                                                                    |
| Accelerator<br>Plus | VOV-10569          | 23888       | Removed call to vovtcpkill from within the vovserver failover script.                                                                                                    |
| FlowTracer          | VOV-5668           | 20732       | We support the following new features for stopping and suspending jobs:<br>The -signals, -include and -exclude options to nc stop and vovstop -f<br>are now functional.<br>The trace parameters defaultStopSignalCascade and<br>defaultSuspendSignalCascade have been added to specify default<br>behavior when requesting to stop or suspend a job, respectively. The trace<br>parameters defaultStopSignalDelay has been added to specify<br>default delay when requesting to stop a job, respectively. |
|                     |                    |             | The job property STOP_SIGNALS can now be used to set stop-signal cascades on a per-job basis.<br>The job property STOP_SIGNAL_DELAY can now be used to set the delay between stop signals on a per-job basis.                                                                                                    |
| Accelerator         | VOV-10392          |             | Added an SFD (single-file distributable) package for Accelerator. Also, the window for all SFDs can no longer be resized.                                                                                                    |
| Accelerator         | VOV-9596           | 24133       | Added -json and jsondoc arguments to $vsy$ to return job information in JSON format.                                                                                                    |
| Accelerator         | VOV-9909           |             | Added an option (-splitstderr) to write stderr output of the job to the terminal's stderr when running interactive jobs (nc run -I). The default is to write the job's stderr output to the terminal's stdout. Note that using this option will probably result in garbled terminal output due to interleaving of stdout and stderr outputs.<br>This feature requires an update of the vovsh, vovslave and vovserver                                                                                      |
|                     |                    |             | binaries.                                                                                                    |
| Accelerator         | VOV-10488          |             | Added new STATISTICS field to the SET object that contains the break-<br>down of jobs in a set, per job state, in JSON format.                                                                                                    |
| Accelerator         | VOV-10489          |             | <ul> <li>Added new fields to SERVER object:</li> <li>INNERLOOPTIMERS - json object containing percent of time spent<br/>in various phases within the server inner loop</li> <li>NUMBUCKETS - total number of buckets</li> <li>SERVERSIZE - the ram size of the server data</li> </ul>                                                                                                    |

| Product     | Internal<br>Number | Case Number  | Description                                                                                                    |
|-------------|--------------------|--------------|----------------------------------------------------------------------------------------------------|
|             |                    |              | • SCHEDMAXEFFORT - current setting of the schedMaxEffort trace parameter                                                                                                    |
|             |                    |              | • CYCLEFREQ - avg server cycles/sec over the previous ~10s interval                                                                                                    |
| Accelerator | VOV-8857           | 22729        | Added new slave resource: OSNAME. OSNAME is the name of the OS vendor/distribution (CentOS, Ubuntu, Windows, MacOS. etc).                                                                                                    |
|             |                    |              | Changed the value for the OSVERSION resource to be more useful.<br>OSVERSION is the common version number associated with the release,<br>such as 18.10, 6-2.                                                                                                    |
|             |                    |              | OSVERSION can be compared with =, !=, >, <, >=, and <= . A shorthand version such as 18, will match all 18.x.y versions. 18.4 will match all 18.4.y versions.                                                                                                    |
|             |                    |              | "nc run -r osname=Ubuntu 'osversion>=6.2' 'osversion<=7.6' command" will run on a slave running Ubuntu versions 6.2 - 7.6 inclusive.                                                                                                    |
| Accelerator | VOV-10223          |              | Added wording to lmmgr usage help detailing how to disable the guest access port.                                                                                                    |
| Accelerator | VOV-8925           | 22887        | Jobs placed under the spread policy will now favor the socket with the most free memory when the cores used count is equal between all sockets. Additionally, the NUMA_LAYOUT slave property has been augmented to show the memory currently used by all jobs on the slave that requested NUMA support (e.g. "Socket: 0 RAM= 500/32089 **ooooooooo"). |
| Accelerator | VOV-9021           | 23089        | Allow for VovUserError to be called from within a job class as a means of exiting the job class without affecting the job class web UI page or the nc jobclass command.                                                                                                    |
| Accelerator | VOV-4897           | 20586, 21030 | FairShare configuration page now permits direct weight entry without resetting the window to 0.                                                                                                    |
| Accelerator | VOV-9364           | 23619        | Users can now specify the NUMA-related resources MAXNUMACORES<br>and MAXNUMACORESFREE when running jobs. The former refers to the<br>maximum number of NUMA cores in a single node on the slave, the latter to<br>the maximum number of free NUMA cores on any single node on the slave.<br>For example:                                              |
|             |                    |              | nc run -jpp pack -r+ MAXNUMACORESFREE#4                                                                                                    |
|             |                    |              | will request a job on any slave with at least 4 free NUMA cores on the same node.                                                                                                    |

| Product     | Internal<br>Number | Case Number | Description                                                                                                    |
|-------------|--------------------|-------------|----------------------------------------------------------------------------------------------------|
|             |                    |             | In addition, the fields MAXNUMACORES and MAXNUMACORESFREE have been added to the SLAVES object for the purposes of vtk_select_loop, vovselect and related commands.                                                                                                    |
| Accelerator | VOV-10363          | 24474       | Fixed requested RAM value shown by ram_usage.cgi                                                                                                    |
| Accelerator | VOV-10540          |             | Licenses are now checked in upon ncmgr stop -freeze.                                                                                                    |
| Accelerator | VOV-10478          |             | <ul> <li>Metrics are now enabled by default. Added new scheduler metrics:</li> <li>scheduler/cores/capacity</li> <li>scheduler/cores/inuse</li> <li>scheduler/hosts/ready</li> <li>scheduler/hosts/full</li> <li>scheduler/hosts/overloaded</li> <li>scheduler/hosts/sick</li> <li>scheduler/hosts/noslot</li> </ul> Internally calculate moving averages for the above metrics as well as all existing metrics: <ul> <li>scheduler/ram/capacity</li> <li>scheduler/ram/inuse</li> <li>scheduler/slots/capacity</li> <li>scheduler/slots/inuse</li> </ul> Added new CAPACITYMETRICS field to the SERVER object that contains the latest value and moving averages for these metrics in json format. |
| Accelerator | VOV-7408           | 20586       | Original: FairShare configure page now displays actions for a group based<br>on user's permission on that group.<br>This fix: Randomly, the fairshare.cgi web UI page would receive an<br>error from the API that prevented it from rendering.                                                                                                    |
| Accelerator | VOV-9647           | 24675       | Simplified the controls and behavior of the limit functionality of the tabular<br>reports found in all products.<br>For reports that deal with a potentially high number of records, the separate<br>"records to retrieve" control has been removed and consolidated into the<br>table's built-in limit control. In such tables, the table no longer attempts to<br>show the total number of rows available, nor the number of rows that were<br>matched by the back-end query. This is done for both performance and<br>accuracy reasons, as getting these numbers can take a significant amount of<br>time from the back-end database.                                                            |

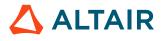

| Product     | Internal<br>Number | Case Number  | Description                                                                                                    |
|-------------|--------------------|--------------|----------------------------------------------------------------------------------------------------|
|             |                    |              | Also fixed an issue that caused the "show all rows" link to not appear in some web UI tables that were being limited.<br>The behavior of this link has also changed slightly, in that when showing all rows, instead of passing the total number of rows the table is cognizant of back into the table as the new limit, a limit of 0 is passed. This triggers                                                                                                |
|             |                    |              | the table functionality to show all rows available. To prevent confusion, an<br>empty string is displayed as the current limit value instead of 0. Before this<br>change, the total number of rows was only current at the time the table was<br>build, so the limit passed was often stale and still did not show all rows.                                                                                                    |
| Accelerator | VOV-10531          |              | The "default" keyword is now supported for the log file specification for UNIX-based slaves that are managed by vovssd. This results in a composed log file specification of @SWD@/logs/slaves/ <slavename>/<slavename> that will be passed into the vovslave -l option.</slavename></slavename>                                                                                                    |
| Accelerator | VOV-9593           | 21346, 23449 | The NC integration code will now load correctly with versions of Cadence ADE environment that have alphanumeric characters in their version strings (for example, "ICADVM18.1-64b").                                                                                                    |
| Accelerator | VOV-9779           | 23926        | The vovcleanup command has been enhanced to remove old<br>logfiles generated by vovwxd. The guiding age threshold is<br>controlled by the new vonfig(cleanup,vovwxd) setting in the<br>cleanup.config.tcl configuration file. Default value is 30d. This<br>value can be changed by modifying (or adding, as necessary) the value in the<br>cleanup.config.tcl file in the project's server working directory. For<br>example set config(cleanup,vovwxd) 15d. |
| Accelerator | VOV-6173           | 21118        | Reservation by negation for vovslave is now accepted. For example:                                                                                                    |
|             |                    |              | nc cmd vovslavemgr reserve -jobclass \!normal -<br>duration 2h a003                                                                                                    |

The following issues were resolved in this software release:

| Product | Internal<br>Number | Case Number | Description                                                                                    |
|---------|--------------------|-------------|------------------------------------------------------------------------------------------------|
| All     |                    | 24362       | Fixed a bug when vovserver incorrectly reports about license expiration for perpetual license. |
| All     |                    | 23689       | Added a new time value trace parameter:<br>preemption.rule.cooldown. Preemption rules that are |

| Product             | Internal<br>Number | Case Number | Description                                                                                                    |
|---------------------|--------------------|-------------|----------------------------------------------------------------------------------------------------|
|                     |                    |             | disabled due to exceeding the max preemption processing time<br>(preemption.max.time.rule) will observe a cooldown period equal<br>to the value specified by preemption.rule.cooldown before being<br>automatically re-enabled. The minimum value is 0 which indicates that an<br>alert should be generated but the rule will not be disabled. The default and<br>max value is 1y = off (rules will not be automatically re-enabled).                                                                                                    |
| All                 | VOV-10317          |             | Fixed an error that corrupted non-default values for the <i>allowUidForSecurityFile</i> parameter, which in turn could prevent the vovserver from honoring settings in the security file.                                                                                                    |
| All                 | VOV-10665          |             | Fixed an issue in the deprecated vtk_resourcemap_reserve<br>Tcl command that caused an error when attempting to cancel existing<br>reservations by updating the duration to 0 seconds.                                                                                                    |
| All                 | VOV-10239          |             | Simplified switches to avoid user confusion.                                                                                                    |
| All                 | VOV-10726          |             | Fixed an issue that caused the "show all rows" link to not appear in some web UI tables that were being limited. The behavior of this link has also changed slightly, in that when showing all rows, instead of passing the total number of rows the table is cognizant of back into the table as the new limit, a limit of 0 is passed. This triggers the table functionality to show all rows available. To prevent confusion, an empty string is displayed as the current limit value instead of 0. Before this change, the total number of rows was only current at the time the table was build, so the limit passed was often stale and still did not show all rows. |
| Accelerator<br>Plus | VOV-10462          | 24488       | Fixed a bug in vovwxd daemon that was causing it to request only 1 slave at a time for jobs with NC: <queue> resource.</queue>                                                                                                    |
| Accelerator<br>Plus | VOV-10530          | 24543       | Fixed a bug in vovwxd that was causing it to create only 1 launcher job per<br>buckets processing cycle. The impact of the bug was slow Accelerator Plus<br>job starts due to delays in launching the host job in the base NC queue.                                                                                                    |
| Accelerator<br>Plus | VOV-10414          | 24497       | Fixed a bug that was causing vovwxd daemon to run into a infinite loop.                                                                                                    |
| Accelerator<br>Plus | VOV-10678          | 24572       | Fixed an issue that caused user-based security rules to eventually stop<br>working on a heavily loaded server.                                                                                                    |
| Accelerator<br>Plus | VOV-10205          |             | In Accelerator Plus, a Tcl error occurred in vovne driver script, for one<br>bucket, will not impact the processing of other buckets. However the error<br>will be reported as an alert, the user should take action accordingly. The<br>failed bucket will be recovered after vovne.tcl file is updated.                                                                                                    |

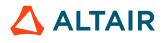

| Product             | Internal<br>Number      | Case Number  | Description                                                                                                    |
|---------------------|-------------------------|--------------|----------------------------------------------------------------------------------------------------|
| Accelerator<br>Plus | VOV-10182               | 24321        | In Accelerator Plus, user will not be able to submit jobs into a locked<br>FairShare group. The FS group must be also locked on Accelerator Plus side<br>as well as on Accelerator queue.                                                                                                    |
| Accelerator<br>Plus | VOV-10355,<br>VOV-10353 |              | Job data files have been enabled for Accelerator Plus.                                                                                                    |
| Accelerator<br>Plus | VOV-10161               |              | vovresourced is disabled in Accelerator Plus.                                                                                                    |
| Accelerator<br>Plus | VOV-9728                | 24019        | wx run can now specify $-G$ parameter for FairShare group. The wxagent job in the base queue will run with the specified group.                                                                                                    |
| Accelerator<br>Plus | VOV-10275               | 24422        | Removed syntax error warning from the slave log file                                                                                                    |
| Allocator           | VOV-9066                | 23158        | The "show all rows" links in LA resource report tables has been restored.                                                                                                    |
| Allocator           | VOV-10841               | 24713, 24756 | Fixed issue where Allocator would double count OOQ tokens. This would result in sites with OOQ jobs getting more than their fair share of tokens. This could also result in some tokens not being allocated to sites.                                                                                                    |
| FlowTracer          | VOV-10187               |              | Client connections made by scripts run by the auto-start feature now close correctly when the script exits, instead of remaining open indefinitely.                                                                                                    |
| FlowTracer          | VOV-10658               | 24604        | Fixed keyword expansion in log file names for array jobs and added support<br>for cases where the array reference job ID is the intended target for an<br>artificial dependency (AD) as opposed to each individual job in the array.<br>This is accomplished via a new format for the AD target job: ARRAY:N,<br>where N is the job ID of the array reference job. |
| FlowTracer          | VOV-10581               | 24030        | Running commands via nc cmd or wx cmd will now apply the appropriate vnc_policy to the command's environment                                                                                                    |
| FlowTracer          | VOV-10337               |              | vovconsole hang issue has been fixed by handling duplicate IDs.                                                                                                    |
| FlowTracer          | VOV-10901               |              | Fixed an issue where an undefined variable was being referenced upon an LSF job submission failure in vovlsfd.                                                                                                    |
| Accelerator         | VOV-10119               |              | A low swap space alert will no longer be generated for servers with 0 total swap or total swap that is lower than the threshold.                                                                                                    |
| Accelerator         | VOV-10403               |              | A separate Windows user name is no longer required for user impersonation<br>in Windows slaves. It is still required, however, if the Windows user name is<br>different from the user name obtained from the job submission, as might be<br>the case in a cross-platform submission environment.                                                                   |

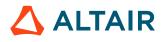

| Product     | Internal<br>Number    | Case Number  | Description                                                                                                    |
|-------------|-----------------------|--------------|----------------------------------------------------------------------------------------------------|
| Accelerator | VOV-9883              |              | AAP command line tools no longer throw errors when the output is piped<br>through another command line program that exits before allowing the input<br>command to finish, such as the UNIX "head" command.                                                             |
| Accelerator | VOV-10072             |              | An alert will be generated if all jobs on a host are stuck (consuming no CPU time). Optional alerts are available for setting a threshold for creating alerts based on a number of jobs being stuck per host, tool, or user. See the Jobstuck Procedure of vovnotifyd. |
| Accelerator | VOV-10142             | 24314, 24325 | An alert will now be generated if the process spawned to save the PR file fails.                                                                                                    |
| Accelerator | VOV-9482              |              | Enhanced stripTclComments filter to retain repository IDs                                                                                                    |
| Accelerator | VOV-10784             | 24660        | Fixed an issue with vovreconciled not revoking sum resources when<br>the component resource that was revoked contains zeros in its name.                                                                                                    |
| Accelerator | VOV-10748             |              | Fixed an undesired growth in memory consumption for jobs that utilize license-based resources.                                                                                                    |
| Accelerator | VOV-10401             |              | Fixed issue that prevented the vovauxpasswd utility working in the Windows command prompt.                                                                                                    |
| Accelerator | VOV-10412             |              | Fixed numerous issues regarding user impersonation on Windows. Jobs<br>should now execute correctly as the target user on slave and job output<br>should be available in the log file.                                                                                 |
| Accelerator | VOV-10217             |              | Fixed an issue with "default" slavelist.                                                                                                    |
| Accelerator | VOV-10410             |              | Fixed issue with SNAPSHOT environment that caused UNIX-style path delimiters (colons) to be used on Windows instead of semi-colons for the VOVDIR/bat, VOVDIR/bin, and VOVDIR/scripts segments of the PATH environment variable.                                       |
| Accelerator | VOV-10781             | 24680        | Fixes a crash related to nc info, vtk_explain_status and related commands when querying a job with pending dependencies (e.g. if the job was run with nc run -dep).                                                                                                    |
| Accelerator | VOV-7570,<br>VOV-9885 | 20881, 24152 | If \$NC_LOGDIR is a non-existent directory, nc run failed in prior<br>releases. This change causes nc run to create the \$NC_LOGDIR directory<br>if it does not exist and successfully launch the job.                                                                 |
| Accelerator | VOV-10616             | 24589        | In jobclass editor, the autokill field is now free-form.                                                                                                    |
| Accelerator | VOV-10914             | 20586        | Randomly, the fairshare.cgi web UI page would receive an error from the API that prevented it from rendering                                                                                                    |

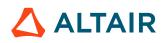

| Product     | Internal<br>Number    | Case Number            | Description                                                                                                    |
|-------------|-----------------------|------------------------|----------------------------------------------------------------------------------------------------|
| Accelerator | VOV-8980,<br>VOV-9841 | 22986                  | Removed appearance of DOS newline characters (^M) when the output of nc run -I is piped.                                                                                                    |
| Accelerator | VOV-9877              |                        | Show the Accelerator-specific job status (eg Running) instead of the FlowTracer-specific status (RETRACING) in the UIs for all products other than FlowTracer.                                                                                                    |
| Accelerator | VOV-10356             |                        | Stderr will now be included in the output log for default windows jobs.                                                                                                    |
| Accelerator | VOV-9619              |                        | The network port opened on the submission host when running an interactive job now authenticates the incoming connection to prevent accidental connections, such as those made by port scanners, from causing the interactive job to fail.                                                                                                    |
| Accelerator | VOV-10408             |                        | The user profile directory is now created upon starting a job on a Windows slave if the directory does not already exist on the slave host.                                                                                                    |
| Accelerator | VOV-10107             |                        | Updated <i>minMemFreeOnServer</i> and <i>minSwapFreeOnServer</i> configuration parameter descriptions with the unit of measure, which is MB.                                                                                                    |
| Accelerator | VOV-10792             | 24689                  | Fixed issue with vovresourced failing to start when vtk_flexlm_monitor -tags { } is used with more than one tag.                                                                                                    |
| Accelerator | VOV-10831             |                        | A couple of issues with running Accelerator in interactive mode (nc run $-I$ ) have been fixed. The first issue would occasionally result in the initial output of the job being lost. The second issue would, in rare cases, cause interactive mode to time out and fail.                                                                                                   |
| Accelerator | VOV-10989             | 24514                  | Post execution script handling is changed for the case where a job body<br>script terminates due to a signal or nc stop. In these cases, the post-<br>execution script specified by -post on the nc run command will run to<br>completion. A second signal or nc stop executed while the post-execution<br>script runs can be used to terminate it early if that is desired. |
| Monitor     | VOV-10265             | 24389, 24416,<br>24487 | Fixed an issue in the license web UI page that caused an error to be displayed concerning an undefined "enterpriselicense" array element when using a license key file for product licensing.                                                                                                    |
| Monitor     | VOV-10013             | 23315                  | Parser now can handle datetime strings that has comma after year, such as "8/5/19, 10:14:06 AM" or "Jan 15, 2019, 5:27:40 PM"), and added test cases; Also fixed the parser to locate and use full key file path (necessary for commandline run).                                                                                                    |
| Monitor     | VOV-10132             |                        | More places changed to use global db handle to prevent or essentially reduce<br>multiple db handles in the same session. Also optimized code to reduce the<br>repeated calls to db to retrieve the same data.                                                                                                    |

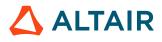

| Product | Internal<br>Number | Case Number | Description                                                                                                    |
|---------|--------------------|-------------|----------------------------------------------------------------------------------------------------|
| Monitor | VOV-10049          | 24281       | This addresses an issue where under certain circumstances the LM/LA vovlmd daemon crashes because the vov slaves are unable to stop jobs via the autokill mechanism.                                          |
| Monitor | VOV-10725          | 24614       | More places changed to use global db handle to prevent or essentially reduce<br>multiple db handles in the same session. Also optimized code to reduce the<br>repeated calls to db to retrieve the same data. |

#### Errata

The following issues and defects are known to exist in 2019.01 Update 3 software release.

| Product | Interal Issue | Description                              |
|---------|---------------|------------------------------------------|
| Monitor | VOV-10947     | Altair Monitor SFD not starting on Linux |

### 2019.01 Update 3 Patch 2

#### **Resolved Issues**

The following issues were resolved in this software release:

| Product     | Case Number | Internal<br>Number | Description                                                              |
|-------------|-------------|--------------------|--------------------------------------------------------------------------|
| Accelerator | 24897       | VOV-11046          | Jobs are failing with fork errno 0, filling up the disk with error logs. |

### 2019.01 Update 3 Patch 1

#### **Resolved Issues**

The following issues were resolved in this software release:

| Product    | Internal Issue | Description                         |
|------------|----------------|-------------------------------------|
| FlowTracer | VOV-10990      | "Generic Error" in vovlsfd log file |

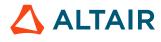

## 2019.01 Update 2 Release

#### **New Features and Enhancements**

The following new features and enhancements were introduced this software release:

| Product             | Issue Number | Case Number | Description                                                                                                    |
|---------------------|--------------|-------------|----------------------------------------------------------------------------------------------------|
| All                 | VOV-10021    |             | The Bookshelf page has been simplified for easier reading.                                                                                                    |
| All                 | VOV-9742     |             | The new vovservermgr command is added for system administrators.<br>This command has several subcommands. Three of the subcommands<br>provide an easier syntax to set vovserver configuration and environment<br>variables than vtk_server_config, et al. Other subcommands interface<br>to memory chunking and scheduler tuning controls.                                                                                   |
| FlowTracer          | VOV-9692     |             | Added the 'fileready' and 'waitforfile' flags (visible when the flag is set) to the vovconsole GUI and web pages.                                                                                                    |
| FlowTracer          | VOV-9805     | 22742       | In FlowTracer, vovlsfd will "bsub" buckets based on priority; earlier it used to be rank followed by priority.                                                                                                    |
| Accelerator<br>Plus | VOV-9792     |             | Added new parameter in vovwxd/config.tcl set<br>CONFIG(slave,AutoKillMethod) "" that specifies the autokill method for all<br>slaves.                                                                                                    |
| Accelerator<br>Plus | VOV-9200     | 22867       | If the directories $\{VOVDIR\}/local/logs/lm or \{VOVDIR\}/local/logs/nc exist, then the output of lmmgr and ncmgr respectively will be logged in those directories with timestamped filename.$                                                                                                    |
| Accelerator<br>Plus | VOV-8840     |             | vovdaemonmgr stop/start/restart of vovwxd will also stop/<br>start/restart WXLauncher slave.                                                                                                    |
| Accelerator         | VOV-7248     | 20366       | Added the BUCKETTIME field to the JOBS object for vovselect,<br>vtk_select_loop and related commands. This field indicates the<br>timestamp at which the job was most recently assigned to a bucket. For jobs<br>that are not yet assigned to buckets, this field will be 0.                                                                                                    |
| Accelerator         | VOV-8994     | 22987       | The Accelerator administrator may now restrict access to the nc modify subcommand. If a VovUserGroup named "System:jobmodify" exists, only USERS who are in that group may modify jobs.                                                                                                    |
| Accelerator         | VOV-9535     |             | There will be two additional trace parameters visible: preemption.load<br>and preemption.module. Both may be set in the policy file or via the<br>vovservermgr config command.<br>preemption.load - a value of 1 will cause the preemption module to be<br>loaded, a value of zero will cause it to be unloaded. During startup the value<br>indicates the desired state, afterwards it reflects the current loaded/unloaded |

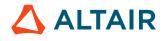

| Product | Issue Number | Case Number | Description                                                                                                    |
|---------|--------------|-------------|----------------------------------------------------------------------------------------------------|
|         |              |             | <pre>state. Setting the value to 0 in the policy.tcl file will disable the loading of the preemption module on startup. preemption.module - indicates the preemption module to be loaded. The default (and only currently available) value is libpreemption.so. In the future these parameters will allow us to unload preemption and load a new version without taking down voyserver.</pre> |

The following issues were resolved in 2019.01 Update 2 software release:

| Product | Internal<br>Number | Case Number | Description                                                                                                    |
|---------|--------------------|-------------|----------------------------------------------------------------------------------------------------|
| All     | VOV-9998           |             | Eliminated the appearance of errors similar to the following in the logs:<br>7,275 vovserver(19661)<br>ERROR May 20 15:59:55 Ending a visit that is<br>already ended (searchId=81179) [object:411]<br>7,277 vovserver(19661)<br>ERROR May 20 16:14:01 Nested visit with<br>searchId=82117 [object:388]                               |
| All     | VOV-10103          |             | Fixed issue in calculating the total memory used by jobs, where the reported<br>amount did not take into account memory that is shared between multiple<br>processes in a job's process hierarchy.                                                                                                    |
| All     | VOV-9827           |             | Fixed a bug in the handling of resource names that were the same as the beginning of a slave name. For example a slave named "foo1" with a resource "foo" would see its "foo1" resource disappear and be replaced by a second "foo" resource. Both the disappearing slave name and the resource duplication have been fixed.         |
| All     | VOV-10003          |             | Fixed a bug involving missing field names in result arrays returned by vtk_select_get when specifying parameterized fields, e.g. properties.                                                                                                    |
| All     | VOV-10071          |             | Relaxed the restrictions around the user-specified slave health check script.                                                                                                    |
| All     | VOV-9852           |             | vovserver will not start any configured daemon as part of the server start up<br>process; this task will be handled by the auto start scripts.<br>One exception to this behavior is vovnginxd; the vovserver will explicitly<br>start vovnginxd if the web port is changed from zero to a valid port while<br>the server is running. |

| Product             | Internal<br>Number | Case Number | Description                                                                                                    |
|---------------------|--------------------|-------------|----------------------------------------------------------------------------------------------------|
| FlowTracer          | VOV-9158           |             | Fixed vovlsfd issue where all occurrences of "-R" was getting removed from BSUB_OPTIONS.                                                                                                    |
| FlowTracer          | VOV-9388           |             | Improved error message to display node Id.                                                                                                    |
| FlowTracer          | VOV-10120          | 24303       | User environment variable with the name "SAVE" will no longer interfere with the "CLEAN" environment script.                                                                                                    |
| FlowTracer          | VOV-8002           | 21684       | When VOV_FT_MULTIUSER environment variable is set before launching<br>a slave, the slave will only accept jobs owned by the same user who<br>started the slave. Jobs owned by other users will be refused. New keyword<br>@JOBOWNER@ has been added to substitute it with the actual job user on<br>runtime.                                                                                                    |
| FlowTracer          | VOV-9404           |             | vov daemon processes will ignore Ctrl+C signals when started from vovdaemonmgr start                                                                                                    |
| Accelerator<br>Plus | VOV-10171          |             | Fixed error in Accelerator Plus that could cause non-ADMIN users' jobs to fail due to security errors during slave startup.                                                                                                    |
| Accelerator<br>Plus | VOV-10067          |             | Fixed error that prevented vovwxconnect -test script from successfully running.                                                                                                    |
| Accelerator<br>Plus | VOV-9378           |             | Multiple instances of the same daemon will no longer be allowed to run when the "-f" flag is used. If the specified daemon is not running, "-f" will attempt to start the daemon, but if there is one already running, another instance will not be started.                                                                                                    |
| Accelerator<br>Plus | VOV-9357           |             | Multiple instances of the same daemon will no longer be allowed to run when the "-f" flag is used. If the specified daemon is not running, "-f" will attempt to start the daemon, but if there is one already running, another instance will not be started.                                                                                                    |
| Accelerator<br>Plus | VOV-9735           |             | The fields GRABBEDRESOURCES and GRABBEDRESOURCESO<br>are now visible for Accelerator Plus jobs. In addition, the<br>VOV_GRABBED_RESOURCES environment variable now<br>propagates properly in Accelerator Plus jobs. Note that the value of<br>GRABBEDRESOURCES differs from that in Accelerator; for Accelerator<br>Plus jobs, its value will be derived from that of GRABBEDRESOURCESO<br>of the associated slave job in the base queue. |
| Accelerator<br>Plus | VOV-10094          |             | nc/wx cmd now supports interactive scripts.                                                                                                    |

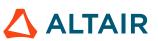

| Product             | Internal<br>Number | Case Number | Description                                                                                                    |
|---------------------|--------------------|-------------|----------------------------------------------------------------------------------------------------|
| Accelerator<br>Plus | VOV-9753           | 24035       | Accelerator Plus will initialize environment variables specified in VOV_LM_VARNAMES variable of the job that requests a License:* resource                                                                                                 |
| Accelerator         | VOV-9895           |             | Added documentation page in the Accelerator Admin Guide for job fostering and improved command help.                                                                                                    |
| Accelerator         | VOV-9128           | 23263       | Jobs will have exit status 1 if for any reason they cannot be started on vovslave.                                                                                                    |
| Accelerator         | VOV-9996           | 24208       | Fix docs to correctly describe user-provided vovslave health script                                                                                                    |
| Accelerator         | VOV-10100          | 24275       | Correct the job NUMA placement doc in the Accelerator Manuals.                                                                                                    |
| Accelerator         | VOV-9879           |             | Changed slave error logging messages to make them clearer and more user-<br>friendly.                                                                                                    |
| Accelerator         | VOV-8837           |             | Corrected job why property to display the actual time taken on start.                                                                                                    |
| Accelerator         | VOV-9806           |             | Extras and consumables are no longer listed twice in vovslavemgr show -resourceonly output.                                                                                                    |
| Accelerator         | VOV-9679           |             | Fixed issue where TIMEVAR procedures defined in job classes were not being re-evaluated when needed.                                                                                                    |
| Accelerator         | VOV-9511           |             | Fixed issue where slaves in 'ready' state were shown as 'overloaded' on vovslavemgr update.                                                                                                    |
| Accelerator         | VOV-9198           |             | Fixed issue with the "-O @CLOCK@" output format option to nc hosts where the leading digit of the clock was being truncated.                                                                                                    |
| Accelerator         | VOV-10104          | 24273       | Fixed the issue where vovreconciled continues to reconcile (or vice versa) even after "Handle-job matching" is turned off in Allocator.                                                                                                    |
| Accelerator         | VOV-9881           |             | Improved messaging from nc stop command when signals are provided via environment variables or when using the default stop signal cascade. In addition, CHECK is now recognized as a valid signal.                                         |
| Accelerator         | VOV-9908           |             | Accelerator's vnc_policy.tcl file will be applied to Accelerator jobs coming from FlowTracer scripted indirect slaves.                                                                                                    |
| Accelerator         | VOV-9768           |             | The default vovresourced configuration file no longer assumes Monitor<br>to be available, preventing unwanted alerts concerning Monitor being<br>unreachable in environments where it is not being used or has not yet been<br>configured. |
|                     |                    |             | Additionally, the call to vtk_flexlm_monitor_all is now disabled<br>by default to prevent the creation of Accelerator resources for all                                                                                                    |

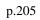

| Product   | Internal<br>Number | Case Number | Description                                                                                                    |
|-----------|--------------------|-------------|----------------------------------------------------------------------------------------------------|
|           |                    |             | licenses reported by Monitor. For performance reasons, the use of vtk_flexlm_monitor_all is only recommended in environments where a small total number of licenses are reported by Monitor, or when the majority of the licenses reported are actually requested by Accelerator jobs as a resource requirement. In all other cases, it is recommended to individually choose which licenses will be used to create Accelerator resources by calling vtk_flexlm_monitor for each license. |
| Allocator | VOV-10022          |             | If a site has DO_NOT_SHARE set for a resource in LA, that resource no longer appears in the output of nc cmd vovshow -resources. The earlier behavior was to show the resource with a value of zero.                                                                                                    |
| Monitor   | VOV-9764           |             | Fixed an issue that prevented slaves and agents created via the web UI from starting.                                                                                                    |
| Monitor   | VOV-9838           |             | Fixed the code that added data points for capacity prior the given range.<br>Now all data should limited to the given range, so no wrong chart scaling is possible.                                                                                                    |
| Monitor   | VOV-10111          |             | The Monitor SFD GUI may now take longer to enable the Stop button than<br>it did previously. It has been modified to ensure that Monitor has completely<br>started before enabling Stop.                                                                                                    |
| Monitor   | VOV-9878           |             | When switching back to HTML as the output format from CSV, ensure that the input file name or prefix depends on single or multiple files.                                                                                                    |

#### Errata

The following issues and defects are known to exist in 2019.01 Update 2 software release.

| Product    | Internal Issue | Description                                                                      |
|------------|----------------|----------------------------------------------------------------------------------|
| FlowTracer | VOV-10507      | vovconsole hangs/closes connection with large flow (>250k jobs and > 388k files) |

### 2019.01 Update 1 Release

#### **New Features and Enhancements**

The following new features and enhancements were introduced this software release:

p.206

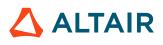

| Product             | Internal<br>Number | Case Number | Description                                                                                                    |
|---------------------|--------------------|-------------|----------------------------------------------------------------------------------------------------|
| All                 | VOV-9448           |             | Cached queries created via vtk_select_create or related commands can no longer expire while the results are still being processed.                                                                                                    |
| All                 | VOV-8080           | 22230       | Startup scripts for use with systemd are now included in \$VOVDIR/etc/boot.                                                                                                    |
| Accelerator<br>Plus | VOV-9798           | 24022       | Added new parameter in vovwxd/config.tcl set<br>CONFIG(agent,PreemptMethod) "" that specifies the preemption method for<br>all wxagent jobs running in base NC queue.                                                                                                    |
| Accelerator         | VOV-8699           |             | Added support for cgroups v2.                                                                                                    |
| Accelerator         | VOV-7248           | 20366       | Added the BUCKETTIME field to the JOBS object for vovselect,<br>vtk_select_loop and related commands. This field indicates the time<br>in seconds that a job spent after being assigned to a bucket, but before being<br>dispatched to a slave. For jobs that are not yet assigned to buckets, this field<br>will be 0. |
| Accelerator         | VOV-9588           |             | Added IPv6 support.                                                                                                    |
| Allocator           | VOV-9800           |             | Added a toggle button to the LA Resource Summary page to toggle<br>matching of handles with "recent" jobs (i.e., jobs that have already finished<br>running). Also, the existing push buttons for toggling debugging, etc. have<br>been changed to toggle buttons.                                                      |
| FlowTracer          | VOV-9692           |             | Added the 'fileready' and 'waitforfile' flags (visible when the flag is set) to the vovconsole GUI and web pages.                                                                                                    |

The following issues were resolved in 2019.01 Update 1 software release:

| Product | Internal<br>Number | Case Number | Description                                                                                                    |
|---------|--------------------|-------------|----------------------------------------------------------------------------------------------------|
| All     | VOV-10040          |             | This fixes some issues with vov services on Windows not listening to both IPV4 and IPV6 network ports. Without this fix, the user may experience hangs while starting and stopping Monitor or other projects, and with nginx being unresponsive.          |
| All     | VOV-9771           |             | Fixed an issue where all field names specified by vtk_select_create<br>and related commands would be converted to upper-case in the returned Tcl<br>array. The field names will now be returned with the same capitalization as<br>requested by the user. |

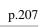

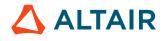

| Product             | Internal<br>Number | Case Number  | Description                                                                                                    |
|---------------------|--------------------|--------------|----------------------------------------------------------------------------------------------------|
| All                 | VOV-9749           |              | Changed the behavior of the stop button in the vovssd SFD to stop the vovssd daemon and all child processes to prevent orphaned child processes from being present after exiting the SFD.                                                                                                    |
| Accelerator<br>Plus | VOV-9379           | 23650        | vovwxd will show an alert when the deletion of a slave object is<br>unsuccessful. The new alert will have "vovwxd could not destroy slave" title<br>format.                                                                                                    |
| Accelerator<br>Plus | VOV-9745           | 24004        | Fixed a bug in vovwxd that was causing it to request slaves from the same base Accelerator queue when configured for multiple queues.                                                                                                    |
| Accelerator<br>Plus | VOV-9744           | 24001        | Improved the method of retrieving the slave status in Accelerator Plus from<br>the base Accelerator queue. The new method will help to avoid the blocking<br>of vovwxd caused by nc getfield command                                                                                                    |
| Accelerator<br>Plus | VOV-9797           |              | A configuration parameter was added that can change how wxagent responds to an nc stop command when running with an NC base queue. The parameter is named <i>CONFIG(nc_stop_signals)</i> and can be found in vovwxd/config.tcl. The default value is "" (empty string). If this parameter is set to a non empty string (for example, "USR1"), then the wxagent will be started with the additional parameter NC_STOP_SIGNALS set to the value of the string. |
| Allocator           | VOV-9151           |              | Fixed adding of maps with LA::AddResource (were not getting added to the Resource earlier).                                                                                                    |
| Allocator           | VOV-7592           | 20921        | Fixed cleanup of .nfs* files.                                                                                                    |
| FlowTracer          | VOV-9158           |              | Fixed vovlsfd issue where all occurrences of "-R" was getting removed from BSUB_OPTIONS.                                                                                                    |
| FlowTracer          | VOV-9388           |              | Improved error message to display node Id.                                                                                                    |
| FlowTracer          | VOV-8776           |              | Changed the behavior of the "Forget" context menu in the canvas area for<br>"Set" objects so that it now forgets the selected set; not its contents. The<br>earlier behavior was to forget the set's contents but not the set. Added a<br>new context menu "Forget Recursively" that forgets the selected set and its<br>contents recursively.                                                                                                    |
| Accelerator         | VOV-9511           | 23730, 23867 | Fixed issue where slaves in 'ready' state were shown as 'overloaded' on vovslavemgr update                                                                                                    |
| Accelerator         | VOV-9681           | 23977        | Fixed issues with the vovssd SFD (single-file distributable) that prevented it<br>from working properly as a Windows service. Slaves are now stopped when<br>vovssd is stopped from within the SFD GUI, the SFD is exited entirely, or<br>its Windows service is stopped. This change prevents the situation where                                                                                                    |

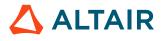

| Product     | Internal<br>Number | Case Number | Description                                                                                                    |
|-------------|--------------------|-------------|----------------------------------------------------------------------------------------------------|
|             |                    |             | orphan slave processes are left behind, preventing the SFD from extracting<br>into the same directory as before, which would be the case in a Windows<br>service.                        |
| Accelerator | VOV-9051           | 23098       | Changed vovresourced to use more efficient data URLs for querying Monitor for data.                                                                                                    |
| Accelerator | VOV-8928           |             | The parameter schedSkip has been replaced with schedMaxEffort.<br>The documentation has been updated to reflect this change.                                                             |
| Accelerator | VOV-9184           |             | Fixed a bug that was causing performance problems due to generation of redundant NODESET events when submitting jobs nc run -fb 1 -f <filename>.</filename>                              |
| Accelerator | VOV-9170           |             | Metrics system no longer requires a license.                                                                                                    |
| Accelerator |                    |             | Changed internal representation of filesystem sizes to accommodate large filesystems. Customers with TMP filesystems up to 9x10^24 bytes should see correct values for the TMP# resource |
| FlowTracer  | VOV-9613           |             | Fixed issue leading to nested visit error messages in logs.                                                                                                    |
| Monitor     | VOV-9514           | 20544       | ftlm_batch_report, and a few other programs like ftlm_accouts<br>and ftlm_tags_admin now opens only one db handle and use it<br>throughout the process.                                  |

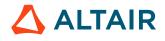

# 2016.09 Release Notes

#### **New Features and Enhancements**

| Products | Internal Number | Case Number | Description                                                                                                    |
|----------|-----------------|-------------|----------------------------------------------------------------------------------------------------|
| All      | 6258            |             | There is now a Python<br>interface for the vovserver<br>REST API. The Python<br>interface returns a JSON<br>formatted string as a result<br>of posted query. For more<br>information about request<br>URLs and response format<br>please refer to REST API<br>documentation. As vovserver<br>requires the user to be<br>authenticated, the Python<br>interface will automatically<br>prompt the user for username<br>and password if the current<br>login session is expired.<br>Example scripts:<br>from<br>common.scripts.rtda_r<br>import RTDARest<br>rtda_client =<br>RTDARest()<br>obj =<br>rtda_client.getUrl(&r<br>localhost:11913/<br>api/v1/jobs/12345/<br>status&)<br>print (&Return<br>type is&,<br>type(obj)) print<br>(&Return val: &,<br>obj) |
| All      | 2272            |             | Selection rule syntax now<br>supports several additional<br>features.<br>Logical "or" operations in<br>selection rules are available<br>via the   operator.                                                                                                    |

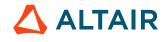

/ /

| Products | Internal Number | Case Number | Description                                                                                                    |
|----------|-----------------|-------------|----------------------------------------------------------------------------------------------------|
|          |                 |             | Logical operations may be grouped with parentheses.                                                                                                    |
|          |                 |             | AND operations always<br>take precedence over OR<br>operations in the absence of<br>parentheses.                                                                                                    |
|          |                 |             | The words <b>and</b> , <b>or</b> and <b>not</b><br>can now be used in place of<br><b>&amp;</b> ,   and ! respectively; this<br>makes shell-level scripting<br>easier. These words are case-<br>insensitive; they may also be<br>typed as <b>AND</b> , <b>OR</b> and <b>NOT</b> . |
|          |                 |             | The = operator is now<br>supported, which is equivalent<br>to the == operator.                                                                                                    |
|          |                 |             | Spaces are now allowed in<br>non-quoted string values<br>if they are preceded by<br>a backslash '\' character.<br>Example: <b>command^sleep</b> \<br><b>60</b> is now a valid rule.                                                                                              |
| All      | 4218            |             | Improved protocol for more compact packing.                                                                                                    |
|          |                 |             | To send 16-bit integer,<br>packing size is changed from<br>8 bytes to 3 bytes. to send<br>32-bit integer, packing size<br>is changed from 8 bytes to 5<br>bytes.                                                                                                    |
|          |                 |             | To send 64bit integer, packing<br>size is changed from 16 bytes<br>to 10 bytes.                                                                                                    |
|          |                 |             | By removing 4-byte alignment<br>packing and reducing data type<br>encoding method, encoding of<br>string and double types is also<br>more efficient.                                                                                                    |

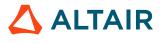

| Products | Internal Number | Case Number | Description                                                                                                    |
|----------|-----------------|-------------|----------------------------------------------------------------------------------------------------|
| All      | 4980            |             | Daily log files generated by<br>system daemons are now<br>automatically compressed.                                                            |
|          |                 |             | <b>Note:</b> This applies only to non-Windows platforms.                                                                                       |
| All      | 5349            |             | Vovselect now supports the '*'<br>wildcard to signify all fields of<br>a particular object.                                                    |
|          |                 |             | <pre>Note: Ensure the '*' character is quoted as required by your shell. Example: vovselect '*' from jobs where idint==12345</pre>             |
| All      | 5595            | 13053       | The increased web server<br>security now prevents local<br>file inclusion via a path<br>relative to an open URL, such<br>as /gif.              |
| All      | 5935            |             | Added waitreasons as <i>from</i> source to vovselect, which provides access to the data available in vovshow - waitreasons.                    |
| All      | 5954            |             | Jobs submitted to<br>NetworkComputer by the<br>administrator can no longer be<br>accidentally dispatched to the<br>VOV database support slave. |
| All      | 5985            |             | Added coresused and corestotal fields to                                                                                                    |

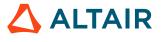

| Products | Internal Number | Case Number | Description                                                                                                    |
|----------|-----------------|-------------|----------------------------------------------------------------------------------------------------|
|          |                 |             | vovselect when querying slaves.                                                                                                    |
| All      | 6071            |             | The interface to the vovversion shell command has been changed.                                                                                                    |
|          |                 |             | The new command interface:                                                                                                    |
|          |                 |             | <pre>% vovversion -h<br/>vovversion: Usage<br/>Message<br/>DESCRIPTION:<br/>Print the<br/>VOV version.<br/>Optionally show<br/>more details.<br/>USAGE:<br/>vovversion<br/>[options]<br/>OPTIONS:<br/>-help Print<br/>this message<br/>-all Print all<br/>available version<br/>information<br/>-clients List<br/>clients and their<br/>version numbers<br/>-install Print<br/>the VOV version<br/>with patch names,<br/>if any<br/>-patches Print<br/>patch names, if<br/>any<br/>-project Print<br/>the version<br/>of vovserver<br/>associated with<br/>the current<br/>project [Can<br/>abbreviate<br/>options provided<br/>they are<br/>unambiguous]</pre> |
| All      | 6107            |             | Added timestamp for FILE<br>type and start and end time<br>for JOB job in vovconsole<br>Navigator. This allows users to<br>easily see the dependencies of<br>a timestamp.                                                                                                    |

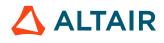

| Products | Internal Number | Case Number | Description                                                                                                    |
|----------|-----------------|-------------|----------------------------------------------------------------------------------------------------|
| All      | 6119            |             | For easier editing, Cut/Copy/<br>Paste menus have been added<br>to Text fields                                                                                                    |
| All      | 6168            |             | Added support for doing<br>daily maintenance on the<br>VOV database, which is<br>configurable through the<br>database administration web<br>interface.                                                                                                    |
| All      | 6196            |             | A new configuration<br>parameter,<br>liverecorder.logsize,<br>now controls the size of Live<br>Recording log files.<br>The parameter,<br>liverecorder.logsize, can be<br>added to the policy.tcl file, or<br>set on-demand for the server<br>via:<br>vovsh -x<br>&vtk_server_config<br>liverecorder.logsize<br>N<br>or for the slave via:<br>vovslavemgr<br>configure -<br>liverecorder.logsize<br>N SLAVENAME where N<br>is any number between 256<br>and 8192, which represents<br>the size of the log file in<br>megabytes. This setting must<br>be applied before turning Live<br>Recorder on. |
| All      | 6400            |             | The protection against<br>deleting a resource when<br>a job is queued against is<br>now improved; it no longer<br>slows the vovresourced-based<br>expiration extender.                                                                                                    |

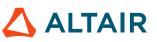

| Products        | Internal Number | Case Number | Description                                                                                                    |
|-----------------|-----------------|-------------|----------------------------------------------------------------------------------------------------|
| LicenseMonitor  | 5394            |             | Integrated licensing<br>capabilities now support server<br>lists. This feature is useful for<br>unlicensed tool wrapping.                                                                                                    |
| NetworkComputer | 5766            |             | New features have been added<br>to the vovprocessmgr utility<br>for finding processes that<br>are descendents of vovslave,<br>orphans of vovslave and<br>external processes. There is an<br>option to create foster jobs for<br>discovered orphans; orphans<br>can now be accounted for by<br>a slave on the same host, and<br>tracked for the rest of their<br>lifetime. |
| NetworkComputer | 5904            |             | On Linux slaves, a job can<br>now be requested to run in<br>one or more cgroups. The<br>syntax is similar to requesting<br>any other resource, with the<br>resource name consisting of<br>the prefix CGROUP: followed<br>by the path to the cgroup on<br>the filesystem.                                                                                                  |
|                 |                 |             | Example, to use /sys/fs/<br>cgroup/cpuset/my_cgroup1 /<br>sys/fs/cgroup/memory/<br>my_cgroup2:                                                                                                    |
|                 |                 |             | nc run -r CGROUP:/<br>sys/fs/cgroup/<br>cpuset/my_cgroup1<br>-r                                                                                                    |
|                 |                 |             | CGROUP:/sys/<br>fs/cgroup/memory/<br>my_cgroup2<br>sleep 120                                                                                                    |
|                 |                 |             | will assign a "sleep 120" job<br>to the cgroups my_cgroup1<br>and my_cgroup2                                                                                                    |
|                 |                 |             | If the user specifies multiple conflicting cgroups (such as                                                                                                    |

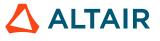

| Products | Internal Number | Case Number | Description                                                                                                    |
|----------|-----------------|-------------|----------------------------------------------------------------------------------------------------|
|          |                 |             | <pre>2 cgroups under the /memory<br/>hierarchy), the cgroup that is<br/>specified last is the one that<br/>the process will be assigned to.<br/>The special resource<br/>CGROUP:RAM can be used<br/>to limit memory usage of a job<br/>within a cgroup.<br/>Example:<br/>nc run -r CGROUP:RAM<br/>-r RAM/2000 sleep<br/>120 will assign the job to a<br/>default cgroup and limit that<br/>cgroup to 2000 megabytes of<br/>RAM. Since we only place<br/>one job in each default cgroup,<br/>we can effectively limit RAM<br/>usage on a per-job level. The<br/>path to this default cgroup will<br/>be:<br/></pre> |
|          |                 |             | <pre>&gt;/memory/ <queue name="">_ <slave name="">_ <job number="" slot=""></job></slave></queue></pre>                                                                                                    |

| Products        | Internal Number | Case Number | Description                                                                                                    |
|-----------------|-----------------|-------------|----------------------------------------------------------------------------------------------------|
|                 |                 |             | Note:CGROUP:RAM<br>cannot beused with anon-default<br>cgroup; if both<br>CGROUP:RAM<br>and a non-<br>default cgroup<br>are specified,<br>the job will<br>be placed in<br>the specified<br>cgroup without<br>changing that<br>cgroup's RAM<br>usage limit.<br>We strongly<br>recommend<br>specifying a<br>RAM resource<br>when using<br>CGROUP:RAM,<br>as the default<br>value is low<br>(currently 20<br>megabytes).To see slave resource for<br>cgroups, use nc hosts -<br>r and look for CGROUP:<br>entries. If they are not present,<br>ensure that they are set up on<br>the slaves with lscgroups and<br>check the slave logs for errors. |
| NetworkComputer | 5909            |             | The new dynamic server<br>tuning feature enhances<br>performance when the server<br>is under heavy load conditions:<br>a unique maximum value is set<br>per bucket.                                                                                                    |

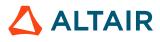

| Products        | Internal Number | Case Number | Description                                                                                                    |
|-----------------|-----------------|-------------|----------------------------------------------------------------------------------------------------|
| NetworkComputer | 5080            |             | Slaves now account for jobs<br>running on a stopped slave<br>on the same host. When a<br>slave is started, if there is a<br>matching slave in the stopped<br>condition (waiting on its jobs<br>to finish), the new slave will<br>adopt any jobs on the stopped<br>slave by using foster jobs.<br>This feature helps prevent host<br>overloading.                                                                                                    |
| NetworkComputer | 5472            | 12544       | There is a new<br>server configuration<br>parameter for statistics:<br>cpuprogressWindowSize.<br>This parameter can be<br>set in the policy.tcl<br>configuration file.<br>The default value (1) provides<br>identical behavior to previous<br>releases. Increasing the<br>parameter increases the<br>number of samples to be<br>used in the calculation of the<br>cpuprogress statistic.<br>The accepted range of values<br>is 1-1440. 1440 signifies one<br>full day, assuming the sample<br>time is 60 seconds. |
| NetworkComputer | 5689            |             | The fields REQCORES,<br>REQCPUS, REQPERCENT,<br>REQRAM, REQSLOTS, and<br>REQSWAP are now valid on<br>SCHEDULED jobs. This can be<br>useful in writing -preempting<br>clauses on preemption rules.                                                                                                    |
| NetworkComputer | 6144            | 14414       | Validation is improved with<br>two new options and a new<br>health check.<br>Summary:                                                                                                    |

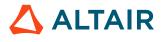

| Products        | Internal Number | Case Number | Description                                                                                                    |
|-----------------|-----------------|-------------|----------------------------------------------------------------------------------------------------|
|                 |                 |             | The new -failover option<br>to vtk_slave_define<br>now sets the capacity to 0,<br>which prevents the slave<br>from accepting jobs and<br>pulling a license. This also<br>acts as a flag to perform<br>some failover configuration<br>testing, such as checking<br>servercandidates.tcl<br>to ensure the slave host is in<br>the list.                                                                                                    |
|                 |                 |             | Passing in the new –<br>descriptors as well as<br>the –failover option to<br>vovslavestartup triggers<br>a check to ensure the host has<br>at least as many descriptors<br>as vovserver, which ensures<br>it can operate at full capacity<br>in the event of failover. It also<br>checks that the server_election<br>directory is empty.<br>In addition, a new health check<br>ensures that a slave is running<br>on each host listed in the<br>servercandidates.tcl<br>file. By default, the health<br>check is on; it can be<br>disabled in the health check<br>configuration of the web UI. |
|                 |                 |             | Note: The<br>health check<br>features and<br>options are<br>listed on the<br>health check<br>configuration<br>of the web UI.                                                                                                    |
| NetworkComputer | 6195            |             | Update calls to<br>ftlm_lmproject from<br>vw every 20m. The period                                                                                                    |

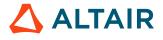

| Products        | Internal Number | Case Number | Description                                                                                                    |
|-----------------|-----------------|-------------|----------------------------------------------------------------------------------------------------|
|                 |                 |             | is controlled by the variable VOV_VW_PING.                                                                                                    |
| NetworkComputer | 6204            |             | The PERCENT slave resource<br>can now be configured<br>in the slave resource<br>specification. This is specified<br>in consumable form, such as<br>PERCENT/50. Previously,<br>PERCENT was always<br>initialized to 100 and could not<br>be changed.                                                                                                    |
|                 | 6312            |             | New parameter<br>resuserDisableMatchingThress<br>allows matching to be disabled<br>for license resources from a<br>license server: in such cases,<br>the matching process can take<br>a very long time.<br>resuserDisableMatchingThress<br>provides a threshold that<br>disables matching if the sum<br>of LicenseMonitor handles and<br>FlowTracer jobs exceed that<br>threshold. |
|                 |                 |             | The range is 0 - 10000; the default value is 1000.                                                                                                    |
|                 |                 |             | This parameter can be specifed in policy.tcl.                                                                                                    |
|                 |                 |             | Example:                                                                                                    |
|                 |                 |             | set<br>config(resuserDisableMato<br>1000                                                                                                    |
|                 |                 |             | This parameter can also be set<br>using the VTK API.                                                                                                    |
|                 |                 |             | Example:                                                                                                    |
|                 |                 |             | vtk_server_config<br>resuserDisableMatchingThr<br>1000                                                                                                    |

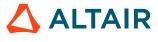

| Products             | Internal Number | Case Number | Description                                                                                                    |
|----------------------|-----------------|-------------|----------------------------------------------------------------------------------------------------|
| NetworkComputer      | 6722            | 14704       | The vovserver now responds<br>to multiple incoming client<br>connections during the same<br>cycle.<br>This capability is enabled<br>by default, and can be<br>controlled with the following<br>congfiguration parameters via<br>the policy.tcl file:<br>set<br>config(clientConnectio<br>multi<br>set<br>config(clientConnectio<br>512<br>The mode can be "single"<br>or "multi" (default=multi).<br>The size can be any integer<br>in the range of 25-1024<br>(default=512). |
| Workload Accelerator | 6558            |             | Contain one projectionThe ncmgr and wxmgr<br>utilities now check for a<br>minimum number of file<br>descriptors on Unix-based<br>platforms.Summary:The default value can<br>be over-riden with the<br>VOV_MIN_DESCRIPTORS<br>environment variable.An attempt is made to raise the<br>default limit if needed.If the target's limit is higher<br>than the system's hard limit,<br>an error is displayed and the<br>product start will be aborted.                              |
| LicenseAllocator     | 5311            | 12150       | License resources can now be<br>allocated from multiple servers<br>or excluded.<br>Summary:                                                                                                    |

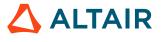

| Products   | Internal Number | Case Number | Description                                                                                                    |
|------------|-----------------|-------------|----------------------------------------------------------------------------------------------------|
|            |                 |             | Resource groups can be<br>defined that are a <b>logical OR</b><br>of components that are hosted<br>on different license servers.<br>Licenses from specific<br>servers can be excluded from<br>distribution to specific sites.                                                                                                    |
| FlowTracer | 6358            |             | A SNAPSHOT of the<br>server environment is now<br>automatically captured on<br>FlowTracer vovproject<br>start. This new feature<br>enables users to run a job in<br>the same environment as the<br>server. A shell environment<br>snapshot can also be saved<br>on demand from any project<br>enabled shell.<br>Summary:<br>The automatically captured<br>environment is saved as a<br>file under the server working<br>directory, which can be<br>used to set the SNAPSHOT<br>environment at any time.<br>The new standalone utility<br>vovenvcapture is for<br>saving the environment on<br>demand, either into a file or as<br>a property on a Vov object. |
| FlowTracer | 4879            |             | A periodic job can be<br>paused by setting a property<br>"PERIOD_PAUSE" as 1. This<br>is done through web interface,<br>vovconsole NodeEditor,<br>vtk_prop_set tcl<br>function, or vovprop cli.<br>If a paused job is running<br>when this property is set,<br>the current run will continue<br>to completion, but a new                                                                                                    |

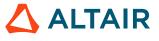

| Products   | Internal Number | Case Number | Description                                                                                                    |
|------------|-----------------|-------------|----------------------------------------------------------------------------------------------------|
|            |                 |             | run will not be started at the<br>next period; it will remain<br>paused until PERIOD_PAUSE<br>property is reset to 0.                                                                                                    |
| FlowTracer | 5428            |             | If <b>EventOverflow</b> occurs from<br>server, vovconsole will empty<br>all events, wait, reconnect<br>and refresh all set viewers.<br>When this occurs, a message is<br>displayed: Updating please<br>wait                                                                                                    |
| FlowTracer | 5617            | 13082       | Upcone Set and Downcone<br>set menus are now added to<br>the popup menu of vovconsole<br>when a set is selected. If no<br>node is selected, Connectivity<br>popup menus of Downcone,<br>Upcone and Expand will apply<br>to the current set displayed in<br>the SetViewer.                                                                                                    |
| FlowTracer | 6018            |             | Details about the condition<br>of a schedule job that is stuck<br>due to barrier invalid are now<br>available.<br>Summary:<br>When a job is stuck<br>due to barrier invalid<br>node in upcone, a<br>balloon message<br>appears and shows<br>"barrier invalid".<br>On NodeEditor, the<br>"Why" tab shows<br>barrier invalid<br>messages on the<br>associated node(s).<br>Trouble-shooting methods:<br>(1) An aggressive<br>retrace flag can be<br>done in the main<br>console window or by<br>using vsr. |

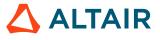

| Products   | Internal Number | Case Number | Description                                                                                                    |
|------------|-----------------|-------------|----------------------------------------------------------------------------------------------------|
|            |                 |             | <ul><li>(2) Find the invalid<br/>jobs in the upcone and<br/>retrace them to validate<br/>the barrier.</li><li>If there are no invalid<br/>jobs in the upcone, fix<br/>the barrier invalid flag<br/>by running sanity.</li></ul>                                                                                                   |
| FlowTracer | 6122            |             | The Navigator column now sorts per the severity of the node status.                                                                                                    |
| FlowTracer | 6156            |             | SERIAL and PARALLEL<br>commands in FDL now work<br>with any level of nesting: you<br>can nest parallel in serial and<br>vice versa, for as many levels<br>deep as desired. SERIAL and<br>PARALLEL commands now<br>work with S (set), T (task), and<br>J (job) commands, which can<br>be nested under one another in<br>any order. |
| FlowTracer | 6440            |             | <pre>vovlsfd now utilizes an agent script (vov_lsf_agent) in the installation to launch vovslave in the batch system. Previuosly, shell scripts had to be written to the launchers/ <hourly sub-directory="">.</hourly></pre>                                                                                                    |
| FlowTracer | 6571            | 15109       | The vw command now has the option to apply a delay that allows latency on outputs as well as inputs.                                                                                                    |
|            |                 |             | Previously, if the<br>environment variable<br>VOV_VW_NFS_PROTECTION<br>was set to 1 (or if the -n option<br>is used with vw), vw added<br>a delay when waiting for<br>inputs to allow for Network                                                                                                    |

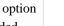

| Products | Internal Number                                                                                                    | Case Number                                                                                                    | Description                                                                                                    |
|----------|----------------------------------------------------------------------------------------------------|----------------------------------------------------------------------------------------------------|----------------------------------------------------------------------------------------------------|
| oducts   | Internal Number         Internal Number         Internal Number | Case Number         Image: Case Number         Image: C | DescriptionFile System (NFS) latency.By default, the wait durationwas 60 seconds that couldbe overridden by settingthe environment variableVOV_VW_NFS_WAIT.In this release, in additionto the above behavior, ifVOV_VW_NFS_PROTECTIONis specified as 2 (or the -N option is used), vw alsoapplies the same delay toallow for latency on outputs.Overview:Under certainconditions, for bothinputs and outputs, vwwill attempt to trigger acache update sooner ifpossible. Note: for thisto work, nf sdelaymust be enabled inthe vovserver settingsin the policy.tcl file,and also appliedto any currentlyrunning vovserver(by doing vovprojectsanity). Example: setconfig(nfsdelay)60It is also recommendedto specify a small timetolerance in policy.tclto compensatefor minor timediscrepancies among |

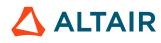

| Products | Internal Number | Case Number | Description                                                                                                    |
|----------|-----------------|-------------|----------------------------------------------------------------------------------------------------|
|          |                 |             | Note:<br>This<br>should<br>also be<br>applied<br>to any<br>currently<br>running<br>vovserver<br>using<br>vovproject<br>sanity. |

| Products | Internal Number | Case Number | Description                                                                                                    |
|----------|-----------------|-------------|----------------------------------------------------------------------------------------------------|
| All      | 3120            | 13056       | Increased web server security,<br>which prevents cross-site<br>scripting.                                                                                                    |
| All      | 6132            |             | Added arch field support<br>for slave objects to<br>VovQuery: vovselect,<br>vtk_select.                                                                                                    |
| All      | 6193            |             | An issue has been fixed with<br>field-only selection rules for<br>string fields. By passing the<br>field name without an operator<br>or a value, you can now query<br>for objects that have a non-<br>empty value in the specified<br>field. For integer fields, this<br>form of selection rule queries<br>for objects that have a non-<br>zero value in the specified<br>field. |
| All      | 6253            |             | Scrolling has been added to<br>the alerts dialog, which makes<br>long lists of alerts easier to                                                                                                    |

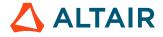

| Products        | Internal Number | Case Number | Description                                                                                                    |
|-----------------|-----------------|-------------|----------------------------------------------------------------------------------------------------|
|                 |                 |             | access and consumes less space on the monitor.                                                                                                    |
| All             | 6394            |             | <ul> <li>Viewing the files of sets has been made easier:</li> <li>Summary:</li> <li>For default sets that only contain files, such as System:files, System:filesToCheck, System:zippable,</li> <li>Predefined:missing files, and</li> <li>Predefined:blocking files, files are always displayed regardless of the setting of the flag.</li> <li>However, for user defined sets, Show files must be turned on to view the files.</li> </ul> |
| LicenseMonitor  | 6103            | 13577       | New format is now<br>recognized, and added support<br>for additional date format in<br>Feature line.                                                                                                    |
| LicenseMonitor  | 6268            |             | Detailed plots are now reasier<br>to read. The visibility of<br>plot lines was increased<br>for checkouts and queued<br>requests with shorter durations<br>compared to the report time<br>range.                                                                                                    |
| NetworkComputer | 5253            |             | The vovfsgroup create<br>command now copies the<br>parent ACL when creating<br>a subgroup. Example:<br>vovfsgroup create /<br>abc/def will create a new<br>group /abc/def, with ACL<br>permissions copied from the<br>group /abc. If there is no<br>applicable parent group, the<br>default ACLs will be used.                                                                                                    |

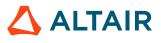

| Products        | Internal Number | Case Number | Description                                                                                                    |
|-----------------|-----------------|-------------|----------------------------------------------------------------------------------------------------|
| NetworkComputer | 5699            | 14154       | fairshare.cgi now<br>takes fstokens into account.<br>Previously, fstokens were<br>ignored.                                                                                                    |
| NetworkComputer | 5715            | 13420       | The autokill function now<br>takes suspension time into<br>account when determining if a<br>job has exceeded the autokill<br>time threshold.                                                                                                    |
| NetworkComputer | 5993            | 13705       | License resources are<br>no longer overbooked.<br>Previously, the configured<br>threshold was honored the<br>first time the overbooking<br>procedure was called for a<br>specific feature.                                                                             |
| NetworkComputer | 6125            | 13164       | vovset list can now display more than 600k sets.                                                                                                    |
| NetworkComputer | 6617            |             | The failover process now<br>works correctly.<br>Note: It can<br>take over 2<br>minutes for the<br>failover process<br>to complete.                                                                                                    |
| NetworkComputer | 6618            |             | The error message for a<br>specific port issue is better<br>handled: where ncmgr is<br>being used to start or stop an<br>NetworkComputer instance,<br>but the specified port matches<br>that of an NetworkComputer<br>instance other than the one<br>being controlled. |
| NetworkComputer | 6619            | 15159       | The DISPLAY environemnt<br>is unset during the failover<br>process, which prevents the                                                                                                    |

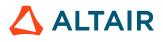

| Products         | Internal Number | Case Number | Description                                                                                                    |
|------------------|-----------------|-------------|----------------------------------------------------------------------------------------------------|
|                  |                 |             | process from failing due to an invalid value.                                                                                                    |
| LicenseAllocator | 6414            |             | ADMIN permission<br>is no longer needed to<br>read LicenseMonitor or<br>NetworkComputer data. That<br>data is now accessible by all<br>USERs. However, updating<br>the NetworkComputer<br>instances with new allocations<br>still requires ADMIN<br>privileges. |
| LicenseAllocator | 6601            | 12150       | The minimum number of<br>tokens to run any queued job<br>on a site are allocated when<br>possible. This ensures jobs<br>will be run.                                                                                                    |
| LicenseAllocator | 6752            | 15243       | When a new resource<br>is declared in the LA<br>config.tcl file, restarting<br>LicenseAllocator or vovlad<br>is no longer needed to get the<br>resource tokens.                                                                                                 |
| LicenseAllocator | 6753            | 15245       | LicenseAllocator now uses the<br>expression specified through<br>LA::SetMapForResourceInS<br>to set the resource<br>map expression in<br>NetworkComputer;<br>components are in the resource<br>map in the correct order.                                        |
| LicenseAllocator | 6756            | 15244       | LicenseAllocator now sets<br>the weight of the components<br>of a resource group from<br>the weight of the resource<br>group, unless the weight of<br>the component has been set<br>explicitly.                                                                 |
| FlowTracer       | 4826            | 11903       | When a new set is created in<br>the Set Browser, the sets can<br>now be placed in alphabetical                                                                                                    |

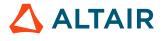

| Products   | Internal Number | Case Number    | Description                                                                                                    |
|------------|-----------------|----------------|----------------------------------------------------------------------------------------------------|
|            |                 |                | order: right-click any node<br>and select the Update and Sort<br>option. Previously, new sets<br>were appended to the bottom,<br>with no option to update the<br>order.                                                                                                    |
| FlowTracer | 4901            | 10461          | vovproject enable now<br>returns a non-zero exit when it<br>fails.                                                                                                    |
| FlowTracer | 4945            |                | Detailed information of "why"<br>is now provided if a job fails<br>with no outputs.                                                                                                    |
| FlowTracer | 5198            |                | Improved Slave Monitor:<br>Slave LED Monitor on<br>vovconsole and Floating Slave<br>Monitor.<br><i>Summary:</i><br>When there are many<br>slaves, Slave Monitor<br>will not occupy the<br>vovconsole area and<br>show only one row<br>and rest of them can be<br>seen at floating Slave<br>Monitor<br>If there are more than<br>20 slaves, grouping<br>options are displayed.<br>Users can group<br>slaves by state, arch,<br>group(=slavegroup) |
| FlowTracer | 5231            | 3186 4562 5409 | Predefined sets on the<br>console can now be deleted<br>or modified; they are not<br>permanently deleted.<br><i>Summary of the changes:</i><br>After a predefined<br>set is deleted, the<br>vovconsole keeps the<br>set names.                                                                                                    |

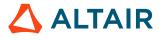

| Products   | Internal Number | Case Number | Description                                                                                                    |
|------------|-----------------|-------------|----------------------------------------------------------------------------------------------------|
|            |                 |             | When the predefined<br>sets are double-clicked,<br>the predefined sets<br>are recreated: the<br>predefined set is<br>recomputed and the up-<br>to-date set is drawn on<br>the set viewer.                                                                                                    |
| FlowTracer | 5424            |             | Manually overriding vovslave<br>cores and capacity is now<br>improved.                                                                                                    |
|            |                 |             | Summary of features:<br>By default, the capacity<br>follows the core count.<br>The capacity can<br>be manually set via<br>the -T option, or by<br>defining the SLOTS/N<br>consumable resource<br>via the -r option. N is<br>a positive integer.<br>In all cases, the<br>capacity directly<br>affects the number of<br>slot licenses that will<br>be requested. |
| FlowTracer | 5537            |             | Sticky attachment attributes on<br>inputs are now preserved when<br>creating job arrays. Previously,<br>sticky attributes were not<br>copied for inputs.                                                                                                    |
| FlowTracer | 6101            | 14221       | vovconsole no longer crashes<br>when running in READ-<br>ONLY mode. Menus and<br>buttons that are not applicable<br>for read-only security are now<br>disabled.                                                                                                    |
| FlowTracer | 6129            | 13269       | A race condition that occurred<br>between resource reservations<br>and resource grabbing by a                                                                                                    |

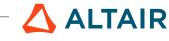

| Products   | Internal Number | Case Number | Description                                                                                                    |
|------------|-----------------|-------------|----------------------------------------------------------------------------------------------------|
|            |                 |             | job has been fixed. Previously,<br>this occurred when a job was<br>dispatched by the server and<br>resource was reserved between<br>the time of the dispatch<br>and the time the job started<br>running on a slave. |
| FlowTracer | 6262            |             | The Disconnect popup menu<br>of the Navigator is now fixed.<br>Previously, error messages<br>were displayed.                                                                                                    |
| FlowTracer | 6364            |             | In vovconsole, jobs in a set are<br>no longer deleted when the set<br>is flattened then rebuilt from<br>FDL.                                                                                                    |
| FlowTracer | 6438            |             | The following commands that<br>were previously deprecated<br>are no longer available:<br>vovstopjobs vovleader<br>-K retraces                                                                                       |
| FlowTracer | 6668            |             | The numbers of projects<br>for other users shown in<br>registry.cgi page has been<br>corrected.                                                                                                    |
| FlowTracer | 6683            |             | Files no longer appear in sets<br>that should not contain files<br>such as "Predefined:stuff to<br>do" and "System:jobs".                                                                                           |

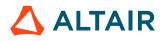

### **New Features and Enhancements**

| Products       | Internal<br>Number | Case Number | Description                                                                                                    |
|----------------|--------------------|-------------|----------------------------------------------------------------------------------------------------|
| LicenseMonitor | VOV-8169           | 21933       | The vovdb_util 'showcfg' sub-command now shows information about DB backups, if configured.                                                                                                    |
| LicenseMonitor | VOV-9133           | 23261       | The Altium log file parser now handles dates of a few new formats, such as yyyy-mm-dd, in addition to those using slash and dot as separators.                                                                                                    |
| LicenseMonitor | VOV-9045           | 23136       | ftlm_parse_altiumlog now is able to parse the log line record of the new<br>format of time log: Product Name;License Name;User;Role;Action;Action<br>Time or format of usage log: Product Name;Activation<br>Code;User;Role;Version;Start Time;Returned Time                                                                                                    |
| NetworkComput  | VOV-9075           | 23176       | For preemption rule debugging purposes, a separate preemption log<br>file is written if enabled. The preemption log can be turned on through<br>server config parameters in policy.tcl. set preemption.log.verbosity<br>to 1 or up to 10. For example, add the following to the <swd>/<br/>policy.tcl:set preemption.log.verbosity 3 Turn on<br/>debug flag for each preemption rule of interest through WebUI or<br/>preemption rule definition in <swd>/vovpreemptd/config.tcl. To enable all<br/>preemption.log.allrules 1 Verbosity level needs to be<br/>chosen carefully. Higher verbosity number will create many messages<br/>and may cause the log file size to grow quickly. In case the current<br/>preemption log file is removed, it can be recreated with:vovsh -x<br/>'vtk_server_config rotate_server_preemption_log 1'</swd></swd> |

| Products      | Internal<br>Number | Case Number | Description                                                                                                    |
|---------------|--------------------|-------------|----------------------------------------------------------------------------------------------------|
| NetworkComput | VOV-8018           | 23130       | Removed unnecessary "Load" button for config.tcl.config.tcl is loaded automatically by vovpreemptd daemon.                                                                                                    |
|               | VOV-8347           | 23028       | The "slave.childProcessCleanup" parameter in policy.tcl no longer requires cgroups; it does still require a Linux platform. Additionally the method of process cleanup has been changed to be more thorough. This setting may cause vovslave to be less responsive in heavy usage scenarios. |

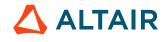

| Products | Internal<br>Number | Case Number | Description                                                                                                    |
|----------|--------------------|-------------|----------------------------------------------------------------------------------------------------|
|          | VOV-9096           | 23174       | Fixed a bug that when slave names get updated in RESERVE_SLAVES preempt rules, previous slaves still get reserved.                                                                         |
|          | VOV-9097           | 23175       | FREE_SLAVES rule type preempts slaves only in IDLE(READY), WORKING, or FULLLOAD.                                                                                                    |
|          | VOV-9118           |             | vovserver doesn't check file existence with lstat for nc run -l <logfilename> .</logfilename>                                                                                              |
|          | VOV-9025           | 23101       | Initialize job classes in a separate vovresourced process by default.                                                                                                    |
|          | VOV-9026           | 23102       | Initialize job classes in a separate vovresourced process by default.                                                                                                    |
|          | VOV-9036           | 23149       | Prevent misleading message in node.cgi about the job being executed on an invalid slave when the job has been forgotten from server memory and job data is being loaded from the database. |
|          | VOV-8923           | 22882       | Added an environment variable, VOV_BJOBS_JOBID_WIDTH, that can be used to override the default job ID column width in the bjobs output.                                                    |
|          | VOV-8986           | 22899       | Fixed incorrect value of cputime field displayed at job completion.                                                                                                    |

| Products      | Internal<br>Number | Case Number | Description                                                                                                    |
|---------------|--------------------|-------------|----------------------------------------------------------------------------------------------------|
| All           | 7453               | 20684       | The vovbrowser command now shows the value of VOV_HOST_HTTP_NAME, if this is set, in the project URL.                                                                                                    |
| NetworkComput | 8973               | 22958       | NetworkComputer now correctly generates an alert if the LicenseMonitor<br>instance being tracked by vovresourced is not available at first contact<br>attempt. Previously this alert would appear only if contact was made and<br>then lost. |
| NetworkComput | 7108               | 20078       | <pre>nc hosts will show the full list of reservations for a slave in the following format: U:<list of="" users=""> C:<list classes="" job="" of=""> G:<list groups="" of=""> etc</list></list></list></pre>                                  |

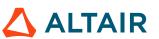

| Products      | Internal<br>Number | Case Number | Description                                                                                                    |
|---------------|--------------------|-------------|----------------------------------------------------------------------------------------------------|
| NetworkComput | 7126               | 20116       | vtk_slave_define has a new argument -expiredate that<br>specifies the date and time after which the definition of this slave is<br>expired, and it cannot be started with vovslavemgr command. The<br>format of this parameter is year_month_day_hour_min_sec. Example:<br>2018_12_31_23_59_00 |
| NetworkComput | 7970               | 21621       | The job output URL protocol (http or https) matches that from the output of vovbrowser. i.e. It is determined by setting of sslenabled from the project.                                                                                                    |
| NetworkComput | 8014               | 21705       | Added CLOCKTURBO field to slave objects in VovQuery that represents<br>the CPU turbo speed of the host.                                                                                                    |
| NetworkComput | 8028               | 21725       | The command vovslavemgr stop -force with an empty slave list<br>now prints a warning and does not stop any vovslaves. Use with -all if<br>you really mean it.                                                                                                    |
| NetworkComput | 8996               |             | FreeStyle preemption ruletype no longer preempts more jobs than necessary to run jobs in preempting bucket.                                                                                                    |

| Products       | Internal<br>Number | Case Number | Description                                                                                                    |
|----------------|--------------------|-------------|----------------------------------------------------------------------------------------------------|
| LicenseMonitor | 8967               | 22940       | <ul> <li>Now cvs export function works properly on the following pages:</li> <li>Admin &gt; Tags &gt; Server</li> <li>Admin &gt; Tags &gt; Database</li> <li>Admin &gt; Features &gt; Server</li> <li>Admin &gt; Features &gt; Database</li> <li>Admin &gt; Tasks</li> <li>Admin &gt; Licensing (VovSlaves table)</li> </ul> |
| NetworkComput  | 8911               | 22868       | Fix premature termination of nc hosts command when a slave exits during the running of the command. This may have been encountered with large or volatile slave counts and is seen when the -O format option is used. Fixed in 2016.09 Update 19 for the case of volatile slave counts.                                      |
| NetworkComput  | 8917               |             | Jobs that have reached WITHDRAWN state later than preemption plan spec.<br>are no longer left as WITHDRAWN and get rescheduled.                                                                                                    |
| NetworkComput  | 8925               | 22887       | Added accountability of RAM used by jobs that are submitted with NUMA supported requested. The total RAM for each socket will be decremented                                                                                                    |

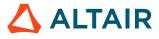

| Products      | Internal<br>Number | Case Number | Description                                                                                                    |
|---------------|--------------------|-------------|----------------------------------------------------------------------------------------------------|
|               |                    |             | by a job's RAM request when the job is bound to the socket. This allows the next job requesting NUMA support to be placed according to the RAM that is expected to be available instead of the RAM that is currently available.<br>Additionally, the NUMA_LAYOUT slave property has been augmented to show the memory currently used by all jobs on the slave that requested NUMA support (e.g. "Socket: 0 RAM= 500/32089 00000000"). |
| NetworkComput | 8964               | 22922       | Interactive jobs no longer consume 100% CPU when attempting to reconnect to a downed NetworkComputer queue.                                                                                                    |
| NetworkComput | 4453               | 20991       | Added sorting, filtering, and searching capabilities to legacy FairShare page.                                                                                                    |
| NetworkComput | 8730               | 22315       | Fixed an error where editing a queued interactive job in the<br>NetworkComputer web interface could potentially cause the job to fail.                                                                                                    |
| NetworkComput | 8978               | 22965       | Removed redundant "Excluded from being declared as input" warnings on nc run -f command.                                                                                                    |
| NetworkComput | 9047               |             | The URL shown at the end of the NC startup routine now takes into account the VOV_HOST_HTTP_NAME value and whether SSL is enabled.                                                                                                    |

| Products       | Internal<br>Number | Case Number | Description                                                                                                    |
|----------------|--------------------|-------------|----------------------------------------------------------------------------------------------------|
| All            | 8766               | 22020       | When copying the <swd>/vovnginxd/conf/<br/>nginx.conf.template file to an nginx.conf file, a message is<br/>output to the server log indicating that a copy is being made, and also<br/>specifying the source and destination files.</swd> |
| LicenseMonitor | 8574               | 22192       | LicenseMonitor now includes support for monitoring licenses of QF-Test software.                                                                                                    |
| LicenseMonitor | 8954               | 22878       | Moved the icons for exporting png/csv up in a separate row, so chart area can be highlighted excluding those icons for sreenshots.                                                                                                    |
| LicenseMonitor | 8959               | 22897       | The FLEXIm parser has been enhanced to correctly handle version 11.14+<br>Imstat output.                                                                                                    |

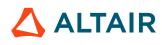

| Products      | Internal<br>Number | Case Number | Description                                                                                                    |
|---------------|--------------------|-------------|----------------------------------------------------------------------------------------------------|
| NetworkComput | 8789               |             | The ncupgrade script has been implemented at beta level. This script allows<br>customers to upgrade their NC installation to a different (newer) version<br>of software without taking down the queue. The script prompts users for<br>decisions (such as queue name, location of the new version, etc.) and is<br>intended to perform the upgrade without losing any jobs, and without having<br>client job submissions fail (they just take longer to register). Please provide<br>feedback on this feature during the beta period. |
| NetworkComput | 7466               | 20598       | Reservations may now be negated to specify who or what is NOT allowed<br>to use a slave. For example a reservation of "USER !john,mary" will allow<br>all users except "john" and "mary" to run jobs on the slave for the specified<br>duration.                                                                                                    |
| NetworkComput | 7748               | 21236       | <pre>Generate both an event and a server log entry when a FairShare group is<br/>changed. Event example:<br/>27 FSGROUP CHANGE 000553805 1507566658 {/test, by<br/>joe@localhost SERVER: Window 1h00m to 2h00m }<br/>Log example:<br/>vovserver(9805) Oct 09 13:26:20 FairShare change: /<br/>test, by joe@localhost SERVER: Window 1h00m to<br/>2h00m</pre>                                                                                                    |
| NetworkComput | 8695               |             | Slave reservation that is created by preemption type FreeSlave is now reserving the preempted slave by bucket id. The reservation duration is 5 seconds by default and it can be configured using preempt rule field reservetime.                                                                                                    |
| NetworkComput | 8735               | 22516       | Speeds up jobclasses.cgi by showing detailed job statistics per jobclass only on demand, by clicking the basic job count initially displayed.                                                                                                    |
| NetworkComput | 6199               | 20959       | Documented the boolean jobclass variable "classEditable", which<br>controls whether a jobclass can be edited using the jobclass web UI<br>page. Example: set classDescription "my jobclass" set<br>classEditable falserest of jobclass script                                                                                                    |

| Products | Internal<br>Number | Case Number | Description                                                       |
|----------|--------------------|-------------|-------------------------------------------------------------------|
| All      | 8826               | 22666       | Prevent vovslave from caching empty group lists returned from OS. |

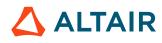

| Products       | Internal<br>Number | Case Number | Description                                                                                                    |
|----------------|--------------------|-------------|----------------------------------------------------------------------------------------------------|
| All            | 8947               |             | The AGE field of the SETS object will now return the correct age,<br>defined as time in seconds since the set was last updated. In addition, the<br>LASTUPDATE field will always return a valid timestamp instead of 0 for<br>non-smart sets.                                                                                                    |
| FlowTracer     | 8854               | 22728       | Fixed vovconsole crash that could occur in flow graphs when using Orthogonal/Manhattan arrows.                                                                                                    |
| FlowTracer     | 8984               | 22999       | Fixed bug which caused a Tcl error in node editor when the expected duration field had a time value with a leading zero, and then changes were made to the node and saved. The time spec parser was failing to trim the leading zeroes and producing an error. Now, the time spec parser does it correctly. An example time spec that could cause the error is "1h05m" due to the "05" value for the minutes.                                                                                                    |
| LicenseMonitor | 8133               | 21860       | The "shift combo" was fixed in previous 2016.09 release. The test case added to ensure this error will got covered in our regression tests.                                                                                                    |
| LicenseMonitor | 9011               | 23060       | Removed the double html-encoding to prevent license editing corruption.                                                                                                    |
| LicenseMonitor | 8834               | 22690       | ftlm_batch_report should honor the switch with "Hide" parameter (e.g<br>UtilPlotHideAverage) with empty value (default value as 1).                                                                                                    |
| LicenseMonitor | 8852               |             | Configure group access to a tab should not prevent the guests view page using readonly port.                                                                                                    |
| LicenseMonitor | 8859               | 22682       | <ul> <li>Several robustness improvements to vovresourced with respect to obtaining data from LicenseMonitor:</li> <li>Improved handling of buffer overflow condition in /raw/checkouts and /raw/vovresourced URLs when a large number of checkouts is present.</li> <li>Improved debuggability of HTTP errors by printing errors and timeout occurrences in vovresourced log.</li> <li>Fixed bug in LM lookup procedure when SSL is specified as true in the vovresourced configuration but LM is not running with SSL.</li> <li>Add handling for HTTP timeout in LM lookup procedure so that 3 retries are attempted before marking LM as down.</li> <li>Improved resource life support by entering the mode only for the affected license-based resource when the data request to LM fails only for that license.</li> <li>Improved life support debuggability with improved messaging in the vovresourced log.</li> <li>Improved performance of /raw/checkouts and /raw/vovresourced URLs.</li> </ul> |

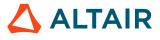

| Products       | Internal<br>Number | Case Number | Description                                                                                                    |
|----------------|--------------------|-------------|----------------------------------------------------------------------------------------------------|
|                |                    |             | <ul> <li>Added configurable HTTP timeout to vovresourced configuration<br/>to accomodate heavily loaded LM instances. The setting,<br/>RESD(timeout,http), accepts timespec values and is set to 30s by<br/>default.</li> <li>Disable vtk_flexlm_monitor_all by default for new WX installations.</li> </ul>                                                                                                    |
| LicenseMonitor | 8615               | 22208       | ftlm_parse_flexImlic to handle nodelocked licenses (e.g. MATLAB:ID=720099) with correct capacity                                                                                                    |
| NetworkComput  | 7242               | 20265       | FairShare groups now have a "flatten" setting. When a group is flattened,<br>all of its child groups will be treated as though they were on the same<br>level of hierarchy; that is, all leaf-level groups will be assigned weights as<br>though they were direct children of the top-level flattened group, ignoring<br>weights assigned to any non-leaf-level groups in between. This setting can<br>be enabled by the vovfsgroup modify command. Note that disabling<br>this setting for a group that has a flattened parent will have no effect; the<br>group will still be flattened.                      |
| NetworkComput  | 7806               | 21608       | Fixed FreeSlave preemption type not to preempt slaves that are not compatible with preempting jobs in HW requests such as CORES, RAM.                                                                                                    |
| NetworkComput  | 8824               | 22655       | Do not process commas as option delimiters in SNAPSHOT environment calls so that a snapshot file path can include commas.                                                                                                    |
| NetworkComput  | 8865               | 22693       | Improved error messages for wrong parameters in nc preempt command.                                                                                                    |
| NetworkComput  | 8686               |             | Improved the preemption rule view page to include all of the fields that are displayed in the new rule page. This mainly includes improvements to the FREE_SLAVES, RESERVE_SLAVES, and RESERVE_RESOURCES rule views.                                                                                                    |
| NetworkComput  | 8697               | 21608       | Improved the performance and reliability of the FREE_SLAVES preemption<br>rule behavior. Hosts with non-preemptable jobs can be preempted if the<br>machine can still run preempting jobs.                                                                                                    |
| NetworkComput  | 8914               | 22857       | <ol> <li>Implemented "spread" NUMA placement. Jobs using this placement<br/>type will be bound to the least-loaded sockets available on the chosen<br/>slave.</li> <li>Simplified NUMA usage. Requesting the "NUMA" resource is no<br/>longer required. NUMA is controlled exclusively by the -jpp option<br/>to nc run. The "NUMA" resource is no longer required to be provided<br/>by slaves.</li> <li>Improved NUMA visibility. Fixed issue with the NUMA field that<br/>prevented the NUMA type from being displayed with vovselect,<br/>or when using the @NUMA@ keyword in the nc list output</li> </ol> |

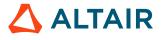

| Products       | Internal<br>Number | Case Number | Description                                                                                                    |
|----------------|--------------------|-------------|----------------------------------------------------------------------------------------------------|
|                |                    |             | format string. Additionally, the NUMA_AFFINITY job property has been augmented to show the placement type (e.g. "NUMA pack: 0 1 * *").                                                                                                    |
|                |                    |             | 4. Improved debug capability. Added ability to use vovslavemgr configure to control the debugnuma setting for slaves. Detailed NUMA information will be printed to the slave log when this setting is set to 1. Also added control in vovslavemgr configure for binding to entire sockets (default) or to individual cores (experimental). See vovslavemgr usage help for details. |
| WorkloadXelera | 8878               | 22773       | Fixed problem with SNAPSHOT environments that caused environment variables to get added in subsequent jobs but never removed. Now it uses the correct environment from the shell that launched the job, plus the environment specific to each job. The bug impacted vovslave but not vovslaveroot.                                                                                 |

| Products       | Internal<br>Number | Case Number | Description                                                                                                    |
|----------------|--------------------|-------------|----------------------------------------------------------------------------------------------------|
| All            | 8720               | 22285       | Added patchlevel display and patch sorting for various options of vovversion command.                                                                                                    |
| FlowTracer     | 8756               | 22556       | Added 2 config parameters for vovlsfd:                                                                                                    |
|                |                    |             | <ul><li>VOVLSFD(bsubErrorsBlackList) specifies a list of<br/>bsub errors that will be ignored by vovlsfd.</li><li>For all other errors vovlsfd will dequeue<br/>the jobs that are causing unsuccessful bsub<br/>requeuests.</li><li>VOVLSFD(dequeueOnNumBsubErrors) specifies a<br/>number of sequential bsub failures that should<br/>force<br/>vovlsfd to dequeue the corresponding FT jobs.<br/>Default value: 2</li></ul> |
| LicenseMonitor | 7006               | 5636        | Added a pair of new configuration variables in the vovlmd configuration file to control the threshold of elapsed time without an update at which point                                                                                                    |

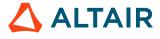

| Products       | Internal<br>Number | Case Number | Description                                                                                                    |
|----------------|--------------------|-------------|----------------------------------------------------------------------------------------------------|
|                |                    |             | a license server is to be considered down. That is, you can set the following in the licmon.swd/vovlmd/config.tcl file:                                                                                                    |
|                |                    |             | LSset VOVLM(downthreshold) 10m<br>LSset VOVLM(checkfrequency) 5m                                                                                                    |
| LicenseMonitor | 8743               | 22692       | Added "Show capacity with queued" and "Show peak with queued" options<br>in the utilization plot batch report UI and corresponding options for CLI.                                                                             |
| NetworkComput  | 8701               | 22294       | The bjobs LSF emulation utility has been modified to support the $-0$ option to control the job listing output format. Column width and delimiter specifiers are also supported. See bjobs usage syntax (bjobs -h) for details. |
| NetworkComput  | 8796               | 22674       | A new subcommand of vovslavemgr, rotatelog, creates new log files<br>and new log directories if missing. Startup log files are not recreated.                                                                                   |

| Products       | Internal<br>Number | Case Number | Description                                                                                                    |
|----------------|--------------------|-------------|----------------------------------------------------------------------------------------------------|
| All            | 7809               | 21345       | Fixed issue that caused the patch status link in certain web UI pages to be<br>rendered as plain text instead of HTML.                                                                                                    |
| All            | 8630               | 22215       | Improved vovnginxd robustness when reconfiguring the web port, and corrected the documentation on how to modify the web port while the server is still running.                                                                                                    |
| LicenseMonitor | 8580               | 22181       | LicenseMonitor can now serve batch reports greater than 1GB in size.                                                                                                    |
| LicenseMonitor | 5898               |             | License server emulate thru vtkle_feature_set can take y (year) as time unit.                                                                                                    |
| LicenseMonitor | 8451               | 22083       | Remove the VIEW (and other relevant) permissions for EVERYBODY when restricting tag access to specific users.                                                                                                    |
| LicenseMonitor | 8846               | 22701       | Fixed "extra switch pattern with no body" Tcl error in the vovdb_util dump function.                                                                                                    |
| NetworkComput  | 8805               | 22639       | Fixed issue where the highest possible value for the maxload setting of a vovslave was silently capped at 100.0. This prevented slaves configured with more than 100 job slots from running more than 100 jobs. The new highest possible value for the maxload setting is 10000.0. Along with this |

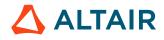

| Products      | Internal<br>Number | Case Number | Description                                                                                                    |
|---------------|--------------------|-------------|----------------------------------------------------------------------------------------------------|
|               |                    |             | change, jobs will need to be submitted with PERCENT/0, or the default<br>minimum HW request will need to be modified so that PERCENT/0 is<br>requested, or no PERCENT resource at all. The default minimum HW<br>request can be configured in the SWD/policy.tcl file, using the<br>"minhw" setting (default is shown): |
|               |                    |             | set config(minhw) "RAM/20 CORES/1 SLOTS/1<br>PERCENT/1"                                                                                                    |
|               |                    |             | If this setting is changed, the policy.tcl file will need to be reread by the vovserver, which can be accomplished with the following command:                                                                                                    |
|               |                    |             | nc cmd vovproject reread                                                                                                    |
| NetworkComput | 8075               | 21678       | The server parameter schedskip is now obsolete. We recommend using<br>the parameter schedMaxEffort to limit the time usage of the scheduler.<br>See the documentation for schedMaxEffort for more details.                                                                                                    |
| NetworkComput | 8244               | 22004       | A new server configuration parameter is added to limit the maximum<br>number of ORs in a resource expression. For example in policy.tcl:                                                                                                    |
|               |                    |             | <pre>set config(maxORsInResourceExpressions) 10</pre>                                                                                                    |
|               |                    |             | Or from the shell:                                                                                                    |
|               |                    |             | nc cmd vovsh -x 'vtk_server_config<br>maxORsInResourceExpressions 10'                                                                                                    |
|               |                    |             | If a job is submitted and the number of ORs in<br>its resource expression exceeds the limit, the<br>job fails with<br>a message in the Why info.                                                                                                    |
|               |                    |             | The default value for the limit is 20.                                                                                                    |
| NetworkComput | 8373               | 22020       | Added documentation that describes vovnginxd configuration files and procedure.                                                                                                    |
|               |                    |             | Note: This ticket is composed of 2 parts. The first part has been addressed. The second part, "nginx sometimes holds up the port indefinitely when the back end NC vovserver has failed over", will be addressed in a future release.                                                                                   |
| NetworkComput | 8475               | 22006       | Jobs with a negated soft resource containing a colon or underscore character were unexpectedly dispatched instead of queueing. This has been corrected.                                                                                                    |
| NetworkComput | 7864               | 21442       | Fixed to set correct fail codes for stopped jobs by Ext method.                                                                                                    |

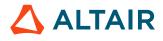

| Products      | Internal<br>Number | Case Number | Description                                                                                    |
|---------------|--------------------|-------------|------------------------------------------------------------------------------------------------|
| NetworkComput | 8833               | 22689       | The SOLUTION property on jobs will now use "!" to indicate negated resources rather than "!=". |
| NetworkComput | 8872               | 22713       | Fixed the problem that one of preempt rules is not sorted by order. Improved error message.    |

| Products      | Internal<br>Number | Case Number | Description                                                                                                    |
|---------------|--------------------|-------------|----------------------------------------------------------------------------------------------------|
| All           | 8641               | 22235       | When a job is modified, do not mark the job unsafe when the host has been<br>changed. Also do not invalidate the job when the resources, aux resources,<br>jobclass, job project, or FairShare group changed.                                                                                                    |
| NetworkComput | 7878               | 21366       | Added option -leaf to vovfsgroup genconfig to also include weights for the leaf nodes of the complete FairShare tree.                                                                                                    |
| NetworkComput | 8644               | 22239       | To prevent excessive server load due to too many OR clauses in<br>resource map sums, calls to vtk_resourcemap_sum from<br><swd>vovresourced/config.tcl are now limited to expressions<br/>of up to 5 ORs (by default). The default limit can be adjusted by setting<br/>RESD(maxORsInResourceSum) in <swd>/vovresourced/<br/>config.tcl. If a resource sum with excessive ORs is seen, an alert is<br/>generated and an error message is output once per day in the vovresourced<br/>logfile.</swd></swd> |
| NetworkComput | 8749               |             | A new option, -writeprdir <directory_path> has been added<br/>to the ncmgr stop command. This permits the PR file to be written,<br/>uncompressed, to the specified directory instead of the trace.db directory<br/>upon server shutdown.</directory_path>                                                                                                    |

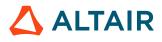

| Products       | Internal<br>Number | Case Number | Description                                                                                                    |
|----------------|--------------------|-------------|----------------------------------------------------------------------------------------------------|
| All            | 8658               | 22287       | Fixed issue that randomly caused a "page too large" error to be displayed for certain pages in the web UI that contain a significant amount of data.                                                                                                    |
| FlowTracer     | 8709               |             | Fixed vovfileready bug that existed in 2016.09u12-2016.0u15. The bug caused the vovfileready job to become invalid instead of becoming valid and running the downcone immediately. Now, it behaves correctly. This is a 1-line Tcl change and is a trivial patch to any release.                                                                                                    |
| FlowTracer     | 8626               |             | An alert for not enough file descriptors from vovlsfd.tcl was confusing users and has been removed. Warnings about this are still issued in the logfile.                                                                                                    |
| FlowTracer     | 8773               |             | Fixed issue in Tcl procedures that attempt to validate nodes (waive exit code, force run, force validate). These procedures were broken in recent 2016.09 versions (validation did not always occur and error messages were seen). This fix allows these functions to successfully validate the requested node, which also includes the output of jobs.                                                                                                    |
| LicenseMonitor | 8162               | 21794       | Made sure the data series has the same order as the legend series so that<br>there is no mismatch between them.                                                                                                    |
| LicenseMonitor | 8610               |             | Use bold font for the label and legend in pie charts, and use bold font<br>for tick and legend in bar/histogram chart. This change should provide<br>improved look for presentation views.                                                                                                    |
| LicenseMonitor | 8611               |             | Adopted a new pie chart color selection algorithm that produces a range of lighter colors that look good with black fonts on top of them in most cases.                                                                                                    |
| LicenseMonitor | 8209               |             | Fixed issue that prevented the lmmgr reset function from working.                                                                                                    |
| LicenseMonitor | 8571               |             | Make sure correct where clause for the SQL is used when retrieve data from database to produce reports.                                                                                                    |
| NetworkComput  | 8492               | 22142       | Fixed issue with vovslaveroot reconnecting after a 30+ minute network<br>interruption. Now, the slaves will properly reconnect and recover the jobs<br>when the network connection to the server is re-established even after a<br>delay of over 30 minutes. Fixed issue with vovslaveroot when the<br>process exits with an error to make sure that the message gets logged<br>(previously the "fatal error" message was not shown or logged anywhere).<br>Fixed issue with the sleep time between reconnection attempts to be accurate<br>based on wall clock time. Previously, when a vovslave was reconnecting, the<br>timeout would sometimes be very far off from the requested wall clock time. |

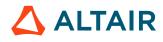

| Products      | Internal<br>Number | Case Number | Description                                                                                                    |
|---------------|--------------------|-------------|----------------------------------------------------------------------------------------------------|
| NetworkComput | 8739               | 22515       | In certain cases, when a job finishes at the same time as an internal alarm,<br>a job can hang, or be auto-killed, so appears to fail. This problem has been<br>resolved.                                                                                                    |
| NetworkComput | 8753               | 22291       | Fixed error in jobclass.cgi, where a jobclass using the variable VOV_JOB_DESC(jobclass) would trigger a Tcl error.                                                                                                    |
| NetworkComput | 7343               | 20113       | When there is an error opening, writing, or closing a dailylog file, such as<br>the log used for vovresourced, catch the error and report it. The error<br>message, including the decoded string from C++, will get printed, as well as<br>the message that was being written. In addition, generate an alert when such<br>an error occurs with the same information (except for the message being<br>written).                                                                                                    |
| NetworkComput | 8744               | 22529       | Format the value of the WX_BUCKET_LINK property when viewed from within node.cgi.                                                                                                    |
| NetworkComput | 7562               | 20821       | Made some fixes to input and output declarations to address "Server is operating on a non-internal object" error.                                                                                                    |
| NetworkComput | 7911               | 21526       | The command vovslavemgr restart now behaves identically to vovslavemgr stop followed by vovslavemgr start, allowing vovslavemgr restart to properly restart busy slaves.                                                                                                    |
| NetworkComput | 8623               | 22166       | <ul> <li>vtk_fsgroup_update is added. Calling this function triggers the server to update FairShare statistics such as target share, actual share, excess share.</li> <li>FairShare statistics updated timestamp is showing on the page fairshare.cgi.</li> <li>Sanity function does not restart vovresourced daemon any longer.</li> <li>If running counts is wrong and gets fixed by sanity, the server log will have a message that looks like "Fixing count of running jobs old=1 new=2".</li> <li>Running count became wrong when a job was invalidated, and this case is fixed.</li> </ul> |
| NetworkComput | 8625               | 22226       | Queries for requested-resource fields will now return correct values for jobs with non-running statuses.                                                                                                    |
| NetworkComput | 8673               | 22267       | Added "USERXDUR" and "USERXDURPP" fields to vovselect (for<br>FlowTracer) and nc getfields (for NetworkComputer) to reflect the<br>expected duration of the job as specified by the user. The existing fields<br>"XDUR" and "XDURPP" will continue to be updated to reflect actual<br>duration when the job completes successfully.                                                                                                    |

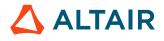

| Products      | Internal<br>Number | Case Number | Description                                                                                                    |
|---------------|--------------------|-------------|----------------------------------------------------------------------------------------------------|
| NetworkComput | 8678               | 22273       | A slave that is in the process of stopping but is still running jobs will now have _stopped_ <timestamp> appended to its name, whether stopped from the command line or through the server's browser-based UI. This allows a slave to be restarted multiple times. In addition, a request to a slave to stop can only be canceled if a replacement slave hasn't already started.</timestamp> |
| NetworkComput | 8697               | 21608       | Improved the performance and reliability of the FREE_SLAVES preemption rule behavior.                                                                                                    |

## 2016.09 Update 16.1

#### **Resolved Issues**

| Products      | Internal<br>Number | Case Number | Description                                                                                                    |
|---------------|--------------------|-------------|----------------------------------------------------------------------------------------------------|
| NetworkComput | 8833               | 22689       | Have vovfosterjob detect the malformed negated resource and translate it into the proper syntax (work-around prior to server-side fix). |
| NetworkComput | 8753               | 22291       | Fix error in jobclasses.cgi, where a jobclass using the variable VOV_JOB_DESC(jobclass) would trigger a Tcl error.                      |

# 2016.09 Update 15

| Products | Internal<br>Number | Case Number | Description                                                                                                    |
|----------|--------------------|-------------|----------------------------------------------------------------------------------------------------|
| All      | 8529               | 22165       | Attempts to use vtk_resourcemap_set to create a self-referential resource map are now rejected with an error message and an alert. |
| All      | 8570               |             | NetworkComputer and WorkloadXelerator queue configuration files are no longer corrupted when enabling server failover.             |
| All      | 8592               |             | Timespec values are now supported in selection rules, in all places that accept integer values.                                    |

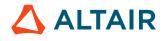

| Products         | Internal<br>Number | Case Number | Description                                                                                                    |
|------------------|--------------------|-------------|----------------------------------------------------------------------------------------------------|
| FlowTracer       | 8261               | 22036       | Fixed a problem with editing jobs from the browser UI when the command line uses single quote characters.                                                                                                    |
| FlowTracer       | 8569               | 22173       | We have added a new environment variable,<br>VOV_SLAVE_SID_DISABLE. If this variable is set to 1, vovslave and<br>vovslaveroot will not create new sessions (and consequently will not create<br>new process groups) on startup.                                                                                                    |
| FlowTracer       | 8595               |             | When calling ForceValidate, queued jobs that are validated are removed from the buckets.                                                                                                    |
| FlowTracer       | 8146               | 21921       | Fixed the occasional failure of vovlsfd to start when run in single user<br>mode for multi-user FT usage. Removed redundant checks for whether it is<br>safe to run or not.                                                                                                    |
| LicenseAllocator | 8585               | 22193       | Critical jobs check will now work with wait reasons that include number of tokens in the resource specification.                                                                                                    |
| LicenseAllocator | 8635               |             | Improved presentation of "group matching" in LA user interface.                                                                                                    |
| LicenseMonitor   | 8561               | 22112       | Fix issues with LM SFD that prevented it from running as a Windows<br>service under the "system" user. Running under the "system" user requires<br>the user name AND password to be "system" in the account information<br>portion of the SFD GUI. The "system" user is now added to the default<br>security configuration in security.tcl to allow it to run normally. Because<br>the "system" user has no password, at least one real user will need to be<br>granted ADMIN privileges in the security.tcl file as well. After doing<br>so, restart the service for the change to take affect. Please allow for 30<br>seconds between stop and start of the service. Note that the service must be<br>uninstalled and reinstalled or it will fail to start with this version of the SFD.<br>This can be done using the Install/Delete controls in the service portion of<br>the SFD GUI. |
| LicenseMonitor   | 8580               | 22181       | Fixed error in LicenseMonitor that prevented the viewing of very large batch reports.                                                                                                    |
| LicenseMonitor   | 8620               | 22225       | Now the ftlm_parse_flexlm program correctly outputs the parsed version for the queued for license records to the *.chk file.                                                                                                    |
| LicenseMonitor   | 8526               |             | Clarified messaging regarding unrecognized slave configuration parameters;<br>this is now a warning rather than an error, as it can occur for example when<br>using a newer server with an older slave.                                                                                                    |
| NetworkComput    | 8468               | 22121       | NetworkComputer no longer "forgets" a resource map that has been in use<br>for longer than the cutoff provided or is currently in use by a preempted job.                                                                                                    |

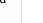

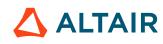

| Products      | Internal<br>Number | Case Number | Description                                                                                                    |
|---------------|--------------------|-------------|----------------------------------------------------------------------------------------------------|
| NetworkComput | 7643               | 21098       | Fixed issue that caused jobs submitted through the LSF emulation layer to result in a SLEEPING state due to an output conflict caused by the use of the $-0$ option to bsub.                                                                                                    |
| NetworkComput | 8038               | 21752       | Added the ability to grant a user the privilege to stop another user's job. This can be accomplished by granting the STOP ACL privilege to the other user by using the vovacl command line utility.                                                                                                    |
|               |                    |             | vovacl -agent "USER joe" -append -actions STOP<br>008210915                                                                                                    |
| NetworkComput | 8089               | 21856       | Ensure VOV_JOBCLASS_DIRS is honored in CLI and web UI, regardless<br>whether it is defined in the queue setup file in vncConfig or the<br>vnc_policy.tcl file. This includes a new line in the output of the nc<br>jobclass -ll command that shows the location of the jobclass script.<br>For the web UI specifically, jobclasses that are located in a user-defined<br>directory are also marked as editable. |
| NetworkComput | 8233               | 21983       | Messaging in vsy, nc info and related commands has been changed to clarify which resources are actually missing when the user specifies OR clauses in the resource request.                                                                                                    |
| NetworkComput | 8347               | 22087       | The slave.childProcessCleanup parameter in policy.tcl no<br>longer requires cgroups; it does still require a Linux platform. Additionally<br>the method of process cleanup has been changed to be more thorough; this<br>setting may cause vovslave to be less responsive in heavy usage scenarios.                                                                                                    |
| NetworkComput | 8439               | 22088       | The snapshot environment used by the nc run -ep option is<br>now protected against stale system environment variables, such as<br>VOV_PORT_NUMBER.                                                                                                    |
| NetworkComput | 8587               | 22194       | Fixed handling of selection rules for preemptable job for MULTIQUEUE preemption rules.                                                                                                    |
| NetworkComput | 8631               |             | Fixed resource leak caused by hyper-active preemption of same job.                                                                                                    |
| NetworkComput | 8412               |             | NetworkComputer now reconnects properly to a LicenseMonitor instance that has been restarted.                                                                                                    |
| NetworkComput | 8588               |             | Improved reliability of nc stop -dir xxx which now makes sure all stops have been performed.                                                                                                    |
| NetworkComput | 8629               |             | A job preempted with EXT and then killed correctly ends up in the FAILED status rather than WITHDRAWN.                                                                                                    |
| NetworkComput | 8636               |             | Allow editing of mqthresh parameter in MULTIQUEUE preemption rules.                                                                                                    |

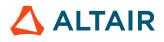

p.248

| Products | Internal<br>Number | Case Number | Description                                                                                                    |
|----------|--------------------|-------------|----------------------------------------------------------------------------------------------------|
| HERO     | 8164               |             | Fixed problem with exit-status-based auto-rescheduling that prevent the job from running upon being auto-rescheduled. |

#### **New Features and Enhancements**

| Products      | Internal<br>Number | Case Number | Description                                                                                                    |
|---------------|--------------------|-------------|----------------------------------------------------------------------------------------------------|
| NetworkComput | 8248               |             | NetworkComputer will now update license information from<br>LicenseMonitor the minimum of either every 5 minutes or half the<br>configured expiration time. |

| Products       | Internal<br>Number | Case Number | Description                                                                                                    |
|----------------|--------------------|-------------|----------------------------------------------------------------------------------------------------|
| FlowTracer     | 8479               |             | Fixed "Force Validate", which uses a procedure called MakeDashT<br>to emulate the "-t" option to Make. This feature updates the start<br>and end times of jobs, which was being prevented due to tightened<br>protections that were added. This change also fixes a similar problem with<br>"RECONCILE_WITH_FILE_SYSTEM", which also needs to update start<br>and end times of jobs. |
| FlowTracer     | 8519               |             | Added back addflow.cgi and removed the broken web link to it in the web interface. This script is not expected to be used but the broken web link needed to be removed.                                                                                                    |
| LicenseMonitor | 8487               |             | Handles correctly the case "No checkouts found for the specified report<br>period." for division calculation when excluding idle time.                                                                                                    |
| NetworkComput  | 8401               | 22101       | An incorrect "why" message produced by "nc info" when jobs had been stopped was corrected.                                                                                                    |
| NetworkComput  | 8503               | 22148       | Added support for entire list of legacy field names in "nc hosts -O", which in turn, fixes issues with the named groups, such as "nc hosts -SLOTS".                                                                                                    |

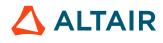

| Products       | Internal<br>Number | Case Number | Description                                                                                                    |
|----------------|--------------------|-------------|----------------------------------------------------------------------------------------------------|
| NetworkComput  | 8187               | 21130       | Fixed issue with auto-rescheduling of failed jobs so that the downcone dependencies do not get descheduled. Now, the failed job can re-run and the downcone will run if and when the job passes on the second (or later) attempt. |
| NetworkComput  | 8505               | 22150       | Restored sensitivity to NC_STOP_SIGNALS and NC_STOP_SIG_DELAY job properties.                                                                                                    |
| NetworkComput  | 7952               | 21588       | Reverted FairShare history graph to original width of 600px in order to restore x-axis label visibility for graph windows down to 5d.                                                                                             |
| WorkloadXelera | 8334               | 22085       | vovelasticd will now use auxiliary resources of WX jobs when submitting slaves to NC. In case of a previously failed slave, using auxiliary resource, WX will try to submit a slave on a different host in NC.                    |
| WorkloadXelera | 8074               | 21997       | Resource expressions with   operator in job classes should be combined<br>without spaces. e.g. set VOV_JOB_DESC(resources) "(general PD)<br>Limit:"                                                                               |

| Products      | Internal<br>Number | Case Number | Description                                                                                                    |
|---------------|--------------------|-------------|----------------------------------------------------------------------------------------------------|
| All           | 8346               | 22069       | Changed default value of thread.service.max from 2 to 0, per customer request.                                                                                                    |
| All           | 8420               | 22111       | Allow control of the maximum number of maps in a job resource<br>expression, previously hard-coded at 300. Now this can be set with the<br>parameter resources.max.maps.                                          |
| NetworkComput | 5947               | 22069       | Added ability to shut down threads. This can be done now with % vovsh<br>-x 'vtk_server_config thread.service.max 0'. Other<br>parameters called thread.service are accessible to control when<br>to use threads. |
| NetworkComput | 7535               | 20833       | The Tcl procedure VovGetRevokeDelay {} can now be added and customized by redefining it in vovresourced/config.tcl under the SWD directory to allow users to customize the revoke delay to be used in             |

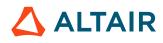

| Products      | Internal<br>Number | Case Number | Description                                                                                                    |
|---------------|--------------------|-------------|----------------------------------------------------------------------------------------------------|
|               |                    |             | vovreconciled. This allows users to have the revoke delay from their<br>job classes override the default value of RESD(revokeDelay). The proc<br>definition has been added to the documentation. In addition, the verbosity<br>levels of various messages have been modified per customer request. |
| NetworkComput | 7455               | 20674       | The optional live_keepfor_jobs.tcl task script has been improved to reduce the load on the NC vovserver.                                                                                                    |
| NetworkComput | 7959               | 21585       | The -maxload option of vtk_slave_define now accepts simple<br>expressions relative to the capacity value, represented by the keyword<br>'CAPACITY'. For example, -maxload CAPACITY*1.5 would set the<br>maxload to 1.5 times the number of slots. Supported operators are: +-/*.                   |

| Products       | Internal<br>Number | Case Number | Description                                                                                                    |
|----------------|--------------------|-------------|----------------------------------------------------------------------------------------------------|
| All            | 8031               | 21729       | As of 2016.09 update 11, there is a new environment variable<br>VOV_PAUSE_CHILD_SIGNAL, which controls the signalling of child<br>processes on Linux platforms when a slave enters the PAUSED state<br>(usually this happens when a slave receives a SIGTSTP signal). The<br>valid values of this variable are: "STOP" - send SIGSTOP to all child<br>processes. This is the default behavior. "TSTP" - send SIGTSTP to all child<br>processes. SIGTSTP is not guaranteed to suspend child processes. "NONE"<br>or ""(empty string) - do not signal child processes. Any value other than the<br>valid values will result in the default behavior (SIGSTOP). As of 2016.09<br>Update 13, the environment variable VOV_PAUSE_VW_ON_TSTP can be<br>set to 1 to cause vw jobs to pause when they receive the SIGTSTP signal.<br>The vw jobs will continue if they receive either SIGCONT or SIGALRM. |
| All            | 8486               |             | Fixed a bug that was introduced in 2016.09u10 wherein the server would crash if it failed to obtain a lock on the server.info file (on server startup).                                                                                                    |
| FlowTracer     | 8294               | 22059       | Prevent Tcl errors for FDL procedures that apply to the most recent job, set, or file when the FDL has not yet declared the necessary item. Issue a warning that the item was ignored for properties, annotations, and job names. For inputs, outputs, capsules, adding items to sets, IFJOB, and X11_DISPLAY, stop the vovbuild with a fatal error when this problem occurs.                                                                                                    |
| LicenseMonitor | 7863               | 1099        | vovsql_load_checkouts now is able to process checkout log with handle# > limit of INTEGER data type in one of the following ways:                                                                                                    |

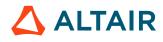

| Products       | Internal<br>Number | Case Number | Description                                                                                                    |
|----------------|--------------------|-------------|----------------------------------------------------------------------------------------------------|
|                |                    |             | • For newly created checkouts table, the handle's data type is BIGINT, can deal with integer up to 263-1 (vs. the INTEGER can deal with integer up to 231-1=2147483647).                                                                                                    |
|                |                    |             | • For existing tables, if you set the environment variable<br>ALTER_HANDLE_TO_BIGINT before you upgrade the software, it<br>will convert handle from INTEGER to BIGINT.                                                                                                    |
|                |                    |             | • For those keeping the handle as INTEGER type, we will do some processing in the temporary table when loading the data to checkouts table, i.e. handle=handle%2000000000 so that it will not over the limit.                                                                     |
| LicenseMonitor | 7977               | 21594       | The efficiency stats report now has option "Include idle time". If selected, the percentile calculation will based duration, match the right-side (Exactly Used) chart in the "Feature Efficiency Histogram".                                                                     |
| LicenseMonitor | 8054               |             | The .png export for report chart will work correctly even for high DPI canvas.                                                                                                    |
| LicenseMonitor | 8251               | 21817       | Updated LicenseMonitor's FlexLM parser to combine reservations for the same feature and user or group that are spread over multiple declarations.                                                                                                    |
| LicenseMonitor | 8173               | 21934       | The vovserver policy.tcl file options checkoutHostLowerCase<br>and checkoutUserLowercase were inoperative, but now correctly<br>control case-sensitivity.                                                                                                    |
| LicenseMonitor | 8201               | 21958       | Fixed issue in the usage comparison plot report where an error is produced when dropped queued requests are present.                                                                                                    |
| NetworkComput  | 8187               | 21130       | Added a post_retrace_downcone post-processing script to schedule<br>the down cone of a job, to cover the case in which a job with dependencies<br>may be automatically resubmitted multiple times.                                                                                |
| NetworkComput  | 8241               | 21985       | Fixed a problem with @JOBID@ not being expanded in the environment specification. This was causing a problem with cross queue submission due to environment not being captured correctly.                                                                                         |
| NetworkComput  | 8362               | 22086       | Fixed issue with new dependencies for existing jobs in NC that caused<br>the job that is a dependency for another job to turn invalid, which also<br>invalidated the downcone. Now, it does not turn invalid.                                                                     |
| NetworkComput  | 7982               | 21646       | Changed documentation to suggest usage of the option -rule rather than -<br>hw for multiple constraints in an nc hosts command. Corrected the help<br>for nc hosts. An issue was also fixed in the nc hosts -hw command<br>that prevented multiple elements from being evaluated. |

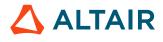

p.252

| Products       | Internal<br>Number | Case Number | Description                                                                                                    |  |
|----------------|--------------------|-------------|----------------------------------------------------------------------------------------------------|--|
| NetworkComput  | 8188               | 21251       | Previously, when vovgetgroups timed out or did not return groups<br>info correctly, the job would run with the incorrect groups. Following this<br>change, if vovgetgroups fails or times out, the job will fail. |  |
| NetworkComput  | 8219               | 22004       | No longer perform detailed slave analysis unless there is a confirmed HW resource wait reason.                                                                                                    |  |
| NetworkComput  | 8244               |             | A new server configuration parameter is added to limit the maximum<br>number of ORs in a resource expression. For example in policy.tcl:                                                                          |  |
|                |                    |             | <pre>set config(maxORsInResourceExpressions) 10</pre>                                                                                                    |  |
|                |                    |             | Or from the shell:                                                                                                    |  |
|                |                    |             | nc cmd vovsh -x 'vtk_server_config<br>maxORsInResourceExpressions 10'                                                                                                    |  |
|                |                    |             | If a job is submitted and the number of ORs in its resource expression<br>exceeds the limit, the job fails with a message in the Why info. The default<br>value for the limit is 20.                              |  |
| NetworkComput  | 8458               |             | Synchronized the nc hosts utility with supported slave fields so that all fields are supported by the -O option.                                                                                                  |  |
| NetworkComput  | 8089               | 21856       | NC jobclasses defined via VOV_JOBCLASS_DIRS now are visible in web and command line.                                                                                                    |  |
| NetworkComput  | 8111               | 21869       | vovserver no longer issues incorrect license status GRACE messages in its log file.                                                                                                    |  |
| NetworkComput  | 8218               |             | Fixed error message concerning undefined errorCode variable in the nc why help message.                                                                                                    |  |
| NetworkComput  | 8330               | 22081       | Fixed a bug in which nc hosts -f did not return an accurate list of field names.                                                                                                    |  |
| NetworkComput  | 8397               | 22079       | The fork time metric now shows 0 if threading has not been turned on, and also falls to 0 when threading gets turned off after being on.                                                                          |  |
| WorkloadXceler | 8074               | 21997       | Fixed resource parsing that contains   operator in vovelasticd, vovwxd.                                                                                                    |  |
| WorkloadXceler | 8214               | 21986       | WX no longer leaves stranded processes after the vovslave in the base NC setup has become SICK and subsequently recovers.                                                                                         |  |

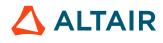

### 2016.09 Update 13.1

### **Resolved Issues**

| Products      | Internal<br>Number | Case Number | Description                                                                   |
|---------------|--------------------|-------------|-------------------------------------------------------------------------------|
| NetworkComput | 8505               | 22150       | Restored sensitivity to NC_STOP_SIGNALS and NC_STOP_SIG_DELAY job properties. |

# 2016.09 Update 12

### **New Features and Enhancements**

| Products      | Internal<br>Number | Case Number | Description                                                                                                    |
|---------------|--------------------|-------------|----------------------------------------------------------------------------------------------------|
| NetworkComput | 8174               |             | Improved performance of vtk_resourcemap_set_limit.                                                                                                    |
| NetworkComput | 8125               |             | Added timing control for preemption with two new parameters:<br>preemption.max.time.overall which limits the time spent by the<br>preemption code in any given preemption iteration (normally 0.3 seconds<br>at most once every 3 seconds) and preemption.max.time.rule<br>which limits the maximum time for each rule. Improve performance of<br>RESERVE_SLAVES rules. Allow RESERVE_SLAVES lists to be specified<br>with SlaveList:NAMEOFLIST. Allow reservation of slaves to a bucket. |
| NetworkComput | 6022               | 21107       | Removed the confusing -q option to nc forget, introduced in 2016.09<br>Update 9, since it could be confused with the -q (queue) option. Replaced<br>it with the -quiet option to nc forget. Note that the command is not<br>quiet in case of errors. To make it completely silent, use: nc forget<br>>& /dev/null.                                                                                                    |

| Products | Internal<br>Number | Case Number | Description                                                                                           |
|----------|--------------------|-------------|----------------------------------------------------------------------------------------------------|
| All      | 8184               |             | Fixed error case when vovconsole prints out unknown color name "" when<br>there is not visible error. |

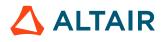

| Products         | Internal<br>Number | Case Number | Description                                                                                                    |
|------------------|--------------------|-------------|----------------------------------------------------------------------------------------------------|
| FlowTracer       | 8052               | 21619       | Fixed bugs with barriers. Prevent jobs above a valid barrier from being<br>retraced when a job below the barrier is retraced with the aggressive retrace<br>flag. Prevent invalidation of a valid barrier that is the output of an invalid<br>job during vovbuild. Added protection from illegal status changes (for<br>example, a job can not be MISSING). Allow only INVALID to propagate to<br>the entire downcone of a node. |
| FlowTracer       | 8083               | 21752       | vtk_set_get_elements accepts -selrule as the same option with -<br>rule. Error handling with invalid options is improved.                                                                                                    |
| FlowTracer       | 8161               |             | Fixed bug that sometimes caused deleted sets to not be removed from the set browser in FlowTracer after being forgotten. This was most visible when doing vovforget -allsets and depended on the order that sets were forgotten.                                                                                                    |
| LicenseAllocator | 8123               | 21866       | LA will check allocations against min restriction at every step of allocation calculation.                                                                                                    |
| LicenseAllocator | 8088               |             | LA will check out at least 1 token of jobs_la, even if no job are running.                                                                                                    |
| LicenseMonitor   | 8113               | 21882       | Fixes issue where the override timezone was not being honored for log parsing jobs.                                                                                                    |
| LicenseMonitor   | 8176               | 21952       | In some cases, the LM 'convert to batch report' link generated command lines that produced reports different from those in the browser UI. This is now fixed.                                                                                                    |
| NetworkComput    | 7958               | 21591       | Modified both nc info and node.cgi to show the CHOSENSLAVEID if it is set. Also added the -sameslave option to vovresreq to control this behavior.                                                                                                    |
| NetworkComput    | 8027               | 21723       | Prevent changes to a job while running if the changes would invalidate the job. This fixes a bug when resources are modified with nc modify on a running job, causing it to turn INVALID/Idle even though the processes are still running.                                                                                                    |
| NetworkComput    | 8126               | 21884       | A new debug environment variable, VOV_DEBUG_NO_START has<br>been created. The script vov_diagnostic_no_start will be run<br>only if this environment variable is set to a non-zero value on the slave.<br>The script contains a vovselect query, which can increase server load<br>significantly under certain conditions. The query will be run only if<br>VOV_DEBUG_NO_START is set to 2 on the slave.                         |
| NetworkComput    | 5624               | 20532       | Changed behavior for when we reconcile a resource R we can take a look at the previous resource in the grabbed list and check if the previous resource is a summary resource for R.                                                                                                    |

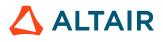

| Products      | Internal<br>Number | Case Number | Description                                                                                                    |
|---------------|--------------------|-------------|----------------------------------------------------------------------------------------------------|
| NetworkComput | 7962               | 21605       | Fixed calculation of most recent job in the nc info ! command.                                                                                                    |
| NetworkComput | 8043               | 21762       | There are minor changes to the wording of the output of vsy, vovwhy, nc why, wx why and vtk_explain_status.                                                                                                    |
| NetworkComput | 8090               | 21778       | Corrected incorrect wording in why-waiting analysis that misreported the job's bucket rank in FairShare as the job's order in the bucket.                                                                                                    |
| NetworkComput | 8093               | 21849       | Fixed incorrect reference to:<br>NC:AlsoRemovePreviousSummaryResources in recursive call.                                                                                                    |
| NetworkComput | 8171               |             | Reduced the rate at which vovresourced checks for LM to be up when using a hard-coded LM location and LM is currently down.                                                                                                    |
| NetworkComput | 6939               | 21653       | Fixed nc gui timeout restart so you do not have to go through the additional steps of clicking in the set bar and pressing enter.                                                                                                    |
| NetworkComput | 8044               | 21764       | If a slave becomes "stopped" slave, symlink slave.log is not updated by the slave.                                                                                                    |
| NetworkComput | 8050               | 21772       | The behavior of the nc info command has been fixed to provide better information in cases where a FAILED or INVALID job has an invalid return code.                                                                                                    |
| NetworkComput | 8159               |             | The nc who command was nonfunctional starting in 2016.09u9. This has been fixed.                                                                                                    |
| NetworkComput | 7944               | 21576       | Fixed issue where NC wrapper fails to exit when job is complete.                                                                                                    |
| NetworkComput | 7978               | 21596       | There is a new optional policy.tcl parameter on Linux platforms<br>named slave.childProcessCleanup. Setting this parameter<br>to 1 causes slaves to kill all child processes when a job exits. This<br>parameter will implicitly use cgroups. Additionally the old method of using<br>vovprocessmgr has been fixed. |
| NetworkComput | 8098               | 21828       | The time window was missing from the URL of the FairShare web page.<br>This prevented it from being shared. The URL now again has name=value<br>pairs, which should once again allow sharing.                                                                                                    |
| NetworkComput | 8136               | 21918       | There was a race condition which could result in a deadlock when a signal handler was called. This manifested variously in the traceback as a hung call to futex() or readSocket(), and possibly others. This problem has been fixed.                                                                               |
| NetworkComput | 8156               | 21915       | When reading environments, if there is an environment variable with<br>an empty value, call unsetenv on it instead of logging an error with a<br>backtrace in the slave log.                                                                                                    |

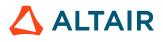

| Products       | Internal<br>Number | Case Number | Description                                                                                                    |
|----------------|--------------------|-------------|----------------------------------------------------------------------------------------------------|
| NetworkComput  | 8157               | 21928       | The emulated bsub command now correctly uses the job placement policy defined in the NC jobclass that is mapped to the bsub "-q" option.                         |
| WorkloadXceler | 8085               | 21803       | WX now correctly handles SlaveList requests by not attempting to process<br>them in the front-end, passing them on to the NC back-end for processing<br>instead. |
| WorkloadXceler | 7772               | 21266       | Failover slaves now use the original vovserver's VOVDIR as opposed to their own when starting a failover server.                                                 |
| WorkloadXceler | 8097               |             | Catch error caused by the removal of a non-existent slave.                                                                                                    |

### New Features and Enhancements

| Products      | Internal<br>Number | Case Number | Description                                                                                                    |
|---------------|--------------------|-------------|----------------------------------------------------------------------------------------------------|
| NetworkComput | 8017               |             | Improve visibility on unused slaves.                                                                                                    |
| NetworkComput | 6151               | 21656       | Added @JOBLOGDIR@ field for JOBS to allow pre- and post-command logfiles to go to the same directory as the job logfile. Checked if the pre-<br>and post-command output logs are zero length, in which case they are auto-<br>deleted. |
| NetworkComput | 7455               | 20674       | The optional live_keepfor_jobs.tcl task script has been improved to reduce the load on the NC vovserver.                                                                                                    |
| NetworkComput | 7604               | 20904       | Added explanation that the main 'why' reason may not be the only one to discussion of nc why in vncqueue.html in trunk.                                                                                                    |

| Products        | Internal Number | Case Number | Description                                                                 |
|-----------------|-----------------|-------------|-----------------------------------------------------------------------------|
| NetworkComputer | 7978            | 21596       | There is a new optional<br>policy.tcl parameter on<br>Linux platforms named |

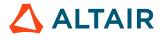

| Products           | Internal Number | Case Number | Description                                                                                                    |
|--------------------|-----------------|-------------|----------------------------------------------------------------------------------------------------|
|                    |                 |             | "slave.childProcessCleanup".<br>Setting this parameter to 1<br>causes slaves to kill all child<br>processes when a job exits.                                                   |
| NetworkComputer    | 7999            | 21674       | Fixed issue where keyword<br>substitution for the command<br>line can inject curly braces if<br>the command line includes a<br>quoted string.                                   |
| NetworkComputer    | 8011            | 21693       | Increase the max capacity<br>of a running slave to match<br>the new capacity if the slave<br>is being reconfigured with<br>a capacity that exceeds the<br>current max capacity. |
| WorkloadXcelerator | 7772            | 21266       | Improve visibility on unused slaves.                                                                                                    |
| WorkloadXcelerator | 7996            | 21706       | Ensure vovelasticd daemon<br>clears the queue error state to<br>allow launcher submissions to<br>resume after its 2-minute error<br>waiting period.                             |
| WorkloadXcelerator | 8025            | 21663       | Disable vovresourced LM interconnect for WX.                                                                                                    |

# 2016.09 Update 11.5

### **New Features and Enhancements**

| Products      | Internal<br>Number | Case Number | Description                                                                                                    |
|---------------|--------------------|-------------|----------------------------------------------------------------------------------------------------|
| NetworkComput | 8644               | 22239       | To prevent excessive server load due to too many OR clauses in<br>resource map sums, calls to vtk_resourcemap_sum from<br><swd>vovresourced/config.tcl are now limited to expressions<br/>of up to 5 ORs (by default). The default limit can be adjusted by setting<br/>RESD(maxORsInResourceSum) in <swd>/vovresourced/<br/>config.tcl. If a resource sum with excessive ORs is seen, an alert is</swd></swd> |

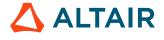

| Products | Internal<br>Number | Case Number | Description                                                                        |
|----------|--------------------|-------------|------------------------------------------------------------------------------------|
|          |                    |             | generated and an error message is output once per day in the vovresourced logfile. |

# 2016.09 Update 11.4

### **New Features and Enhancements**

| Products      | Internal<br>Number | Case Number | Description                                                                                                    |
|---------------|--------------------|-------------|----------------------------------------------------------------------------------------------------|
| NetworkComput | 8644               | 22239       | To prevent excessive server load due to too many OR clauses in<br>resource map sums, calls to vtk_resourcemap_sum from<br><swd>vovresourced/config.tcl are now limited to expressions<br/>of up to 5 ORs (by default). The default limit can be adjusted by setting<br/>RESD(maxORsInResourceSum) in <swd>/vovresourced/<br/>config.tcl. If a resource sum with excessive ORs is seen, an alert is<br/>generated and an error message is output once per day in the vovresourced<br/>logfile.</swd></swd> |

# 2016.09 Update 11.3

| Products      | Internal<br>Number | Case Number | Description                                                                                                    |
|---------------|--------------------|-------------|----------------------------------------------------------------------------------------------------|
| All           | 8500               |             | Provided a workaround to enable the patch URL at the top of the project page to be rendered properly as a link instead of displaying HTML code. This has been fixed in 2016.09u12 and above.                                                                 |
| NetworkComput | 7982               | 21646       | Changed documentation to suggest usage of the option -rule rather than<br>-hw for multiple constraints in an nc hosts command. Corrected the<br>help for nc hosts. Also fixed the nc hosts -hw command preventing<br>multiple elements from being evaluated. |
| NetworkComput | 8187               | 21130       | Provided a workaround that enables auto-rescheduling of failed jobs so that<br>the downcone dependencies do not get descheduled. Now, the failed job can                                                                                                    |

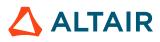

| Products      | Internal<br>Number | Case Number | Description                                                                                                    |
|---------------|--------------------|-------------|----------------------------------------------------------------------------------------------------|
|               |                    |             | re-run and the downcone will run if and when the job passes on the second<br>(or later) attempt. Requires the workaround script \$VOVDIR/etc/post/<br>post_retrace_downcone which must be run at the end of the job as a<br>post cmd.                                                                                                    |
| NetworkComput | 8241               | 21985       | Provided a workaround for problem where @JOBID@ was not being<br>expanded in the environment specification. This was causing a problem with<br>cross queue submission due to environment not being captured correctly.<br>Workaround requires use of VncCallbackAction (see NC Admin Guide) to<br>call custom callback script in jobclass to perform expansion. |

# 2016.09 Update 11.2

### **Resolved Issues**

| Products       | Internal<br>Number | Case Number | Description                                                                                                    |
|----------------|--------------------|-------------|----------------------------------------------------------------------------------------------------|
| NetworkComput  | 8136               | 21918       | There was a race condition which could result in a deadlock when a signal handler was called. This manifested variously in the traceback as a hung call to futex() or readSocket(), and possibly others. This problem has been fixed. |
| WorkloadXceler | 8073               | 21803       | Minor cleanup of errors in vovelasticd.tcl.                                                                                                    |

# 2016.09 Update 11.1

| Products      | Internal<br>Number | Case Number | Description                                                                            |
|---------------|--------------------|-------------|----------------------------------------------------------------------------------------|
| NetworkComput | 8159               |             | The nc who command was nonfunctional starting in 2016.09u9. This has been fixed.       |
| NetworkComput | 8093               | 21849       | Fixed incorrect reference to: NC:AlsoRemovePreviousSummaryResources in recursive call. |

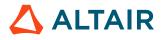

| Products       | Internal<br>Number | Case Number | Description                                                                                                    |
|----------------|--------------------|-------------|----------------------------------------------------------------------------------------------------|
| WorkloadXceler | 8073               | 21803       | Improve handling of job's expected duration with respect to maximum slave<br>lifetime. Also, appropriately handle error caused by the removal of a non-<br>existent slave so that the vovelasticd daemon does not enter the 2-<br>minute wait state for back-end queue errors. More debug output at verbosity<br>level 5 if slave not started for bucket. Improved web based visibility into<br>vovelasticd. |
| WorkloadXceler | 8074               | 21654       | Fixed issue with handling resource specifications that contain boolean OR conditions.                                                                                                    |

### New Features and Enhancement

| Products       | Internal<br>Number | Case Number | Description                                                                                                    |
|----------------|--------------------|-------------|----------------------------------------------------------------------------------------------------|
| All            | 7925               |             | Symbolic links of log files, such as server.log, slave.log are changed to relative paths.                                                                                                    |
| FlowTracer     | 7827               | 21382       | The VOV_STDOUT_SPEC environment variable now supports @JOBNAME@ as part of the stdout and stderr filename formats, e.g.,                                                                                                    |
|                |                    |             | setenv<br>VOV_STDOUT_SPEC .std_@ID@.@UNIQUE@.@JOBNAME@                                                                                                    |
|                |                    |             | The jobname portion of these filenames is limited to alphanumeric characters, the underscore, hyphen and the period. Other characters in the jobname are filtered out. For jobs without a jobname, NOJOBNAME is used. Note that the vovserver must have the VOV_STDOUT_SPEC environment variable defined as above for this to take effect. |
| FlowTracer     | 7928               | 21547       | No longer bind to the X display by default in vovsh. To bind, pass the -d option.                                                                                                    |
| LicenseMonitor | 7762               | 21280       | <pre>ftlm_batch_report can take input fields from a file % ftlm_batch_report -inputFile <infile> and a template <infile> can be found at \$VOVDIR/etc/config/lm/ ftlm_batch_report.tm.</infile></infile></pre>                                                                                                    |

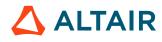

| Products       | Internal<br>Number | Case Number | Description                                                                                                    |  |
|----------------|--------------------|-------------|----------------------------------------------------------------------------------------------------|--|
| LicenseMonitor | 7849               | 21424       | LA will cut back unused tokens to maximize utilization. It will also try hard<br>not to reduce allocations below currently running for higher weightage sites,<br>thus reducing the likelihood of pre-emption on NC.                                                                                                    |  |
| NetworkComput  | 7959               | 21585       | The -maxload option of vtk_slave_define now accepts simple<br>expressions relative to the capacity value, represented by the keyword<br>'CAPACITY'. For example, -maxload CAPACITY*1.5 would set the<br>maxload to 1.5 times the number of slots. Supported operators are: +-/*.                                                                                                    |  |
| NetworkComput  | 7535               | 20833       | The Tcl procedure VovGetRevokeDelay can now be added and<br>customized by redefining it in vovresourced/config.tcl under the<br>SWD directory to allow users to customize the revoke delay to be used in<br>vovreconciled. This allows users to have the revoke delay from their<br>job classes override the default value of RESD(revokeDelay). The proc<br>definition has been added to the documentation. |  |
| NetworkComput  | 7714               | 21125       | Enabled the @USER@ recipient keyword for the LongJobs health check notification procedure.                                                                                                    |  |
| NetworkComput  | 7715               | 21199       | A limited-release capability, nc info -legacy, is provided to generate<br>nc info output in the older format (prior to 2016.09). The behavior<br>of this command can be customized via a Tcl file at/local/<br>vncinfo.config.tcl based on environment variable, username,<br>project name, etc. by doing 'set NCINFO(legacy) 1' under the desired<br>conditions. Example:                                   |  |
|                |                    |             | <pre>if { [vtk_logname] eq "george" } { set<br/>NCINFO(legacy) 1 }</pre>                                                                                                    |  |
|                |                    |             | (!) <b>Important:</b> This legacy feature will not be available in releases beyond 2016.09 (and updates).                                                                                                    |  |
| NetworkComput  | 7881               |             | Fixed the ROWCOUNT field in REST API output so that it does not report double the correct row count.                                                                                                    |  |
| NetworkComput  | 7810               | 21343       | <b>Stop all running jobs</b> button changed to <b>Stop jobs for all users</b> , and the default set to "Cancel" on the dialog window instead of "OK" (which also changed to "Yes, Stop All").                                                                                                    |  |

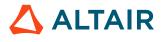

| Products   | Internal Number | Case Number | Description                                                                                                    |
|------------|-----------------|-------------|----------------------------------------------------------------------------------------------------|
| All        | 7807            |             | Improved signal handling in<br>vov/vw/vrt wrapper when<br>waiting for a job to finish to<br>increase stability.                                                                                                    |
| All        | 7931            |             | Fixed conflict with the -<br>platform and -nocommon<br>options in the batch installer so<br>that the option order does not<br>matter.                                                                                                    |
| FlowTracer | 7912            | 21517       | LSF jobs can now have<br>multiple "LSFmopts:*"<br>parameters in the resource<br>string.                                                                                                    |
| FlowTracer | 7953            | 21590       | The capsule for Questa vcom<br>is enhanced to handle files<br>containing both entity and<br>package declarations.                                                                                                    |
| FlowTracer | 7749            | 21260       | Documentation for PJ has been<br>updated to describe the new<br>method of indicating a PJ is a<br>system job.                                                                                                    |
| FlowTracer | 7776            | 21297       | When an input or output is<br>disconnected from a running<br>job, do not invalidate the job.<br>If a file was declared as an<br>output of a running job during<br>the job, and it is disconnected,<br>propagate INVALID to the<br>downcone of the disconnected<br>output. |
| FlowTracer | 7829            |             | Prevent md5 barriers from<br>invalidating the downcone<br>when the timestamp changes<br>but the content (md5sum) is<br>still the same.                                                                                                    |
| FlowTracer | 7837            | 21356       | When the FDL commands<br>T_FINAL or J_FINAL are<br>called, do not disconnect                                                                                                    |

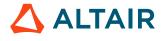

| Products         | Internal Number | Case Number | Description                                                                                                    |
|------------------|-----------------|-------------|----------------------------------------------------------------------------------------------------|
|                  |                 |             | dependencies other than the<br>ones previously declared in<br>FDL (no runtime dependencies<br>such as instrumented<br>tools, stderr, etc, should be<br>detached).                                     |
| LicenseAllocator | 7861            | 21445       | LA will prevent reconciliation<br>of licenses by vovreconciled if<br>matching has been turned off<br>for this license resource.                                                                       |
| LicenseAllocator | 7984            |             | Fixed the problem with targets being set to 1 even when there is no demand.                                                                                                    |
| LicenseMonitor   | 7601            | 20454       | Added ability to specify a<br>replacement pattern and string<br>for host names obtained by<br>LM parsers. This is configured<br>by adding the following line<br>to the SWD/config/parser.cfg<br>file: |
|                  |                 |             | PARSER(hostReplace)<br>{{PATTERN}<br>{REPLACEMENT}}<br>where PATTERN is a case-                                                                                                    |
|                  |                 |             | sensitive regular expression<br>pattern, and REPLACEMENT<br>is the string with which to<br>replace the pattern.                                                                                       |
| LicenseMonitor   | 6962            | 20151       | Use the parser time for<br>checkouts in the remote LM<br>parser instead of the remote<br>checkout time, to prevent<br>overlapping of checkout<br>records.                                             |
| LicenseMonitor   | 7863            | 21099       | vovsql_load_checkouts now<br>is able to process checkout log<br>with handle# > limit of integer<br>data type.                                                                                         |

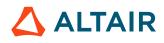

| Products        | Internal Number | Case Number | Description                                                                                                    |
|-----------------|-----------------|-------------|----------------------------------------------------------------------------------------------------|
| LicenseMonitor  | 7775            | 21279       | Uncheck options on batch<br>report via Web UI to disable<br>the plot on that option, now<br>matching the behavior of<br>online history report. Batch<br>report via CLI now takes<br>boolean (1 0) value for options<br>that do not require values<br>before but will backward<br>compatible if no value<br>provided.                                                                                                    |
| LicenseMonitor  | 7868            | 21447       | Now the report UI is able to<br>display users or any other<br>drop-down list on Windows<br>supported versions of all<br>browsers (Chrome/FireFox/IE)<br>even if the list contains binary<br>characters.                                                                                                    |
| LicenseMonitor  | 4216            | 21593       | Added average usage statistic<br>to the Efficiency Statistics<br>report table.                                                                                                    |
| NetworkComputer | 7906            | 21516       | Fixed issue that caused global<br>namespace variables in the<br>vnc_policy.tcl file to not be<br>seen by the Tcl interpreter<br>without adding a global call.                                                                                                    |
| NetworkComputer | 7383            | 20576       | Start time, end time, and<br>duration values are now<br>validated in a call to<br>vtk_slave_reserve to prevent<br>values of 0 from being<br>applied to a reservation. This<br>prevents confusing reservation<br>property entries in the /<br>system/slaves/reservations<br>FairShare group, if enabled.<br>Slave reservation expirations<br>and cancellations are now<br>logged in the server log, even<br>if the reservation expires<br>while the slave is down.<br>Slave properties, which store |

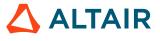

| Products        | Internal Number | Case Number | Description                                                                                                    |
|-----------------|-----------------|-------------|----------------------------------------------------------------------------------------------------|
|                 |                 |             | reservations for persistence,<br>are now enabled by default for<br>NetworkComputer instances.                                                                                                    |
| NetworkComputer | 7487            | 20455       | Fixed issue where bash<br>functions were not being<br>defined correctly in snapprop.                                                                                                    |
| NetworkComputer | 7739            | 20807       | Resumer jobs for jobs<br>preempted via preemption<br>rules that are waiting for HW<br>now request the same slave<br>and HW resources as the<br>preempted job.                                                             |
| NetworkComputer | 7937            | 21560       | Prevent the following<br>environment variables from<br>being carried over from the job<br>submission environment to the<br>execution environment when<br>using environment snapshots:<br>TK_TABLE_LIBRARY<br>VTCL_LIBRARY |
|                 |                 |             | VTIX_LIBRARY<br>VTK_LIBRARY<br>By doing so, conflicts in a<br>mixed-version environment<br>will be prevented.                                                                                                    |
| NetworkComputer | 7866            |             | Cleanup stderr files generated<br>by the SNAPPROP job<br>environment when an error is<br>caught by the Tcl interpreter<br>when fetching a system<br>property.                                                             |
| NetworkComputer | 7880            |             | Fixed the format of JSON<br>output in the REST API to<br>include commas between list<br>elements.                                                                                                    |
| NetworkComputer | 7919            | 21520       | The following changes<br>have been made to non-<br>legacy output of vsy,<br>vovwhy, nc why, wx why,<br>vtk_explain_status and related                                                                                     |

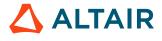

| Products        | Internal Number | Case Number | Description                                                                                                    |
|-----------------|-----------------|-------------|----------------------------------------------------------------------------------------------------|
|                 |                 |             | commands: slavelists will<br>not appear as SLAVELIST-<br>NOT-AVAILABLE with 0<br>slaves when running wx. For<br>non-wx products, empty or<br>non-existent slavelists will<br>now appear under "Main<br>Reason" in the first section<br>of the output. This is an<br>additive change; slavelist<br>information will still appear in<br>the "Additional Information"<br>section as well. The redundant<br>line "Analyzing job 12345"<br>has been removed from non-<br>verbose output. This makes the<br>"Main Reason" section easier<br>to read. |
| NetworkComputer | 7958            | 21591       | A slave spawned by<br>vovelasticd should use the<br>trigger job's expected duration<br>for its max life if the duration<br>is longer than the slave max<br>life configuration. This will<br>prevent a deadlock situation<br>where a slave is available to<br>run a job, but cannot because<br>it will exit before the job is<br>expected to be finished.                                                                                                    |
| NetworkComputer | 7973            |             | Modified job why-waiting<br>analysis to report on cases<br>where the job's expected<br>duration exceeds a slave's<br>maximum lifetime.                                                                                                    |
| NetworkComputer | 7975            | 21634       | Enabled pre/post commands with use of -f option to nc run.                                                                                                    |
| NetworkComputer | 7982            | 21646       | Changed documentation to<br>suggest usage of the option<br>"-rule" rather than "-hw" for<br>multiple constraints in a "nc<br>hosts" command.                                                                                                    |

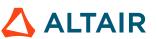

| Products            | Internal Number | Case Number | Description                                                                                                    |
|---------------------|-----------------|-------------|----------------------------------------------------------------------------------------------------|
| NetworkComputer     | 5725            | 20830       | The "Seamless Transition To<br>A Cycle-Based Scheduler" of<br>the docs has been modified to<br>provide added description for<br>scheduler parameters.                                                                                                    |
| NetworkComputer     | 7644            | 21092       | Improved error handling in LSF emulation's bsub                                                                                                    |
| NetworkComputer     | 7930            | 21518       | Do not attempt to kill a non-<br>existent subslave (with a PID<br>of 0) after a job fails to start<br>due to an unknown user error.                                                                                                    |
| NetworkComputer     | 7631            | 21020       | If job class description has<br>html tag <em>, the enclosed<br/>text will rendered to the<br/>intended effects as italic/<br/>emphasized.</em>                                                                                                    |
| NetworkComputer     | 7682            | 21153       | Fixed so that all NC jobclasses<br>from \$VOVDIR/local/jobclass<br>show up in the web GUI.                                                                                                    |
| WorkloadAccelerator | 7890            | 21478       | Enabled initialization of<br>jobclasses so that jobclass<br>limit resources are defined<br>correctly.                                                                                                    |
| WorkloadAccelerator | 7910            | 21532       | Made vovelasticd sensitive to<br>bucket FairShare groups for<br>determining the number of<br>job launchers to submit to the<br>back-end queue.                                                                                                    |
| WorkloadAccelerator | 6281            |             | Added<br>"VOVELASTICD(maxQueueErrors)<br>setting, defaulting to 10, that<br>will cause the vovelasticd<br>daemon to stop attempting<br>launcher submissions when<br>the number of consecutive<br>launcher submission failures to<br>the back-end queue exceed the<br>setting. Both a system alert, as<br>well as a vovelasticd log file |

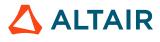

p.268

| Products            | Internal Number | Case Number | Description                                                                                                    |
|---------------------|-----------------|-------------|----------------------------------------------------------------------------------------------------|
|                     |                 |             | entry, will be generated during<br>this condition. Most often, this<br>is related to a misconfigured<br>queue. The daemon will<br>resume normal operation once<br>the configuration files have<br>changed to correct the issue.                                                                             |
| WorkloadAccelerator | 6314            |             | Documented the<br>requirement to include<br>LSFqueue: <queuename><br/>in the resource specification<br/>in order to direct jobs to a<br/>specific LSF queue when<br/>using LSF as the base<br/>scheduler.</queuename>                                                                                       |
| WorkloadAccelerator | 7744            | 20975       | Enabled additional health<br>check procedures, which can<br>be used to monitor for errant<br>conditions in the compute<br>environment or the workload,<br>such as jobs that have been<br>queued or running for longer<br>than desired.                                                                      |
| WorkloadAccelerator | 7772            | 21266       | Failover slaves now use the<br>original vovserver's VOVDIR<br>as opposed to their own when<br>starting a failover server.                                                                                                    |
| WorkloadAccelerator | 7820            | 21173       | Fixed case in WX where users<br>first jobs do not run when they<br>are submitted with "-f file".                                                                                                    |
| WorkloadAccelerator | 7969            | 21614       | Slaves spawned by vovelasticd<br>should be reserved for the<br>trigger job's bucket instead<br>of its FairShare group. This<br>will ensure that the slave will<br>execute the trigger job first,<br>then any subsequent jobs in<br>the same bucket instead of<br>allowing unrelated jobs to be<br>executed. |

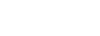

| Products            | Internal Number | Case Number | Description                                                                                                    |
|---------------------|-----------------|-------------|----------------------------------------------------------------------------------------------------|
| WorkloadAccelerator | 7976            | 21633       | Elastic slave launchers should<br>reflect the job placement<br>policy of the trigger job.                               |
| WorkloadAccelerator | 7989            | 21661       | Elastic slaves should be<br>initialized with actual<br>RAMTOTAL instead of using<br>the trigger job's requested<br>RAM. |

# 2016.09 Update 10.1

| Products       | Internal<br>Number | Case Number  | Description                                                                                                    |
|----------------|--------------------|--------------|----------------------------------------------------------------------------------------------------|
| WorkloadAccele | 7995, 7996         | 21655, 21706 | Fixed issue that caused vovelasticd daemon to enter a dead-locked state<br>upon reaching the max allowed number of back-end queue errors.                                                                                                    |
| WorkloadAccele | 21803              | 8073         | Improve handling of job's expected duration with respect to maximum<br>slave lifetime. Also, appropriately handle error caused by the removal of<br>a non-existent slave so that the vovelasticd daemon does not enter the 2-<br>minute wait state for back-end queue errors. More debug output at verbosity<br>level 5 if slave not started for bucket. Improved web based visibility into<br>vovelasticd. |
| WorkloadAccele | 8074               | 21654        | Fixed issue with handling resource specifications that contain boolean OR conditions.                                                                                                    |

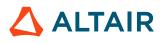

### **New Features and Enhancements**

| Products   | Internal<br>Number | Case Number | Description                                                                                                    |
|------------|--------------------|-------------|----------------------------------------------------------------------------------------------------|
| All        | 7697               | 21191       | In Admin/Database page or vovdbd_util, user is able to specify port for use by the VOV Postgres DB.                                                                                                    |
| All        | 7657               |             | The slave will now print a warning message to its log when the server<br>appears to be a different version from the slave.                                                                                                    |
| All        | 7728               |             | Allow colons in property names.                                                                                                    |
| FlowTracer | 7788               |             | Added option to vovbuild to prevent building when jobs are running.                                                                                                    |
| FlowTracer | 7743               | 21229       | When vov/vw/vrt is used to launch jobs from a client, and an illegal option<br>is passed, make sure to update the "WHY" property to tell the user exactly<br>why it failed. Previously it would exit with error code 2 and not provide any<br>reason why.                                                                                                    |
| FlowTracer | 7609               | 21025       | Display run and suspend times in UIs that show job duration.                                                                                                    |
| FlowTracer | 6852               | 15427       | In FlowTracer and NC GUI, added subsets to the list of nodes that "quick find" highlights and selects. Previously it would only search for jobs and files.                                                                                                    |
| FlowTracer | 7667               |             | In FlowTracer and NC GUI, the quick find search field searches every time you type or click the mouse in the search field, provided there are at least 2 characters. For large node counts, this made it feel like it was hanging between keystrokes. In this fix, it initiates a search request when the search text is changed, but does not start the search until a small amount of time passes, so it prevents starting the search too early. It also can interrupt the previous search if more characters are typed. In addition, a bug was found that was causing it to search for each node type twice. That bug was fixed. For large node counts (100k+), it prints white status messages on the screen to show the search progress. The result is a faster and more responsive quick find feature. |
| FlowTracer | 7689               |             | When NFS protection is enabled using the nfsDelay setting in policy.tcl, do not wait for the nfs delay time to pass when checking if a file exists if the file's status is MISSING.                                                                                                    |
| FlowTracer | 7688               |             | When using vovbuild, if an input or output dependency is excluded<br>due to exclusion rules such as those in the server working directory file<br>"exclude.tcl", print a warning message.                                                                                                    |

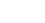

p.271

| Products         | Internal<br>Number | Case Number | Description                                                                                                    |
|------------------|--------------------|-------------|----------------------------------------------------------------------------------------------------|
| LicenseAllocator | 7105               | 20054       | Site nicknames will no longer be truncated in the column headers of the overview page - the full nickname will be displayed.                                                                         |
| LicenseAllocator | 7576               | 20897       | LA overview page will now show the sum of all running jobs for each resource, and all queued jobs for each resource, across all sites.                                                               |
| LicenseAllocator | 7581               | 20901       | Clicking running or queued jobs in Overview page or Resource Summary<br>page will take you to an NC page that only shows jobs that are running with<br>or queued for this specific resource.         |
| LicenseAllocator | 7279               | 20452       | The resourcemap owner name will now include the name of the LA project which is currently controlling this resource.                                                                                 |
| LicenseMonitor   | 7706               |             | Added CLI version of the LM agent SFD for Windows. The new agent,<br>lmagent-win64-cli.exe, can interact with the Windows SCM (requires UAC<br>elevation). Run with -h to get the full usage syntax. |
| NetworkComput    | 6022               | 21107       | Added option -q to nc forget. Note that the command is not quiet in case of errors. To make it completely silent, use: nc forget >& / dev/null.                                                      |
| NetworkComput    | 7452               | 20720       | The vovreconciled daemon now includes the name of the license when notifying that reconciliation is skipped for a job.                                                                               |
| NetworkComput    | 7652               | 21013       | Added new nc info -dep command to easily list job dependencies:<br>> nc info -dep 7299670<br>007299670 dependees: 007299667<br>007299670 dependents: 007299673 007299676<br>007299688                |
| HERO             | 7103               | 20071       | Completed implementation of vtk_fs_stat by supporting the field "fsid".                                                                                                    |

| Products | Internal<br>Number | Case Number | Description                                                                                                    |
|----------|--------------------|-------------|----------------------------------------------------------------------------------------------------|
| All      | 6966               |             | If a server log file cannot be opened at server startup, the server will exit<br>with a fatal error. If a new server log file cannot be opened during daily<br>rotation and the previous log file is not accessible, a new log file will be<br>opened under tmp directory. |

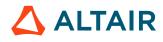

| Products   | Internal<br>Number | Case Number | Description                                                                                                    |
|------------|--------------------|-------------|----------------------------------------------------------------------------------------------------|
| All        | 7381               | 20552       | Added a column to show resource reservations in the monitor GUI.                                                                                                    |
| All        | 6921               |             | Slaves will timeout predictably, after attempting to connect/reconnect to server. VOV_RELIABLE_TIMEOUT can be used to specify the timeout period. Command line option -t can be used to override the setting of VOV_RELIABLE_TIMEOUT.                                                           |
| All        | 7524               | 20809       | Now db host can be configured using fqcn, alias, or IP address, in addition<br>to the canonical short host name. If host provided cannot be pinged, an error<br>message will be displayed.                                                                                                    |
| All        | 7809               | 21345       | Fixed issue that caused the patch status link in certain web UI pages to be rendered as plain text instead of HTML.                                                                                                    |
| All        | 7698               |             | vovconsole -geometry option was ignored in 2016.09 u8. Fixed to make -geometry option respected.                                                                                                    |
| All        | 7801               |             | No longer show utilization percentage in monitor GUI for resources with unlimited capacity.                                                                                                    |
| FlowTracer | 7777               | 21297       | Added option to vovbuild to prevent building when jobs in the flow are running. The new option is vovbuild -c which is short for "cautious" mode.                                                                                                    |
| FlowTracer | 5423               | 21190       | vovlsfd will generate a warning if it detects jobs with expected duration longer than MaxLife parameter. Slaves will not be submitted for these jobs.                                                                                                    |
| FlowTracer | 7814               |             | Fixed a bug that caused printing an incorrect count of the number<br>of overloaded slaves in the output of vsy, nc why, wx why and<br>vtk_explain_status. The formatting of the output of the vsy,<br>nc why, wx why, and vtk_explain_job_status commands has<br>changed in the following ways: |
|            |                    |             | • In the "Server Summary" section, we now print "Hardware conflicts found" instead of "No compatible slaves found".                                                                                                    |
|            |                    |             | • In the "Server Summary" section, we now print "Job cannot be run because the following resources are not currently free on any slave" instead of "Job cannot be run because the following resources do not currently exist on any slave".                                                     |
|            |                    |             | • In the "Slave Summary" section, we now print "Final available candidate count: 0" in the event of hardware conflicts that prevent any slave from starting a job.                                                                                                    |
|            |                    |             | <ul> <li>In the "Slave Summary" section, we now print "(ignoring load)"<br/>instead of a meaningless overloaded count when -i is specified for<br/>vtk_explain_job_status.</li> </ul>                                                                                                    |

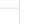

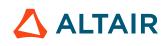

| Products         | Internal<br>Number | Case Number | Description                                                                                                    |
|------------------|--------------------|-------------|----------------------------------------------------------------------------------------------------|
|                  |                    |             | • In the "Additional Information" section, the status "Full" is now written as "Fully Loaded".                                                                                                    |
|                  |                    |             | • In the "Additional Information" section, slave statuses are separated from slave counts by a colon (:) character.                                                                                                    |
| FlowTracer       | 7694               |             | Sending a SIGTSTP signal to an indirect slave no longer kills the slave.<br>Instead the slave process and all of its jobs will be suspended until another signal is received.                                                                                                    |
| FlowTracer       | 7707               |             | Fixed vtk_server_config protocol error in readonly security level.                                                                                                    |
| FlowTracer       | 7724               |             | Redirected indirect slave log from stdout to the slave daily log file.                                                                                                    |
| FlowTracer       | 7725               |             | Fixed grid mode drawing bug that made FlowTracer seem to go into an infinite loop of drawing when the setting to move nodes to the end in grid mode was enabled and the graph was already maxed out (autofit overflowed the bottom due to too many nodes to fit in the canvas).      |
| FlowTracer       | 7590               | 20930       | Corrected vovps documentation, and added example.                                                                                                    |
| LicenseAllocator | 7222               | 21220       | LA now correctly drops overbooking to zero when overbooking is turned off.                                                                                                    |
| LicenseAllocator | 7794               | 21306       | LA will try to meet demand first before distributing extra tokens. Also, LA will not take tokens away from critical sites when adjusting for uncertains.                                                                                                    |
| LicenseAllocator | 7796               | 21311       | LA will use wave based OOQ values for computing available tokens for distribution.                                                                                                    |
| LicenseMonitor   | 7647               | 20906       | Fixed issue with loading remotely-generated data via the lmmgr<br>loadremotedata command caused by the utility not connecting to the<br>LicenseMonitor server.                                                                                                    |
| LicenseMonitor   | 7676               | 21269       | On Windows, one of file path modules tried a shortcut expansion on a regular file and reported that the file doesn't exist even though the file exists. Fixed to try the shortcut file expansion when it is a really a shortcut. Also added recovery codes when the expansion fails. |
| LicenseMonitor   | 7665               | 20884       | Fixed an issue in the detailed plot report when showing reservations that caused currently-active reservations to be displayed as normal checkouts in the plot.                                                                                                    |
| LicenseMonitor   | 7704               | 21178       | Fixed issue with batch reporting of denial plot for multiple features that resulted in the carryover of previous plot data for subsequent features that have no denials.                                                                                                    |

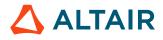

| Products      | Internal<br>Number | Case Number | Description                                                                                                    |
|---------------|--------------------|-------------|----------------------------------------------------------------------------------------------------|
| NetworkComput | 5624               | 20532       | Changed behavior for when we reconcile a resource R we can take a look at the previous resource in the grabbed list and check if the previous resource is a summary resource for R.                                                                                                    |
| NetworkComput | 7680               |             | Fixed bug where exporting preemption rules previously wrote out incomplete rules in some situations.                                                                                                    |
| NetworkComput | 7699               | 20879       | Fixed bug where removing resources from slaveClass.table would not remove them from the server without a restart.                                                                                                    |
| NetworkComput | 7770               | 20883       | Output files are no longer tracked for jobs submitted via the LSF emulation layer. This prevents a queue bucket from being created for each job that uses the bsub $-0$ option to specify the job log file.                                                                                                    |
| NetworkComput | 7607               | 20982       | LSF bsub emulator uses VOV_JOBPROJ environment variable for the project name. Specifying a project explicitly with –P in bsub command overrides the project specification in the VOV_JOBPROJ variable.                                                                                                    |
| NetworkComput | 7636               | 20603       | Fixed a bug that caused VOV_PORT_NUMBER not to be applied correctly after a connection timeout. Previously, only the last port listed would be used after VOV_RELIABLE_TIMEOUT had expired.                                                                                                    |
| NetworkComput | 7641               |             | Preempting and preemptable selection rules are now validated at preemption<br>daemon start time. Preemptable rules are also validated upon each update of<br>the rule as job queue buckets change.                                                                                                    |
| NetworkComput | 7682               | 21153       | Fixed behavior so that all NC jobclasses from \$VOVDIR/local/<br>jobclass show up in the web GUI.                                                                                                    |
| NetworkComput | 7708               |             | Fixed issue with slave-reservation preemption that treated this HW-based rule as one that is SW-based, preventing all related preemption attempts from succeeding.                                                                                                    |
| NetworkComput | 7822               | 21365       | Corrected the vovslavemgr reserveshow output format for unending reservations.                                                                                                    |
| NetworkComput | 6498               |             | NC and WX now use the 'any' port mode by default, to help prevent<br>deadlock situations when the port chosen by the previous default of<br>'automatic' mode is already in-use.                                                                                                    |
| NetworkComput | 7588               | 20923       | Fixed issue that prevented auto-rescheduled jobs from avoiding the previously used host. Also added a new configuration parameter in the policy.tcl file, autoRescheduleOnNewHost, to control whether autorescheduled jobs will avoid an entire host, or just the same slave. Set to 1 (default) for entire host, set to 0 for same slave. |

### 2016.09 Update 9.4

### **Resolved Issues**

| Products       | Internal<br>Number | Case Number | Description                                                                                                    |
|----------------|--------------------|-------------|----------------------------------------------------------------------------------------------------|
| LicenseMonitor | 6962               | 20151       | Use the parser time for checkouts in the remote LM parser instead of the remote checkout time, to prevent overlapping of checkout records. |

### 2016.09 Update 9.3

### **Resolved Issues**

| Products       | Internal<br>Number | Case Number | Description                                                                                                    |
|----------------|--------------------|-------------|----------------------------------------------------------------------------------------------------|
| WorkloadAccele | 7910               | 21532       | Made vovelasticd sensitive to bucket FairShare groups for determining the number of job launchers to submit to the back-end queue. |

# 2016.09 Update 9.2

| Products       | Internal<br>Number | Case Number | Description                                                                                                    |
|----------------|--------------------|-------------|----------------------------------------------------------------------------------------------------|
| NetworkComput  | 7822               | 21365       | Corrected the vovslavemgr reserveshow output format for unending reservations.                                                                    |
| NetworkComput  | 7906               |             | Fixed issue that caused global namespace variables in the vnc_policy.tcl file to not be seen by the Tcl interpreter without adding a global call. |
| WorkloadAccele | 7820               | 21173       | Fixed case in WX where users first jobs do not run when they are submitted with "-f file".                                                        |
| WorkloadAccele | 7890               | 21478       | Fixed issue where WX limits were not being defined correctly.                                                                                     |

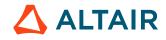

| Products       | Internal<br>Number | Case Number | Description                                                                                                    |
|----------------|--------------------|-------------|----------------------------------------------------------------------------------------------------|
| WorkloadAccele | 6314               |             | Documented the requirement to include LSFqueue: <queuename> in the resource specification in order to direct jobs to a specific LSF queue when using LSF as the base scheduler.</queuename>                                                                                                    |
| WorkloadAccele | 7744               | 20975       | Enabled additional health check procedures, which can be used to monitor<br>for errant conditions in the compute environment or the workload, such as<br>jobs that have been queued or running for longer than desired.                                                                                                    |
| WorkloadAccele | 6281               |             | Added VOVELASTICD(maxQueueErrors) setting, defaulting to 10, that<br>will cause the vovelasticd daemon to stop attempting launcher submissions<br>when the number of consecutive launcher submission failures to the back-<br>end queue exceed the setting. Both a system alert, as well as a vovelasticd<br>log file entry, will be generated during this condition. Most often, this is<br>related to a misconfigured queue. The daemon will resume normal operation<br>once the configuration files have changed to correct the issue. |

# 2016.09 Update 9.1

### **Resolved Issues**

| Products       | Internal<br>Number | Case Number | Description                                   |
|----------------|--------------------|-------------|-----------------------------------------------|
| LicenseMonitor | 7867               | 21451       | Enabled project tracking in remote LM parser. |

# 2016.09 Update 8

### **New Features and Enhancements**

| Products | Internal<br>Number | Case Number | Description                                                                                                 |
|----------|--------------------|-------------|----------------------------------------------------------------------------------------------------|
| All      | 7474               |             | Fixed instances where replacing/following symlinks is not supported in Windows.                             |
| All      | 7387               | 20602       | Added an updatecrontab_vovdir.csh script to the project.swd/autostart directory to automatically update the |

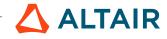

| Products         | Internal<br>Number | Case Number | Description                                                                                                    |
|------------------|--------------------|-------------|----------------------------------------------------------------------------------------------------|
|                  |                    |             | scripts/vovdir.csh file when the server starts. Upgrading to a new release now automatically updates the version of crontab used to be consistent.                                                                                                    |
| All              | 7088               | 20035       | Added logic to check if the .stdstart (headLog) and .stdend (footLog) files are in use. If so, delete if size 0.                                                                                                    |
| All              | 5525               | 12768       | The environment variable HOSTNAME was previously being transferred to<br>slaves via SNAPSHOT or SNAPPROP. This was causing the HOSTNAME<br>on the slave to show an incorrect value. The transfer is now suppressed.                                                                                                    |
| FlowTracer       | 7553               | 20870       | 2016.09 update 8 adds PAUSED state for slaves that receive SIGTSTP; receiving this signal suspends all child jobs and the slave itself. Resuming slaves will resume all child jobs. Additionally, we have added a queryable HEARTBEAT field to the "slaves" table.                                                                                                    |
|                  | 7673               |             | In FlowTracer, changed the default value of nfsdelay from 0 to 60 seconds to protect against invalidation of jobs due to filesystem caching, such as NFS attribute and directory caching. This change is made in the policy.tcl file in the server working directory. In FlowTracer, changed the default value of timeTolerance from 0 to 1 second to protect against invalidation of jobs due to clocks not being synchronized across hosts in the network. This change is made in the policy.tcl file in the server working directory. |
| LicenseAllocator | 6499               | 20229       | Historical metrics can be loaded upon server restart by adding the command "LA::ReloadHistoricalMetrics" to LA's "config.tcl" AFTER all the sites and resources have been declared. The command requires a parameter specifying a duration (Vov time specification) for which to load the metrics. The duration is the time going back from "now".                                                                                                    |
| LicenseMonitor   | 7507               | 07 20235    | Added new -replaceImages option to ftlm_batch_report to<br>replace the dynamic image elements of a batch report HTML file with static<br>PNG images. The usage syntax for the new option is:                                                                                                    |
|                  |                    |             | ftlm_batch_report -replaceImages <infile><br/>[OUTFILE]</infile>                                                                                                    |
|                  |                    |             | If the OUTFILE option is not passed, the utility will generate a new file<br>named INFILE-static.html. OUTFILE can be the same as INFILE,<br>but is not recommended.                                                                                                    |
| LicenseMonitor   | 7472               | 20744       | When available, make pid visible in certain LM reports.                                                                                                    |
| NetworkComput    | 7455               | 20674       | The optional live_keepfor_jobs.tcl task script has been improved to reduce the load on the NC vovserver.                                                                                                    |

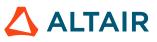

| Products      | Internal<br>Number | Case Number | Description                                                                                                    |
|---------------|--------------------|-------------|----------------------------------------------------------------------------------------------------|
| NetworkComput | 7433               |             | Added field XDURPERCENT for jobs, which can be used in preemption rules.                                                                                                    |
| NetworkComput | 5579               | 20837       | Log an entry in the server log when a slave fails to send its required<br>heartbeat to the server and enters a sick state. The log entry resembles:                                                                                                    |
|               |                    |             | vovserver(1323) May 05 11:51:19 Slave parser on<br>host maiden (client 1) is sick due to a missing<br>heartbeat                                                                                                    |
|               |                    |             | The server log also contains a message when the slave is healthy again:                                                                                                    |
|               |                    |             | vovserver(1323) May 05 12:10:18 Sick=1 slave<br>parser on maiden (client 1) is healthy again                                                                                                    |
| NetworkComput | 7535               | 20833       | The proc VovGetRevokeDelay can now be added and customized<br>by redefining it in vovresourced/config.tcl under the SWD<br>directory to allow users to customize the revoke delay to be used in<br>vovreconciled. This allows users to have the revoke delay from their<br>job classes override the default value of RESD(revokeDelay). The proc<br>definition has been added to the documentation.                                                                                                    |
| NetworkComput | 7537               | 20834       | Provide the ability to specify slot count as an adjustment to the core count.<br>The following capacity specification forms have been added: CORES+N,<br>CORES-N, CORES*N, CORES/N The word CORES is required, followed<br>by a single-character operator, then a whole or decmial number. These new<br>forms work in addition to the traditional numerical capacity setting and are<br>supported in the following: vtk_slave_define -capacity XXXXX,<br>vtk_slave_set_defaults -capacity XXXXX, vovslave -<br>T XXXXX, vovslavemgr configure -capacity XXXXX *Where<br>XXXXX is capacity specifier as described previously. Note: Capacity<br>cannot be less than 0 slots, nor can it exceed 1000 slots. |
| NetworkComput | 7561               |             | Improved debugability of preemption rules with a DEBUG property.                                                                                                    |
| NetworkComput | 7642               |             | Slave grouping was added in 2016.09 and nc gui -slaves was showing groups if there are more than 20 slaves. This changeset returns to 2016.03 behavior. nc gui -slaves shows individual slaves.                                                                                                    |

| Products         | Internal<br>Number | Case Number | Description                                                                                                    |
|------------------|--------------------|-------------|----------------------------------------------------------------------------------------------------|
| All              | 7328               | 20517       | The sets page now reloads after invalidating the set via the invalidate icon.                                                                                                    |
| All              | 7456               | 20713       | The frequency of calls made by vovslave to the w command have been reduced to once per minute across all slaves for a given host.                                                                                                    |
| All              | 7473               |             | Fix instances where symlink depth in Linux is limited to 5 or 8 in some cases.                                                                                                    |
| All              | 7506               | 20517       | The sets page now reloads after invalidating the set via the invalidate icon.                                                                                                    |
| All              | 7503               | 20635       | Fixed a possible memory corruption issue that occurred when defining equivalences.                                                                                                    |
| All              | 7557               |             | Enhanced sanity to create resources for any FairShare groups that do not have a corresponding resource, such as "Group:time_users". They can be deleted by doing vovforget -allresources so this provides a mechanism to get them back.  |
| FlowTracer       | 7459               |             | vovconsole is resizable to smaller size. Previously the minimum size was set<br>to an optimal size.                                                                                                    |
| FlowTracer       | 7467               | 20481       | Allow vovfileready to work with paths that did not exist or symlinks that point to paths that did not exist at build time.                                                                                                    |
| FlowTracer       | 7511               |             | Fixed instances where there was random invalidation due to rejection of good timestamp update.                                                                                                    |
| FlowTracer       | 7003               | 20731       | Flush NFS directory cache when starting a job on a vovslave to prevent chdir failure.                                                                                                    |
| FlowTracer       | 7463               |             | Fixed bug in vsx output that would cause a job with a name to appear next to the command without a space inbetween.                                                                                                    |
| FlowTracer       | 7611               |             | Status color is properly updated on Navigator and Alert window after a row is removed.                                                                                                    |
| FlowTracer       | 7659               |             | Ignore bkill failure when removing slave object.                                                                                                    |
| LicenseAllocator | 7450               | 20230       | An issue was uncovered wherein significant memory bloat occurred<br>resulting in large process size and gradual slowdown over a period of days<br>or weeks. This problem has been fixed.                                                 |
| LicenseAllocator | 7451               | 20691       | LA will now catch errors in stopping and forgetting old probes before<br>creating new ones. It will wait for up to 60 seconds for the probes to stop,<br>and if they still don't stop, it will raise an alert and not create new probes. |

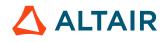

| Products         | Internal<br>Number | Case Number | Description                                                                                                    |
|------------------|--------------------|-------------|----------------------------------------------------------------------------------------------------|
| LicenseAllocator | 7494               |             | Reset allocations before beginning new distribution, instead of upon receiving a new NC sample.                                                                                                    |
| LicenseAllocator | 7265               | 20460       | LA will now convert fully qualified host names into short names before performing matching.                                                                                                    |
| LicenseMonitor   | 7523               | 20803       | Fixed issue that caused the rlmstat parser to fail if the license server host was<br>changed in the configuration for a live monitor.                                                                                                    |
| LicenseMonitor   | 7565               | 20878       | It is now possible to choose whether or not to plot the average usage line on<br>the usage-over-time graph of the Feature Detailed Plots page.                                                                                                    |
| LicenseMonitor   | 7527               |             | ftlm_agent on Linux and MacOS has been fixed to prevent an error trying to change into a non-existent LMSWD directory when attempting to execute ControlCenter jobs.                                                                                                    |
| LicenseMonitor   | 7533               |             | Fixed issue that caused tag renaming and site assignment to use an empty string value.                                                                                                    |
| NetworkComput    | 7632               | 21004       | Addressed issue with NC starting jobs from 2016.09u7 vovserver to 2015.03 clients.                                                                                                    |
| NetworkComput    | 7383               | 20576       | Start time, end time, and duration values are now validated in a call to vtk_slave_reserve to prevent values of 0 from being applied to a reservation. This prevents confusing reservation property entries in the /system/slaves/ reservations FairShare group, if enabled. In 2016.09, this and the /system/ slaves/messages FairShare groups/properties are disabled unless this configuration item is added to the policy.tcl file: |
|                  |                    |             | set config(slave.props.enable) 1                                                                                                    |
| NetworkComput    | 6042               |             | Fixed balloon error in nc gui -slaves.                                                                                                    |
| NetworkComput    | 7461               |             | Fixed formatting issue on system recovery setup web UI page for failover server candidates information.                                                                                                    |
| NetworkComput    | 5276               | 11584       | Improved life support mode for license-based resources when the connection to LM is interrupted. Life support is now activated when an HTTP update fails, in addition to when the event monitor is closed. External resource data, such as capacity and used-by-others numbers, will be held at the value last obtained from LM, and will be updated immediately upon reconnection to LM.                                               |
| NetworkComput    | 7566               | 20787       | Improved the performance and configurability of the nc list utility concerning listing by job names: Modified -J option to not use a smart set. Added help clarify the impact of -J option. Provided ability                                                                                                    |

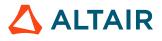

| Products      | Internal<br>Number | Case Number | Description                                                                                                    |
|---------------|--------------------|-------------|----------------------------------------------------------------------------------------------------|
|               |                    |             | for the administrator to disable -J usage. Added documentation for vnclist.config.tcl.                                                                                                    |
| NetworkComput | 7562               | 20821       | Made some fixes to input and output declarations to address "Server is operating on a non-internal object" error.                                                                                                    |
| NetworkComput | 7505               | 20774       | Added non-Admin visibility to NC fair share graphs showing running and queued job totals.                                                                                                    |
| NetworkComput | 7528               |             | Fixed behavior where preemption method gets lost some point after server restart.                                                                                                    |
| NetworkComput | 7442               |             | The LSF emulation scripts, bjobs and bsub were modified to allow bsub<br>-J jobname to work reliably. Job names with embedded blanks are no<br>longer allowed.                                                                                                    |
| NetworkComput | 7638               | 21054       | Fixed HW resource accounting issue that caused slaves to report higher-<br>than-actual numbers when suspended jobs were stopped instead of being<br>resumed.                                                                                                    |
| NetworkComput | 7547               | 20475       | Added ability for the administrator to configure the maximum environment size for job submissions. This is done via the \$VOVDIR/local/vncrun.config.tcl file, using the following configuration variable:                                                                                                    |
|               |                    |             | set VOV_JOB_DESC(maxEnvSize) 10000                                                                                                    |
|               |                    |             | The value is specified in bytes.                                                                                                    |
| NetworkComput | 7633               | 20983       | Added space between job name and command to correct format in NC.                                                                                                    |
| NetworkComput | 7677               |             | The vovfsgroup create command is now more efficient when copying parent group ACL's.                                                                                                    |
| NetworkComput | 7678               | 21174       | Previously: If there was no vnc_logs directory and nc run commands<br>run with -l log file.log option, snapshot was saved to "vnc_logs" file.<br>Fixed: If there is no vnc_logs directory, snapshot capturing module<br>will try to create one. If it cannot create, it will save the snapshot to env<br>\$hashcode.env file instead of vnc_logs file. |

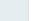

p.282

### 2016.09 Update 8.1

### **New Features and Enhancements**

| Products      | Internal<br>Number | Case Number | Description                                                                                                    |
|---------------|--------------------|-------------|----------------------------------------------------------------------------------------------------|
| NetworkComput | 7755               |             | Improved the NC GUI responsiveness when 50k jobs are submitted.                                                                                                    |
| NetworkComput | 7547               |             | Added ability for the administrator to configure the maximum environment size for job submissions. This is done via the \$VOVDIR/local/vncrun.config.tcl file, using the following configuration variable:                                                                                                    |
|               |                    |             | set VOV_JOB_DESC(maxEnvSize) 10000                                                                                                    |
|               |                    |             | The value is specified in bytes. Note that the maximum property length limit, prop.maxStringSize, that can be defined in the SWD/policy.tcl file, can also act as a limit when using the snapshot property for job submissions (nc run -ep).                                                                                                    |
| NetworkComput | 7715               |             | A limited-release capability, nc info -legacy, is provided to generate<br>nc info output in the older format (prior to 2016.09). The behavior<br>of this command can be customized via a Tcl file at/local/<br>vncinfo.config.tcl based on environment variable, username,<br>project name, etc. by doing 'set NCINFO(legacy) 1' under the desired<br>conditions. |
|               |                    |             | Example                                                                                                    |
|               |                    |             | :<br>if { [vtk_logname] eq "george" } {<br>set NCINFO(legacy) 1<br>}                                                                                                    |

| Products         | Internal<br>Number | Case Number | Description                                                                                                    |
|------------------|--------------------|-------------|----------------------------------------------------------------------------------------------------|
| LicenseAllocator | 7751               |             | Added NRU job detection in LA, so this information can be used by vovreconciled to add the used tokens back to the job's grabbed tokens list.                                                                                                    |
| NetworkComput    | 7383               |             | Start time, end time, and duration values are now validated in a call<br>to vtk_slave_reserve to prevent values of 0 from being applied<br>to a reservation. This prevents confusing reservation property entries<br>in the /system/slaves/reservations FairShare group, if enabled. Slave |

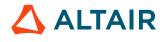

| Products      | Internal<br>Number | Case Number | Description                                                                                                    |
|---------------|--------------------|-------------|----------------------------------------------------------------------------------------------------|
|               |                    |             | reservation expirations and cancellations are now logged in the server log,<br>even if the reservation expires while the slave is down. Slave properties,<br>which store reservations for persistence, are now enabled by default for<br>NetworkComputer instances. |
| NetworkComput | 7455               |             | Documentation for update live_keepfor_jobs.tcl (job persistency) has been improved.                                                                                                    |
| NetworkComput | 7601               |             | Added ability to specify a replacement pattern and string for host names obtained by LM parsers. This is configured by adding the following line to the SWD/config/parser.cfg file:                                                                                 |
|               |                    |             | <pre>set PARSER(hostReplace) {{PATTERN} {REPLACEMENT}}</pre>                                                                                                    |
|               |                    |             | where PATTERN is a case-sensitive regular expression pattern, and REPLACEMENT is the string with which to replace the pattern.                                                                                                    |
| NetworkComput | 7741               |             | Fixed SNAPSHOT property expansion in web pages for cases where the<br>environment was large enough to be split across multiple SNAPSHOT<br>properties.                                                                                                    |

# 2016.09 Update 8.1-1

| Products       | Internal<br>Number | Case Number | Description                                                                                                    |
|----------------|--------------------|-------------|----------------------------------------------------------------------------------------------------|
| LicenseMonitor | 7746               | 21218       | Fixed issue with GreenHills license parser for checkout records that have<br>a handle that is greater than a 32-bit integer. Also added protection in the<br>database loader to handle such records.                                                                                                    |
| NetworkComput  | 7715               | 21199       | A limited-release capability, nc info -legacy, is provided to generate<br>nc info output in the older format (prior to 2016.09). The behavior<br>of this command can be customized via a Tcl file at/local/<br>vncinfo.config.tcl based on environment variable, username,<br>project name, etc. by doing 'set NCINFO(legacy) 1' under the desired<br>conditions. |

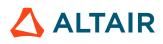

| Products        | Internal<br>Number | Case Number | Description                                                                                                    |
|-----------------|--------------------|-------------|----------------------------------------------------------------------------------------------------|
|                 |                    |             | Example:                                                                                                    |
|                 |                    |             | <pre>if { [vtk_logname] eq "george" } { set<br/>NCINFO(legacy) 1 }</pre>                                                                                |
|                 |                    |             | (Important: This legacy feature will not be available in releases beyond 2016.09 (and updates).                                                         |
| NetworkComput 7 | 7594               | 20944       | Added -failover constraint option for vovslavemgr operations. Also<br>ensure that failover slaves are the first to start when starting multiple slaves. |
|                 |                    |             | <b>Note:</b> These functionalities require that failover slaves be defined in slaves.tcl using vtk_slave_define with the -failover option.              |
| NetworkComput   | 7664               | 21289       | Fix case where nc stop -reason doesn't add reason to Why.                                                                                               |

# 2016.09 Update 8.1-2

### **New Features and Enhancements**

| Products      | Internal<br>Number | Case Number | Description                                                  |
|---------------|--------------------|-------------|--------------------------------------------------------------|
| NetworkComput | 7715               | 21199       | nc info compatibility enhancement backported from 2016.09u9. |

| Products      | Internal<br>Number | Case Number | Description                                                                                      |
|---------------|--------------------|-------------|--------------------------------------------------------------------------------------------------|
| NetworkComput |                    | 7786        | Support FairShare groups that contain a dash in their name in the vovfsgroup loadconfig command. |

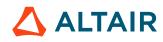

### **New Features and Enhancements**

| Products         | Internal<br>Number | Case Number | Description                                                                                                    |
|------------------|--------------------|-------------|----------------------------------------------------------------------------------------------------|
| LicenseMonitor   | 5871               | 20081       | LicenseMonitor's FlexLM monitor will now report the PID associated with a checkout, if that support is enabled in FlexLM. Also NetworkComputer will provide PID information to LicenseAllocator for matching. |
| LicenseMonitor   | 7432               | 20688       | Added pie slice limit control for detailed plot report.                                                                                                    |
| NetworkComput    | 5599               |             | Enabled ranking of FairShare groups using weighted sum of excess_running and excess_history.                                                                                                    |
| NetworkComput    | 6022               | 13969       | Added option -q to nc forget.                                                                                                    |
| LicenseAllocator | 7332               | 20081       | LA can now perform matching between LM checkouts and NC jobs based<br>on the UNIX PID information, whenever available. Such matches are clearly<br>identified by the keyword "pid" in the matches page in LA. |

| Products | Internal<br>Number | Case Number | Description                                                                                                    |
|----------|--------------------|-------------|----------------------------------------------------------------------------------------------------|
| All      | 6121               |             | Added a compound tab with an alert icon next to "Why", instead of automatically raising why tab on failed jobs and failed/invalid files.                                                                                                    |
| All      | 6745               |             | The path of slave startup log is printed in every daily log that is rotated midnight. Symbolic links are created as server.log, subserve.log, slave.log, and startup.slave.log. These symbolic links point to latest corresponding log files. vovcleanup rules can be customized by editing cleanup.config.tcl located in swd (server working directory). |
| All      | 6966               |             | If the daily log file of vovserver cannot be opened in swd/logs directory at startup time due to permission or other failures, the daily log is created in /tmp directory.                                                                                                    |
| All      | 7255               | 20389       | As of 2016.09 Update 7, the Trace object can be queried for<br>PARAMETERS, PARAMDUMP and individual trace parameters via<br>vovselect and all related vtk commands (e.g. vtk_select_loop). The                                                                                                    |

| Products       | Internal<br>Number | Case Number | Description                                                                                                    |
|----------------|--------------------|-------------|----------------------------------------------------------------------------------------------------|
|                |                    |             | PARAMETERS field will return a list of all trace parameters and their values, separated by '=', for example:                                                                                                    |
|                |                    |             | <pre>vovselect parameters from trace<br/>sched.megapoll.threshold = 100<br/>longServiceWarningDuration = 0.800000<br/>allowUidForSecurityFile = 0<br/>switchToExtBufThresh = 100000<br/>maxNotifyBufferSize = 400000<br/>other parameters</pre>                                                                                                    |
|                |                    |             | The PARAMDUMP field will return a list of parameters and their default<br>and current values, for example:                                                                                                    |
|                |                    |             | <pre>vovselect paramdump from trace<br/>sched.megapoll.threshold { default =<br/>'100' value = '100' }<br/>longServiceWarningDuration { default =<br/>'0.800000' value = '0.800000' }<br/>allowUidForSecurityFile { default = '0'<br/>value = '0' }<br/>switchToExtBufThresh { default =<br/>'100000' value = '100000' }<br/>maxNotifyBufferSize { default =<br/>'100000' value = '400000' }<br/>other parameters</pre> |
|                |                    |             | The PARAM field will retrieve a single parameter by name, similar to the way PROP currently works. For example:                                                                                                    |
|                |                    |             | vovselect param.resmap.max.map.length from trace 1024                                                                                                    |
|                |                    |             | All 3 fields are case-insensitive.                                                                                                    |
| All            | 7377               |             | Fixed bug that cause entry fields in node editor to lose focus after double or triple clicking, making it impossible to backspace over the selected text after a double or triple click. Now the focus is retained.                                                                                                    |
| LicenseMonitor | 7230               | 20323       | Fixed vovsh -s clock offset to send vovserver a right IP address<br>instead of 0. The message "Found host with different ip: 10.132.26.30<br>instead of 0.0.0.0" observed when running "vovslavemgr start" has been<br>eliminated.                                                                                                    |
| LicenseMonitor | 7318               | 20529       | Restored missing filter negation control in batch report web UI.                                                                                                    |
| LicenseMonitor | 7350               | 20589       | Fixed issue with feature filter select menu when feature aliases have been configured.                                                                                                    |

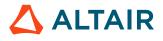

| Products       | Internal<br>Number | Case Number | Description                                                                                                    |
|----------------|--------------------|-------------|----------------------------------------------------------------------------------------------------|
| LicenseMonitor | 7329               | 20458       | Increased vovnginxd web page processing timeout to allow long-running reports to finish.                                                                                                    |
| LicenseMonitor | 7351               | 20665       | Fixed BATCH_OPTIONS variable errors for pie chart reports in the batch reporting facility.                                                                                                    |
| LicenseMonitor | 7413               |             | Fixed issue with detecting database status when running within a Windows service.                                                                                                    |
| LicenseMonitor | 7428               |             | Fixed issue with peak statistics showing 0 usage for the others object in the legend of the usage comparison plot.                                                                                                    |
| NetworkComput  | 5308               | 20141       | The preemption facility now retries to create the resumer job for a preempted job until successful.                                                                                                    |
| NetworkComput  | 7385               | 20591       | Modified LSF bsub emulation to allow multiple -R directives.                                                                                                    |
| NetworkComput  | 7219               | 20296       | Addressed instances where negative CPU progress was being reported.                                                                                                    |
| NetworkComput  | 7221               | 20299       | Added -cwd option to bsub LSF emulation utility. This option specifies the run directory for the job being submitted.                                                                                                    |
| NetworkComput  | 7231               | 20297       | Added support for -cwd option to specify the job execution directory and defaulted VOV_JOB_DESCRIPTION(rundir) to "." so that the variable is present when the NC policy is processed. Also fixed issue with -n option that requests multiple CPUs for a job, as well as added sensitivity to the "span[hosts=1]" resource string that constrains such jobs to a single host. |
| NetworkComput  | 7262               | 20509       | The vtk_resourcemap_set command has a new optional argument,<br>-sum. Specify -sum to indicate that a resource is a sum resource, i.e.<br>that it is composed of a boolean OR/AND combination of other resources.<br>For example, to create a resource "License:a" that requires "License:b" or<br>"License:c", the command would be:                                         |
|                |                    |             | vtk_resourcemap_set [other options] License:a<br>-sum -map 'License:b OR License:c                                                                                                    |
| NetworkComput  | 7321               | 20493       | Fixed JavaScript error in IE 11 on slave resources page.                                                                                                    |
| NetworkComput  | 7410               | 20615       | Fixed instances where LSF bsub.config.tcl custom settings are overwritten.                                                                                                    |
| NetworkComput  | 7418               |             | Improve snapshot property processing to handle a malformed property value that is missing the continue sentinel for large environments.                                                                                                    |

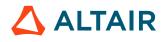

| Products         | Internal<br>Number | Case Number | Description                                                                                                    |
|------------------|--------------------|-------------|----------------------------------------------------------------------------------------------------|
| LicenseAllocator | 7259               | 20398       | LicenseAllocator will now remove all allocations of a resource to a site if it has been marked as DO_NOT_SHARE.      |
| LicenseAllocator | 7265               | 20460       | LA will now convert fully qualified host names into short names before performing matching.                          |
| LicenseAllocator | 7339               | 20564       | LicenseAllocator UI no longer has buttons for disallowed operations for<br>users when logged in as a non-admin user. |
| FlowTracer       | 7341               | 20542       | Duration reporting behavior has been fixed for duration > 10000.                                                     |
| FlowTracer       | 7360               | 20551       | Corrected the "duration" field behavior in FlowTracer Node Editor.                                                   |
| FlowTracer       | 7395               | 20627       | Fixed vovconsole crash with READONLY permission.                                                                     |

# 2016.09 Update 6

# **New Features and Enhancements**

| Products      | Internal<br>Number | Case Number | Description                                                   |
|---------------|--------------------|-------------|---------------------------------------------------------------|
| NetworkComput | 7146               | 15496       | VOV_JOB_DESC(xdur) in FlowTracer bsub emulation.              |
| FlowTracer    | 7254               |             | Check out separate FT license for each user in multi-user FT. |

## **Resolved Issues**

| Products       | Internal<br>Number | Case Number | Description                                                                                                    |
|----------------|--------------------|-------------|----------------------------------------------------------------------------------------------------|
| LicenseMonitor | 7217               |             | ftlm_lmproject and SSL are not compatible.                                                                                           |
| LicenseMonitor | 7285               |             | ControlCenter issues.                                                                                                    |
| LicenseMonitor | 7303               |             | Fixed issue with LM ControlCenter license file deployment jobs that run on a remote machine that does not have access to the LM SWD. |
| LicenseMonitor | 7102               |             | Fixed issue with ftlm_batch_report when using the - breakdownByFeature option and there is a feature in the database that            |

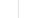

| Products         | Internal<br>Number | Case Number | Description                                                                                                    |
|------------------|--------------------|-------------|----------------------------------------------------------------------------------------------------|
|                  |                    |             | has an empty tag name. This is a rare, corner-case bug, being as how empty<br>tag names are not allowed in normal configuration and operation. |
| NetworkComput    | 7219               | 20296       | Negative percentages in job progress.                                                                                                    |
| NetworkComput    | 7247               | 20363       | nc gui -slaves does not work.                                                                                                    |
| NetworkComput    | 7260, 7261         | 20338       | NC bad cpu utilization; NC negative cpu progres.                                                                                               |
| LicenseAllocator | 7040               | 15647       | LA possible 201609 jobs_la license issue.                                                                                                    |
| LicenseAllocator | 7265               |             | Host name discovery broken in licensing matching.                                                                                              |
| FlowTracer       | 7225               |             | Statistics View should not be editible.                                                                                                    |

## **Known Issues**

| Products        | Internal<br>Number | Case Number | Description                                                                                                    |
|-----------------|--------------------|-------------|----------------------------------------------------------------------------------------------------|
| LicenseAllocato |                    |             | If there is a syntax error in the LA: : AddResource command in config.tcl, it can cause the vovlad daemon to exit. In this case, please recheck the syntax of the LA: : AddResource command and restart the vovlad daemon. |

# 2016.09 Update 5

# **New Features and Enhancements**

| Products       | Internal<br>Number | Case Number | Description                                                                                                    |
|----------------|--------------------|-------------|----------------------------------------------------------------------------------------------------|
| LicenseMonitor | 5871               | 20081       | LicenseMonitor's FLEXIm monitor will now report the process ID (PID) associated with a checkout, if that support is enabled in the specific vendor's FLEXIm license server.                |
| LicenseMonitor | 7025               | 20259       | Added ability to specify custom pie chart dimensions in batch reporting<br>utility. This can be used to increase the width, so that long labels in the<br>legend will not overlap the pie. |

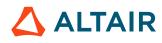

| Products         | Internal<br>Number | Case Number | Description                                                                                                    |
|------------------|--------------------|-------------|----------------------------------------------------------------------------------------------------|
| NetworkComput    | 7167               |             | As of 2016.09 update 5, cgroups support has changed. Individual cgroups are no longer displayed as extra resources by vovslavemgr or the web UI. Pre-existing cgroups can no longer be individually requested via nc run - r. CGROUP:RAM is still available as an extra resource, and its behavior is unchanged.   |
| LicenseAllocator | 6499               |             | Historical metrics can be loaded upon server restart by adding the command reloadHistoricalMetrics to LA's config.tcl. The command requires a parameter specifying a duration (Vov time specification) for which to load the metrics. The duration is the elapsed time going back from "now" to the desired event. |

# **Resolved Issues**

| Products       | Internal<br>Number | Case Number | Description                                                                                                    |
|----------------|--------------------|-------------|----------------------------------------------------------------------------------------------------|
| LicenseMonitor | 6114               | 20002       | Support has been added for multiple wildcard patterns in the wildcard input of the LM filters box. You can now specify a space-separated list of wildcard patterns to match, such as "A* B* C?".                                                                                          |
| LicenseMonitor | 7209               |             | For home page utilization and wait status widgets, if user and/or wait<br>analysis takes longer than 10s, abort the analysis and return. This can occur<br>when a large number of checkouts are being tracked.                                                                            |
| LicenseMonitor | 7195               | 20256       | Prevent overlap of pie slice labels for skinny slices by disabling labels for slices that represent less than 3% of the total pie.                                                                                                    |
| LicenseMonitor | 7190               | 20234       | Added ability to relocate the utilization plot legend to the right-<br>hand (east) side of the plot to allow for a lower custom height<br>when using ftlm_batch_report. The new option is: -<br>utilPlotLegendLocation. Possible values are s and e, with s (south)<br>being the default. |

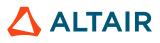

# 2016.09 Update 4

## **New Features and Enhancements**

| Products       | Internal<br>Number | Case Number | Description                                                          |
|----------------|--------------------|-------------|----------------------------------------------------------------------|
| LicenseMonitor | 7194               | 20235       | Added ability to extract images from batch report HTML files.        |
| FlowTracer     | 7187               |             | Full support for single-user mode (multiuser FT project) in vovlsfd. |

## **Resolved Issues**

| Products        | Internal Number | Case Number | Description                                                                                             |
|-----------------|-----------------|-------------|----------------------------------------------------------------------------------------------------|
| All             | 7162            |             | Accumulation job fields are not reset on job start.                                                     |
| All             | 7114            |             | 2016.09u3_54562_Dec15:<br>installation report broken pipe<br>error in win64.                            |
| NetworkComputer | 7185            | 20226       | NC preemption doe not work<br>when "-waitingfor" in rule<br>has the following syntax<br>License:name#N. |
| NetworkComputer | 7121            |             | Fully implemented matching disable threshold.                                                           |

# 2016.09 Update 3

#### **Resolved Isses**

| Products | Internal<br>Number | Case Number | Description                                                                                                    |
|----------|--------------------|-------------|----------------------------------------------------------------------------------------------------|
| All      | 7085               |             | Previously, accessing the READONLY port of vovserver, caused the vovserver to hang. This issue has been fixed. |

| Products           | Internal<br>Number | Case Number | Description                                                                                                    |
|--------------------|--------------------|-------------|----------------------------------------------------------------------------------------------------|
| All                | 7059               |             | The env-var VOV_LICENSE_KEY can be used to designate a non-standard location for the Runtime license file. (This applies to installing Runtime products.) |
| License<br>Monitor | 7077               | 20010       | The feature selection of LicenseMonitor report filters is now remembered correctly when navigating between report types.                                  |
| LicenseMonitor     | 7089               | 20025       | Fixed the issue that caused tag-based notification POCs to be compounded, which resulted in unwanted notification mails going to the POCs.                |

# 2016.09 Update 2

# **New Features and Enhancements**

| Products       | Internal<br>Number | Case Number | Description                                                                                                    |
|----------------|--------------------|-------------|----------------------------------------------------------------------------------------------------|
| All            | 6261               | 14562       | Project rehosting is now allowed at at start time. New options, -<br>rehost and -block now separate the rehosting functionality from<br>the blocking behavior. The following envvars have been renamed,<br>which makes them scheduler agnostic (this feature is not backwards<br>compatible): VOV_BSUB_VOVCONSOLE has been renamed<br>VOVCONSOLE_SUBMIT_CMD VOV_BSUB_VOVSERVER has been<br>renamed VOVPROJECT_SUBMIT_CMD. |
| All            | 7017               |             | PostgreSQL 9.6 is now included as the VOV database engine for new instances and as an optional upgrade for existing instances. PostgreSQL 9.6 improves performance for historical reports in LicenseMonitor.                                                                                                    |
| LicenseMonitor | 7016               |             | Information specified by the combination of the license tag and feature<br>name can now be excluded from being loaded into the VOV database. This<br>prevents overloading the database with unnecessary information.                                                                                                    |
| FlowTracer     | 7012               |             | The new API vtk_transition_chown_to_me supports multiuser FT projects.<br>This API allows a user to "take" a job. It is only enabled when the seat_ft_mu_* feature is used.                                                                                                    |
| FlowTracer     | 7013               |             | The new option -u for vovlsfd supports multiuser FlowTracer projects.                                                                                                    |

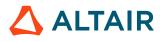

#### **Resolved Issues**

| Products         | Internal<br>Number | Case Number | Description                                                                                                    |
|------------------|--------------------|-------------|----------------------------------------------------------------------------------------------------|
| All              | 7050               | 15698       | Fixed: error that caused corruption in LicenseMonitor checkout and denial data files.                                                                                                    |
| All              | 7064               |             | vovusergroup -unix now iterates over all entries in the UNIX groups database. Previously, only the users from the first entry of the given group were populated.                                                                              |
| LicenseAllocator | 6994               |             | Fixed custom defined resource map expressions. A resource in site is no longer overwritten by the automatic computation of resource map expression that is in response to the change of resource weights.                                     |
| LicenseAllocator | 7071               |             | LicenseAllocator correctly detects vendor queued tokens. Previously, vendor-queued data was lost when the same feature is served by multiple license servers.                                                                                 |
| LicenseAllocator | 7075               |             | Overbooking boost values are cleared when overbooking is turned OFF.<br>When overbooking is turned OFF, matching is not automatically turned ON.<br>On the resources page, the matching button now shows ON/OFF instead of<br>ENABLE/DISABLE. |

# 2016.09 Update 1

## **New Features and Enhancements**

| Products   | Internal<br>Number | Case Number | Description                                                                                                    |
|------------|--------------------|-------------|----------------------------------------------------------------------------------------------------|
| All        | 6918               | 15448       | The initial vovslave connection timeout for elastic vovslaves can now be configured via the config.tcl file.                                                                                    |
| FlowTracer | 7012               |             | A new API, vtk_transition_chown_to_me supports<br>multiuser FlowTracer projects: a user can "take" a job.<br>vtk_transition_chown_to_me is only enabled when a<br>seat_ft_mu_* feature is used. |
|            | 7013               |             | The option -u was added for vovlsfd to support multiuser FlowTracer projects.                                                                                                    |

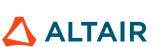

# **Resolved Issues**

| Products         | Internal<br>Number | Case Number | Description                                                                                                    |
|------------------|--------------------|-------------|----------------------------------------------------------------------------------------------------|
| All              | 6926               |             | vovset list -all has been fixed; all objects are displayed.                                                                                                    |
| All              | 7014               |             | The ACL mechanism now includes a new ACL role type called LEADER.<br>Default ACL for LEADER role for jobs is VIEW, EXISTS, CHOWN.                                                                                                    |
| All              | 6968               | 15252       | With large token capacities, checkouts appear to use a very large number of them. The C/O Stats page sums the (duration * tokens) for each feature, and for this feature that number is much larger than a 32b integer. Added ::bigint to the query in the checkout stats report. |
| NetworkComput    | 5699               | 14154       | fairshare.cgi takes fstokens into account for visualization.                                                                                                    |
| NetworkComput    | 6720               |             | The in-command documentation for the nc run -keepfor option<br>has been clarified: nc run -keepfor <time>: Disables auto-<br/>forget. Requires the NetworkComputer administrator to copy the<br/>live_keepfor_jobs.tcl script into the tasks directory.</time>                    |
| NetworkComput    | 6821               | 15317       | Indirect slaves no longer crash during failover.                                                                                                    |
| NetworkComput    | 6930               |             | Prevent the generation of an error concerning LiveRecorder not being<br>enabled when shutting down vovserver or vovslave. For vovserver, this also<br>resulted in an additional log file, generated at shutdown, that contained the<br>error.                                     |
| LicenseAllocator | 6767               | 15265       | Resource tokens are now counted corrected. Previously, the double counting of resource tokens occurred when license servers (FlexLM servers) were restarted.                                                                                                    |
| LicenseAllocator | 6684               |             | In grid mode, nodes are now visible at any level. Previously, with many nodes displayed in grid mode (about 40k), when the nodes were drawn very small, the files appeared to vanish.                                                                                             |
| LicenseAllocator | 6912               |             | A crash no longer occurs when using certain features when the vovserver version is older than 2016.09, but the vovsh version is 2016.09. The features that previously caused crashes: vsy, vovwhy, nc why, wx why, or the "Why" tab in vovconsole.                                |
| LicenseAllocator | 6913               |             | Sorting results and the status column color are now correct. Previously, the sorting and color(s) was incorrect when there were more rows than visible on the table for inputs or output.                                                                                         |
| LicenseAllocator | 6964               |             | Floating Slave Monitor menu is now available for "group" in Slave Monitor.                                                                                                    |

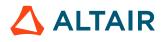

p.295

# **Legal Notices**

# **Intellectual Property Rights Notice**

Copyrights, trademarks, trade secrets, patents and third party software licenses.

Copyright <sup>©</sup> 1986-2023 Altair Engineering Inc. All Rights Reserved.

This Intellectual Property Rights Notice is exemplary, and therefore not exhaustive, of intellectual property rights held by Altair Engineering Inc. or its affiliates. Software, other products, and materials of Altair Engineering Inc. or its affiliates are protected under laws of the United States and laws of other jurisdictions. In addition to intellectual property rights indicated herein, such software, other products, and materials of Altair Engineering Inc. or its affiliates, additional copyrights, additional trademarks, trade secrets, and additional other intellectual property rights. For avoidance of doubt, copyright notice does not imply publication. Copyrights in the below are held by Altair Engineering Inc. or its affiliates. Additionally, all non-Altair marks are the property of their respective owners.

This Intellectual Property Rights Notice does not give you any right to any product, such as software, or underlying intellectual property rights of Altair Engineering Inc. or its affiliates. Usage, for example, of software of Altair Engineering Inc. or its affiliates is governed by and dependent on a valid license agreement.

#### **Altair Simulation Products**

Altair<sup>®</sup> AcuSolve<sup>® ©</sup>1997-2023 Altair Activate®©1989-2023 Altair<sup>®</sup> Battery Designer<sup>™</sup> ©2019-2023 Altair Compose®©2007-2023 Altair<sup>®</sup> ConnectMe<sup>TM</sup> ©2014-2023 Altair<sup>®</sup> EDEM<sup>™ ©</sup> 2005-2023 Altair<sup>®</sup> ElectroFlo<sup>™</sup><sup>©</sup>1992-2023 Altair Embed<sup>® ©</sup>1989-2023 Altair Embed<sup>®</sup> SE <sup>©</sup>1989-2023 Altair Embed<sup>®</sup>/Digital Power Designer <sup>©</sup>2012-2023 Altair Embed<sup>®</sup> Viewer <sup>©</sup>1996-2023 Altair<sup>®</sup> ESAComp<sup>® ©</sup>1992-2023 Altair<sup>®</sup> Feko<sup>® ©</sup>1999-2023 Altair<sup>®</sup> Flow Simulator<sup>™</sup> ©2016-2023 Altair<sup>®</sup> Flux<sup>®</sup> <sup>©</sup>1983-2023 Altair<sup>®</sup> FluxMotor<sup>®</sup> <sup>©</sup>2017-2023 Altair<sup>®</sup> HyperCrash<sup>®</sup> <sup>©</sup>2001-2023 Altair<sup>®</sup> HyperGraph<sup>® ©</sup>1995-2023 Altair<sup>®</sup> HyperLife<sup>® ©</sup>1990-2023

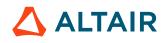

p.297

- Altair<sup>®</sup> HyperMesh<sup>® ©</sup>1990-2023
- Altair<sup>®</sup> HyperSpice<sup>™ ©</sup>2017-2023
- Altair<sup>®</sup> HyperStudy<sup>® ©</sup>1999-2023
- Altair<sup>®</sup> HyperView<sup>® ©</sup>1999-2023
- Altair<sup>®</sup> HyperViewPlayer<sup>®</sup> <sup>©</sup> 2022-2023
- Altair<sup>®</sup> HyperWorks<sup>® ©</sup>1990-2023
- Altair<sup>®</sup> HyperXtrude<sup>® ©</sup>1999-2023
- Altair<sup>®</sup> Inspire<sup>TM</sup> ©2009-2023
- Altair<sup>®</sup> Inspire<sup>™</sup> Cast <sup>©</sup>2011-2023
- Altair<sup>®</sup> Inspire<sup>™</sup> Extrude Metal <sup>©</sup>1996-2023
- Altair<sup>®</sup> Inspire<sup>™</sup> Extrude Polymer <sup>©</sup>1996-2023
- Altair<sup>®</sup> Inspire<sup>™</sup> Form <sup>©</sup>1998-2023
- Altair<sup>®</sup> Inspire<sup>™</sup> Mold <sup>©</sup>2009-2023
- Altair<sup>®</sup> Inspire<sup>™</sup> PolyFoam <sup>©</sup>2009-2023
- Altair<sup>®</sup> Inspire<sup>™</sup> Print3D <sup>©</sup>2021-2023
- Altair<sup>®</sup> Inspire<sup>™</sup> Render<sup>©</sup>1993-2023
- Altair<sup>®</sup> Inspire<sup>™</sup> Studio <sup>©</sup>1993-2023
- Altair<sup>®</sup> Material Data Center<sup>TM ©</sup>2019-2023
- Altair<sup>®</sup> MotionSolve<sup>®</sup> <sup>©</sup>2002-2023
- Altair<sup>®</sup> MotionView<sup>®</sup> <sup>©</sup>1993-2023
- Altair<sup>®</sup> Multiscale Designer<sup>®</sup> <sup>©</sup>2011-2023
- Altair<sup>®</sup> nanoFluidX<sup>®</sup> <sup>©</sup>2013-2023
- Altair<sup>®</sup> OptiStruct<sup>®</sup> <sup>©</sup>1996-2023
- Altair<sup>®</sup> PollEx<sup>TM</sup> ©2003-2023
- **Altair<sup>®</sup> PSIM<sup>™</sup> ©** 2022-2023
- Altair<sup>®</sup> Pulse<sup>TM</sup><sup>©</sup>2020-2023
- Altair<sup>®</sup> Radioss<sup>® ©</sup>1986-2023
- **Altair<sup>®</sup> romAI<sup>™</sup>**<sup>™</sup> <sup>©</sup> 2022-2023
- Altair<sup>®</sup> S-FRAME<sup>® ©</sup> 1995-2023
- **Altair<sup>®</sup> S-STEEL<sup>™ ©</sup>** 1995-2023
- Altair<sup>®</sup> S-PAD<sup>тм</sup> <sup>©</sup> 1995-2023
- Altair<sup>®</sup> S-CONCRETE<sup>™ ©</sup> 1995-2023
- **Altair<sup>®</sup> S-LINE<sup>™ ©</sup>** 1995-2023

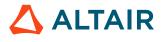

**Altair<sup>®</sup> S-TIMBER<sup>™ ©</sup>** 1995-2023 Altair<sup>®</sup> S-FOUNDATION<sup>™ ©</sup> 1995-2023 Altair<sup>®</sup> S-CALC<sup>тм ©</sup> 1995-2023 Altair<sup>®</sup> S-VIEW<sup>™ ©</sup> 1995-2023 Altair<sup>®</sup> Structural Office<sup>™ ©</sup> 2022-2023 Altair<sup>®</sup> SEAM<sup>® ©</sup> 1985-2023 Altair<sup>®</sup> SimLab<sup>®</sup> <sup>©</sup>2004-2023 Altair<sup>®</sup> SimLab<sup>®</sup> ST <sup>©</sup> 2019-2023 Altair SimSolid<sup>®</sup> ©2015-2023 Altair<sup>®</sup> ultraFluidX<sup>®</sup> <sup>©</sup>2010-2023 Altair<sup>®</sup> Virtual Wind Tunnel<sup>™</sup> ©2012-2023 Altair<sup>®</sup> WinProp<sup>TM</sup><sup>©</sup>2000-2023 **Altair<sup>®</sup> WRAP<sup>™</sup> <sup>©</sup>1998-2023** Altair<sup>®</sup> GateVision PRO<sup>™</sup> ©2002-2023 Altair<sup>®</sup> RTLvision PRO<sup>™</sup> ©2002-2023 Altair<sup>®</sup> SpiceVision PRO<sup>™</sup> ©2002-2023 Altair<sup>®</sup> StarVision PRO<sup>™</sup> ©2002-2023 Altair<sup>®</sup> EEvision<sup>™</sup><sup>©</sup>2018-2023

#### Altair Packaged Solution Offerings (PSOs)

Altair<sup>®</sup> Automated Reporting Director<sup>TM</sup> <sup>©</sup>2008-2022

Altair<sup>®</sup> e-Motor Director<sup>™</sup> ©2019-2023

Altair<sup>®</sup> Geomechanics Director<sup>TM</sup> ©2011-2022

Altair<sup>®</sup> Impact Simulation Director<sup>™ ©</sup>2010-2022

Altair<sup>®</sup> Model Mesher Director<sup>TM</sup> ©2010-2023

Altair<sup>®</sup> NVH Director<sup>™</sup> ©2010-2023

Altair<sup>®</sup> NVH Full Vehicle<sup>TM ©</sup> 2022-2023

Altair<sup>®</sup> NVH Standard<sup>™ ©</sup> 2022-2023

Altair<sup>®</sup> Squeak and Rattle Director<sup>™</sup> ©2012-2023

Altair<sup>®</sup> Virtual Gauge Director<sup>™ ©</sup>2012-2023

Altair<sup>®</sup> Weld Certification Director<sup>™</sup> <sup>©</sup>2014-2023

Altair<sup>®</sup> Multi-Disciplinary Optimization Director<sup>™</sup> ©2012-2023

Altair HPC & Cloud Products Altair<sup>®</sup> PBS Professional<sup>® ©</sup>1994-2023

Proprietary Information of Altair Engineering

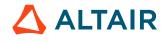

**Altair<sup>®</sup> PBS Works<sup>™</sup>**<sup>©</sup> 2022-2023 **Altair<sup>®</sup> Control<sup>™</sup>**<sup>©</sup>2008-2023

- Altair<sup>®</sup> Access<sup>™</sup> <sup>©</sup>2008-2023
- Altair<sup>®</sup> Accelerator<sup>™</sup> ©1995-2023
- Altair<sup>®</sup> Accelerator<sup>™</sup> Plus <sup>©</sup>1995-2023
- Altair<sup>®</sup> FlowTracer<sup>™</sup> ©1995-2023
- Altair<sup>®</sup> Allocator<sup>™</sup> ©1995-2023
- Altair<sup>®</sup> Monitor<sup>™</sup> ©1995-2023
- Altair<sup>®</sup> Hero<sup>™ ©</sup>1995-2023
- Altair® Software Asset Optimization (SAO) ©2007-2023
- Altair Mistral<sup>™</sup>©2022-2023
- Altair<sup>®</sup> Grid Engine<sup>® ©</sup>2001, 2011-2023
- Altair<sup>®</sup> DesignAI<sup>™</sup> ©2022-2023
- **Altair Breeze**<sup>™</sup> <sup>©</sup>2022-2023
- Altair<sup>®</sup> NavOps<sup>® ©</sup> 2022-2023
- Altair<sup>®</sup> Unlimited<sup>™</sup><sup>©</sup> 2022-2023

#### Altair Data Analytics Products

- Altair Analytics Workbench<sup>TM</sup> © 2002-2023
- Altair<sup>®</sup> Knowledge Studio<sup>® ©</sup> 1994-2023
- Altair<sup>®</sup> Knowledge Studio<sup>®</sup> for Apache Spark <sup>©</sup> 1994-2023
- Altair<sup>®</sup> Knowledge Seeker<sup>TM ©</sup> 1994-2023
- Altair<sup>®</sup> Knowledge Hub<sup>TM</sup><sup>©</sup> 2017-2023
- Altair<sup>®</sup> Monarch<sup>® ©</sup> 1996-2023
- Altair<sup>®</sup> Panopticon<sup>TM ©</sup> 2004-2023
- Altair<sup>®</sup> SmartWorks<sup>™</sup><sup>©</sup> 2021-2023
- **Altair SLC<sup>™</sup>**<sup>©</sup>2002-2023
- Altair SmartWorks Hub<sup>TM ©</sup>2002-2023
- Altair<sup>®</sup> RapidMiner<sup>® ©</sup> 2001-2023

**Altair One<sup>™</sup>** ©1994-2023

#### **Third Party Software Licenses**

AcuConsole contains material licensed from Intelligent Light (www.ilight.com) and used by permission.

For a complete list of Altair Accelerator Third Party Software Licenses, please click here.

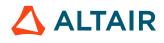

# **Technical Support**

Altair provides comprehensive software support via web FAQs, tutorials, training classes, telephone and e-mail.

## **Altair One Customer Portal**

Altair One (https://altairone.com/) is Altair's customer portal giving you access to product downloads, Knowledge Base and customer support. We strongly recommend that all users create an Altair One account and use it as their primary means of requesting technical support.

Once your customer portal account is set up, you can directly get to your support page via this link: www.altair.com/customer-support/.

#### **Altair Training Classes**

Altair training courses provide a hands-on introduction to our products, focusing on overall functionality. Courses are conducted at our main and regional offices or at your facility. If you are interested in training at your facility, please contact your account manager for more details. If you do not know who your account manager is, e-mail your local support office and your account manager will contact you

#### **Telephone and E-mail**

If you are unable to contact Altair support via the customer portal, you may reach out to the technical support desk via phone or email. You can use the following table as a reference to locate the support office for your region.

When contacting Altair support, please specify the product and version number you are using along with a detailed description of the problem. It is beneficial for the support engineer to know what type of workstation, operating system, RAM, and graphics board you have, so please include that in your communication.

| Location  | Telephone                                        | E-mail                       |
|-----------|--------------------------------------------------|------------------------------|
| Australia | +61 3 9866 5557<br>+61 4 1486 0829               | anz-pbssupport@altair.com    |
| China     | +86 21 6117 1666                                 | pbs@altair.com.cn            |
| France    | +33 (0)1 4133 0992                               | pbssupport@europe.altair.com |
| Germany   | +49 (0)7031 6208 22                              | pbssupport@europe.altair.com |
| India     | +91 80 66 29 4500<br>+1 800 208 9234 (Toll Free) | pbs-support@india.altair.com |
| Italy     | +39 800 905595                                   | pbssupport@europe.altair.com |
| Japan     | +81 3 6225 5821                                  | pbs@altairjp.co.jp           |
| Korea     | +82 70 4050 9200                                 | support@altair.co.kr         |

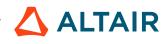

| Location       | Telephone                                        | E-mail                       |
|----------------|--------------------------------------------------|------------------------------|
| Malaysia       | +91 80 66 29 4500<br>+1 800 208 9234 (Toll Free) | pbs-support@india.altair.com |
| North America  | +1 248 614 2425                                  | pbssupport@altair.com        |
| Russia         | +49 7031 6208 22                                 | pbssupport@europe.altair.com |
| Scandinavia    | +46 (0) 46 460 2828                              | pbssupport@europe.altair.com |
| Singapore      | +91 80 66 29 4500<br>+1 800 208 9234 (Toll Free) | pbs-support@india.altair.com |
| South Africa   | +27 21 831 1500                                  | pbssupport@europe.altair.com |
| South America  | +55 11 3884 0414                                 | br_support@altair.com        |
| United Kingdom | +44 (0)1926 468 600                              | pbssupport@europe.altair.com |

See www.altair.com for complete information on Altair, our team and our products.

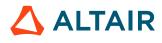